# OpenGL Reference Update

**Graphics & Imaging > OpenGL**

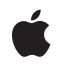

**2007-07-18**

#### á

Apple Inc. © 2007 Apple Inc. All rights reserved.

No part of this publication may be reproduced, stored in a retrieval system, or transmitted, in any form or by any means, mechanical, electronic, photocopying, recording, or otherwise, without prior written permission of Apple Inc., with the following exceptions: Any person is hereby authorized to store documentation on a single computer for personal use only and to print copies of documentation for personal use provided that the documentation contains Apple's copyright notice.

The Apple logo is a trademark of Apple Inc.

Use of the "keyboard" Apple logo (Option-Shift-K) for commercial purposes without the prior written consent of Apple may constitute trademark infringement and unfair competition in violation of federal and state laws.

No licenses, express or implied, are granted with respect to any of the technology described in this document. Apple retains all intellectual property rights associated with the technology described in this document. This document is intended to assist application developers to develop applications only for Apple-labeled computers.

Every effort has been made to ensure that the information in this document is accurate. Apple is not responsible for typographical errors.

Apple Inc. 1 Infinite Loop Cupertino, CA 95014 408-996-1010

Apple, the Apple logo, Logic, Mac, Mac OS, and Objective-C are trademarks of Apple Inc., registered in the United States and other countries.

DEC is a trademark of Digital Equipment Corporation.

Intel and Intel Core are registered trademarks of Intel Corportation or its subsidiaries in the United States and other countries.

OpenGL is a registered trademark of Silicon Graphics, Inc.

SPEC is a registered trademark of the Standard Performance Evaluation Corporation (SPEC).

Simultaneously published in the United States and Canada.

**Even though Apple has reviewed this document, APPLE MAKESNOWARRANTYOR REPRESENTATION, EITHER EXPRESS OR IMPLIED, WITH RESPECT TO THIS DOCUMENT, ITS QUALITY, ACCURACY,** MERCHANTABILITY, OR FITNESS FOR A PARTICULAR<br>PURPOSE. AS A RESULT, THIS DOCUMENT IS<br>PROVIDED "AS IS," AND YOU, THE READER, ARE **ASSUMING THE ENTIRE RISK AS TO ITS QUALITY AND ACCURACY.**

**IN NO EVENT WILL APPLE BE LIABLE FOR DIRECT, INDIRECT, SPECIAL, INCIDENTAL, OR CONSEQUENTIALDAMAGES RESULTINGFROM ANY DEFECT OR INACCURACY IN THIS DOCUMENT, even if advised of the possibility of such damages.**

**THE WARRANTY AND REMEDIES SET FORTH ABOVE ARE EXCLUSIVE AND IN LIEU OF ALL OTHERS, ORAL OR WRITTEN, EXPRESS OR IMPLIED. No Apple dealer, agent, or employee is authorized to make any modification, extension, or addition to this warranty.**

**Some states do not allow the exclusion orlimitation of implied warranties or liability for incidental or consequential damages, so the above limitation or** exclusion may not apply to you. This warranty gives<br>you specific legal rights, and you may also have **other rights which vary from state to state.**

## Contents

#### **[Introduction](#page-4-0) to OpenGL Reference Update 5**

[Organization](#page-4-1) of This Document 5 See [Also](#page-4-2) 5

#### **10.5 Symbol [Changes](#page-6-0) 7**

C [Symbols](#page-6-1) 7 [CGLMacro.h](#page-6-2) 7 [CGLProfilerFunctionEnum.h](#page-9-0) 10 [CGLRenderers.h](#page-9-1) 10 [CGLTypes.h](#page-10-0) 11 [OpenGL.h](#page-10-1) 11 [gl.h](#page-11-0) 12 [glext.h](#page-12-0) 13

#### **10.4 Symbol [Changes](#page-22-0) 23**

C [Symbols](#page-22-1) 23 [CGLMacro.h](#page-22-2) 23 [CGLProfiler.h](#page-27-0) 28 [CGLProfilerFunctionEnum.h](#page-27-1) 28 [CGLRenderers.h](#page-53-0) 54 [CGLTypes.h](#page-53-1) 54 [OpenGL.h](#page-54-0) 55 [gl.h](#page-54-1) 55 [glext.h](#page-61-0) 62

#### **10.3 Symbol [Changes](#page-68-0) 69**

C [Symbols](#page-68-1) 69 [CGLMacro.h](#page-68-2) 69 [CGLProfiler.h](#page-71-0) 72 [CGLRenderers.h](#page-73-0) 74 [CGLTypes.h](#page-73-1) 74 [OpenGL.h](#page-75-0) 76 [gl.h](#page-75-1) 76 [glext.h](#page-79-0) 80

#### **10.2 Symbol [Changes](#page-88-0) 89**

C [Symbols](#page-88-1) 89

[CGLMacro.h](#page-88-2) 89 [CGLProfiler.h](#page-97-0) 98 [CGLRenderers.h](#page-98-0) 99 [CGLTypes.h](#page-98-1) 99 [gl.h](#page-98-2) 99 [glext.h](#page-102-0) 103

#### **10.1 Symbol [Changes](#page-122-0) 123**

C [Symbols](#page-122-1) 123 [CGLMacro.h](#page-122-2) 123 [CGLRenderers.h](#page-124-0) 125 [CGLTypes.h](#page-125-0) 126 [gl.h](#page-125-1) 126 [glext.h](#page-132-0) 133 [glu.h](#page-135-0) 136 [gluContext.h](#page-136-0) 137 [gluMacro.h](#page-137-0) 138

**[Document](#page-138-0) Revision History 139**

# <span id="page-4-0"></span>Introduction to OpenGL Reference Update

This document summarizes the symbols that have been added to the OpenGL framework. The full reference documentation notes in what version a symbol was introduced, but sometimes it's useful to see only the new symbols for a given release.

If you are not familiar with this framework you should refer to the complete framework reference documentation.

# <span id="page-4-1"></span>Organization of This Document

Symbols are grouped by class or protocol for Objective-C and by header file for C. For each symbol there is a link to complete documentation, if available, and a brief description, if available.

# <span id="page-4-2"></span>See Also

For reference documentation on this framework, see *CGL Reference*.

Introduction to OpenGL Reference Update

# <span id="page-6-0"></span>10.5 Symbol Changes

This article lists the symbols added to OpenGL. framework in Mac OS X v10.5.

# <span id="page-6-1"></span>C Symbols

<span id="page-6-2"></span>All of the header files with new symbols are listed alphabetically, with their new symbols described.

## CGLMacro.h

#### Data Types & Constants

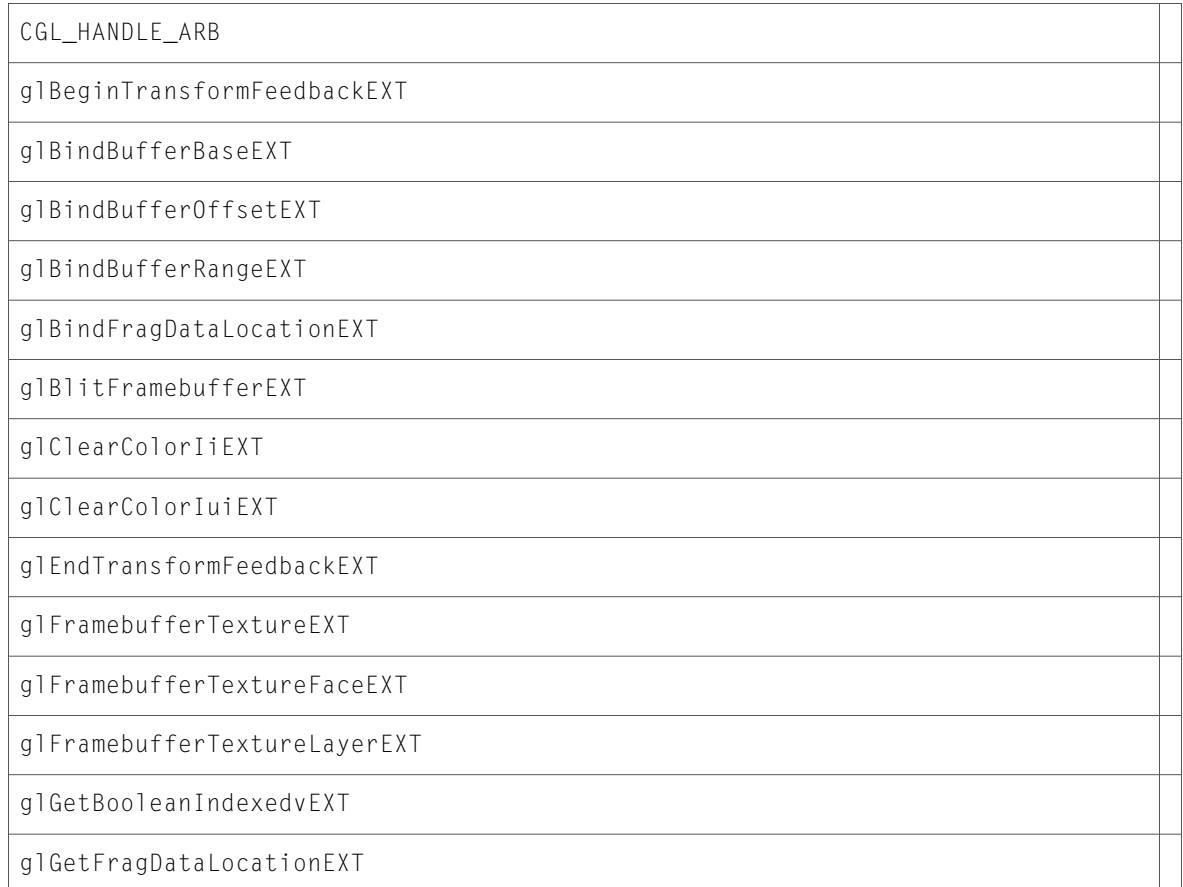

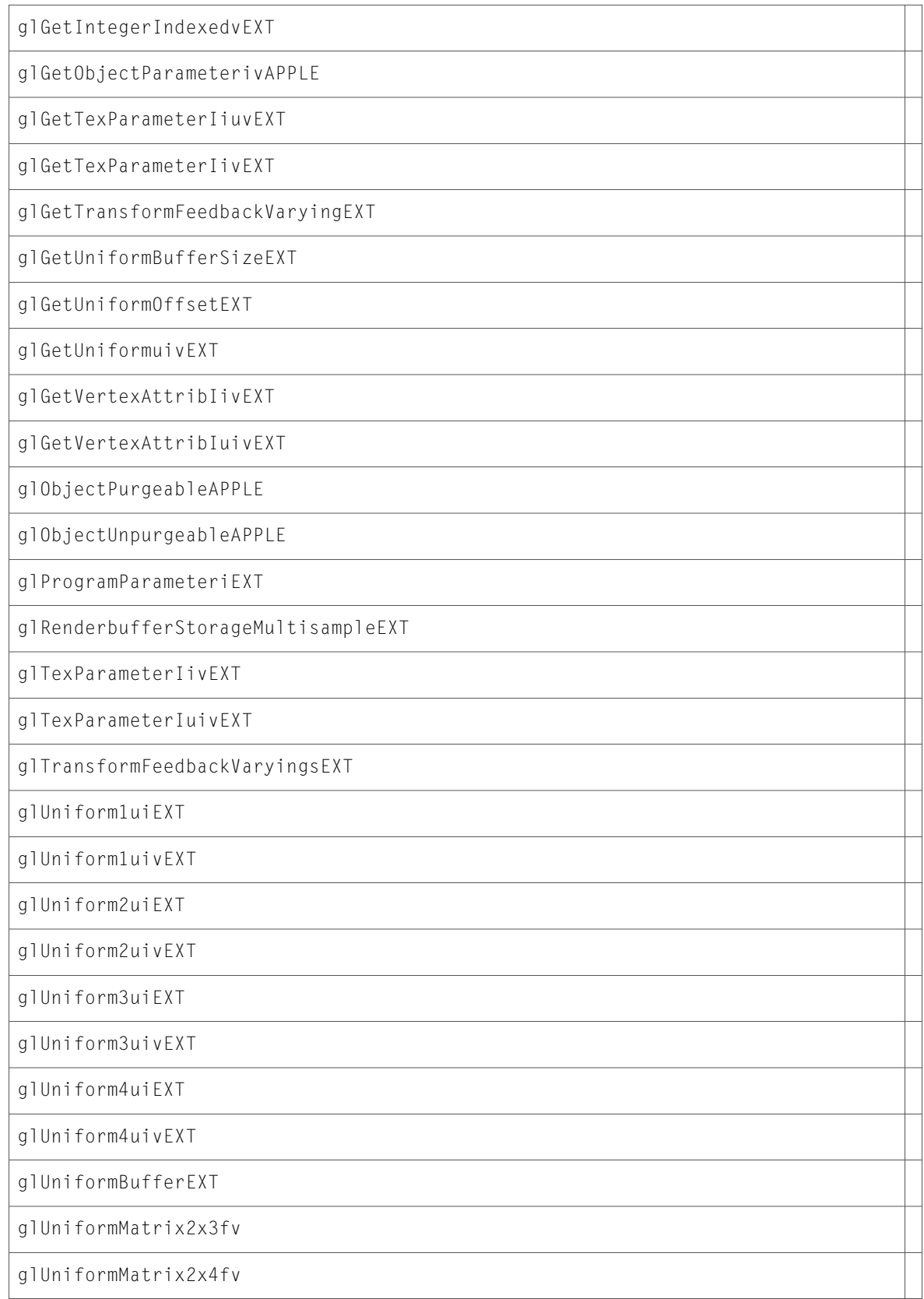

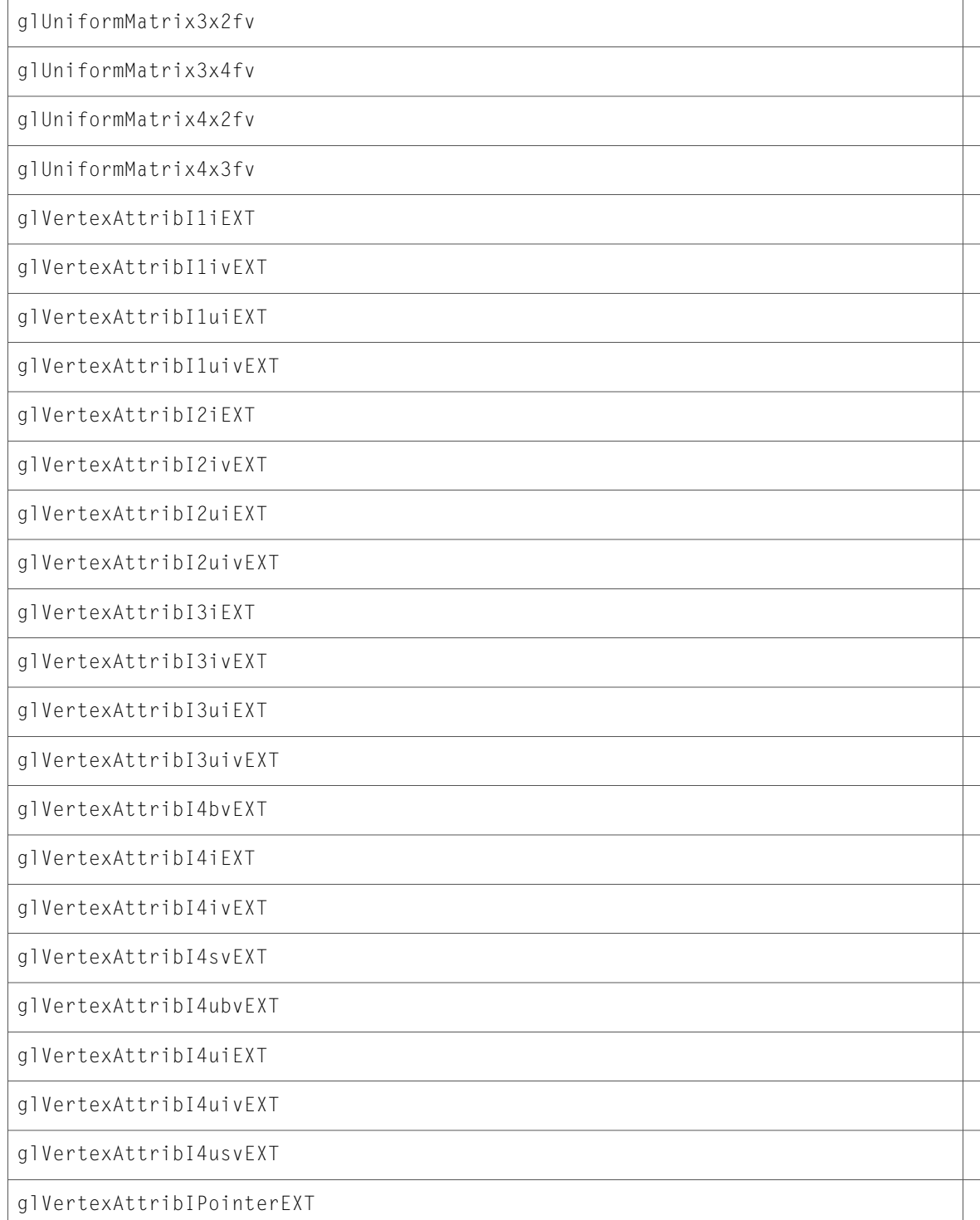

# <span id="page-9-0"></span>CGLProfilerFunctionEnum.h

#### Data Types & Constants

All of the new data types and constants in this header file are listed alphabetically, with links to documentation and abstracts, if available.

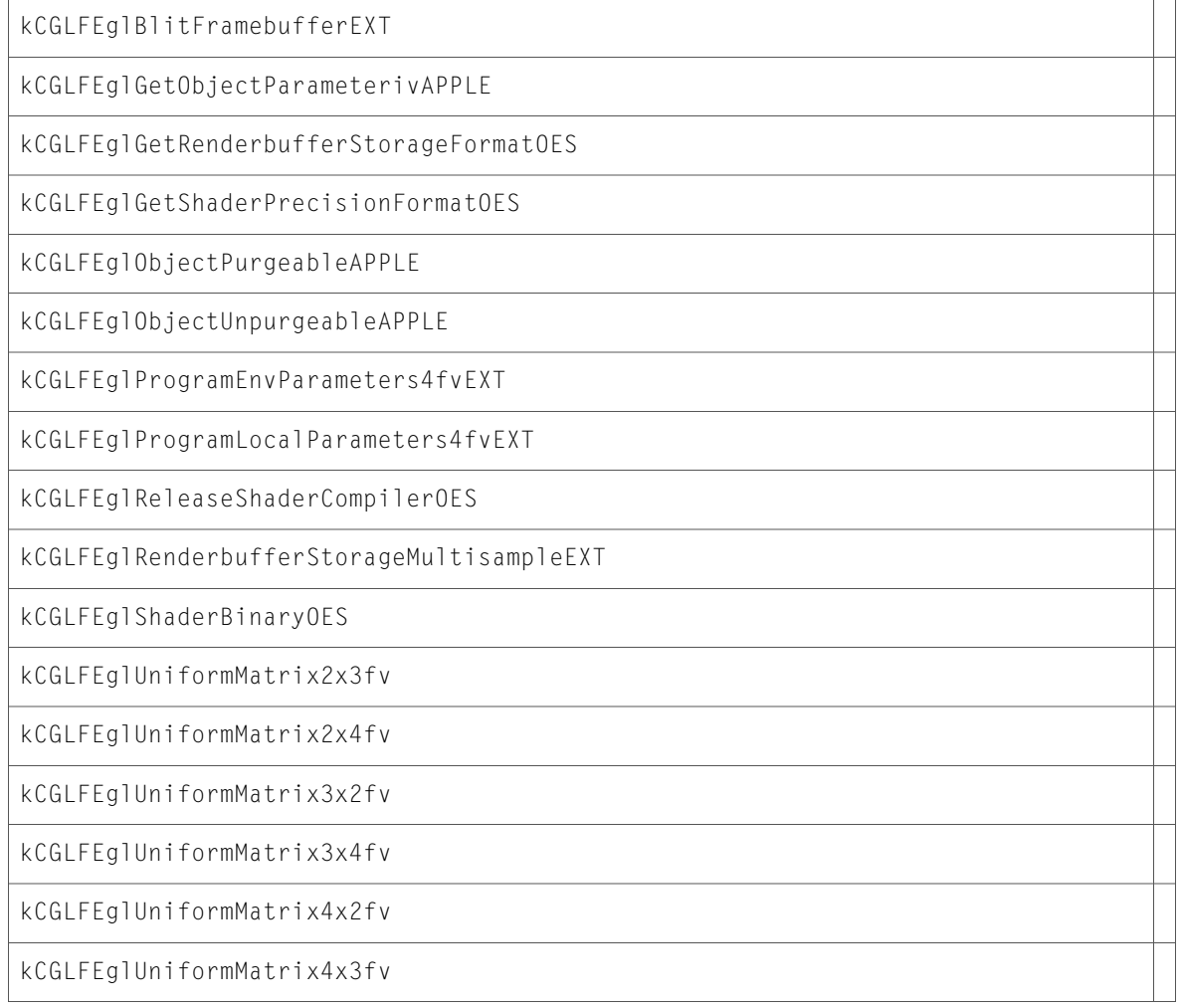

## <span id="page-9-1"></span>CGLRenderers.h

#### Data Types & Constants

All of the new data types and constants in this header file are listed alphabetically, with links to documentation and abstracts, if available.

kCGLRendererATIRadeonX2000ID

kCGLRendererGeForce8xxxID

# <span id="page-10-0"></span>CGLTypes.h

#### Data Types & Constants

All of the new data types and constants in this header file are listed alphabetically, with links to documentation and abstracts, if available.

kCGLCPHasDrawable

kCGLCPMPSwapsInFlight

kCGLGOUseBuildCache

kCGLPFAAllowOfflineRenderers

<span id="page-10-1"></span>kCGLRPOnline

## OpenGL.h

#### Functions

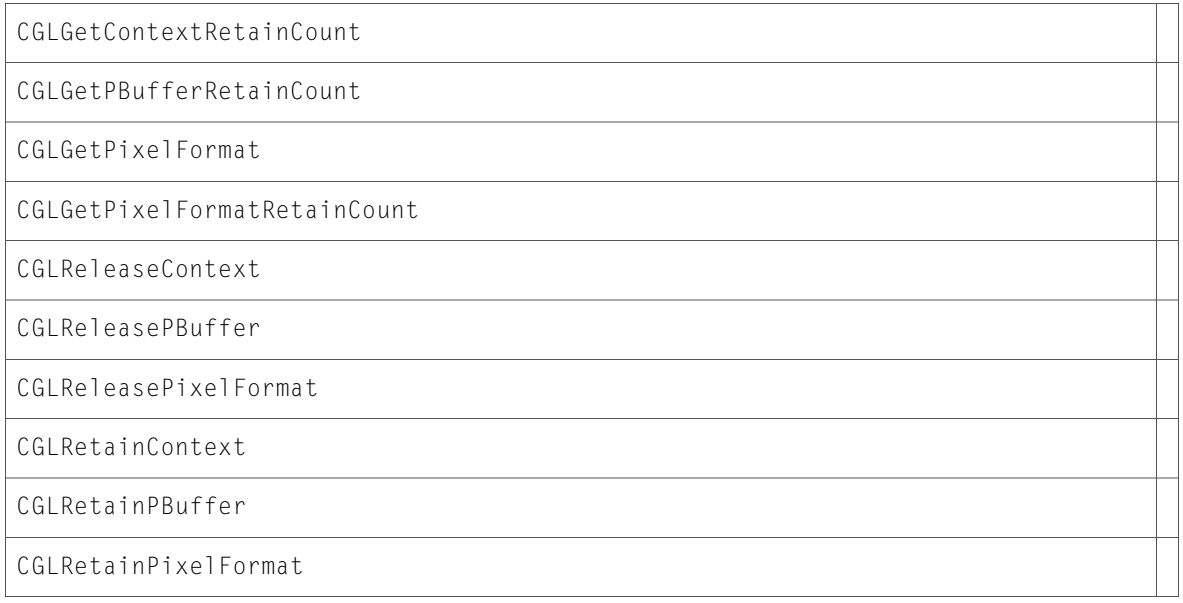

#### Data Types & Constants

All of the new data types and constants in this header file are listed alphabetically, with links to documentation and abstracts, if available.

CGL\_VERSION\_1\_2

### <span id="page-11-0"></span>gl.h

#### Functions

All of the new functions in this header file are listed alphabetically, with links to documentation and abstracts, if available.

glUniformMatrix2x3fv

```
glUniformMatrix2x4fv
```
glUniformMatrix3x2fv

glUniformMatrix3x4fv

glUniformMatrix4x2fv

glUniformMatrix4x3fv

#### Data Types & Constants

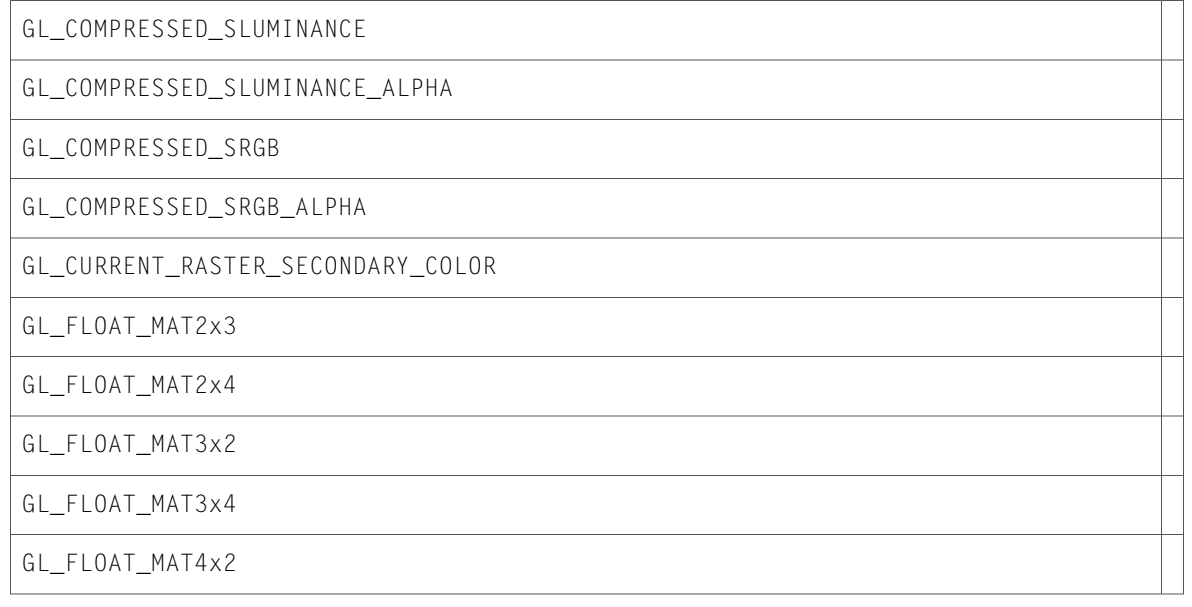

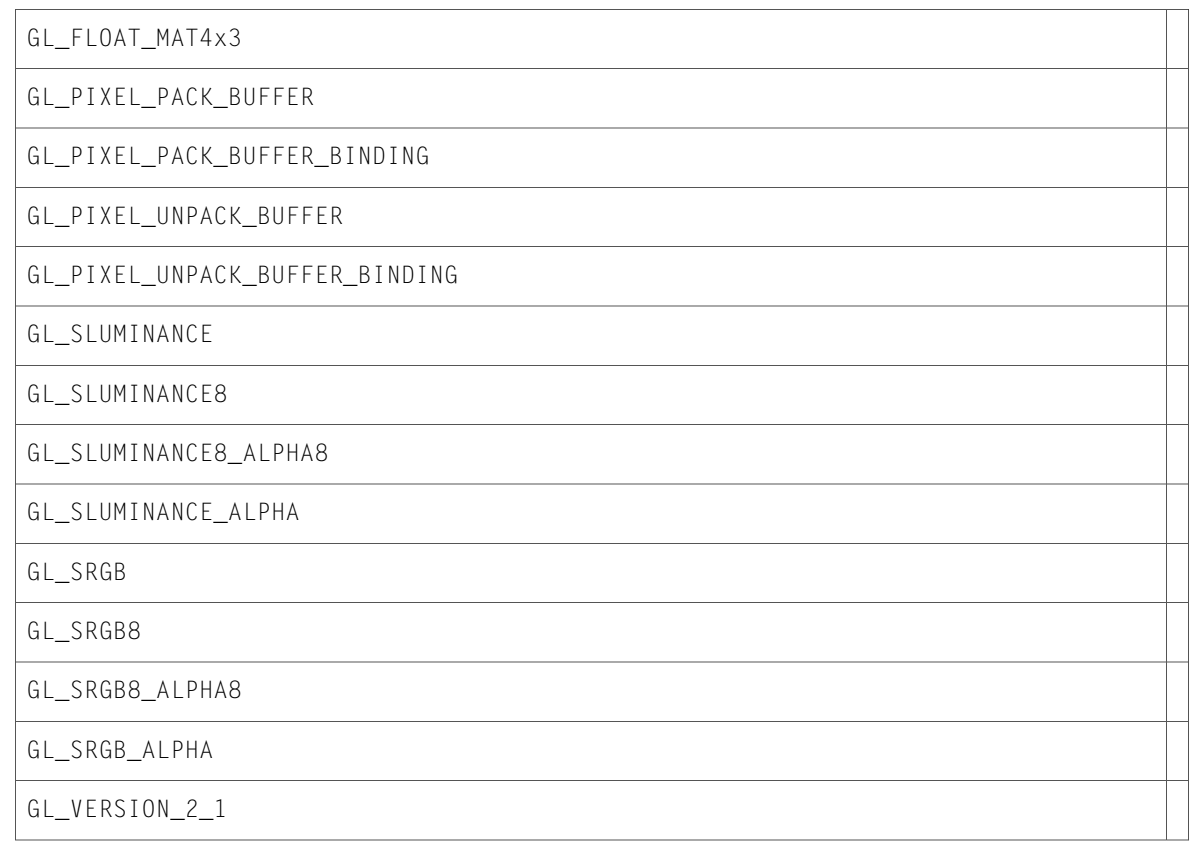

# <span id="page-12-0"></span>glext.h

#### Functions

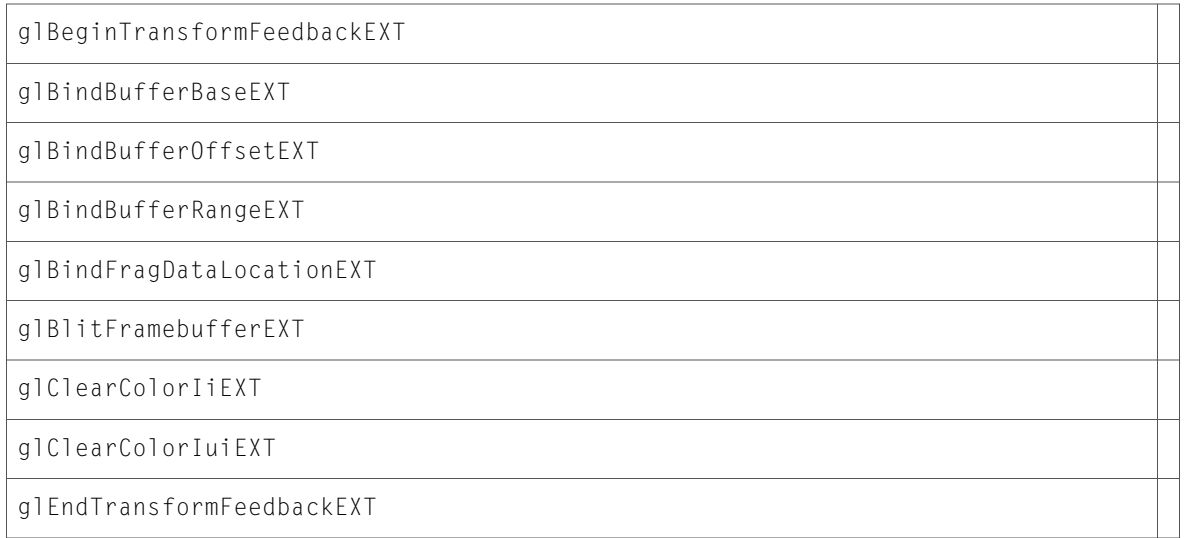

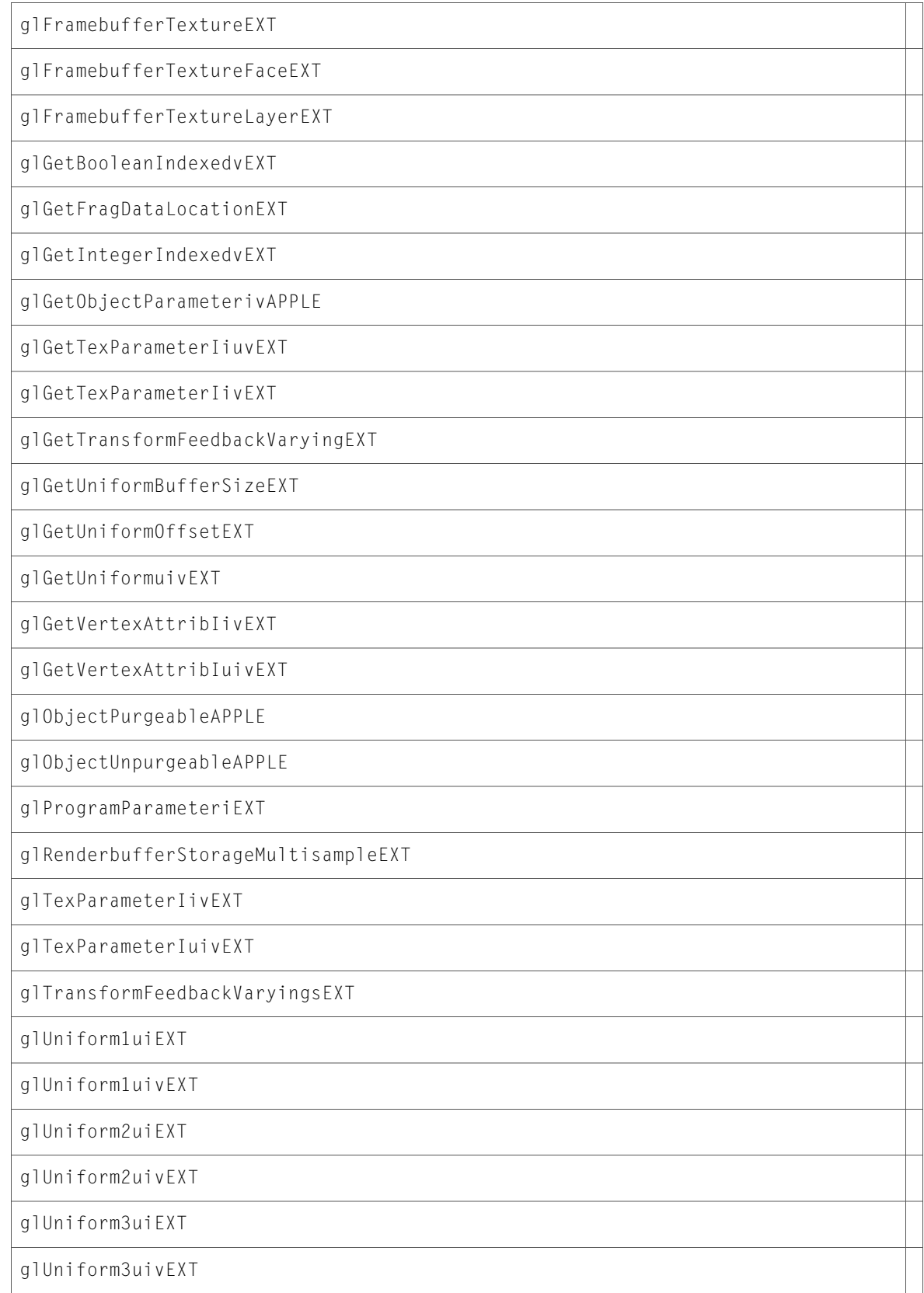

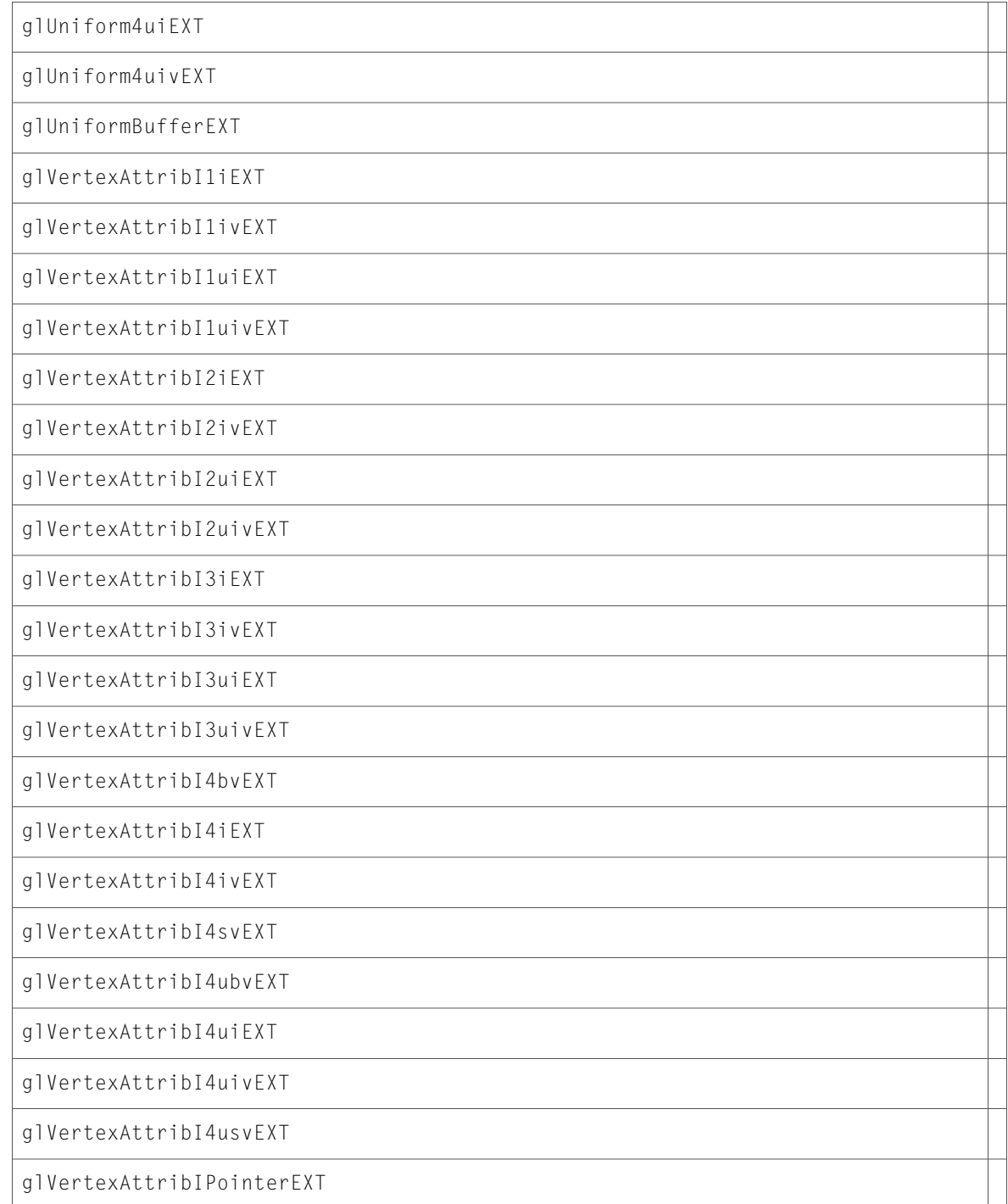

#### Data Types & Constants

All of the new data types and constants in this header file are listed alphabetically, with links to documentation and abstracts, if available.

GL\_ALPHA16I\_EXT

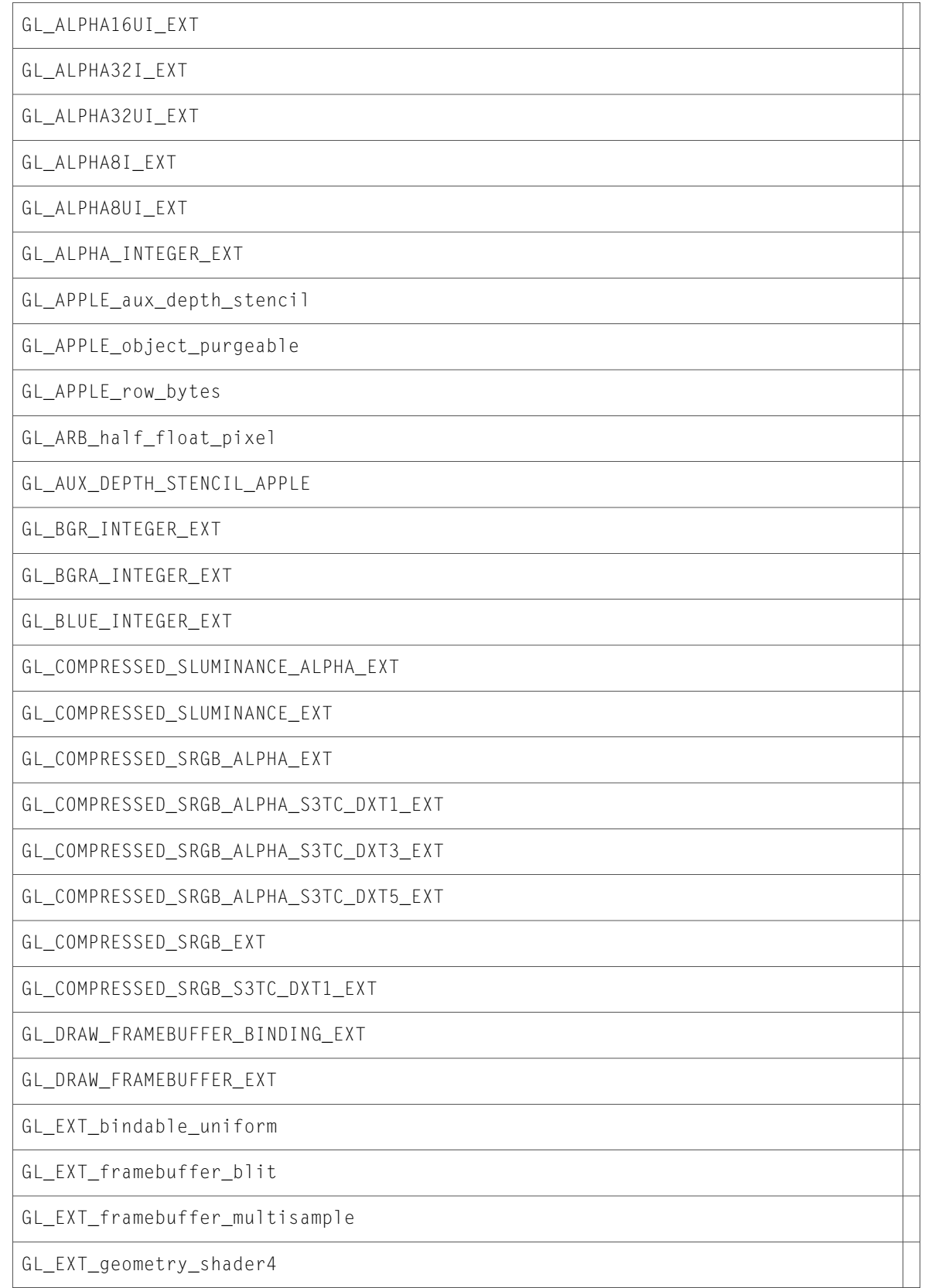

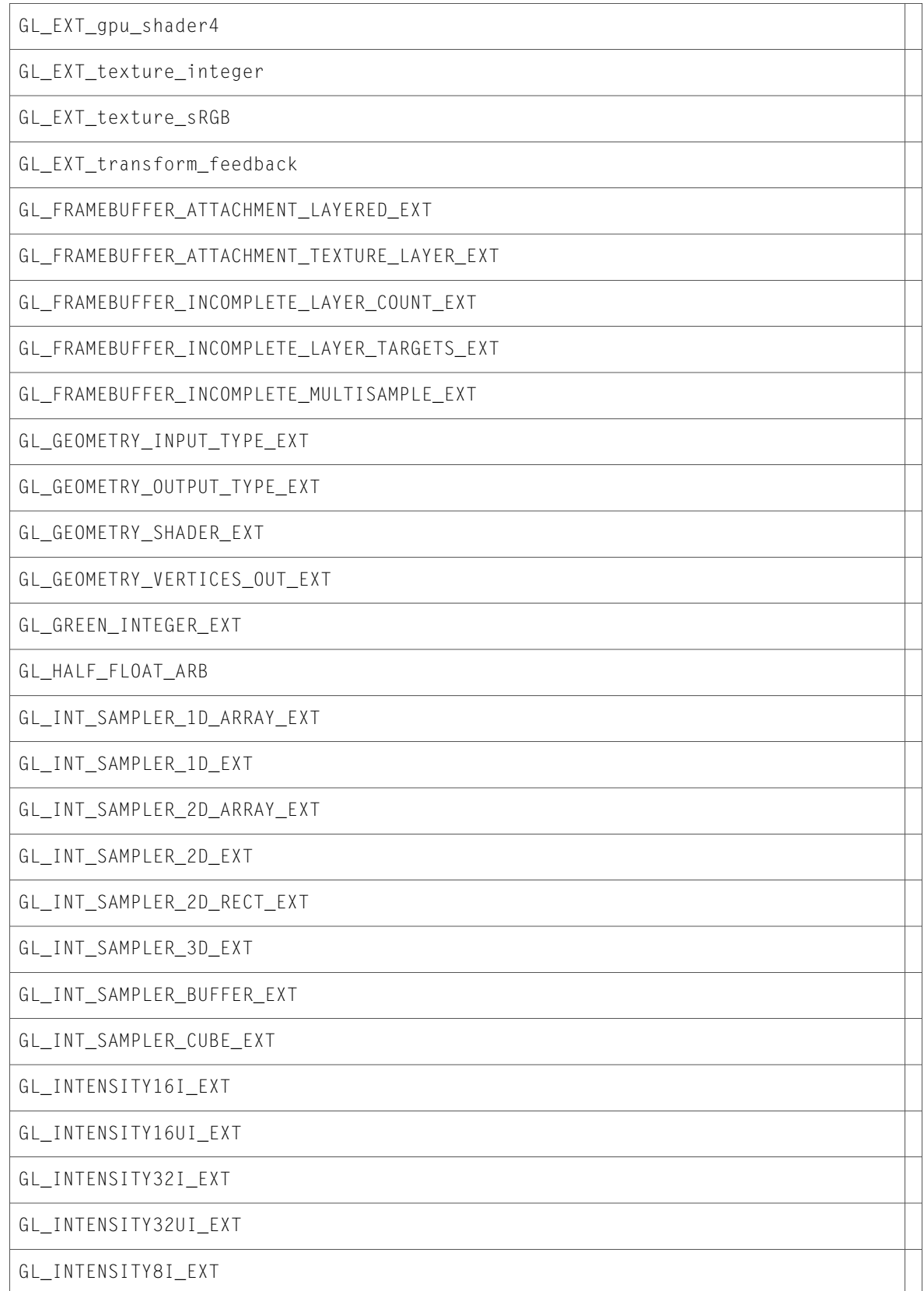

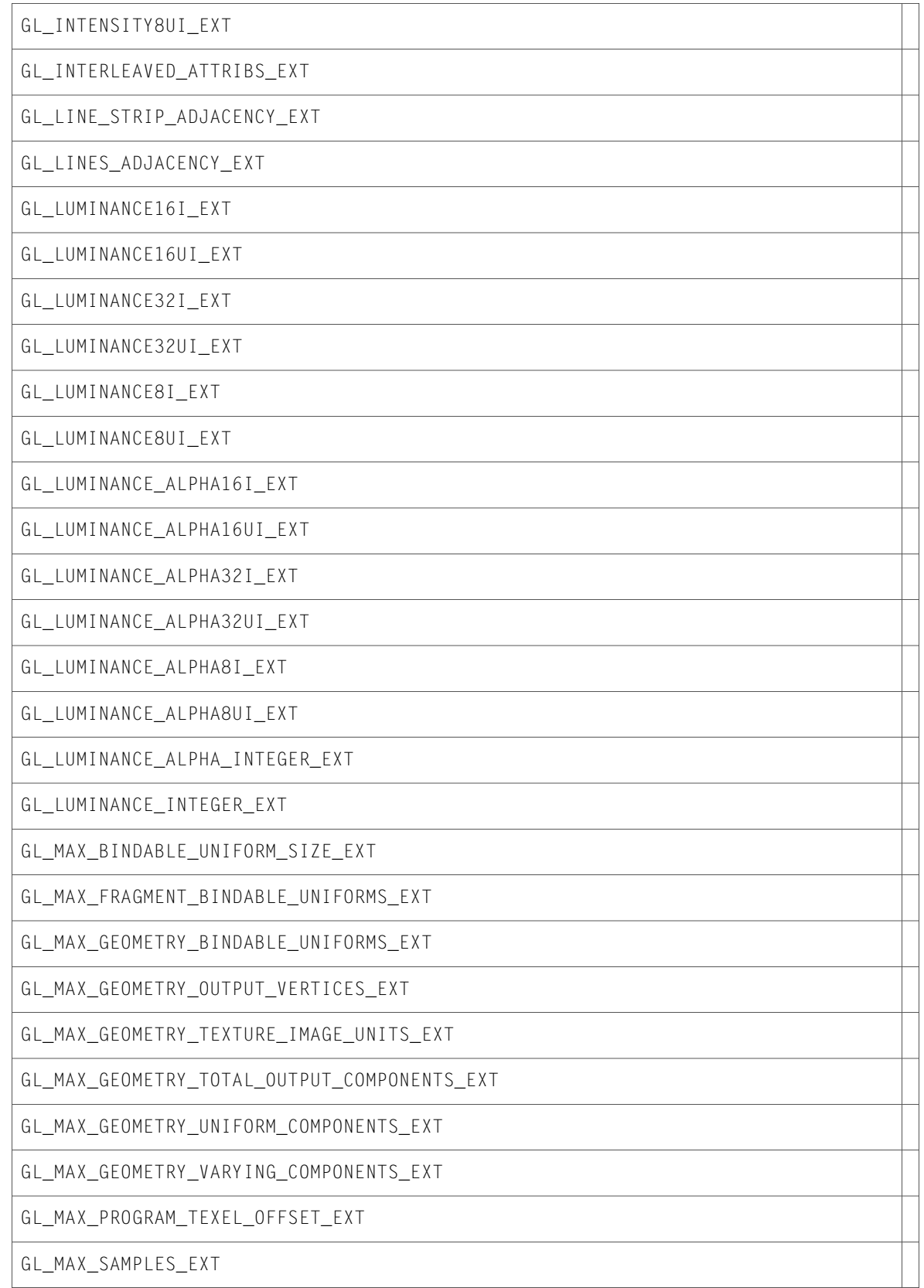

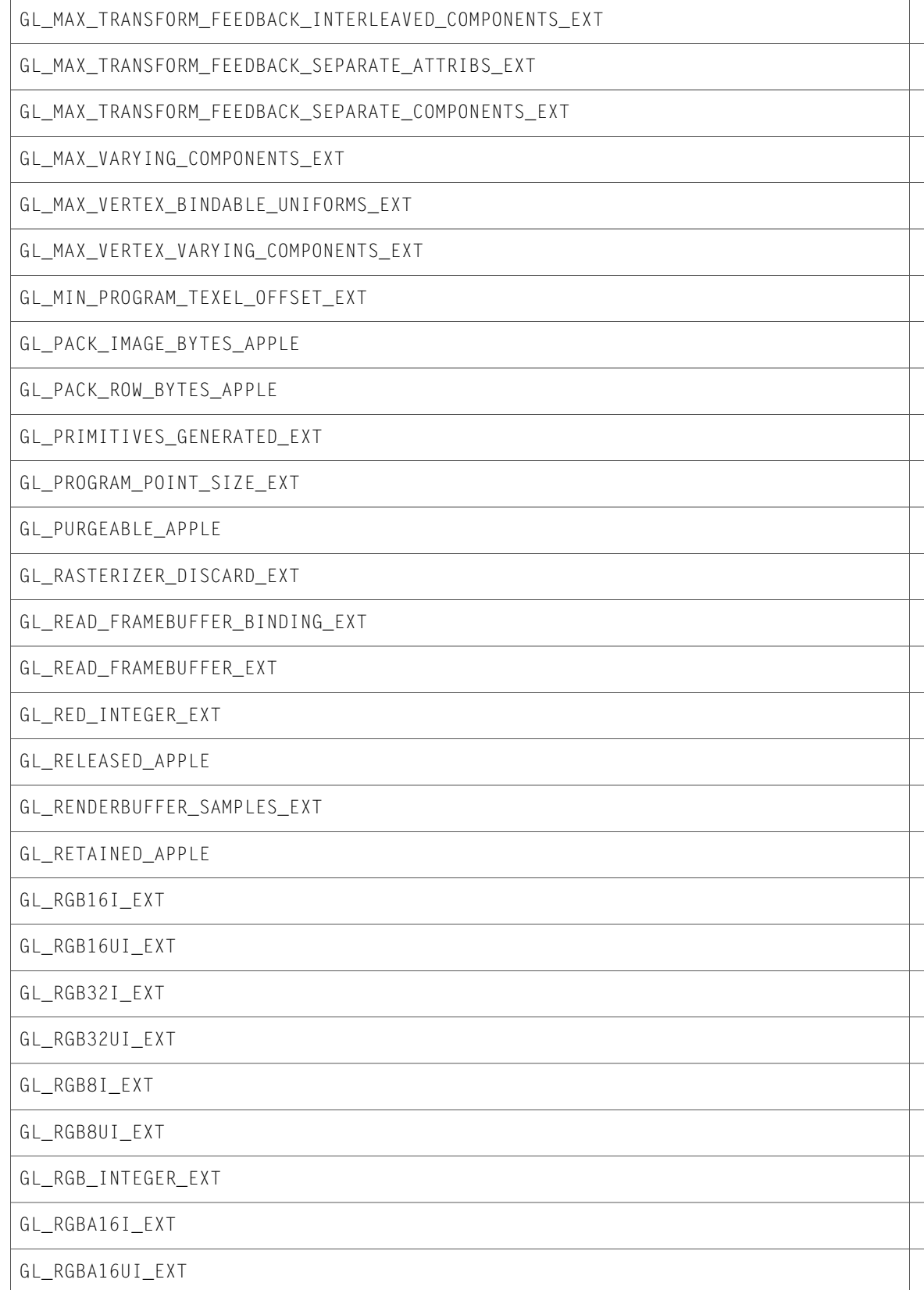

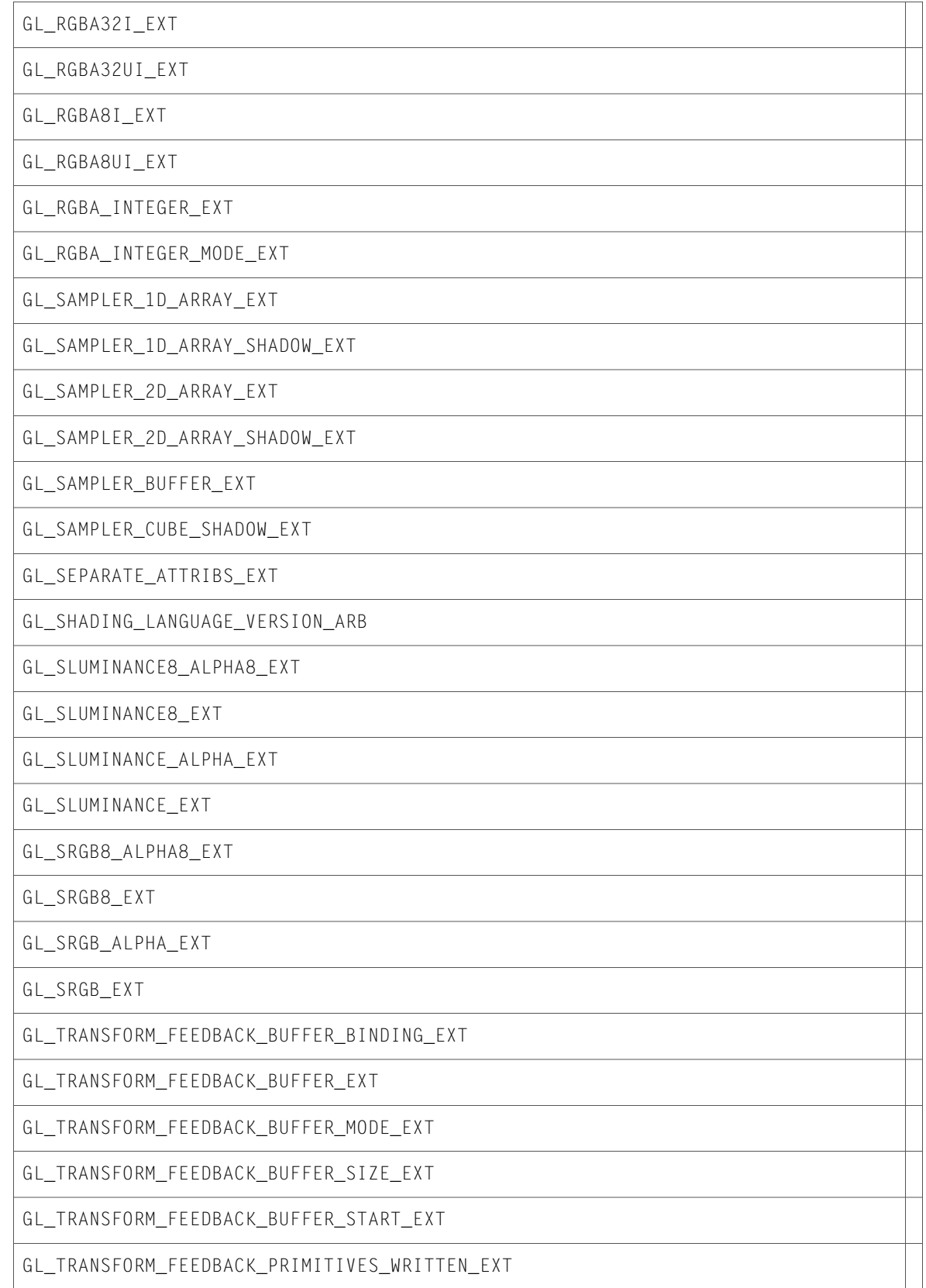

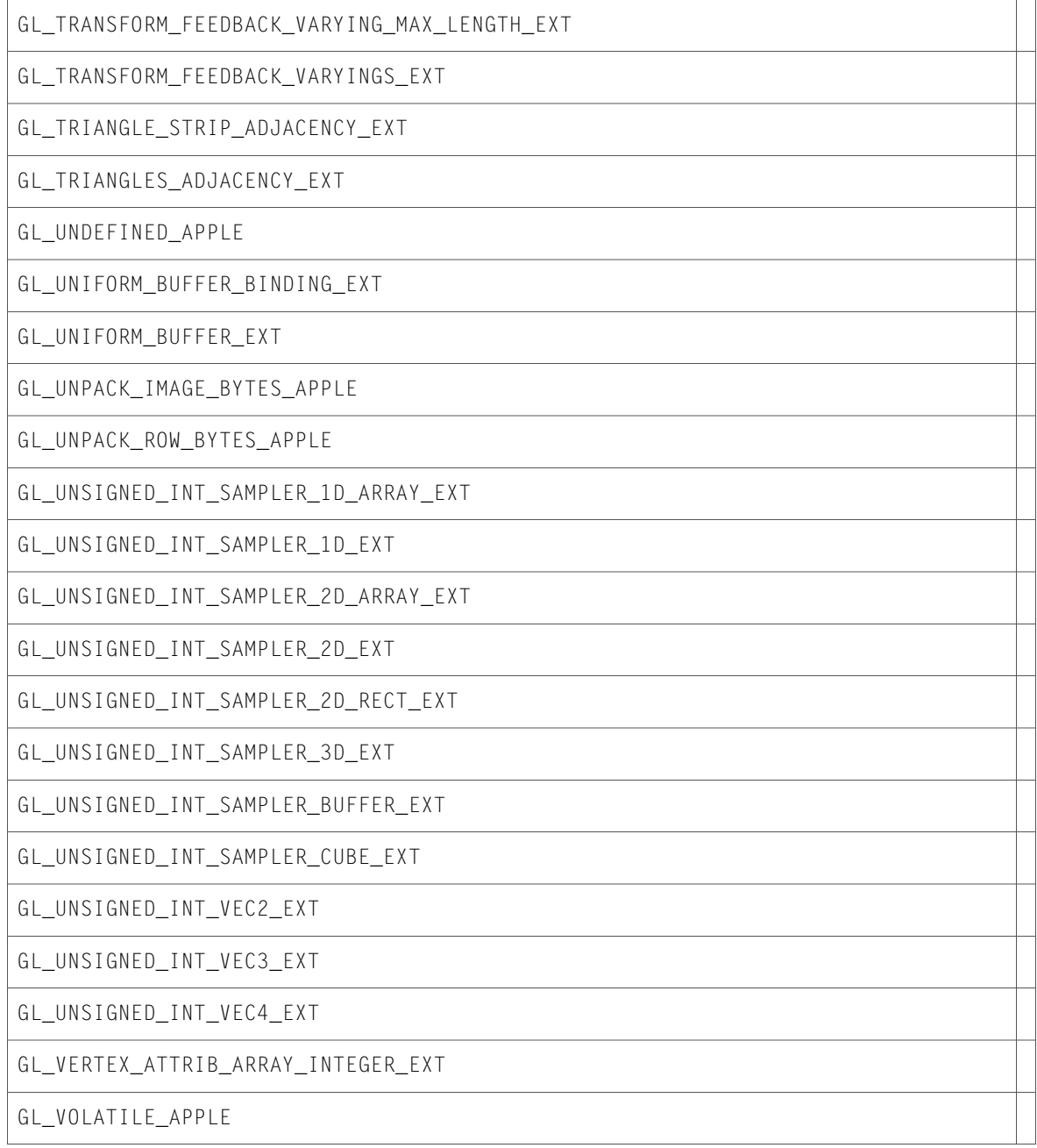

10.5 Symbol Changes

# <span id="page-22-0"></span>10.4 Symbol Changes

This article lists the symbols added to OpenGL. framework in Mac OS X v10.4.

# <span id="page-22-1"></span>C Symbols

<span id="page-22-2"></span>All of the header files with new symbols are listed alphabetically, with their new symbols described.

## CGLMacro.h

#### Data Types & Constants

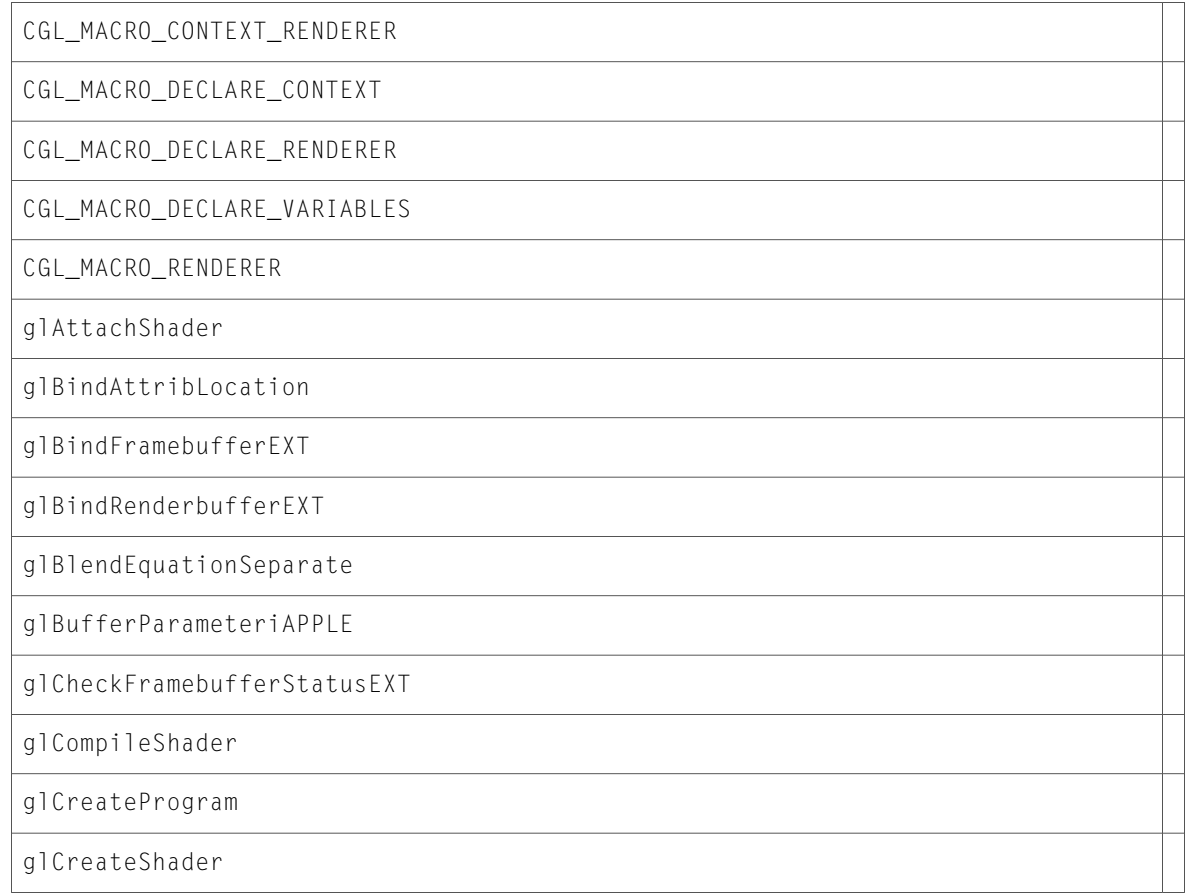

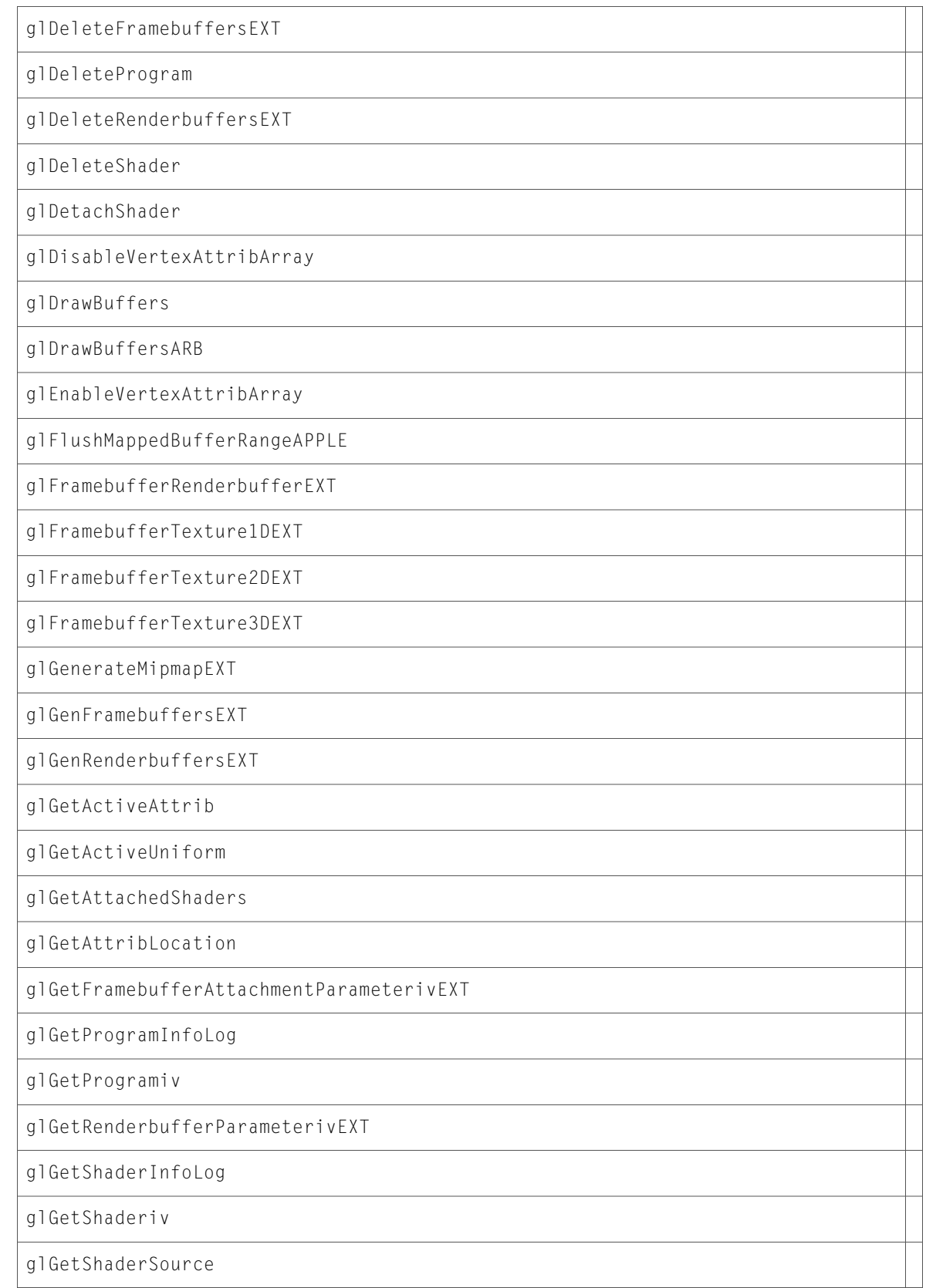

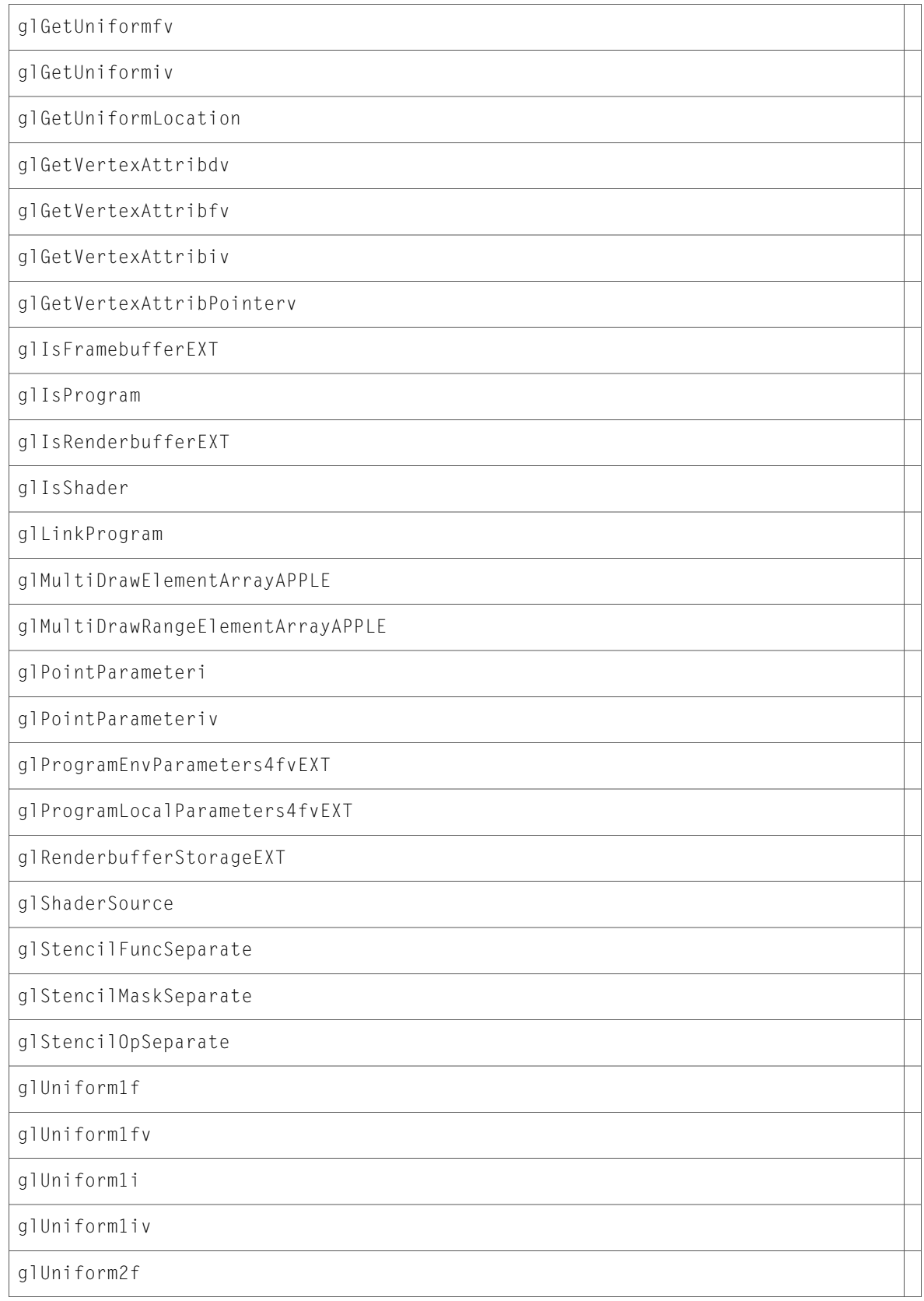

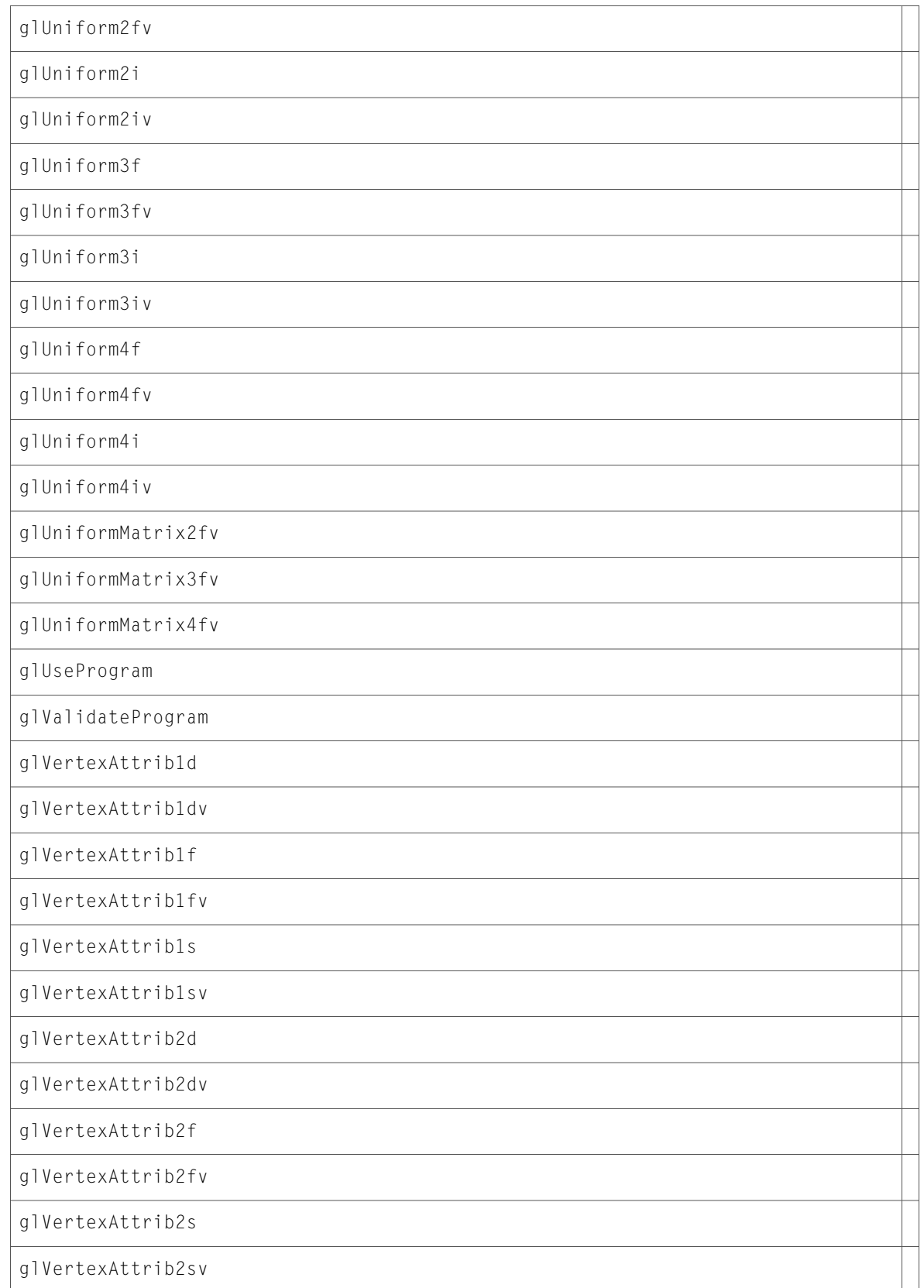

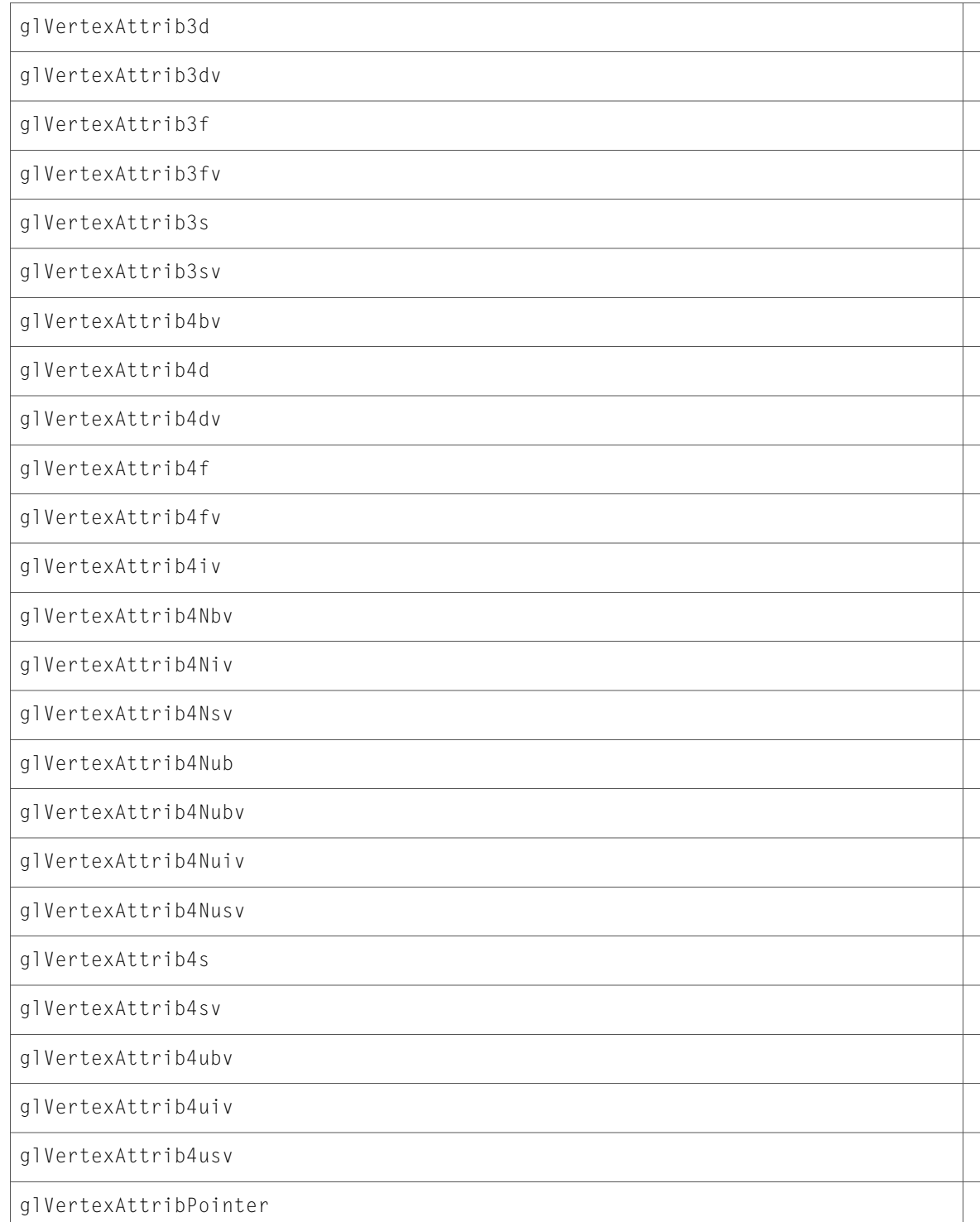

# <span id="page-27-0"></span>CGLProfiler.h

#### Data Types & Constants

All of the new data types and constants in this header file are listed alphabetically, with links to documentation and abstracts, if available.

kCGLGOEnableBreakpoint

kCGLGOHideObjects

kCGLProfBreakAfter

<span id="page-27-1"></span>kCGLProfBreakBefore

## CGLProfilerFunctionEnum.h

#### Data Types & Constants

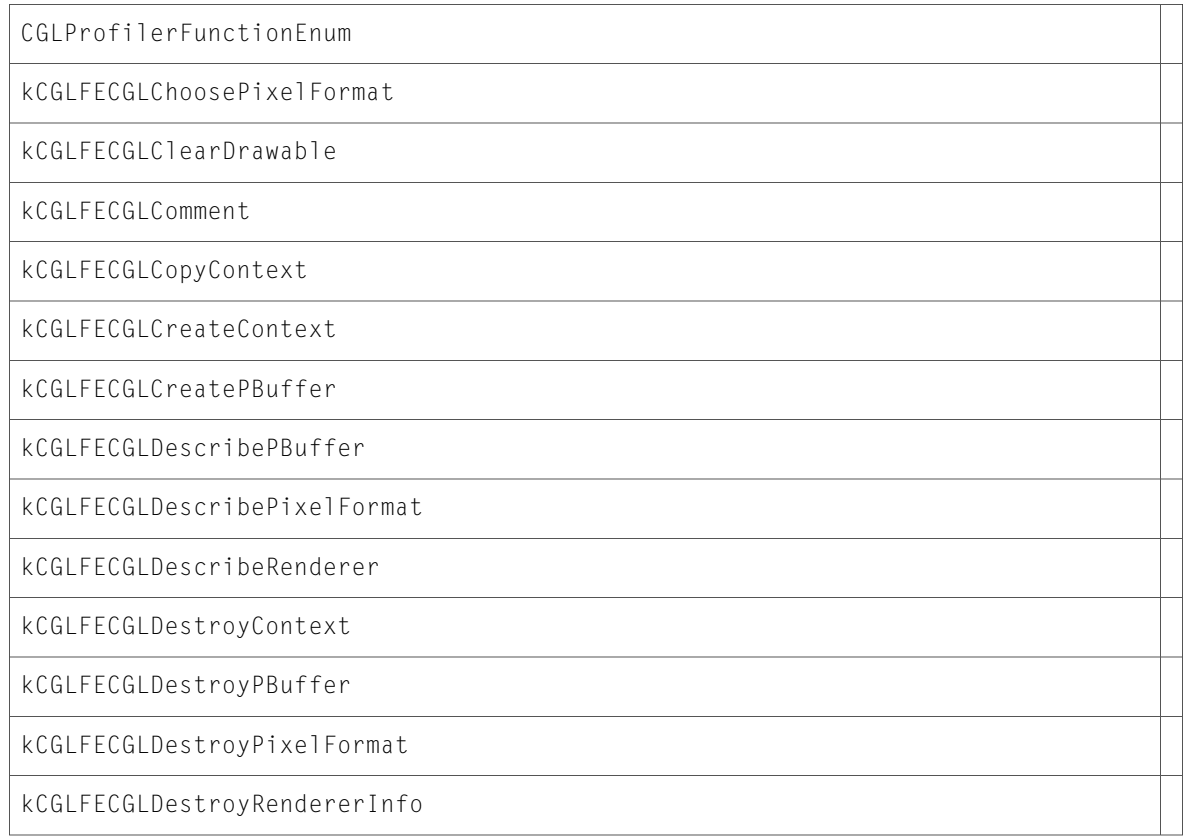

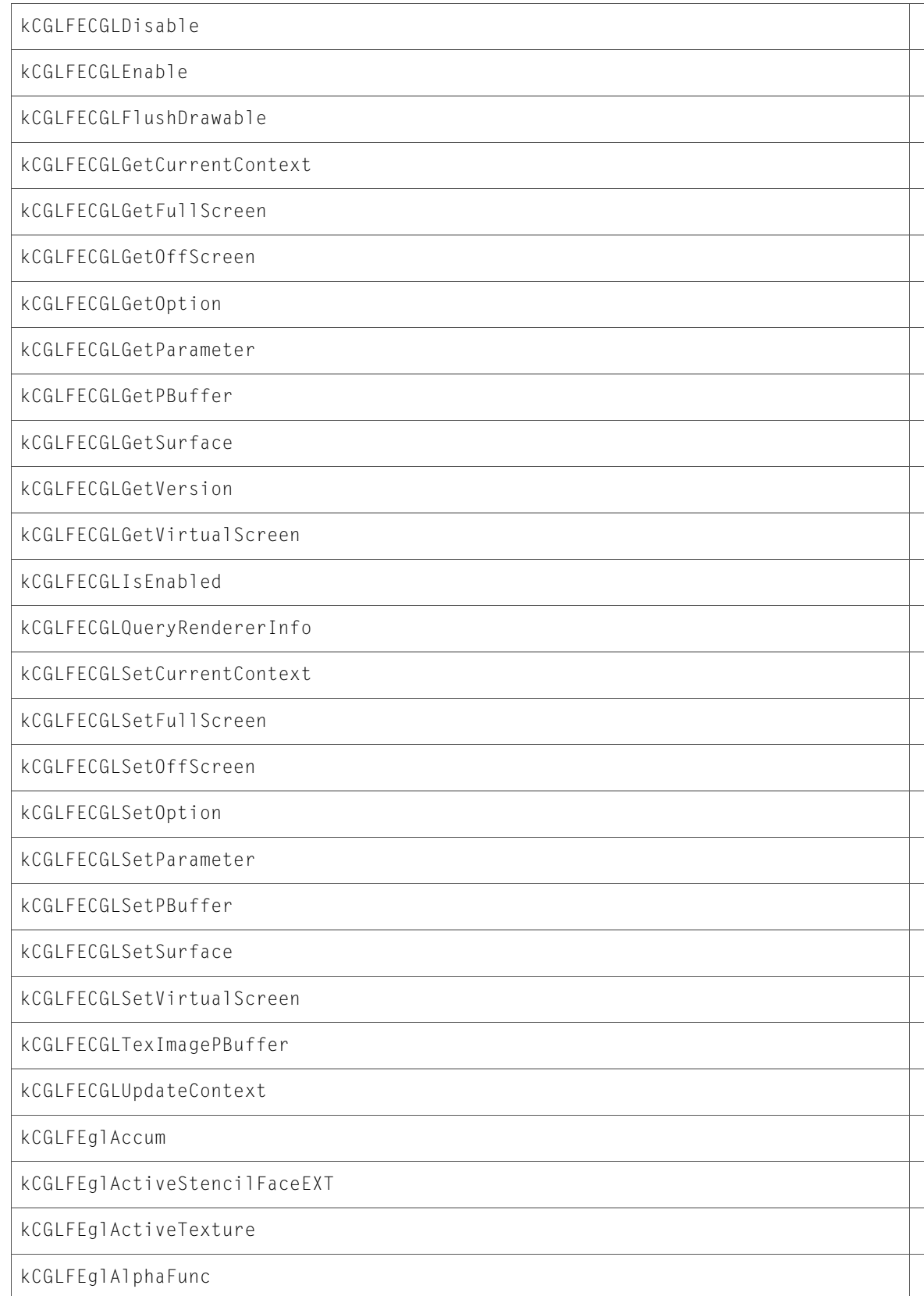

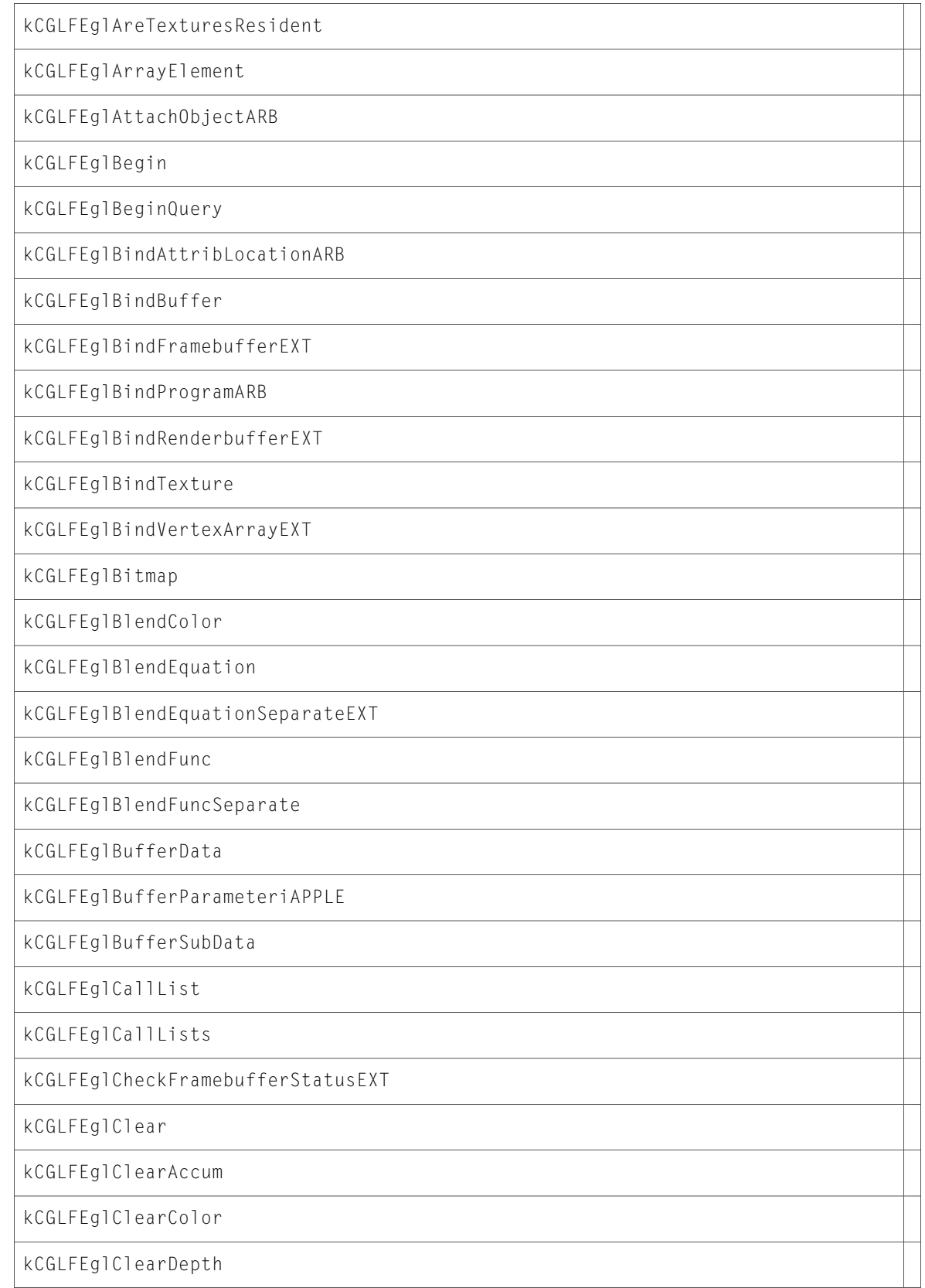

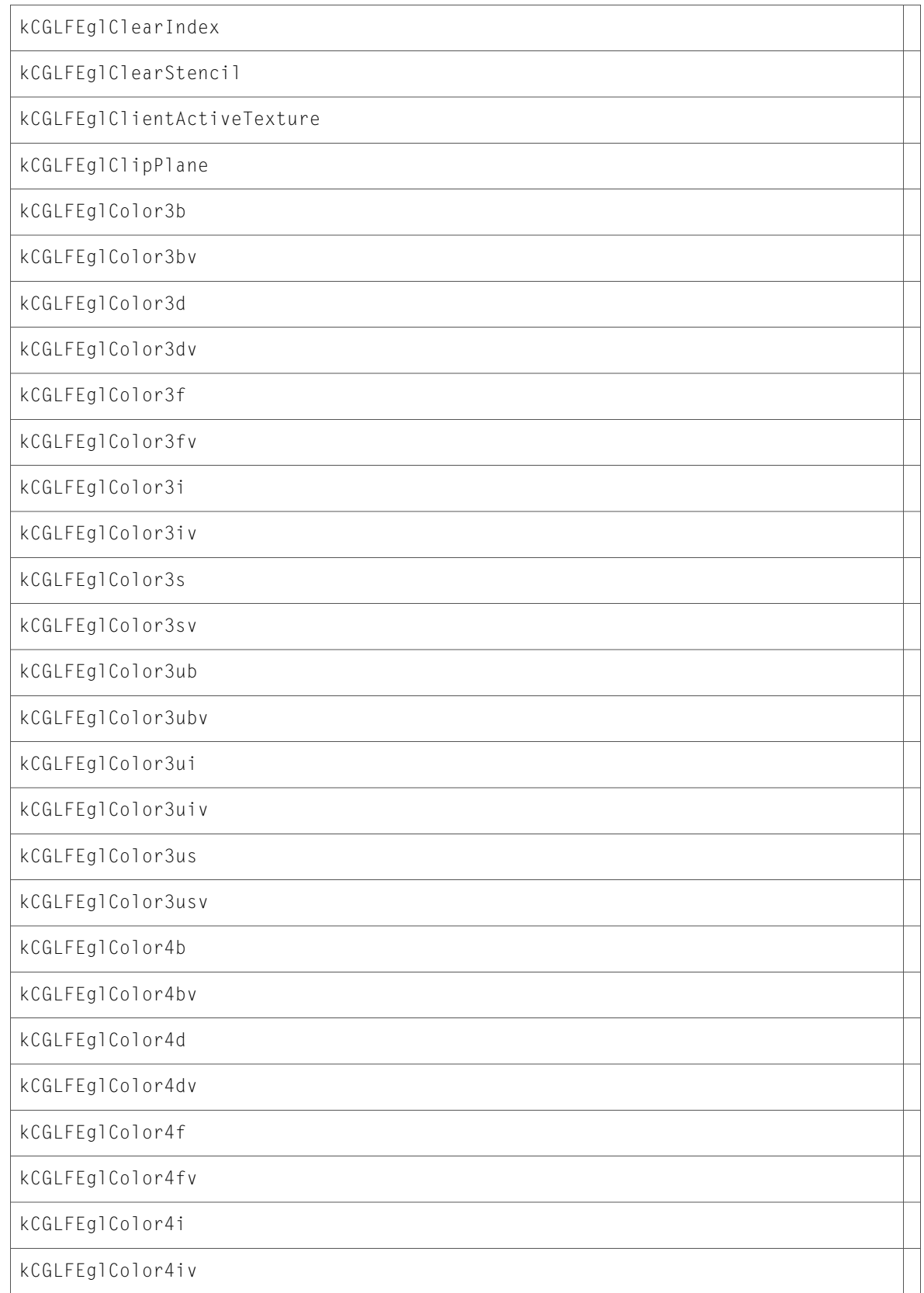

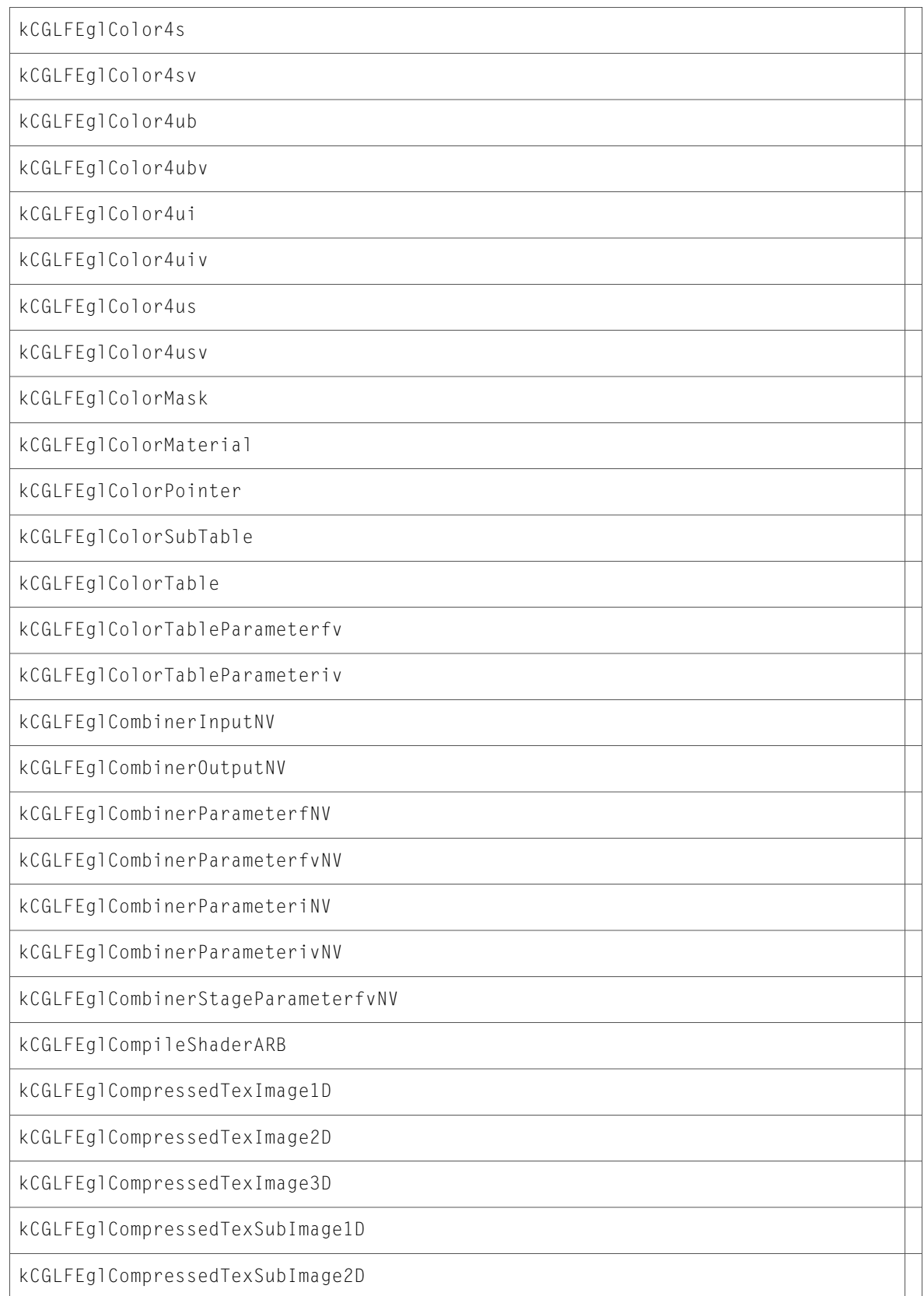

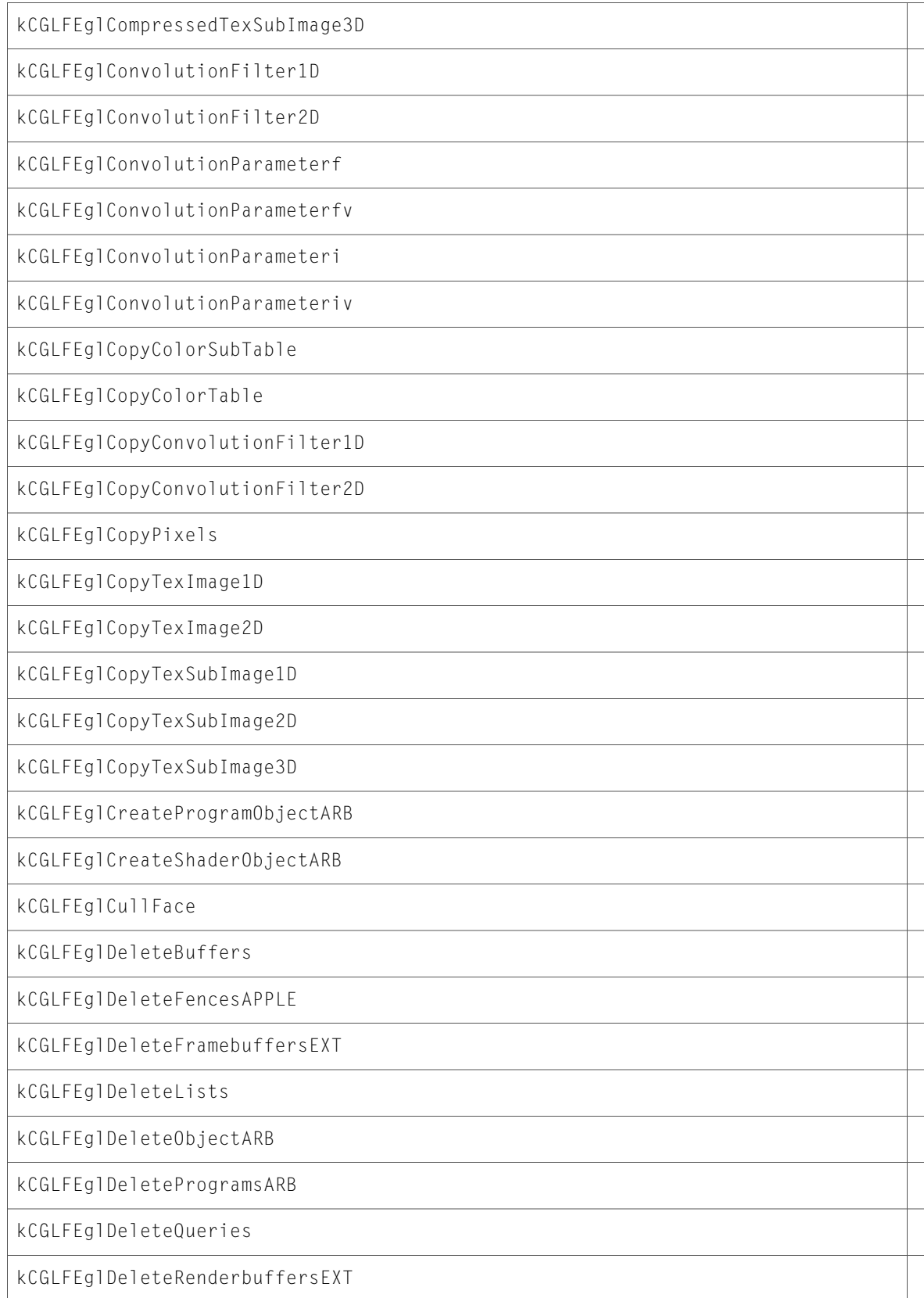

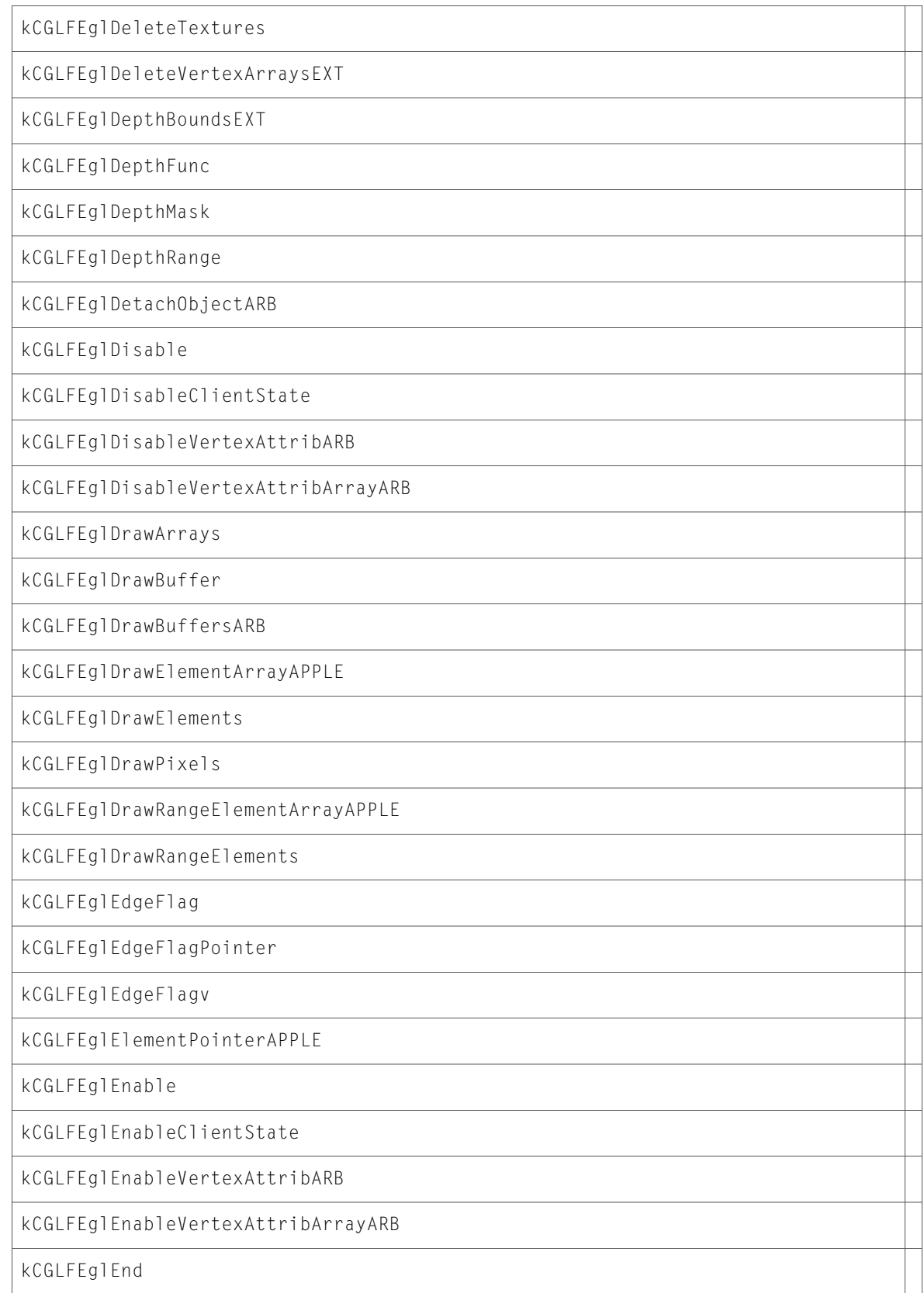

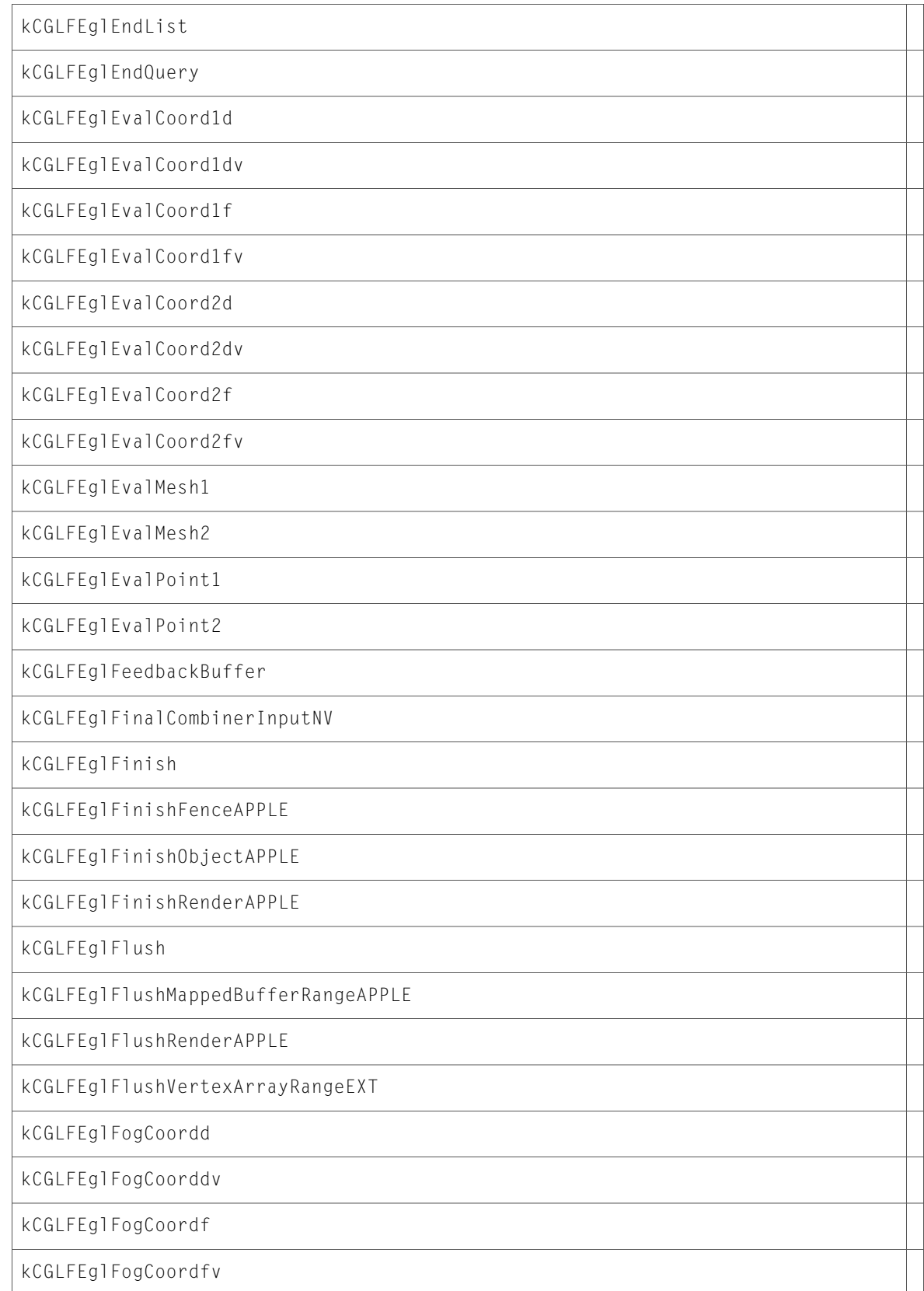

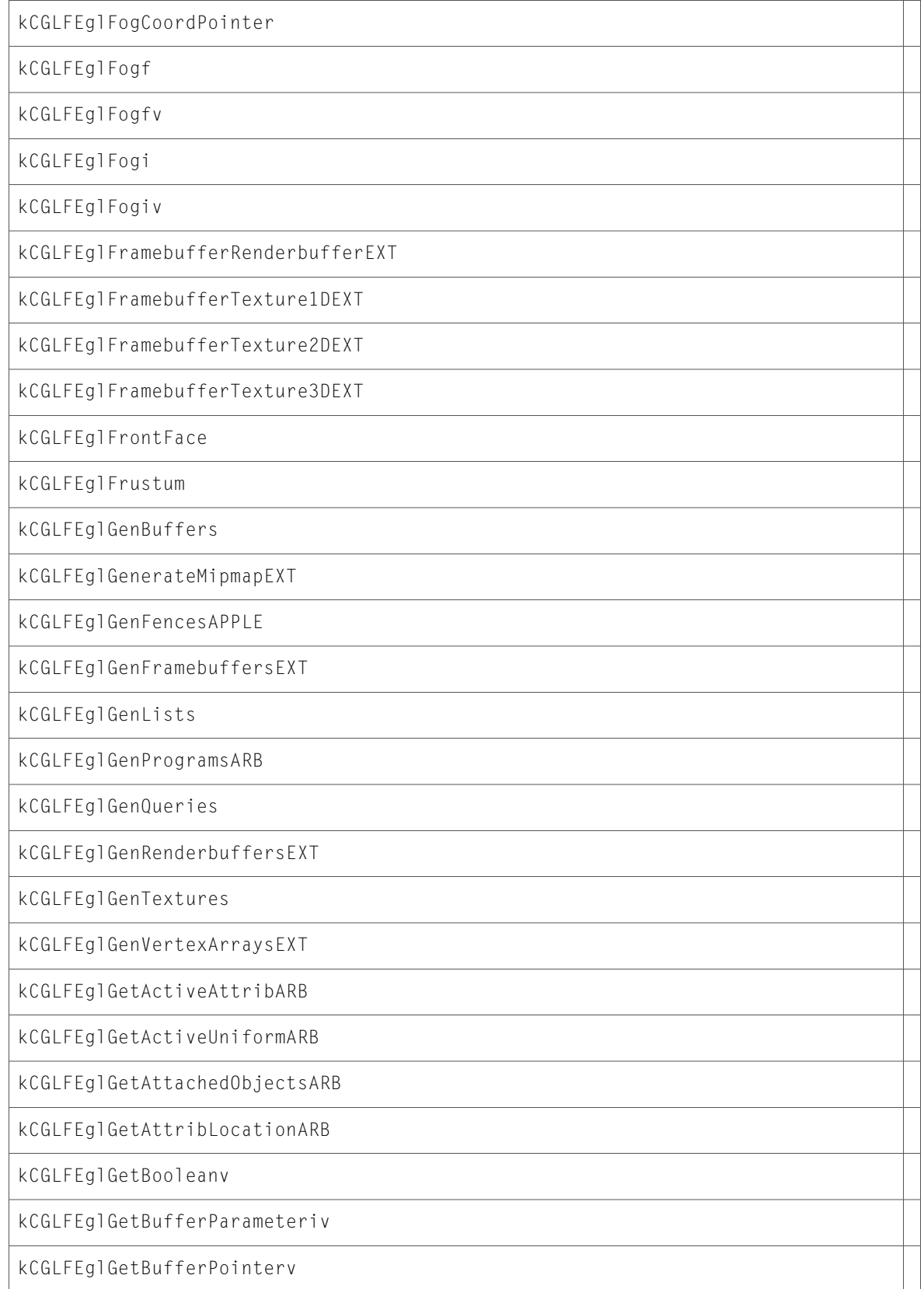
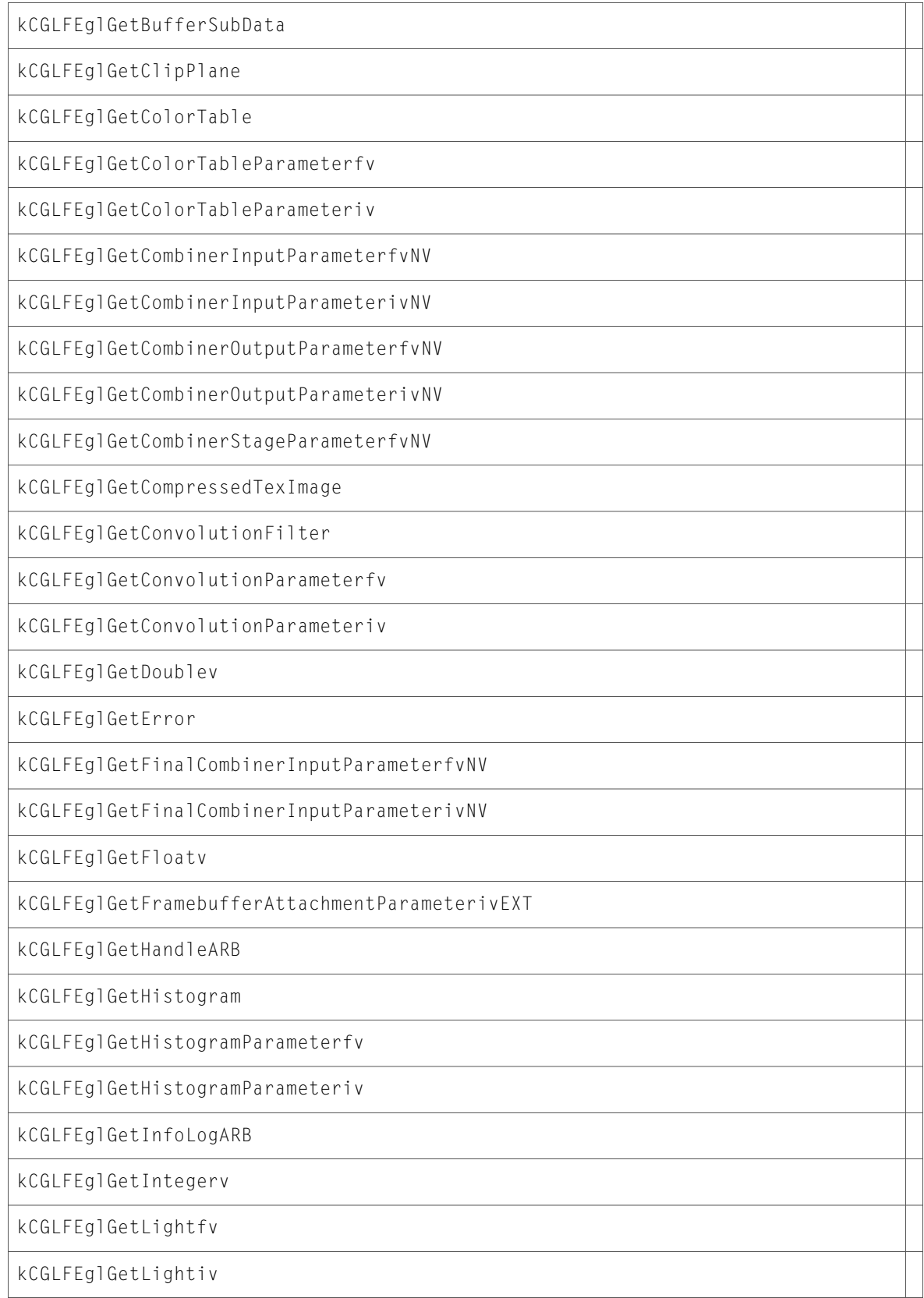

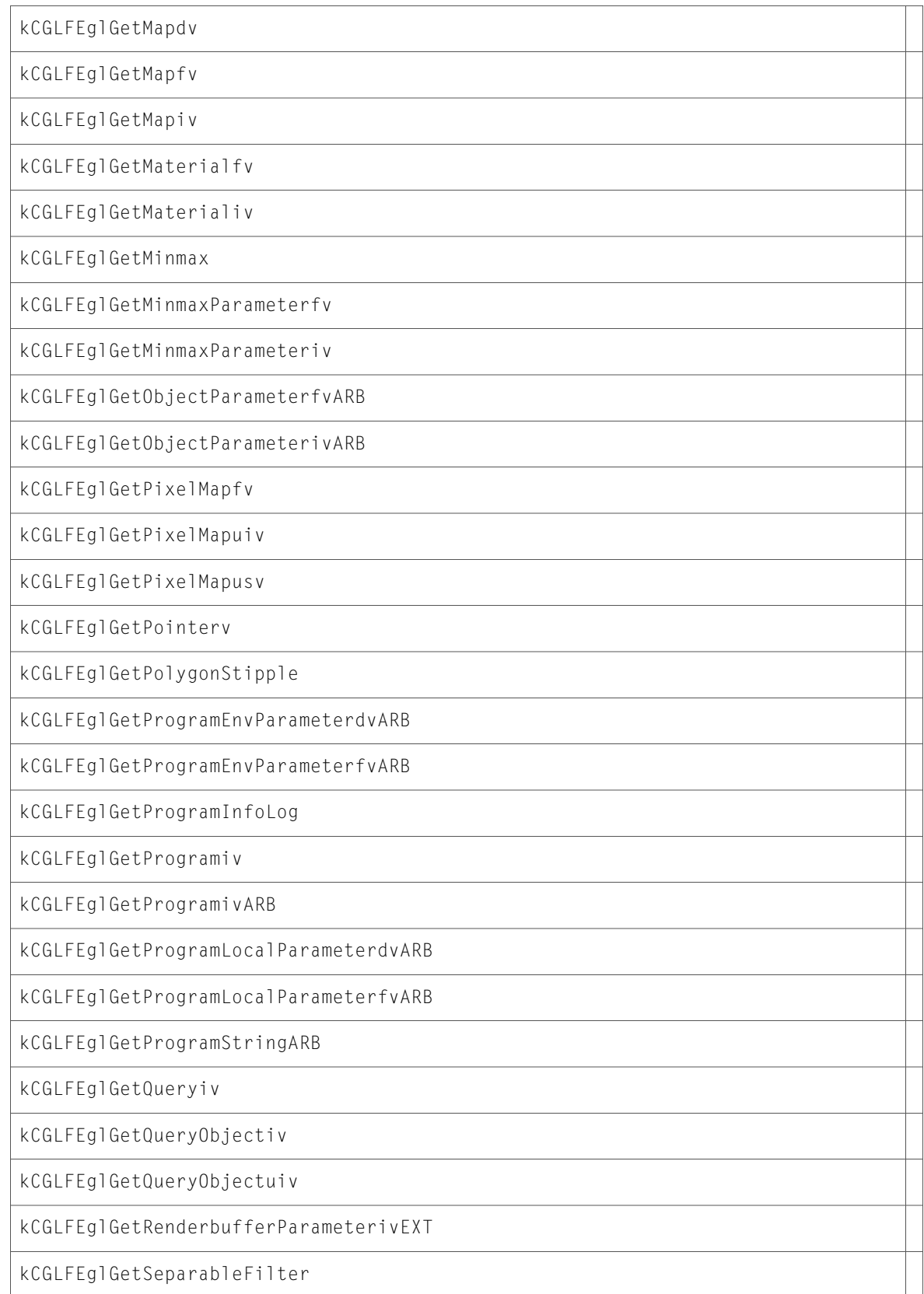

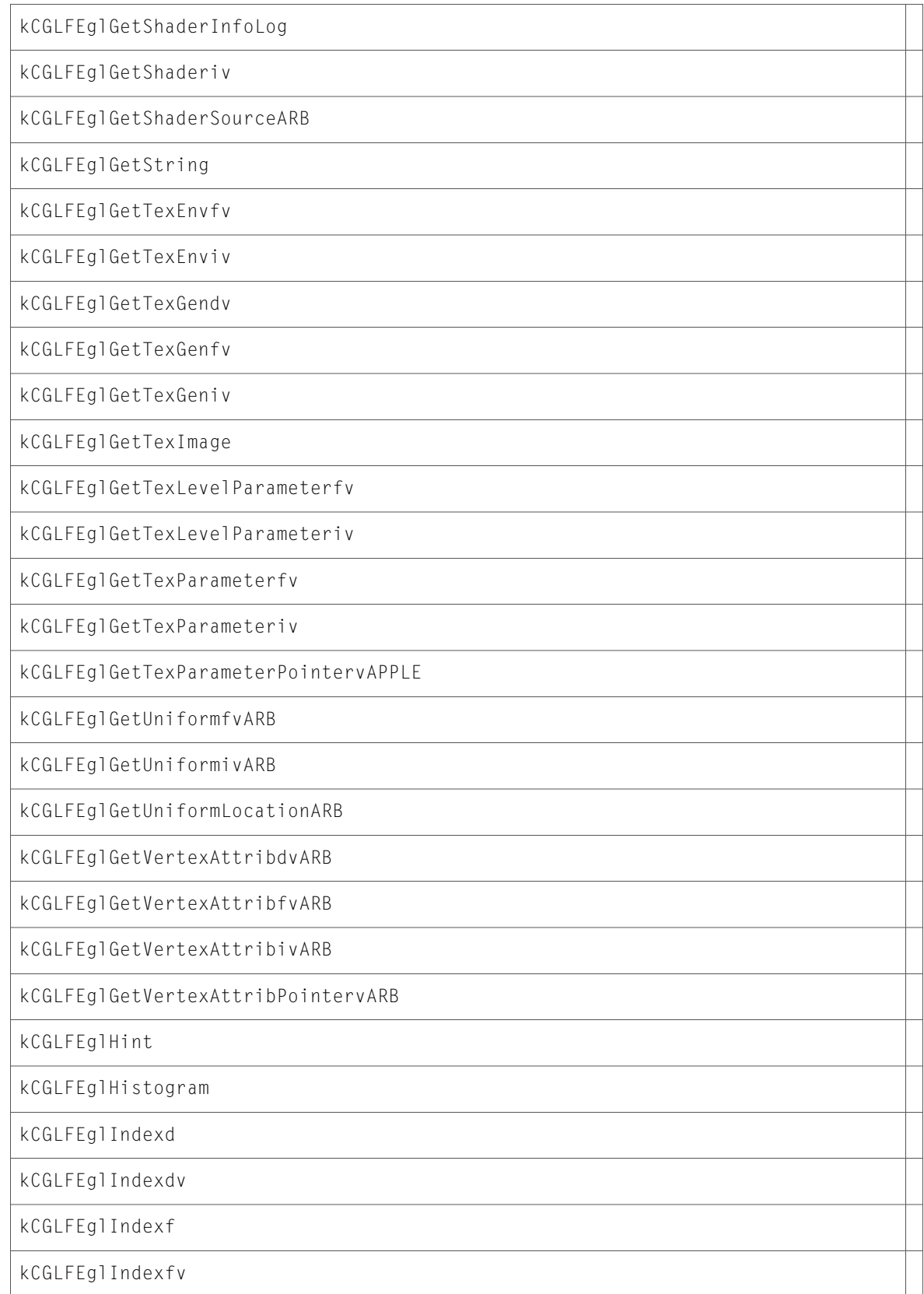

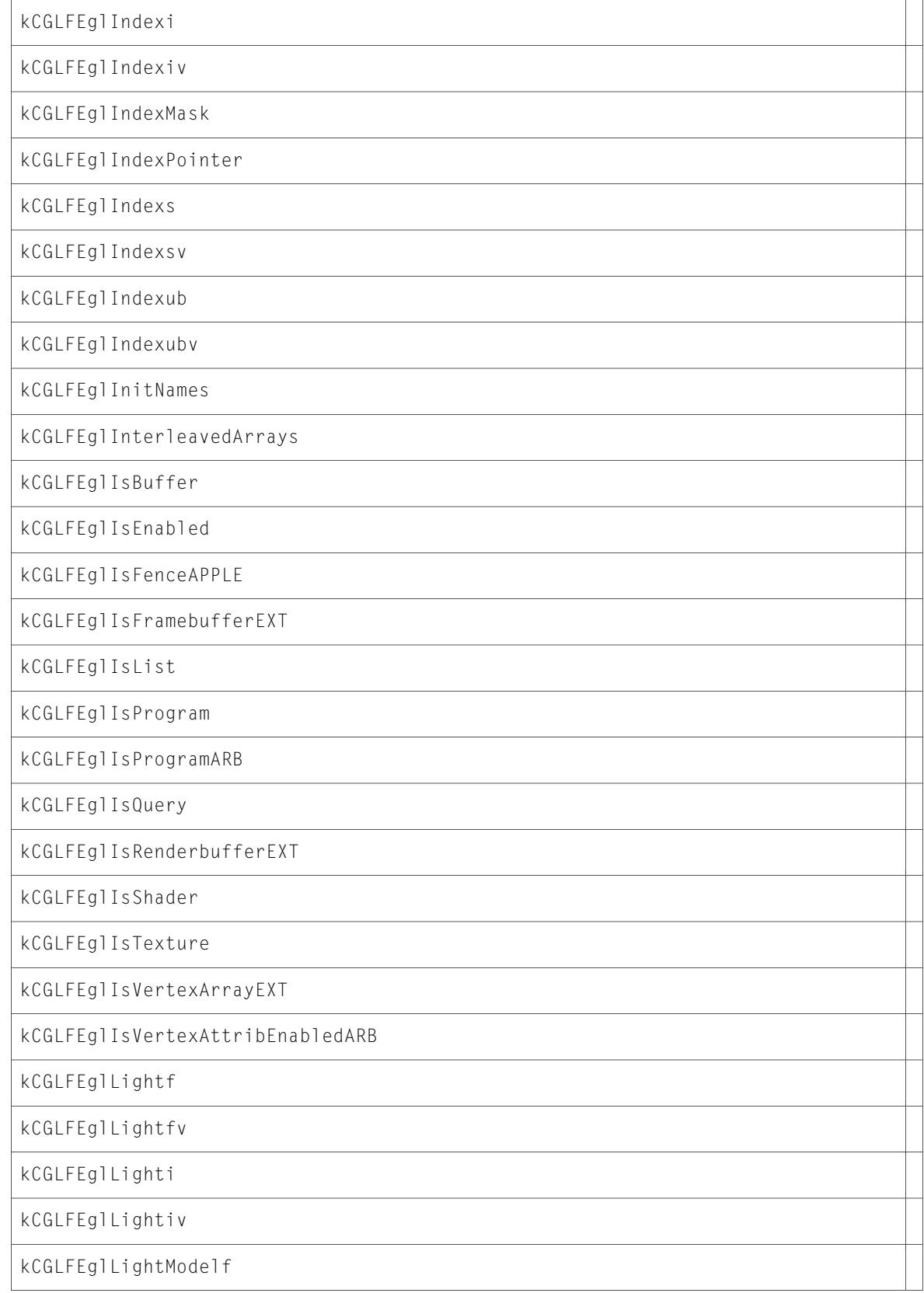

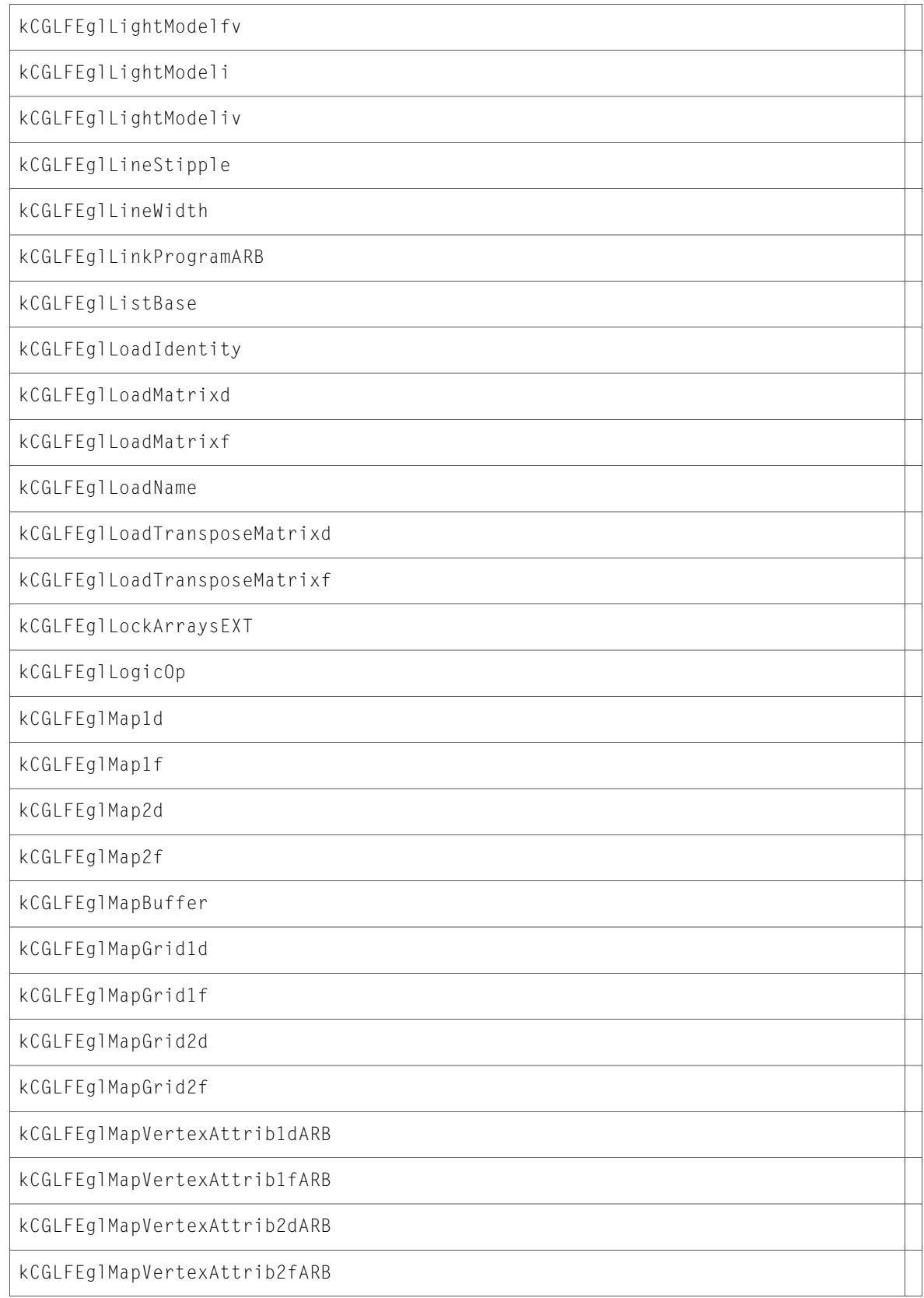

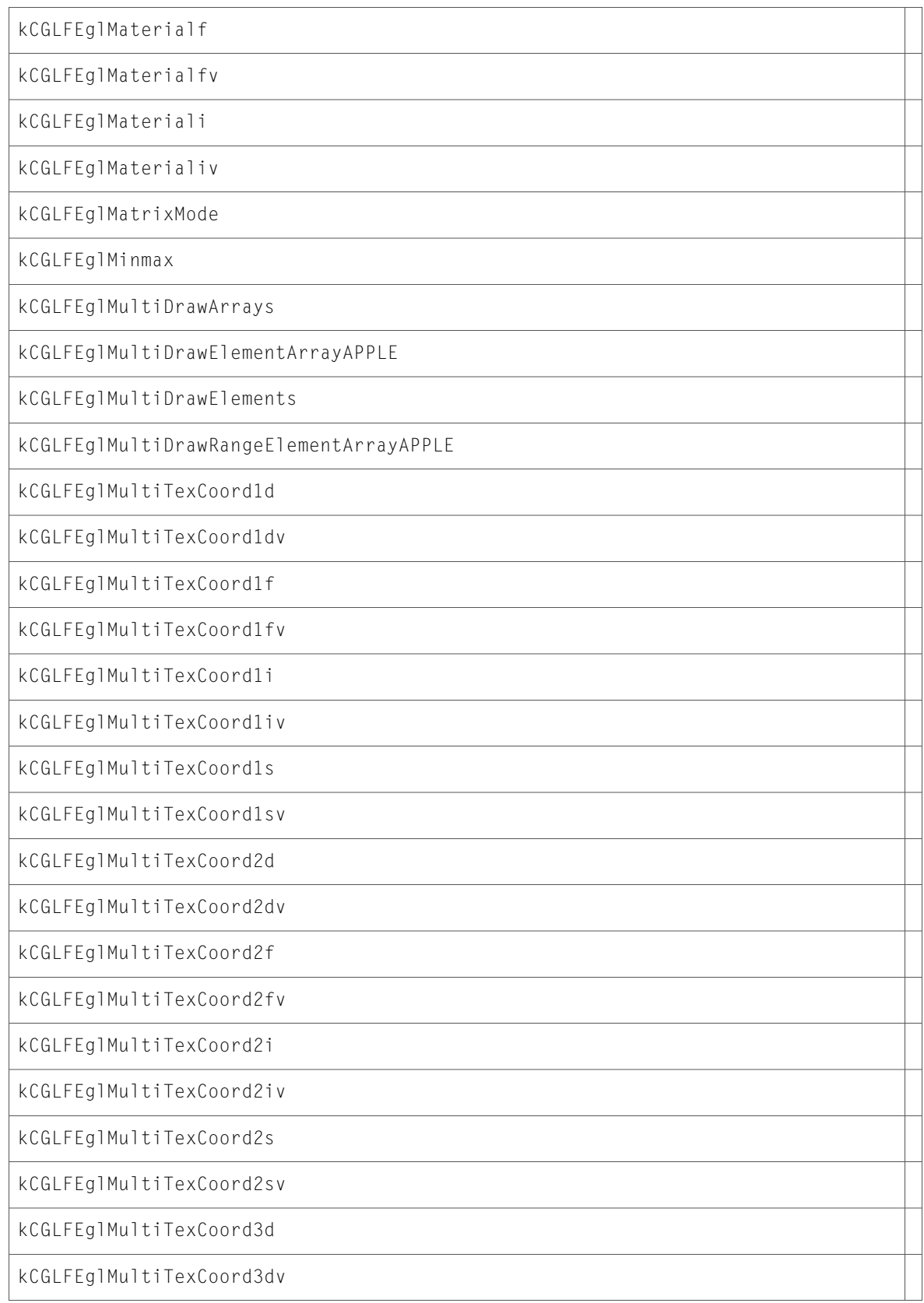

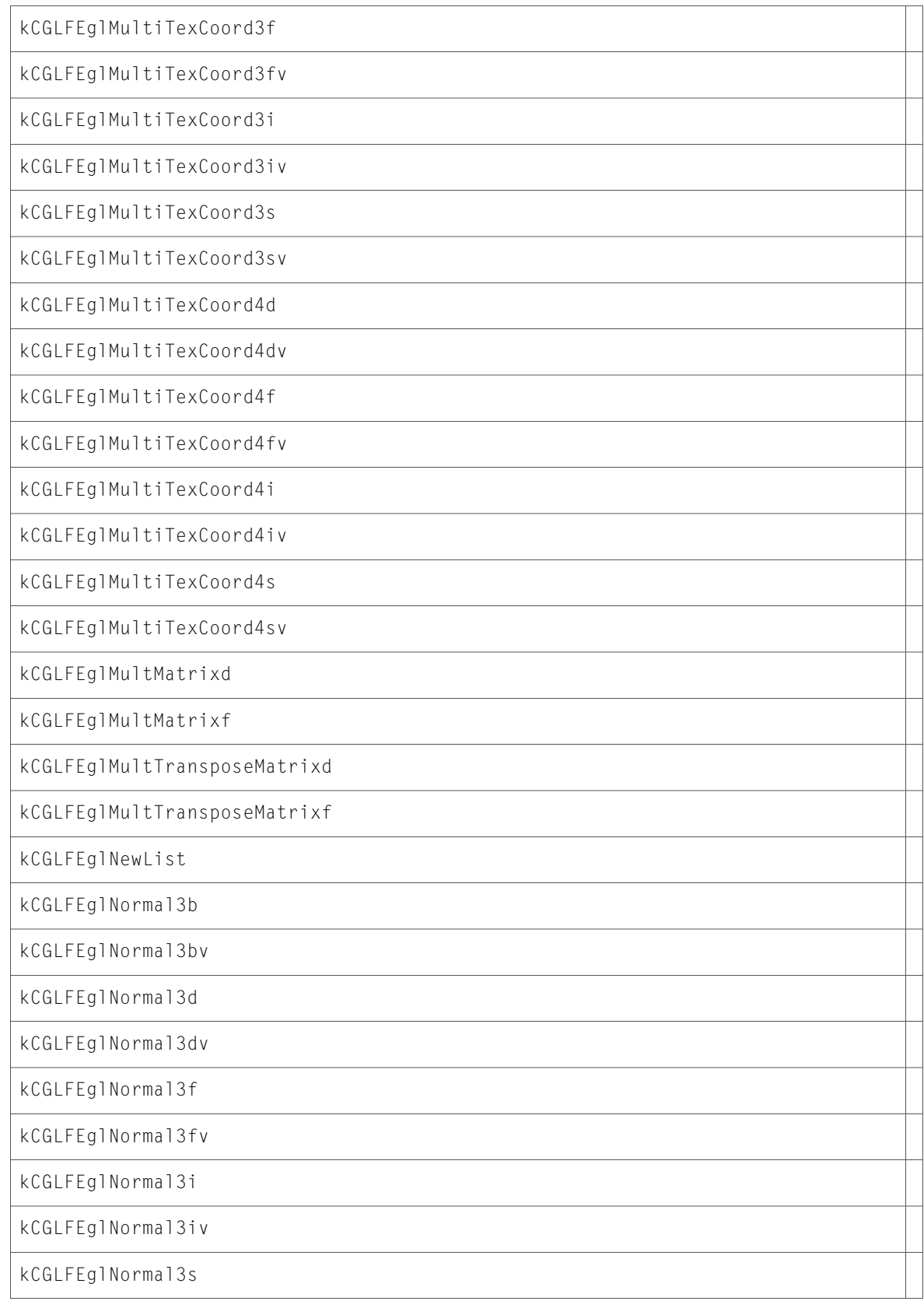

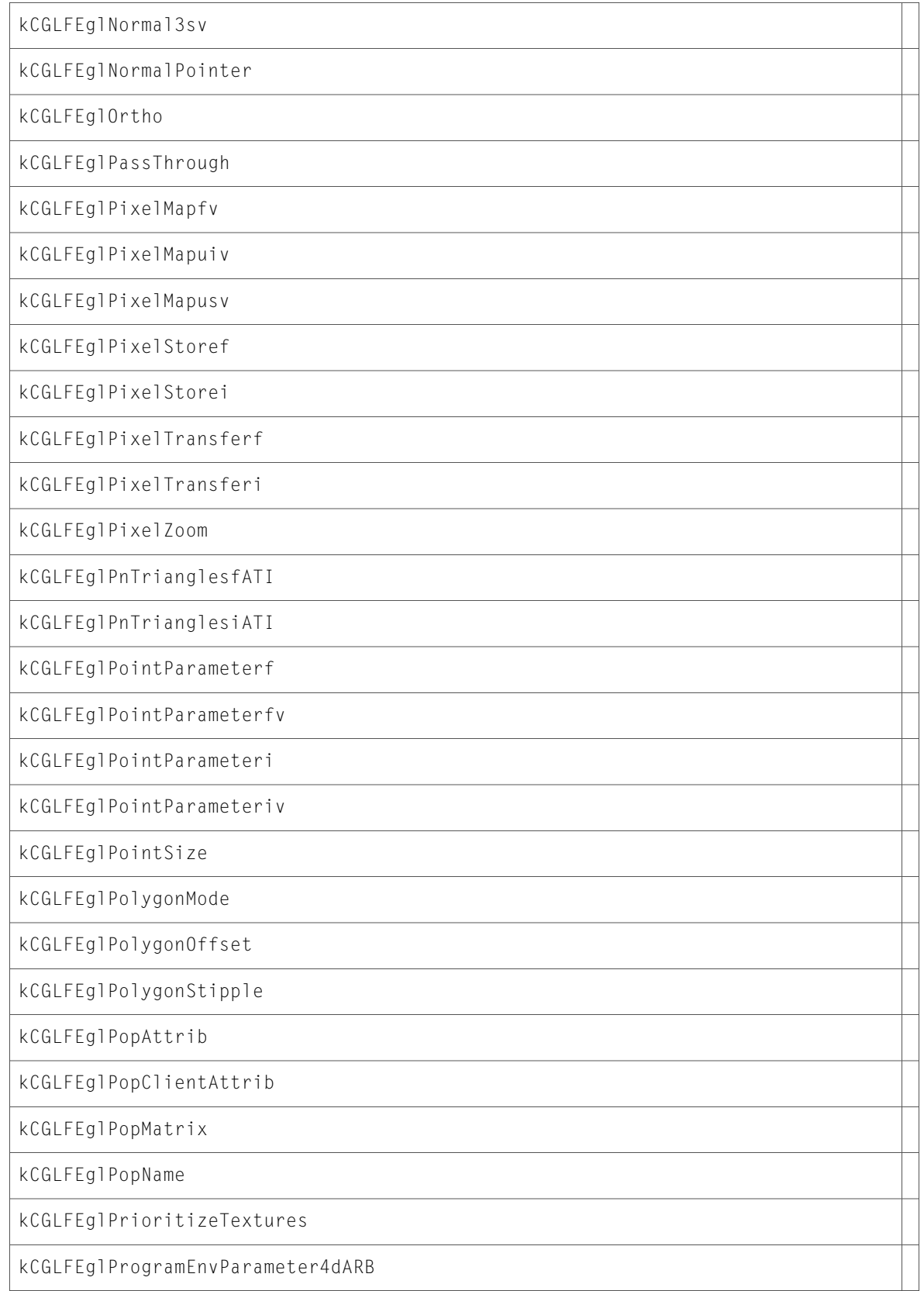

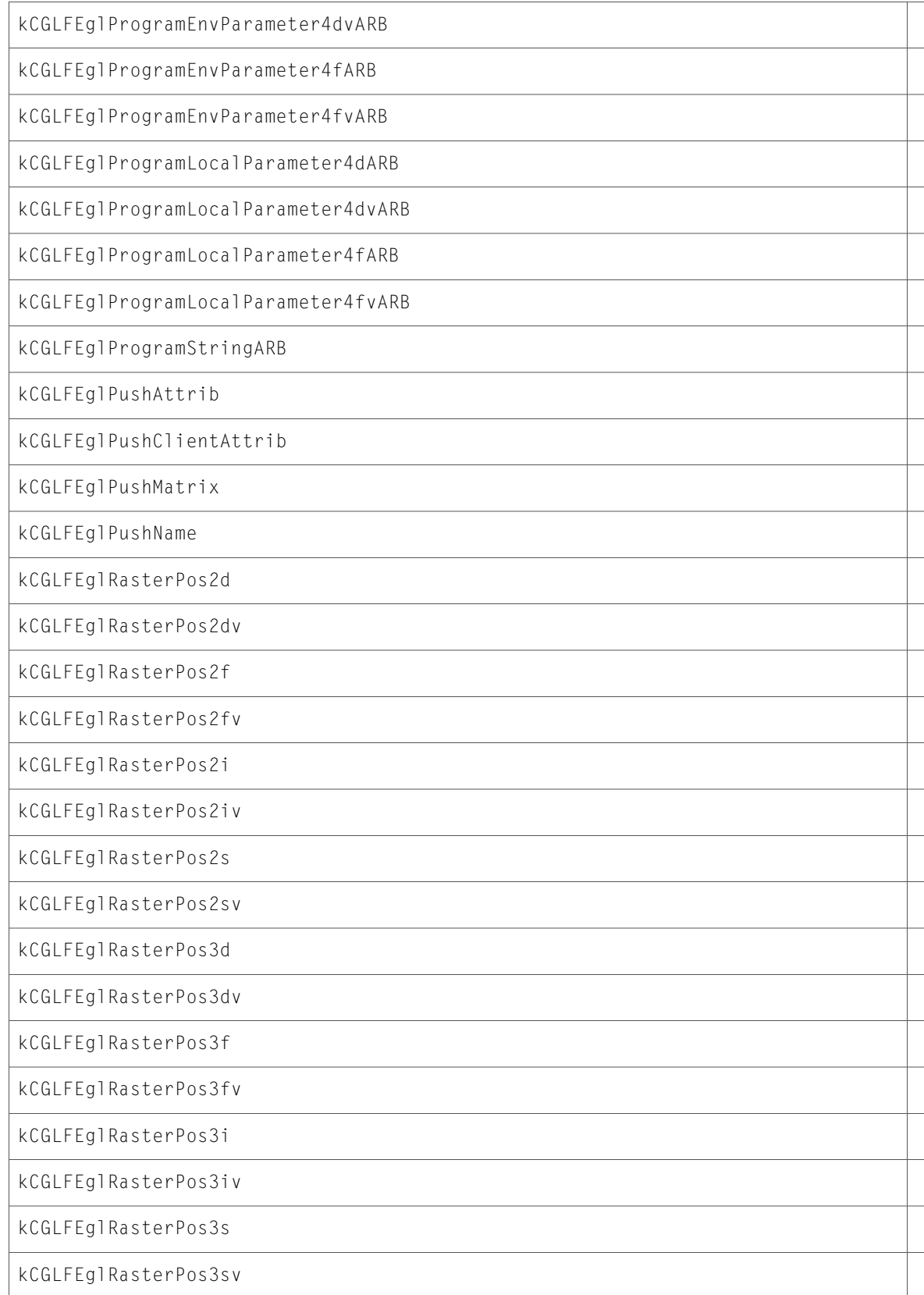

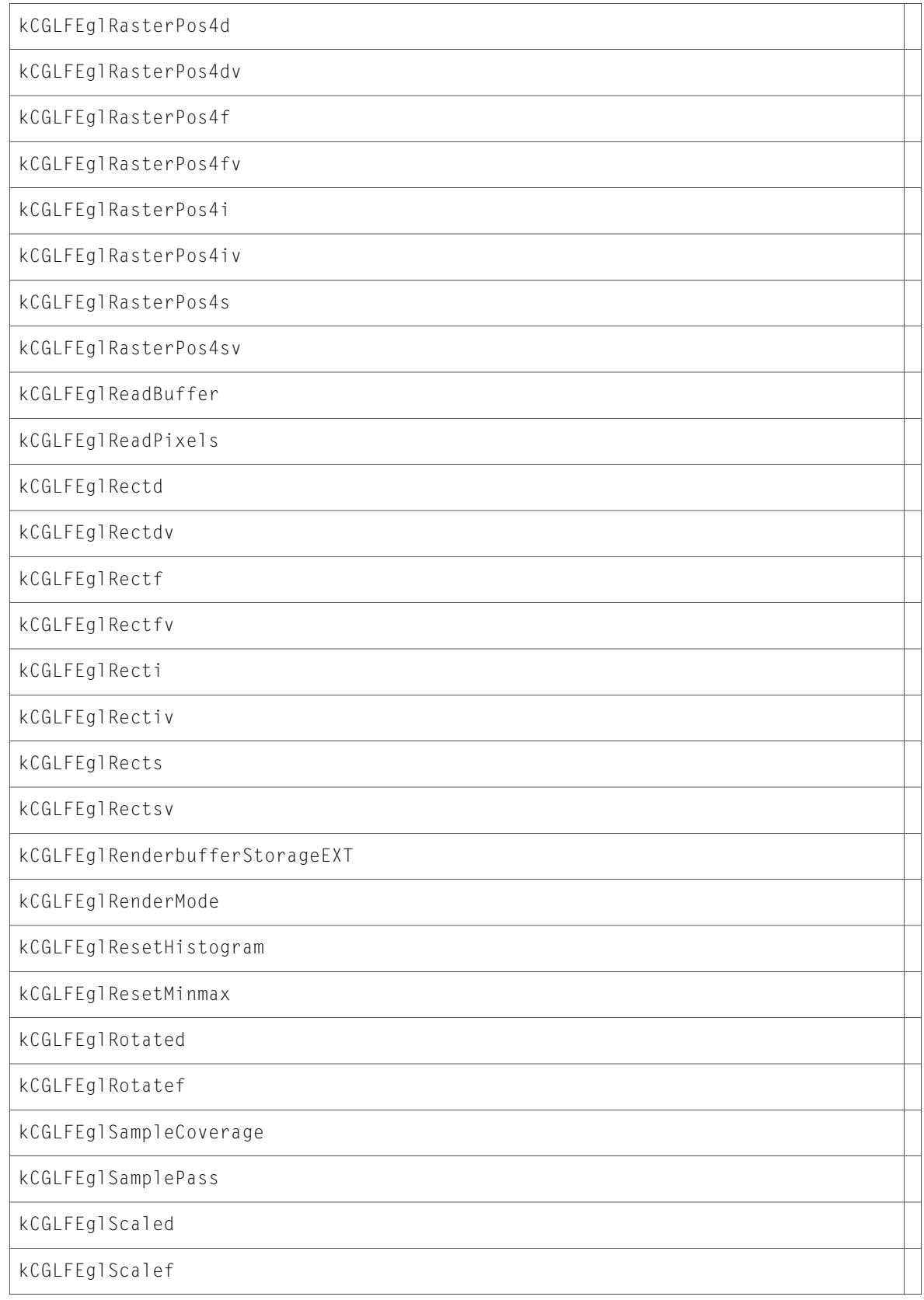

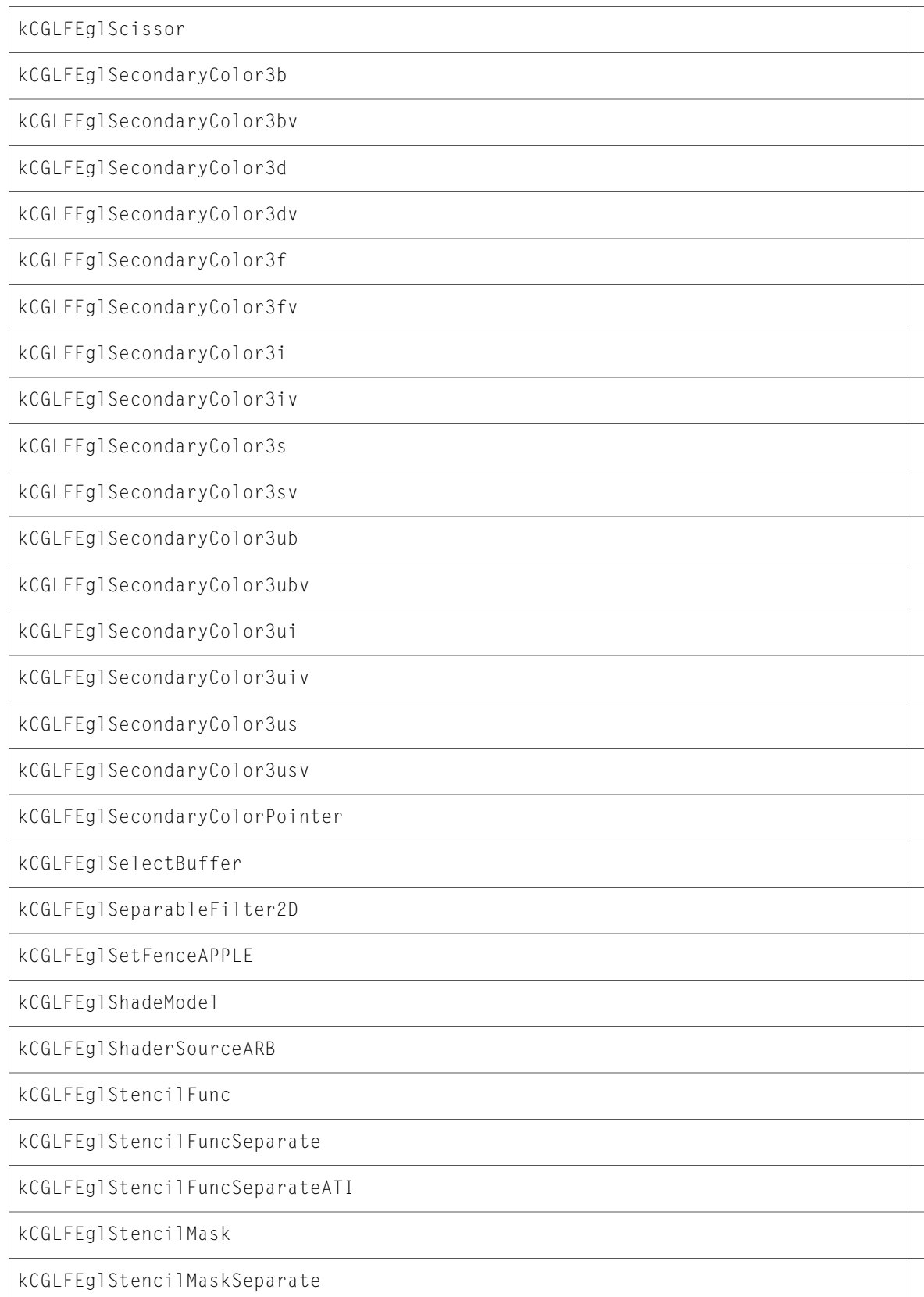

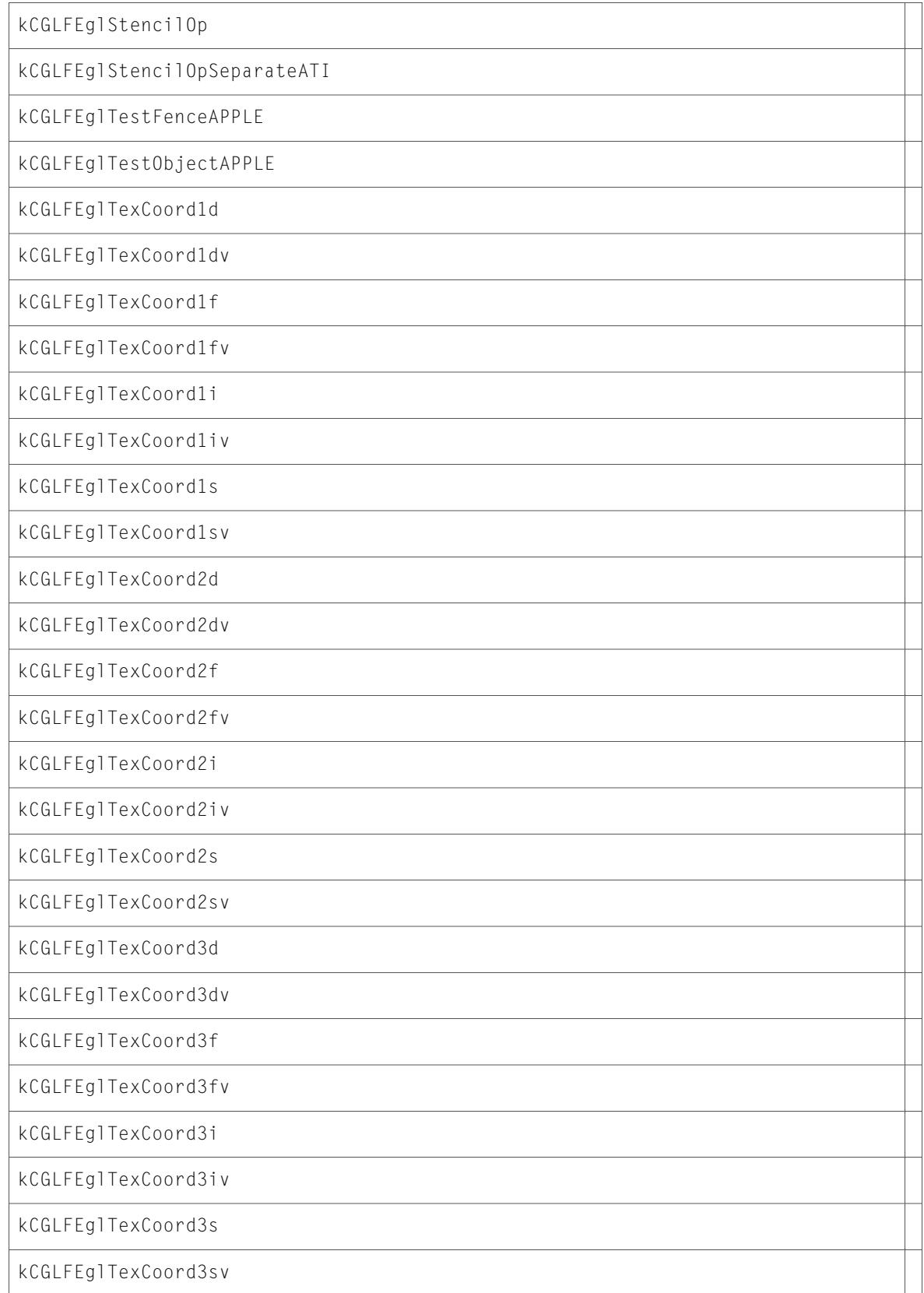

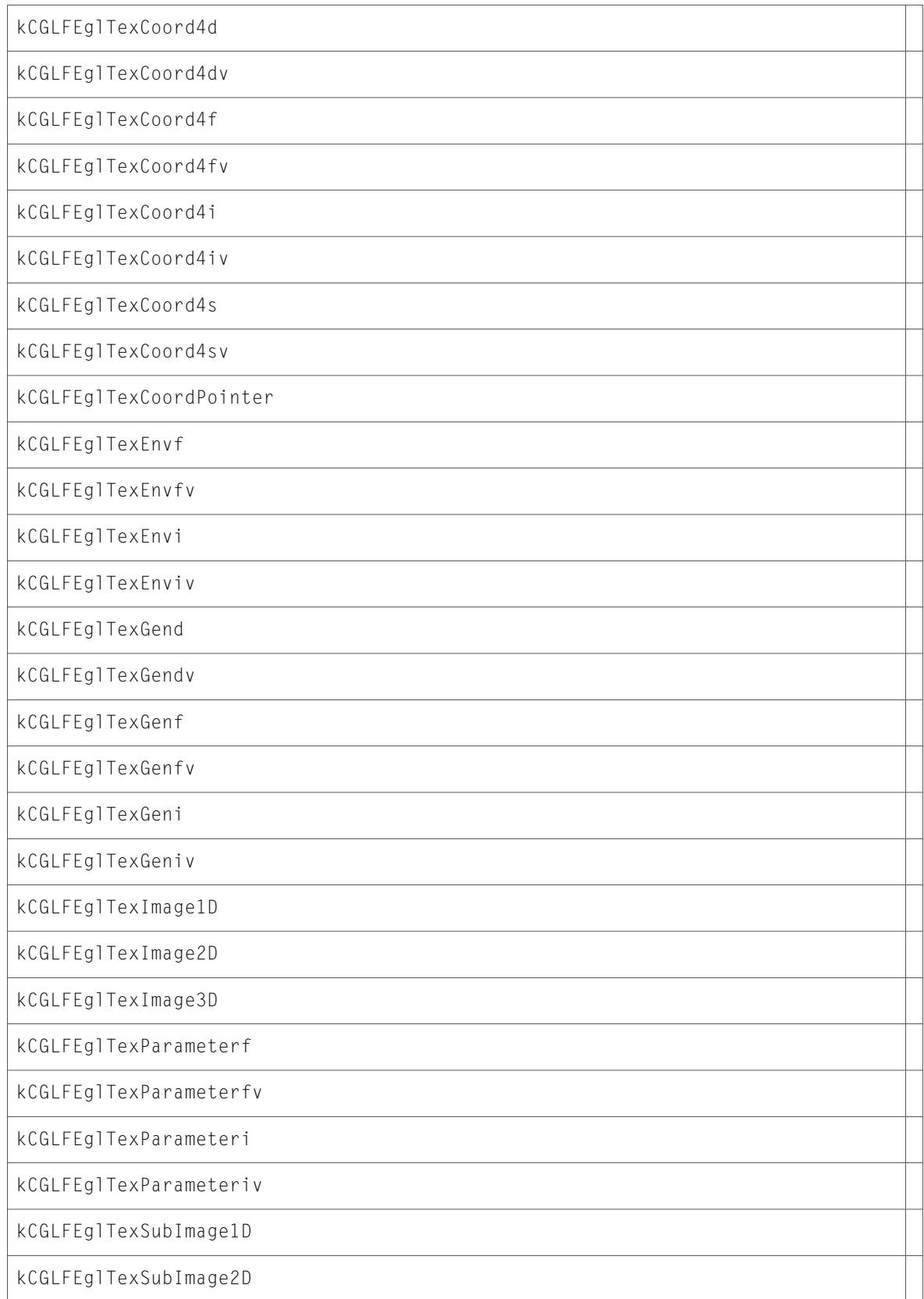

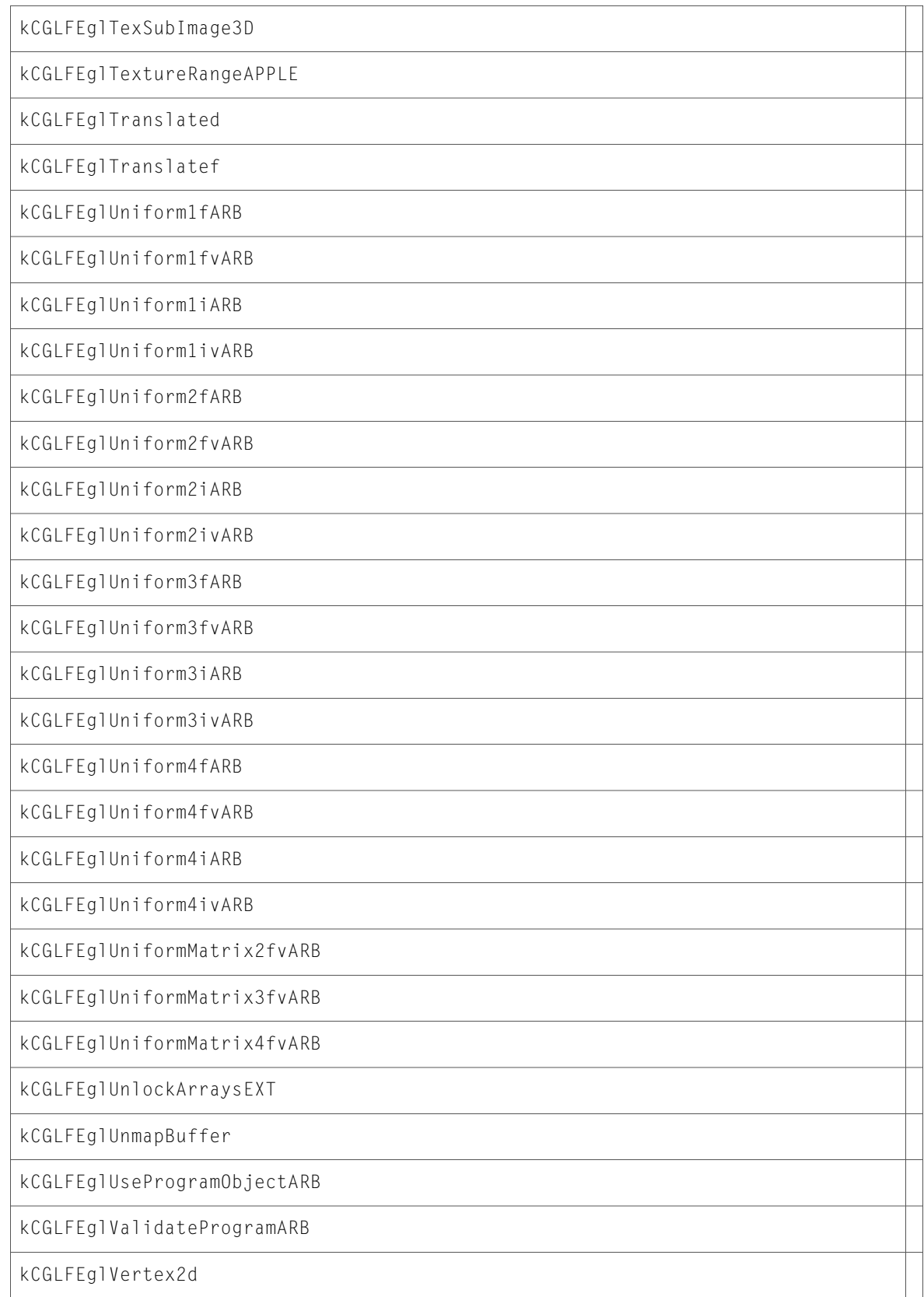

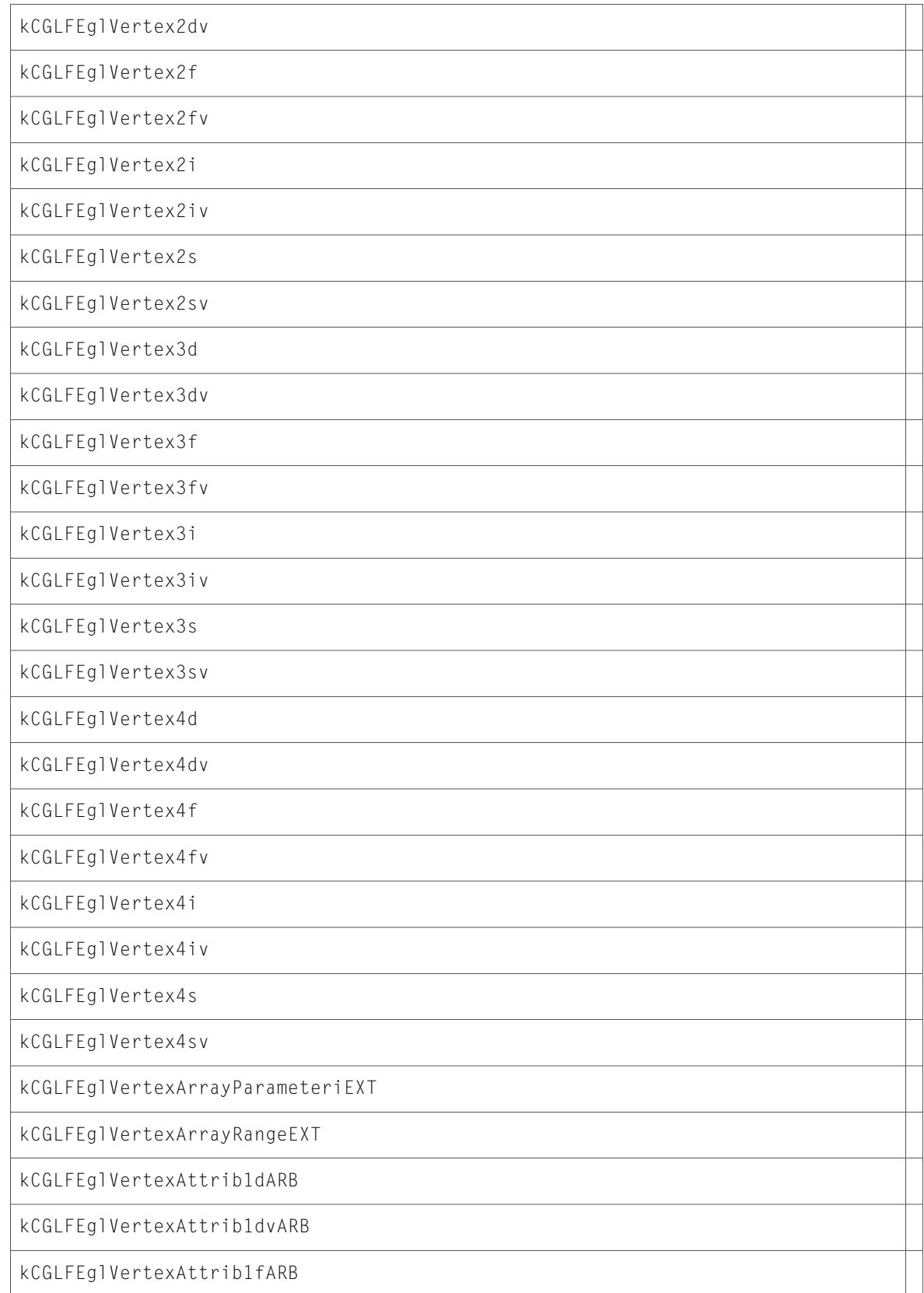

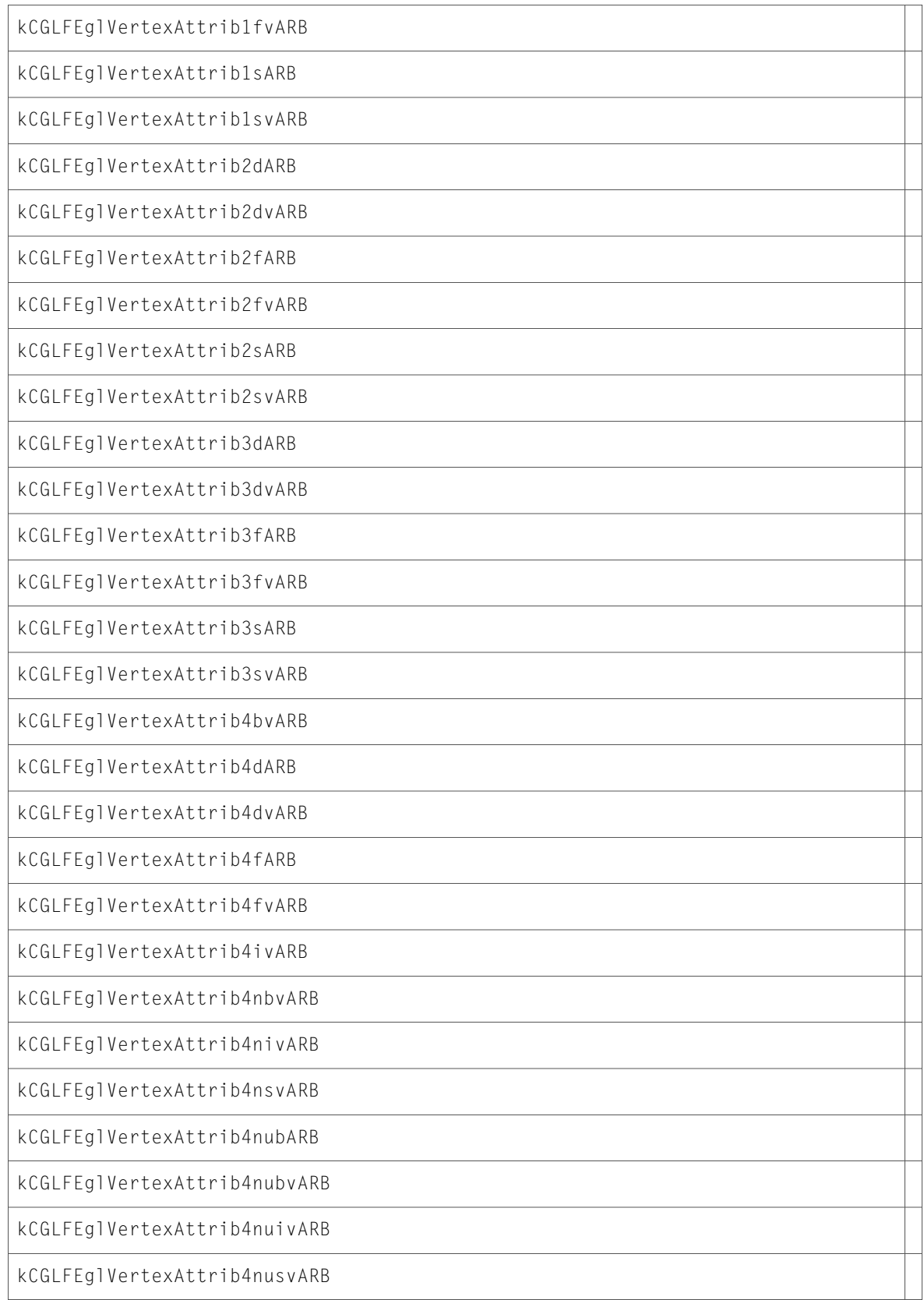

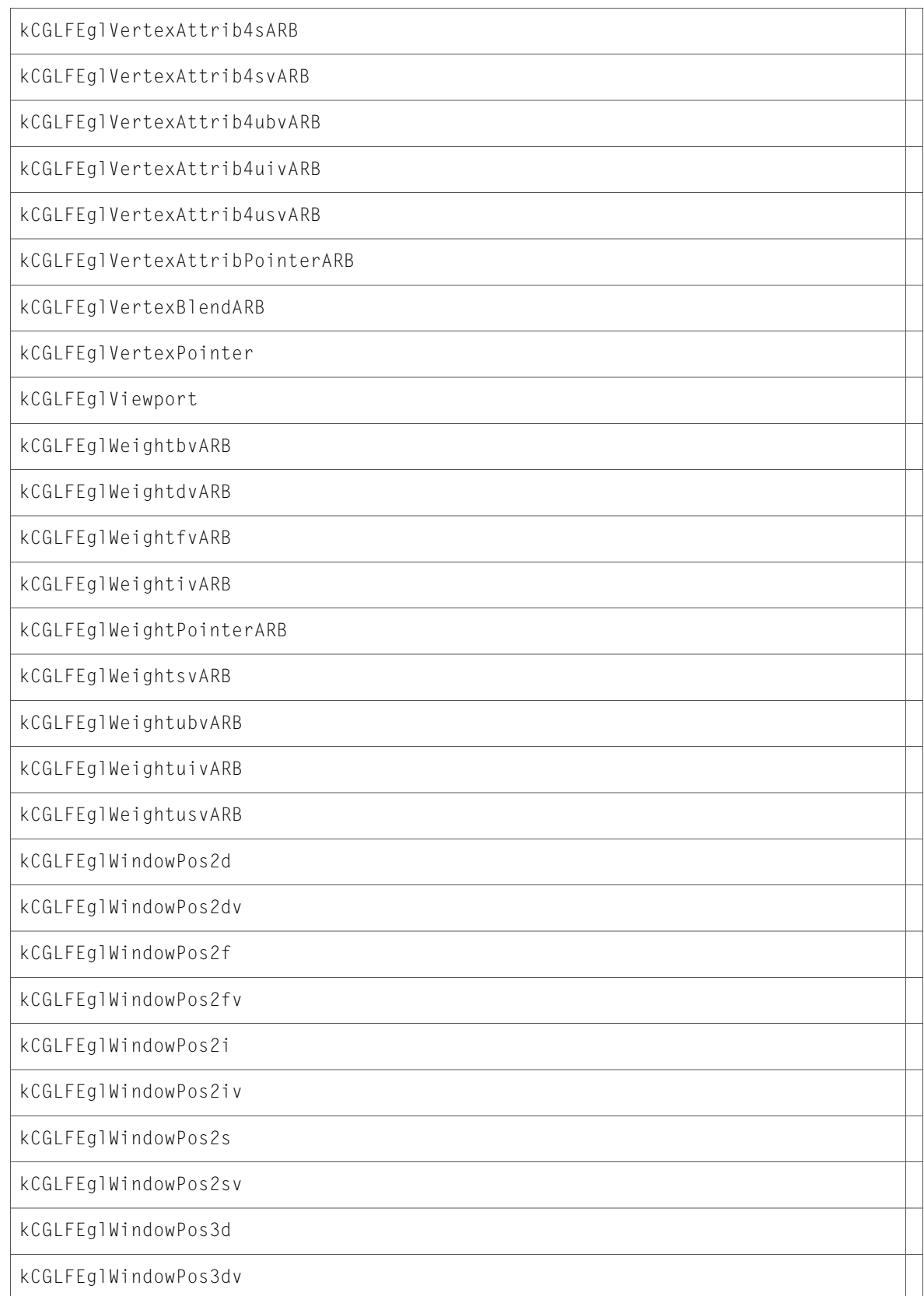

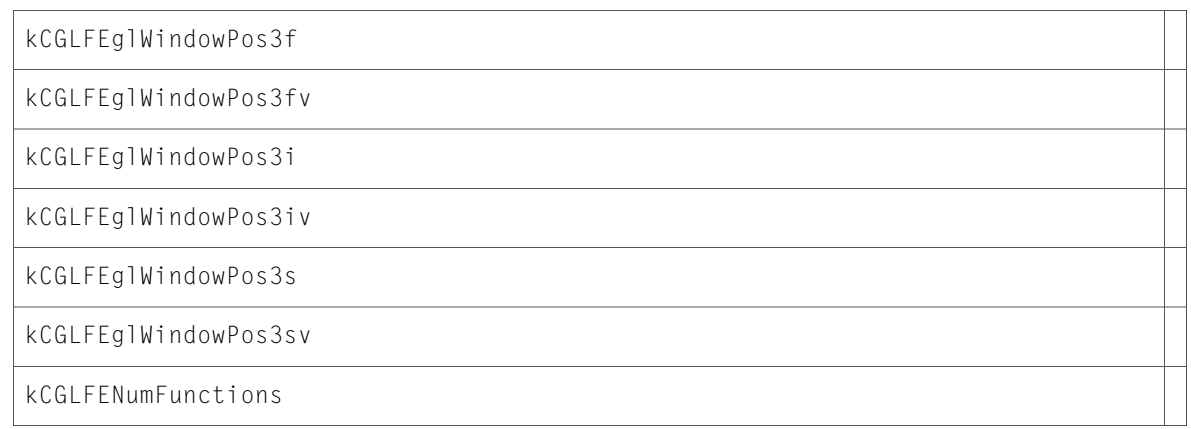

## CGLRenderers.h

#### Data Types & Constants

All of the new data types and constants in this header file are listed alphabetically, with links to documentation and abstracts, if available.

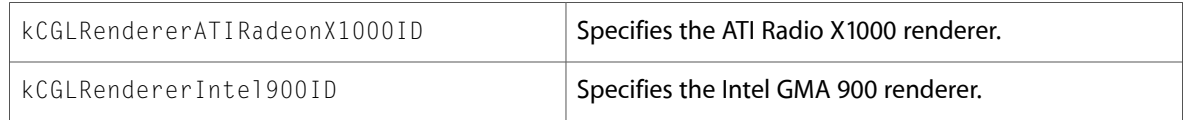

## CGLTypes.h

#### Data Types & Constants

All of the new data types and constants in this header file are listed alphabetically, with links to documentation and abstracts, if available.

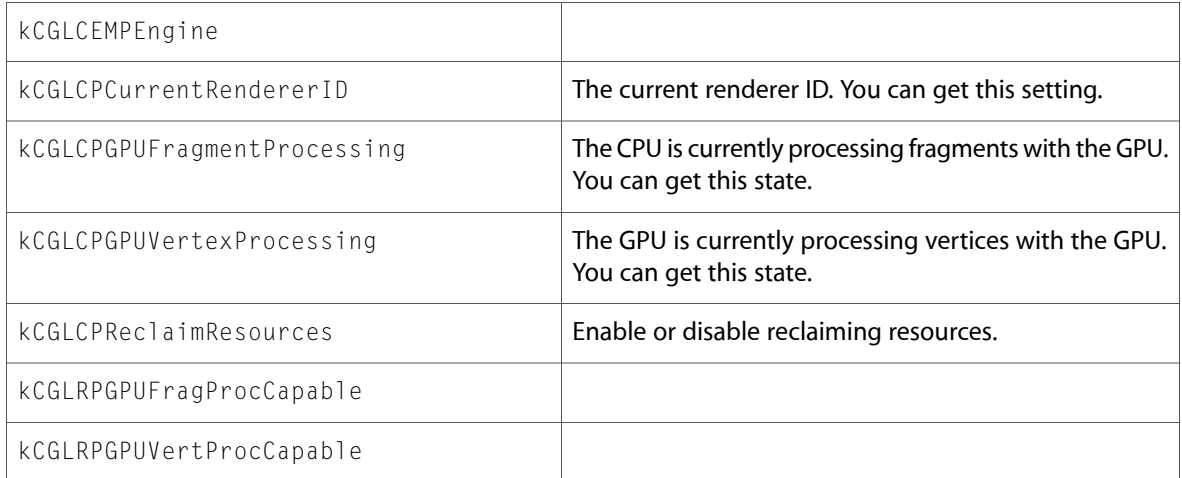

# OpenGL.h

#### Functions

All of the new functions in this header file are listed alphabetically, with links to documentation and abstracts, if available.

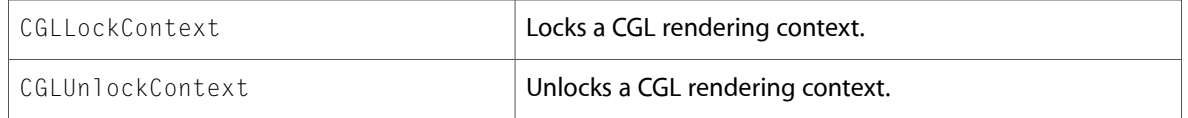

# gl.h

#### Functions

All of the new functions in this header file are listed alphabetically, with links to documentation and abstracts, if available.

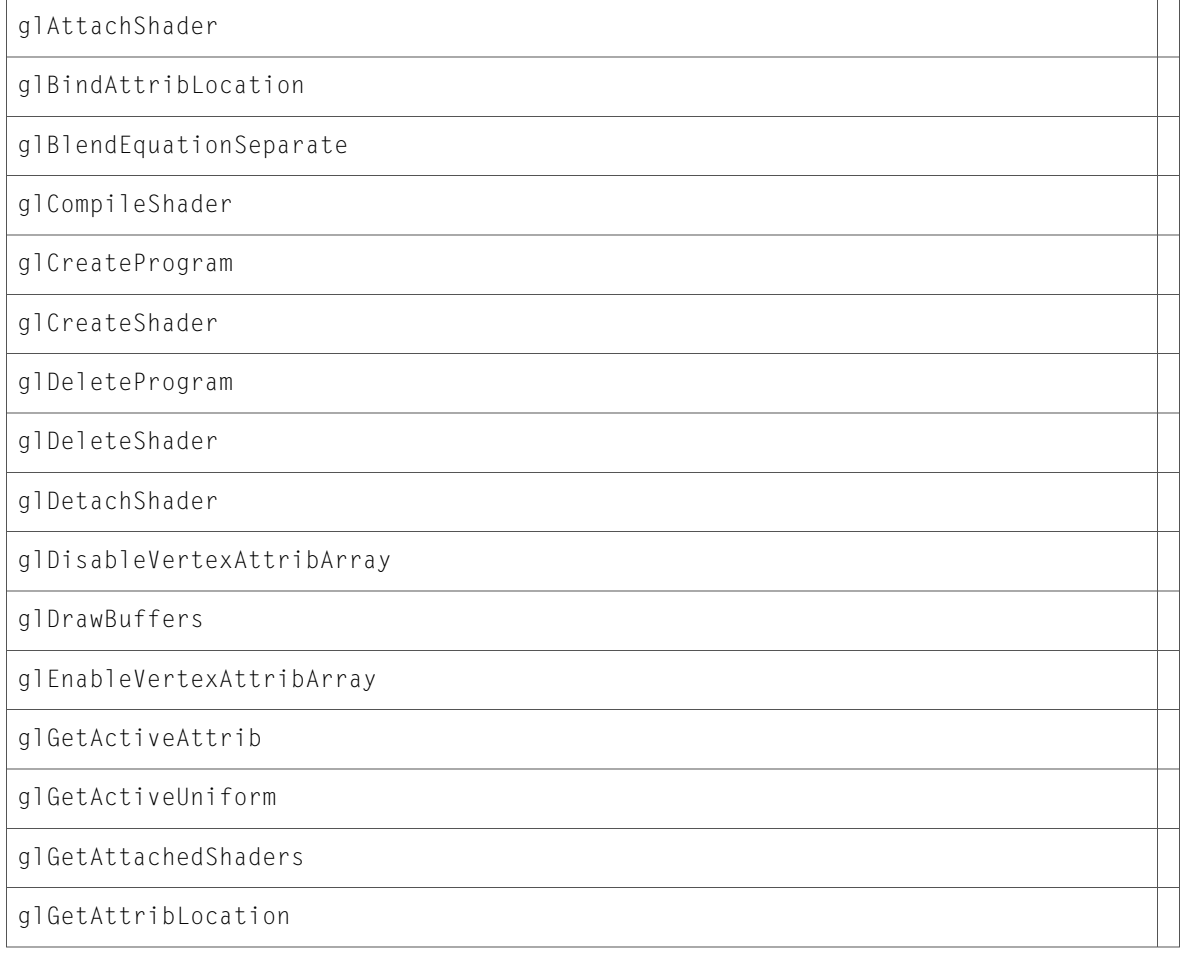

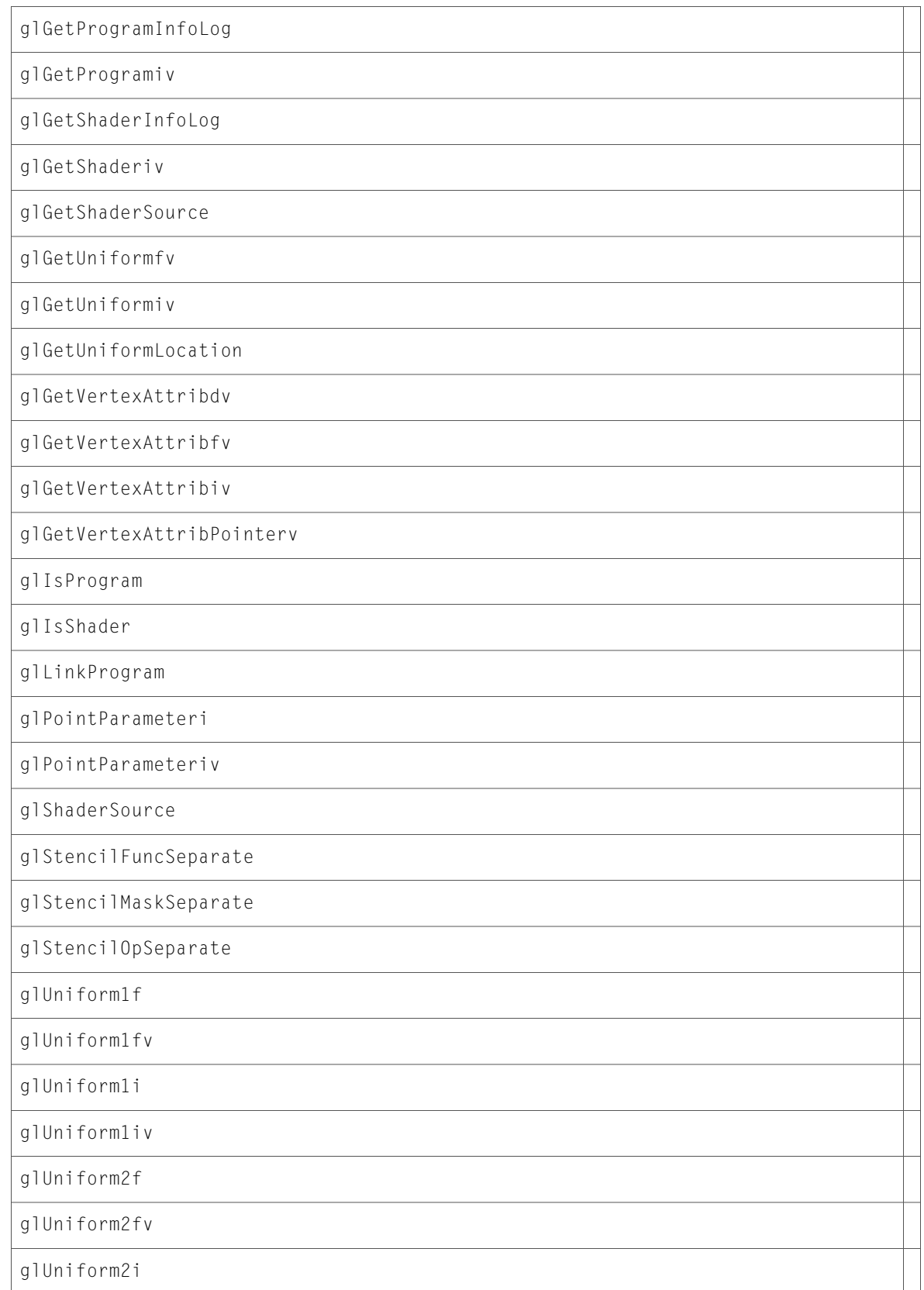

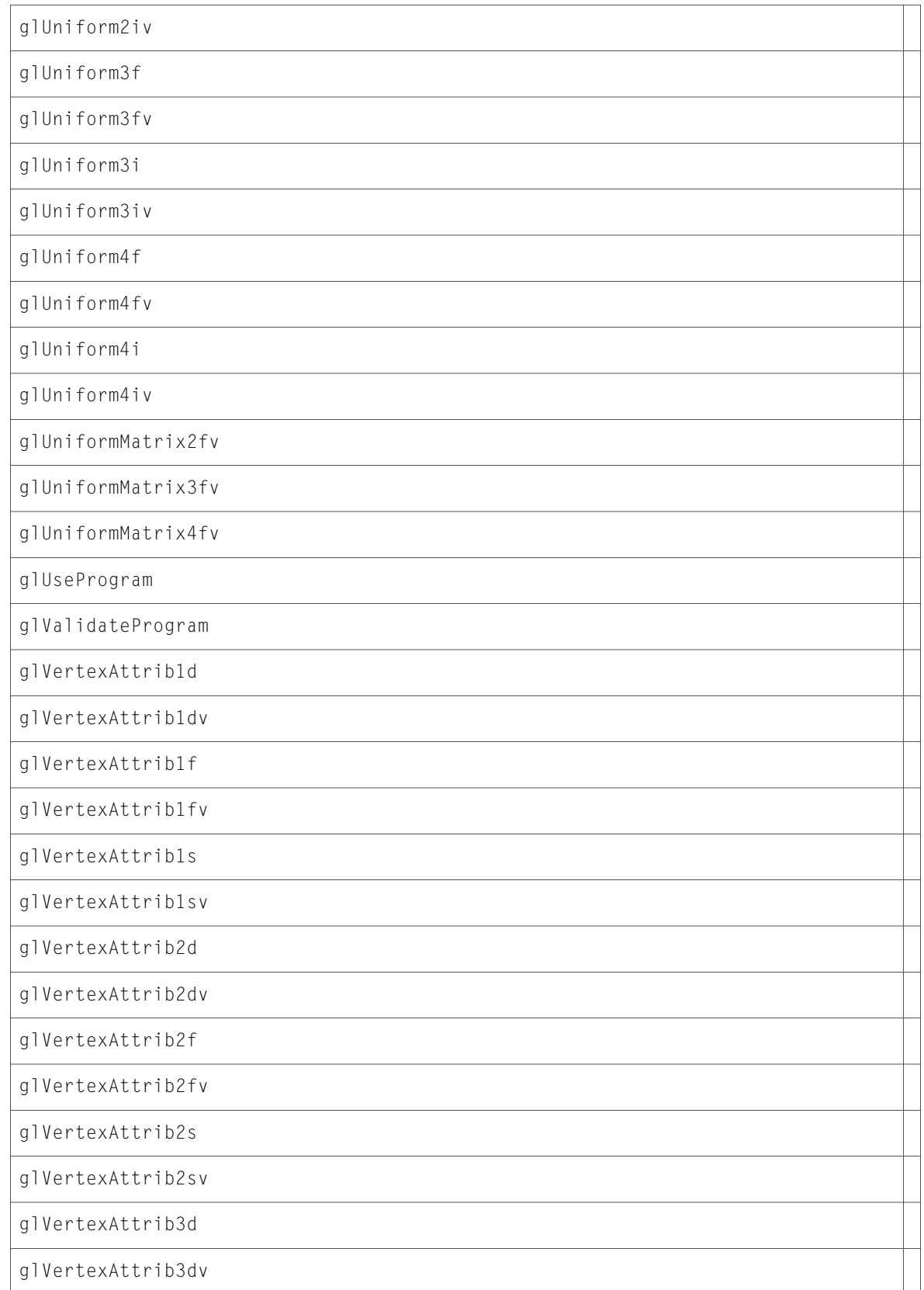

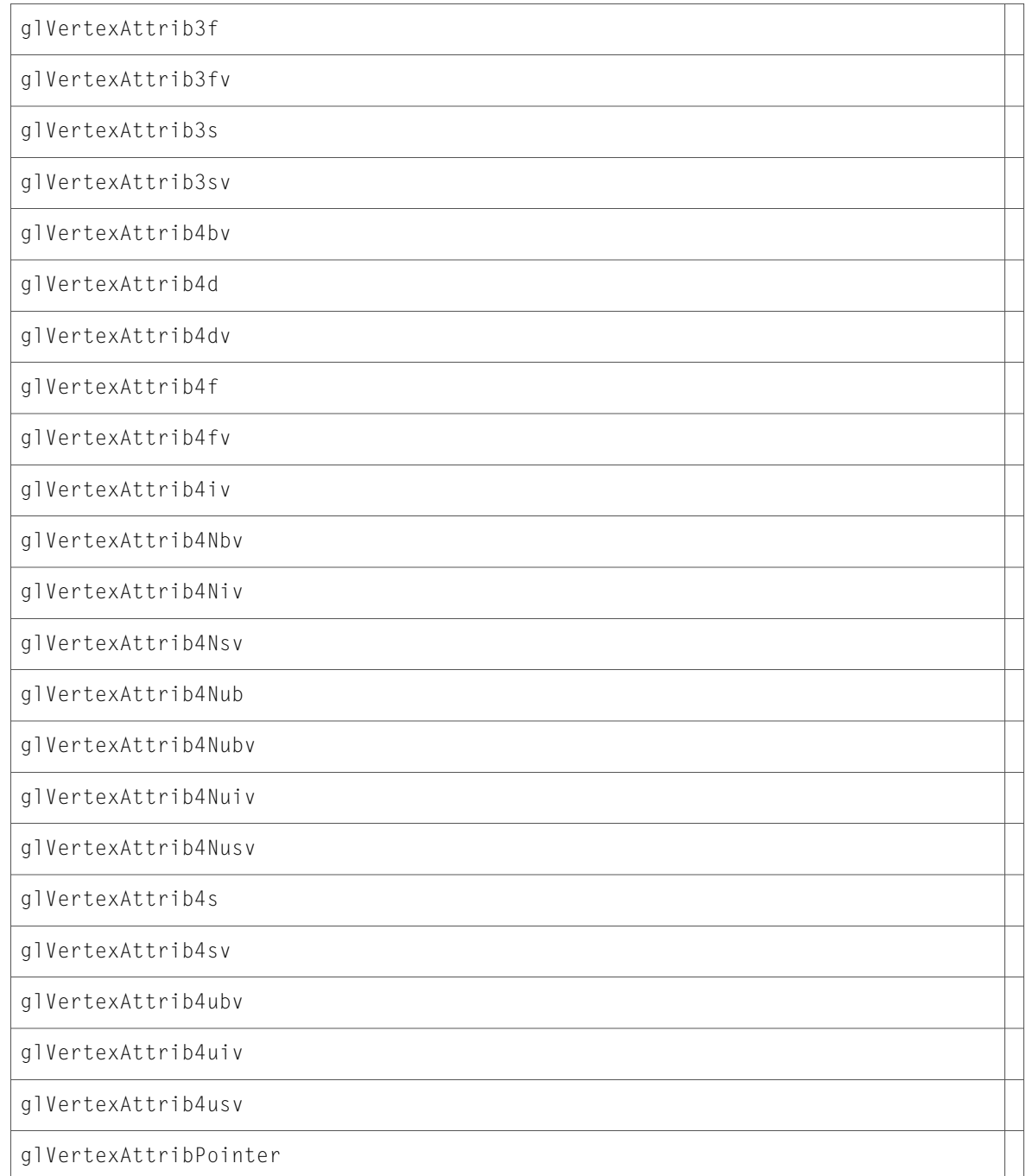

#### Data Types & Constants

All of the new data types and constants in this header file are listed alphabetically, with links to documentation and abstracts, if available.

GL\_ACTIVE\_ATTRIBUTE\_MAX\_LENGTH

GL\_ACTIVE\_ATTRIBUTES

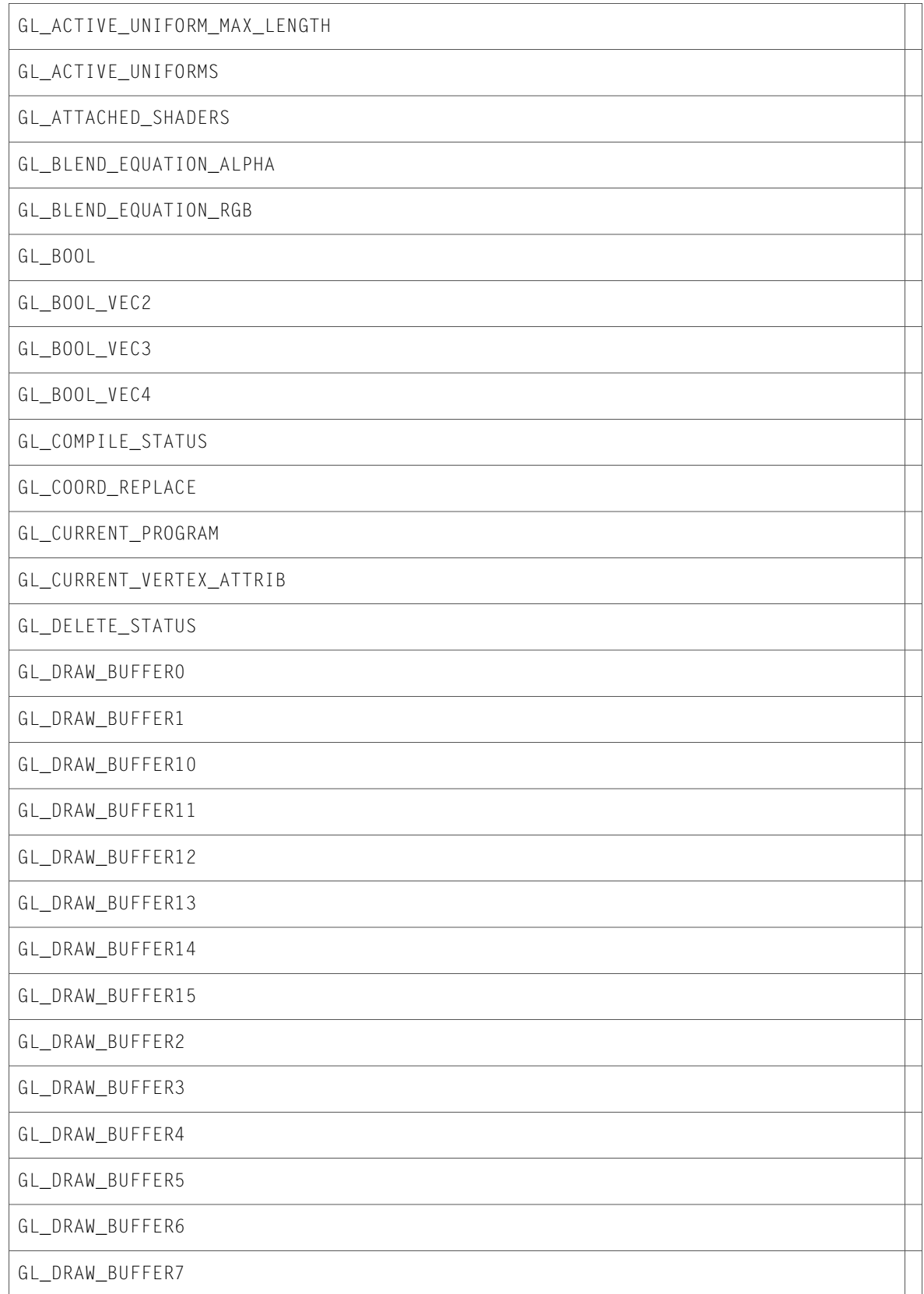

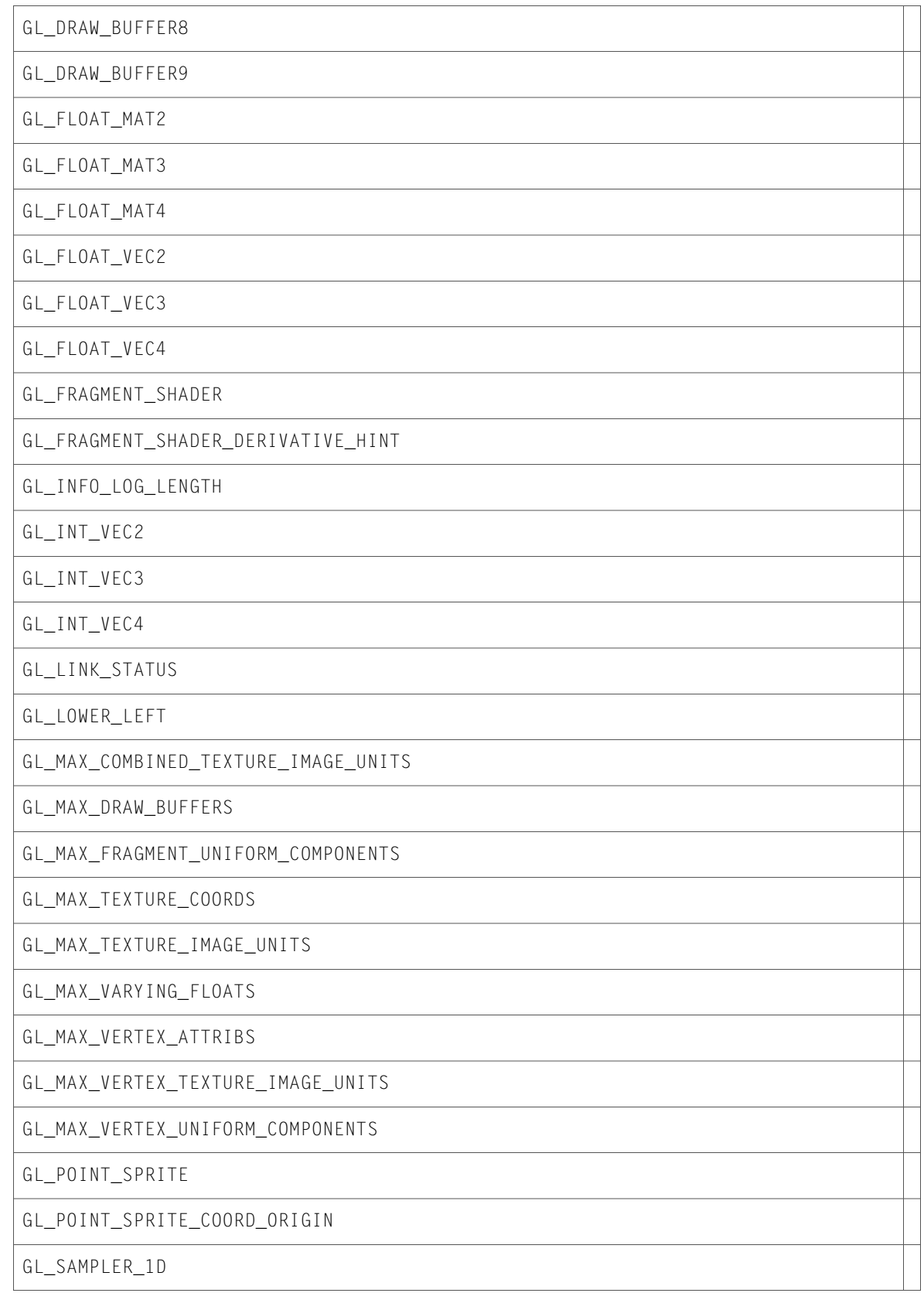

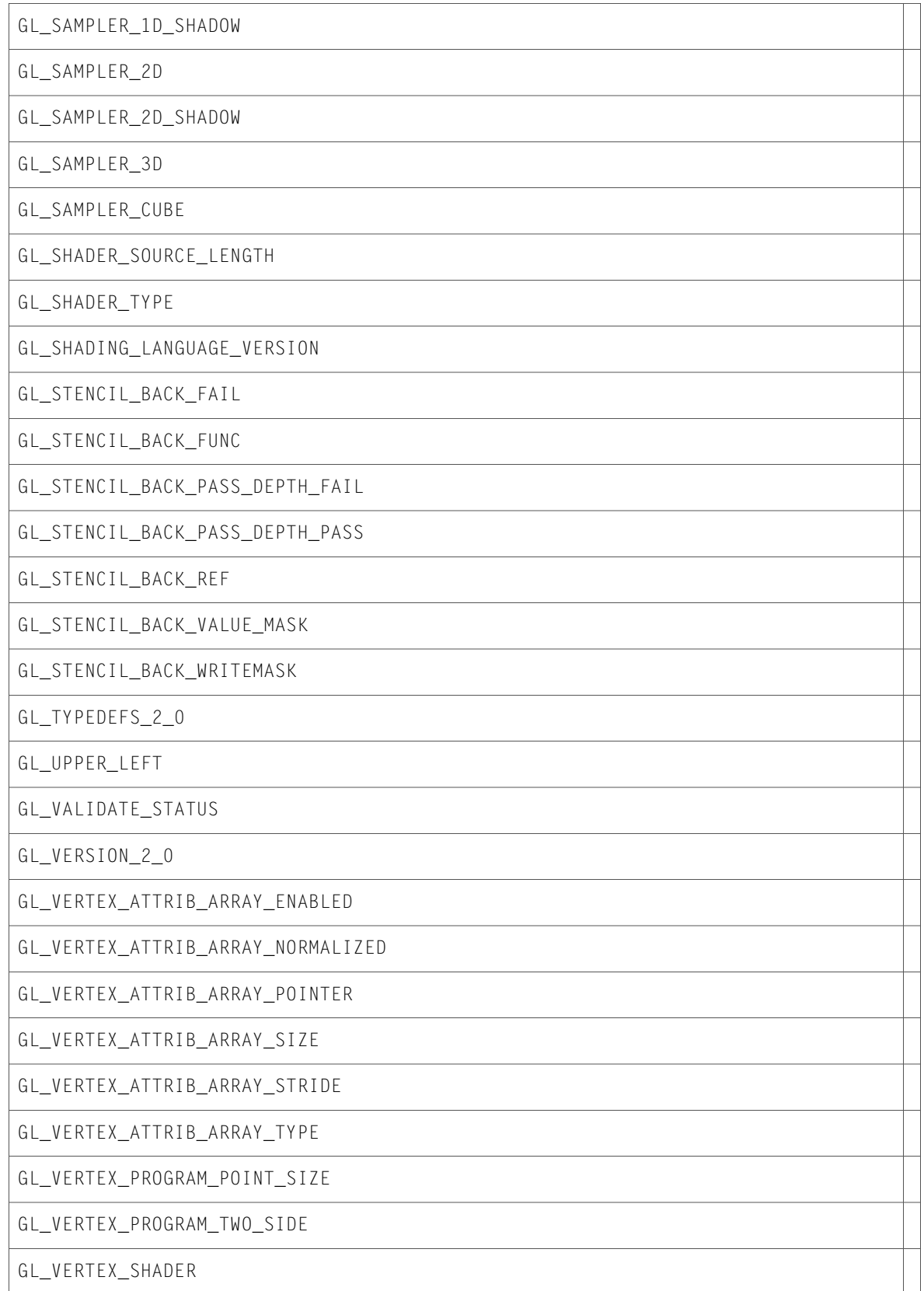

GLchar

# glext.h

#### Functions

#### All of the new functions in this header file are listed alphabetically, with links to documentation and abstracts, if available.

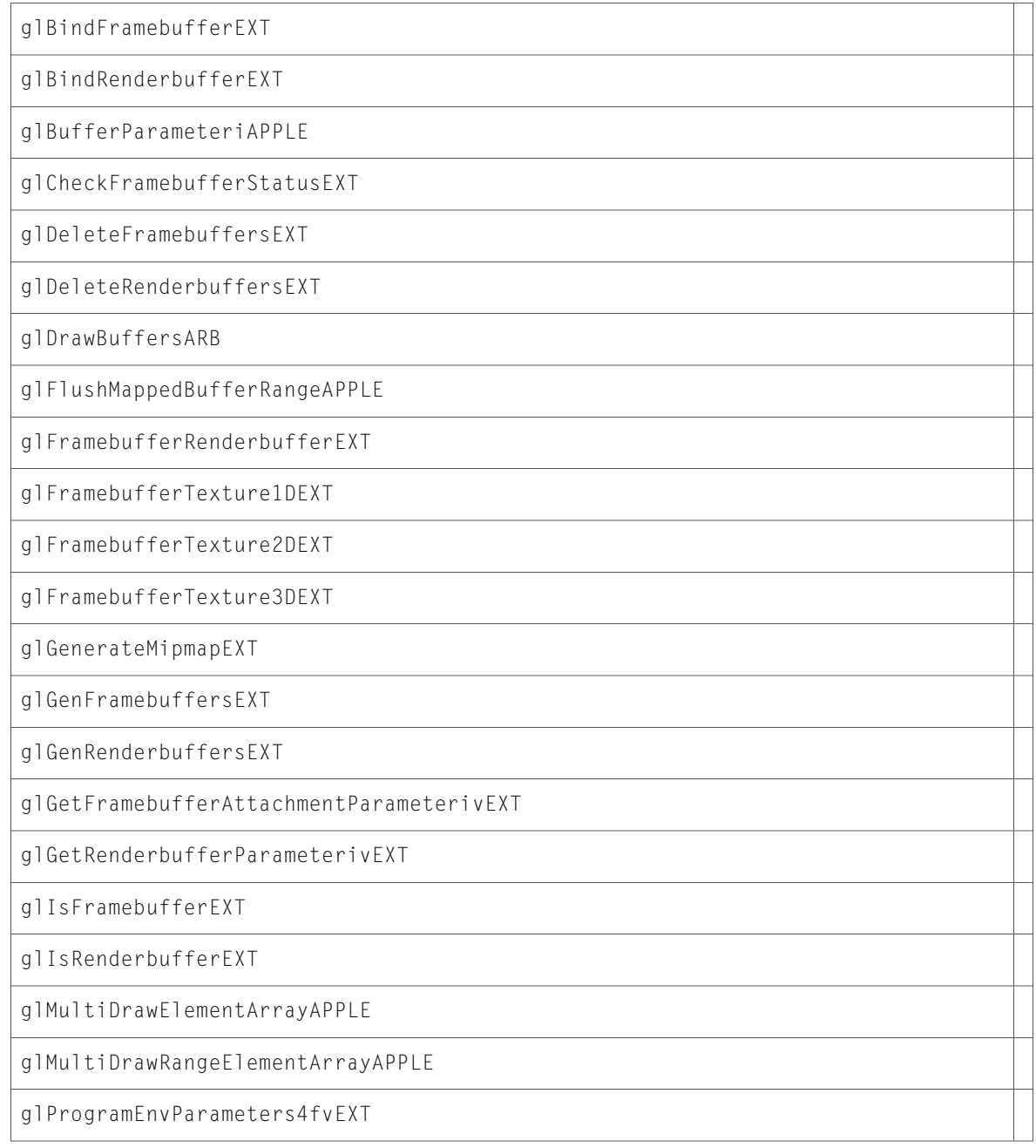

glProgramLocalParameters4fvEXT

glRenderbufferStorageEXT

#### Data Types & Constants

All of the new data types and constants in this header file are listed alphabetically, with links to documentation and abstracts, if available.

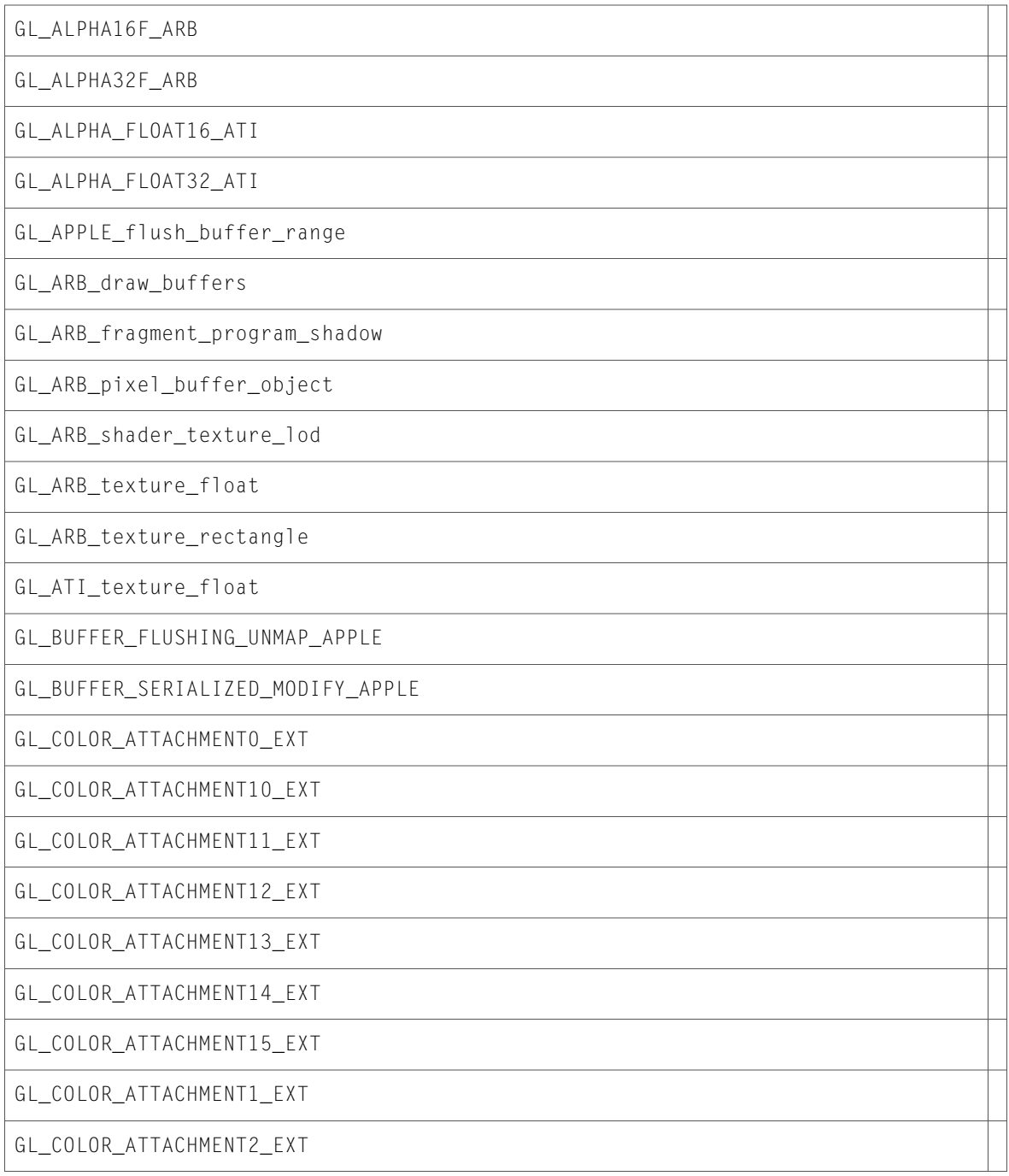

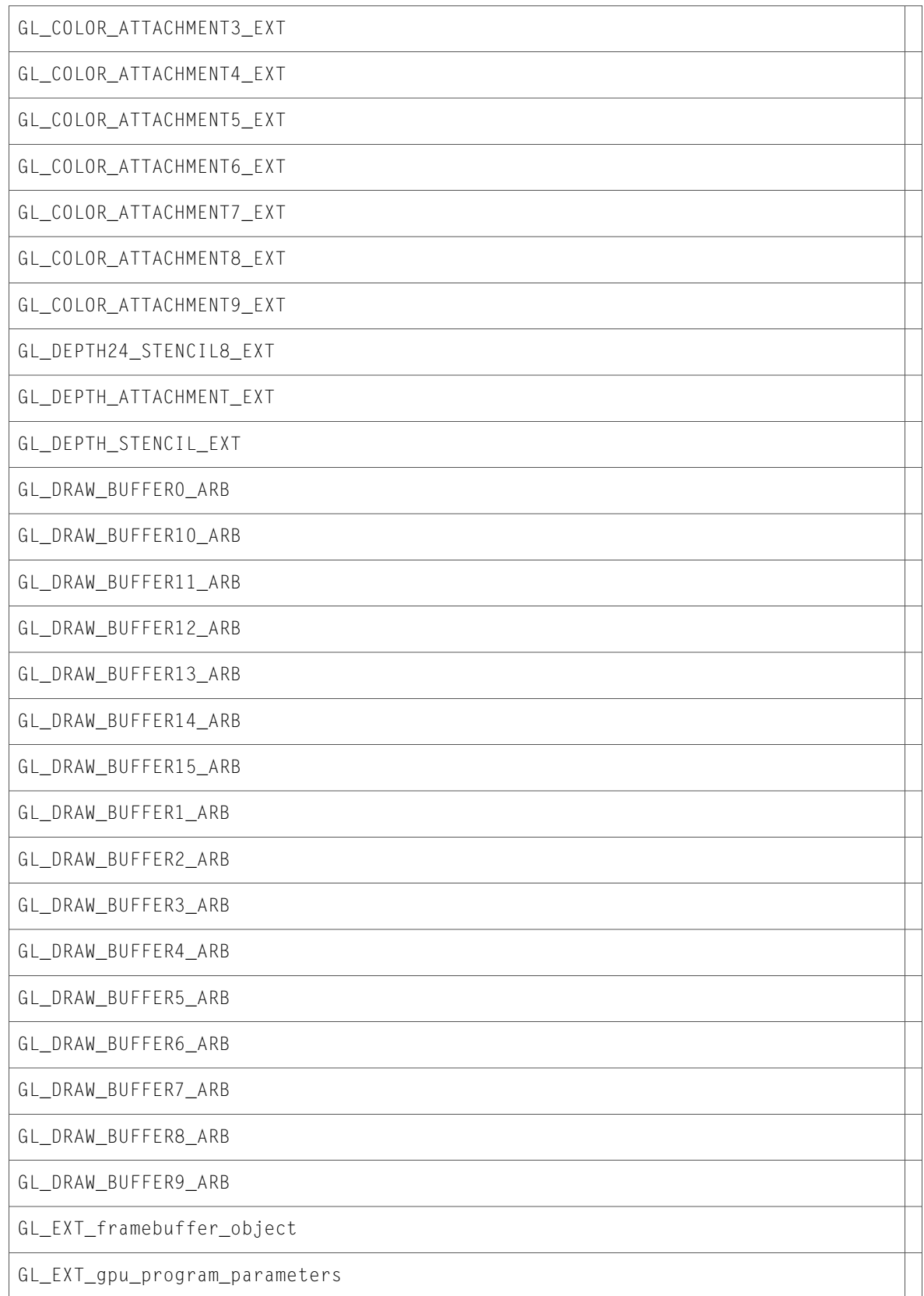

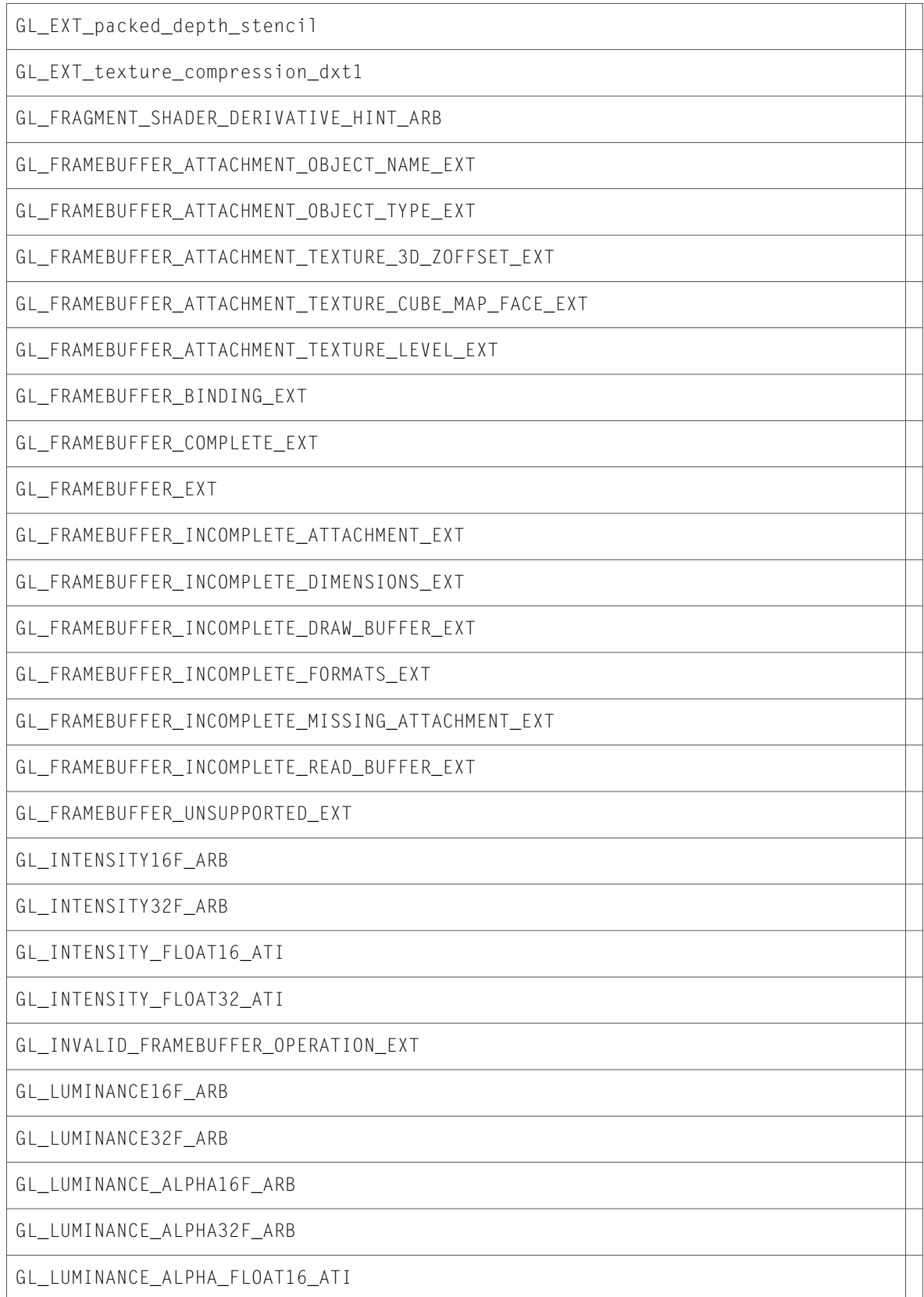

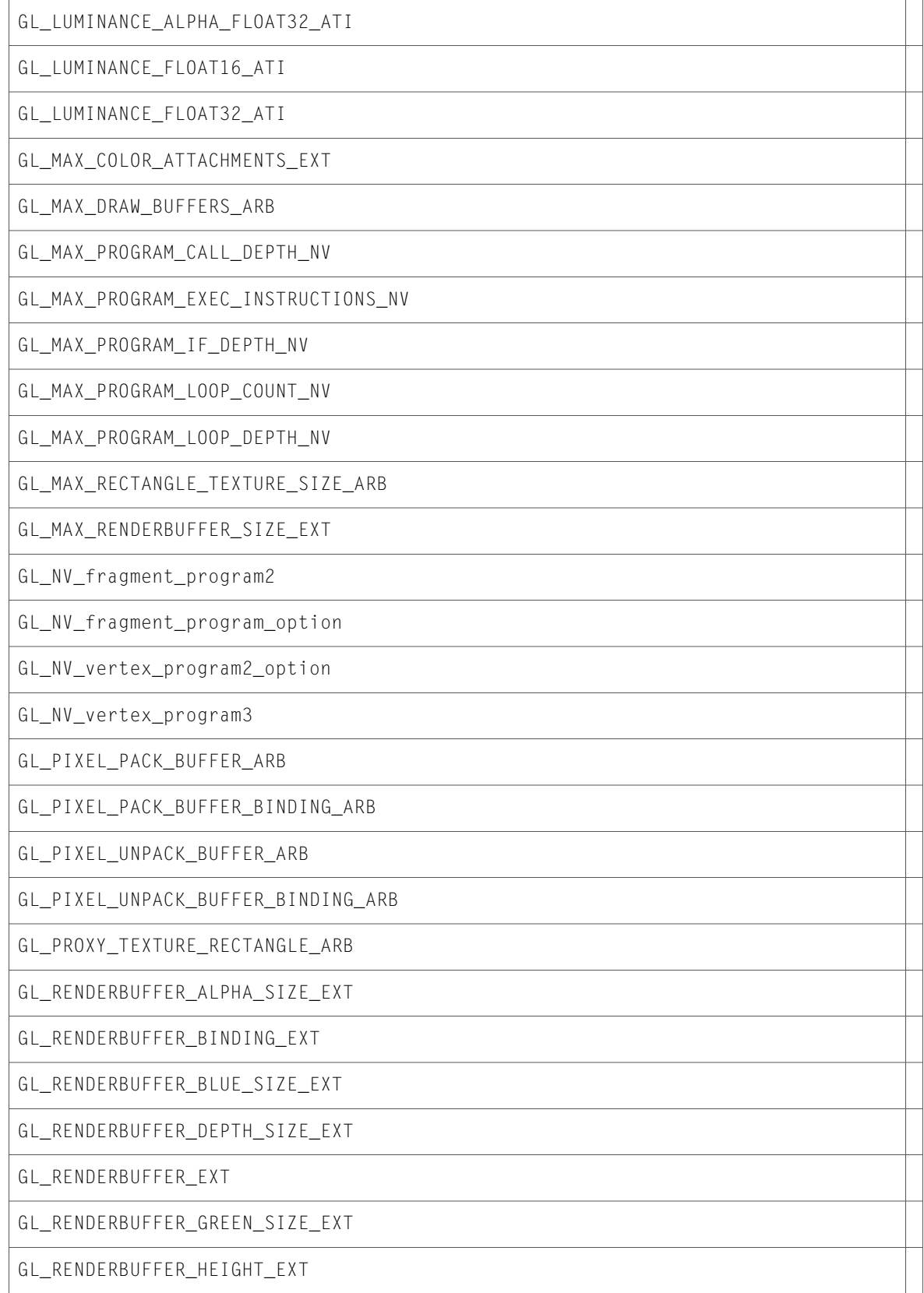

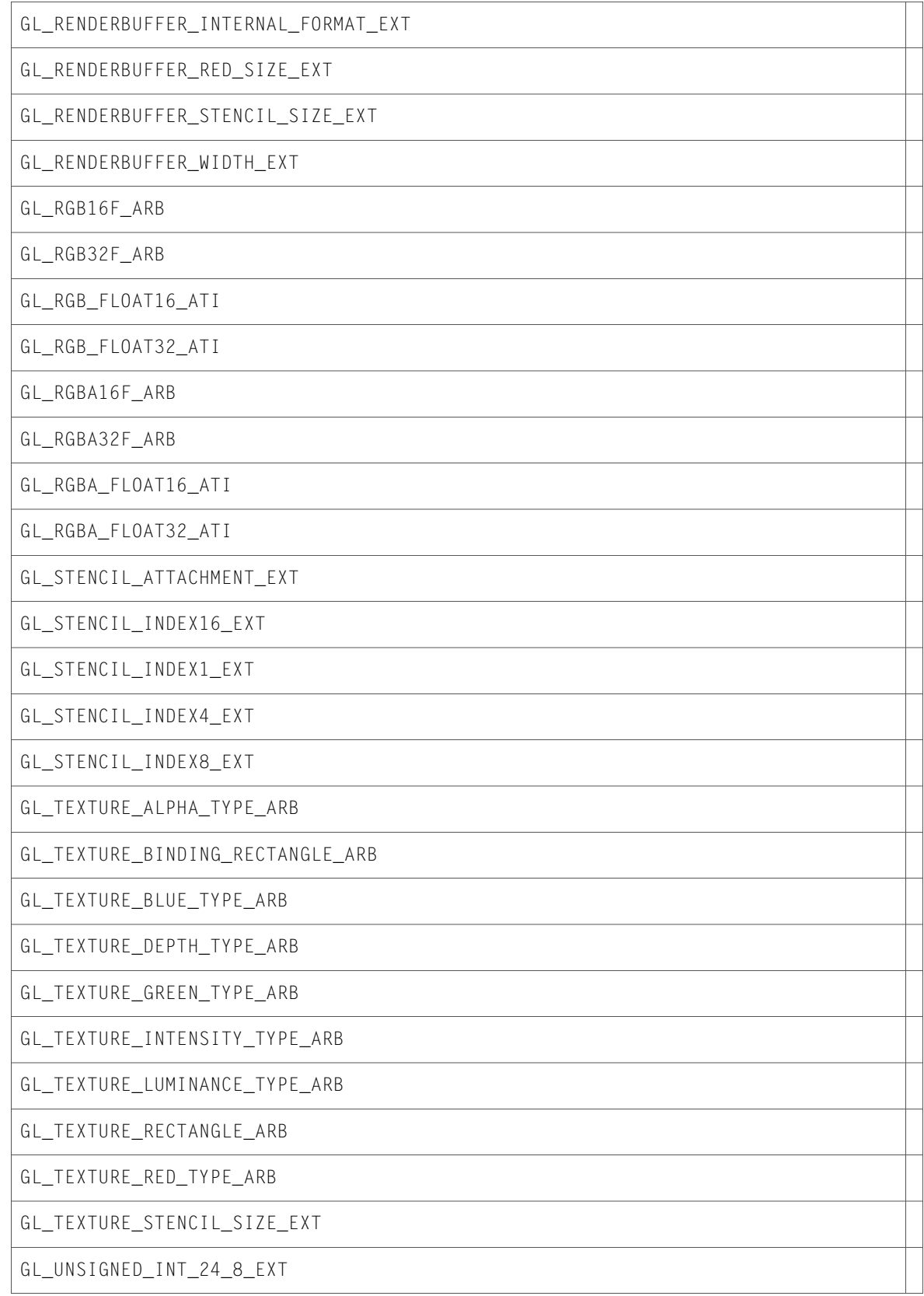

GL\_UNSIGNED\_NORMALIZED\_ARB

# 10.3 Symbol Changes

This article lists the symbols added to OpenGL. framework in Mac OS X v10.3.

# C Symbols

All of the header files with new symbols are listed alphabetically, with their new symbols described.

### CGLMacro.h

#### Data Types & Constants

All of the new data types and constants in this header file are listed alphabetically, with links to documentation and abstracts, if available.

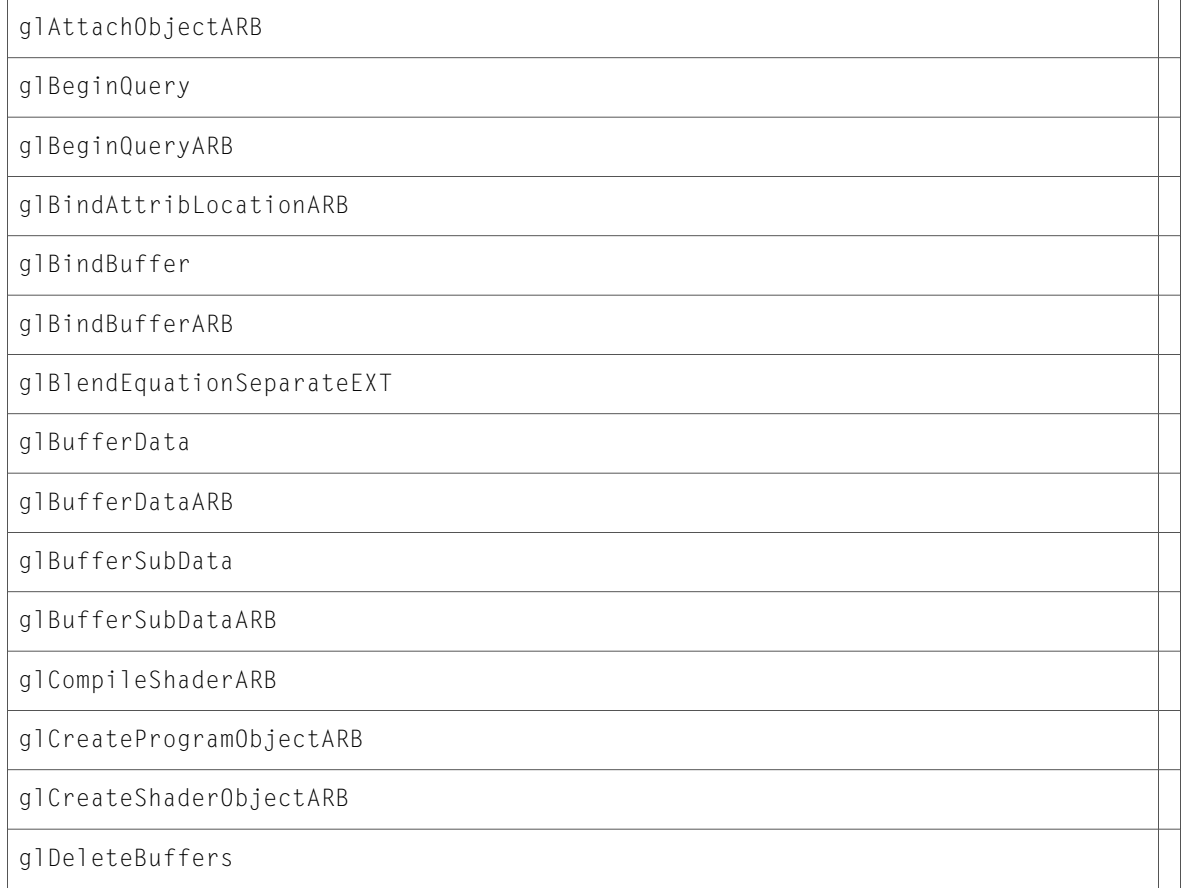

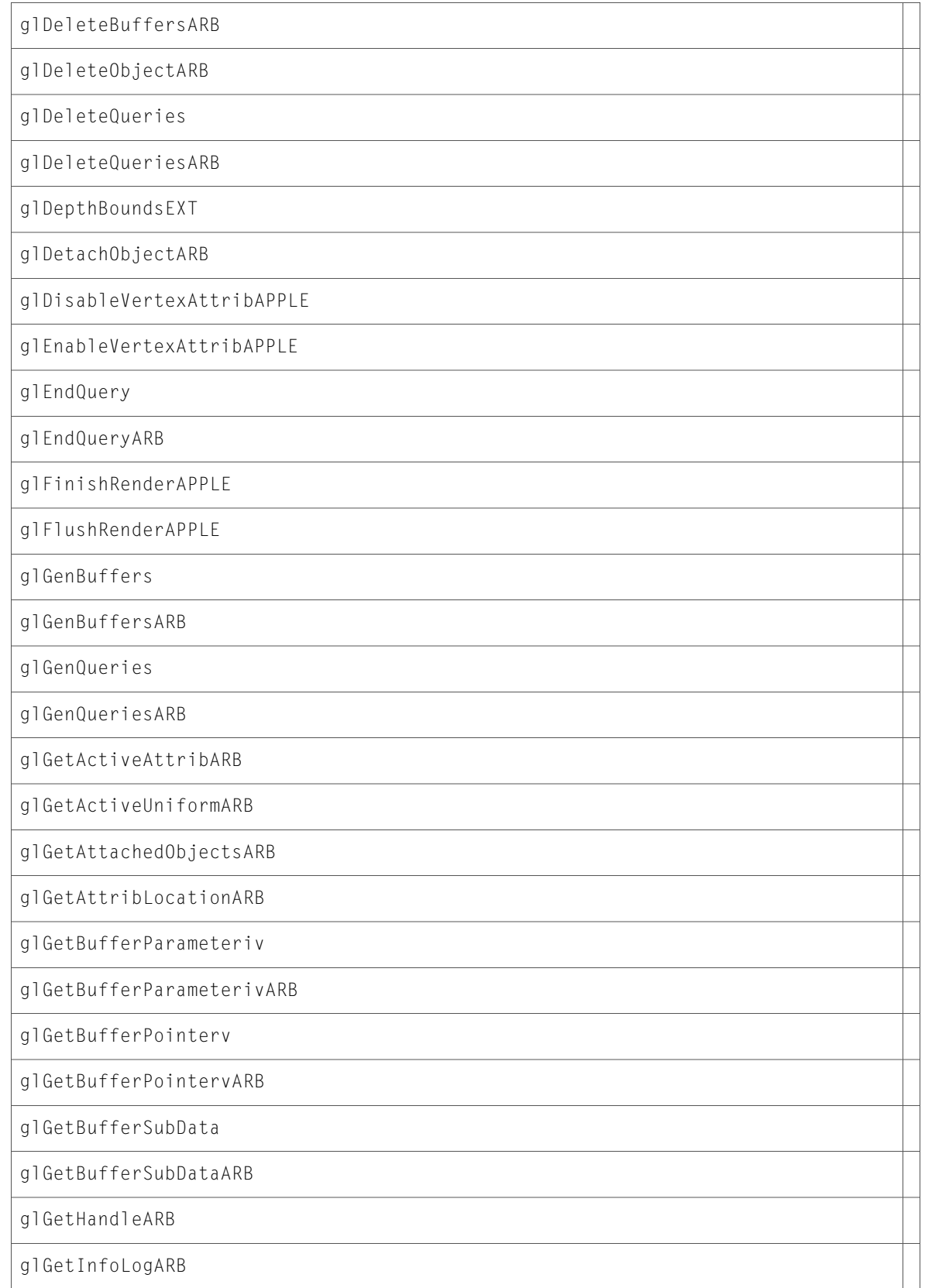

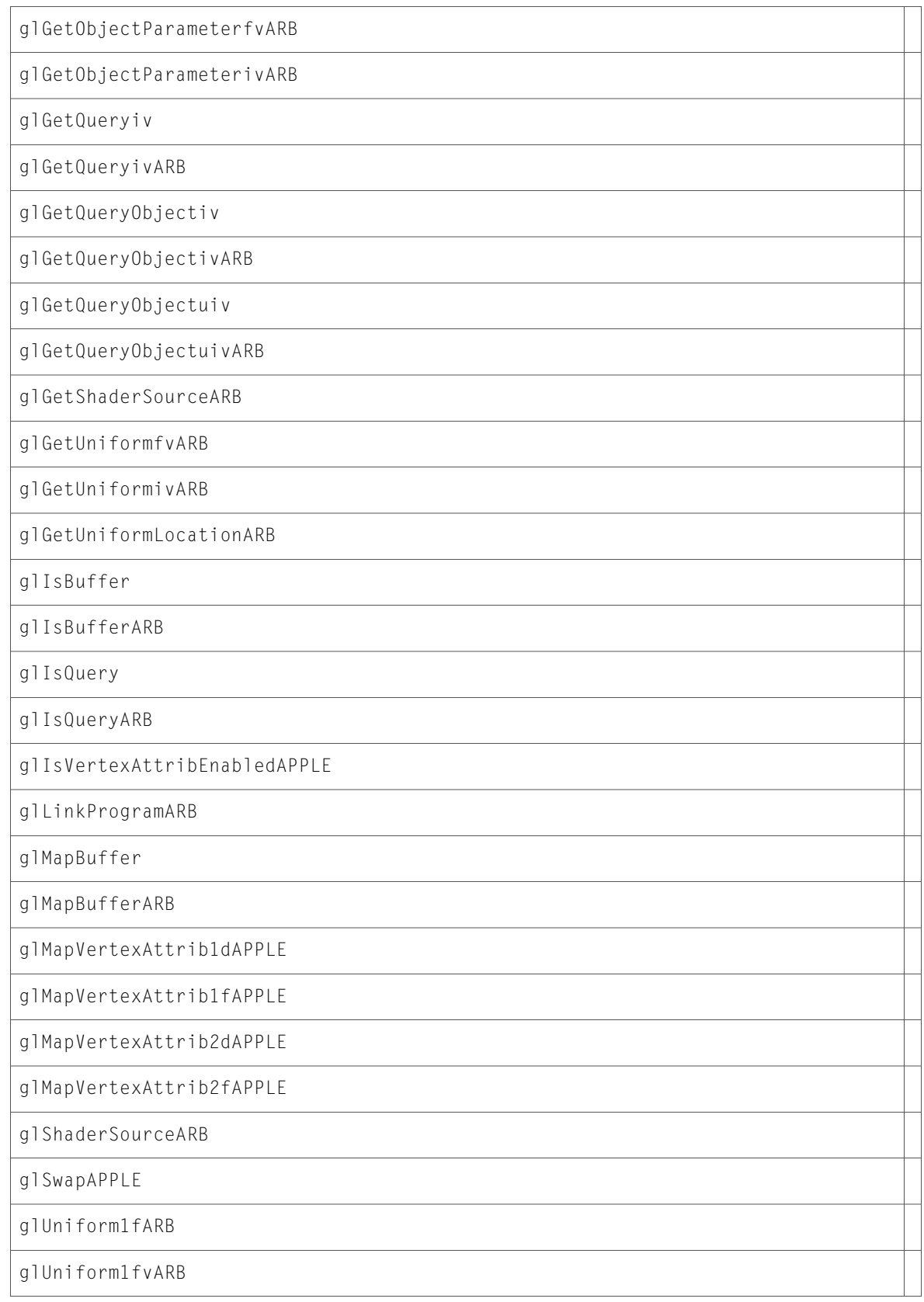

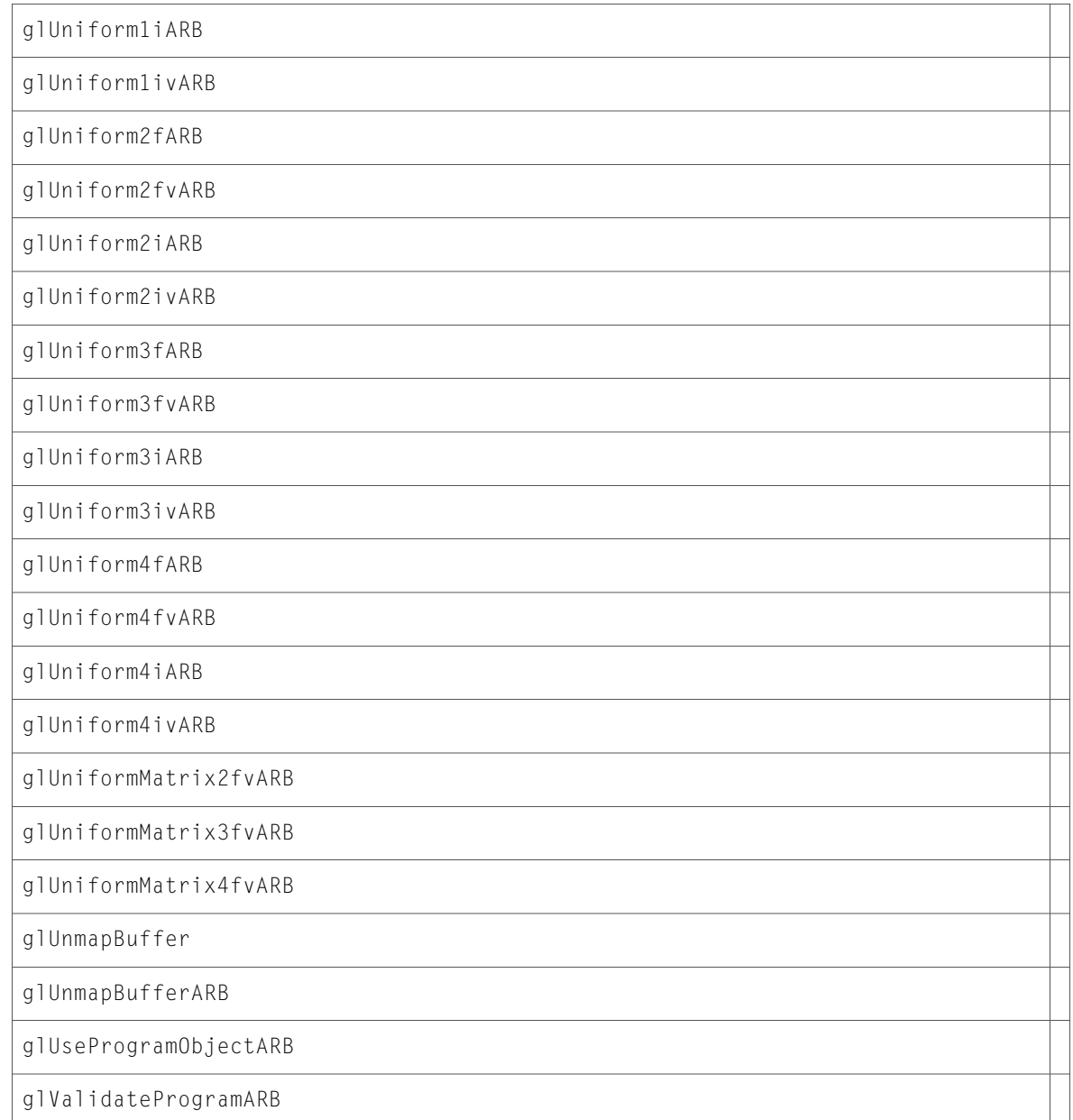

## CGLProfiler.h

#### Data Types & Constants

All of the new data types and constants in this header file are listed alphabetically, with links to documentation and abstracts, if available.

kCGLGODisableBitmap

kCGLGODisableCopyPixels
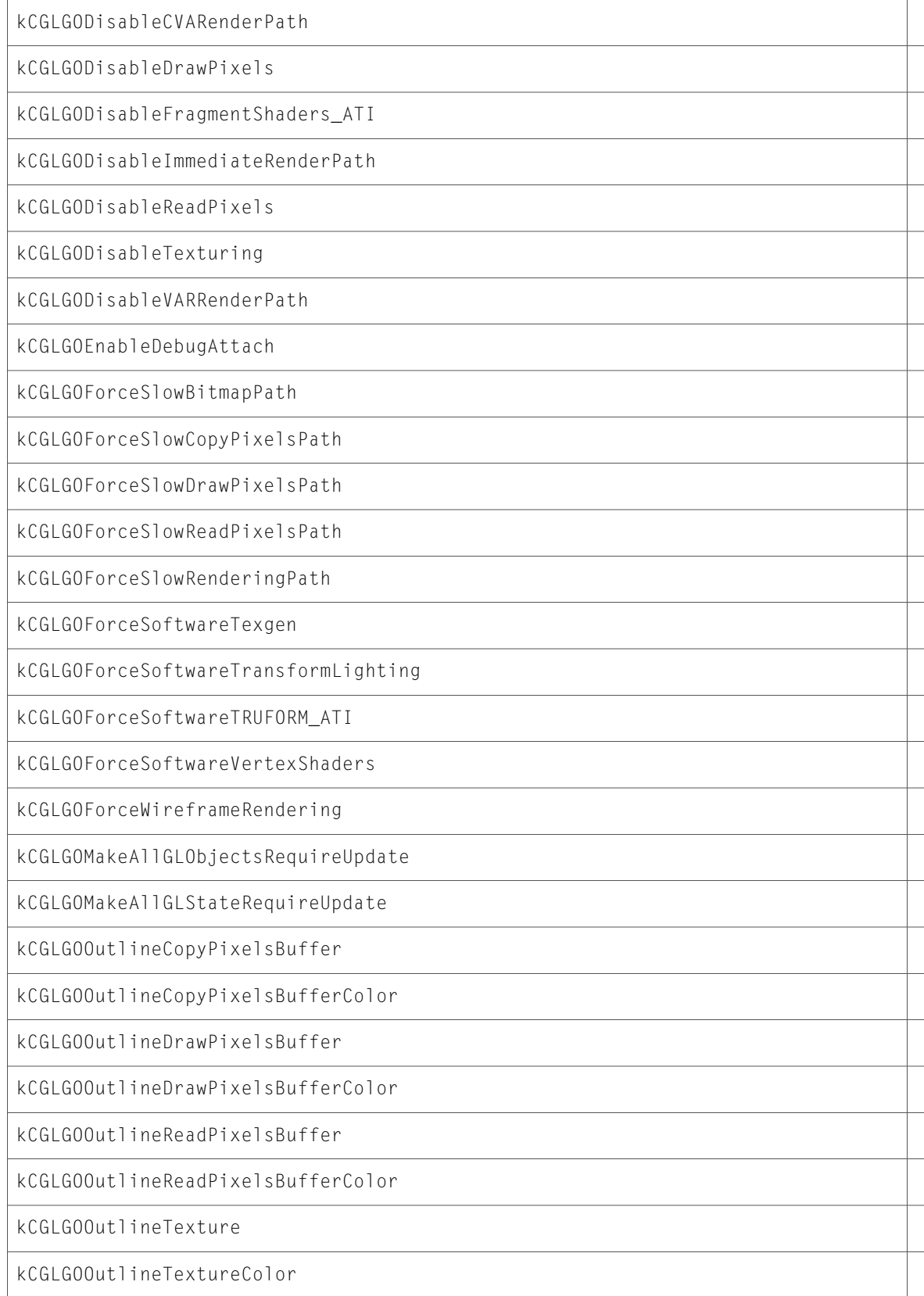

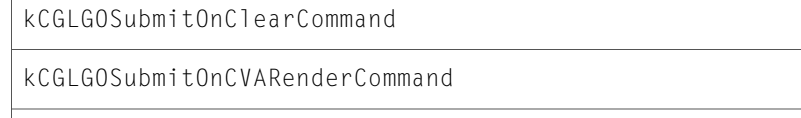

kCGLGOSubmitOnImmediateRenderCommand

kCGLGOSubmitOnVAORenderCommand

# CGLRenderers.h

#### Data Types & Constants

All of the new data types and constants in this header file are listed alphabetically, with links to documentation and abstracts, if available.

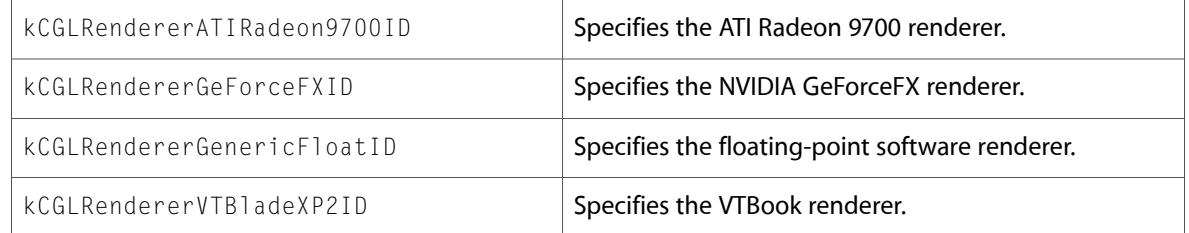

# CGLTypes.h

#### Data Types & Constants

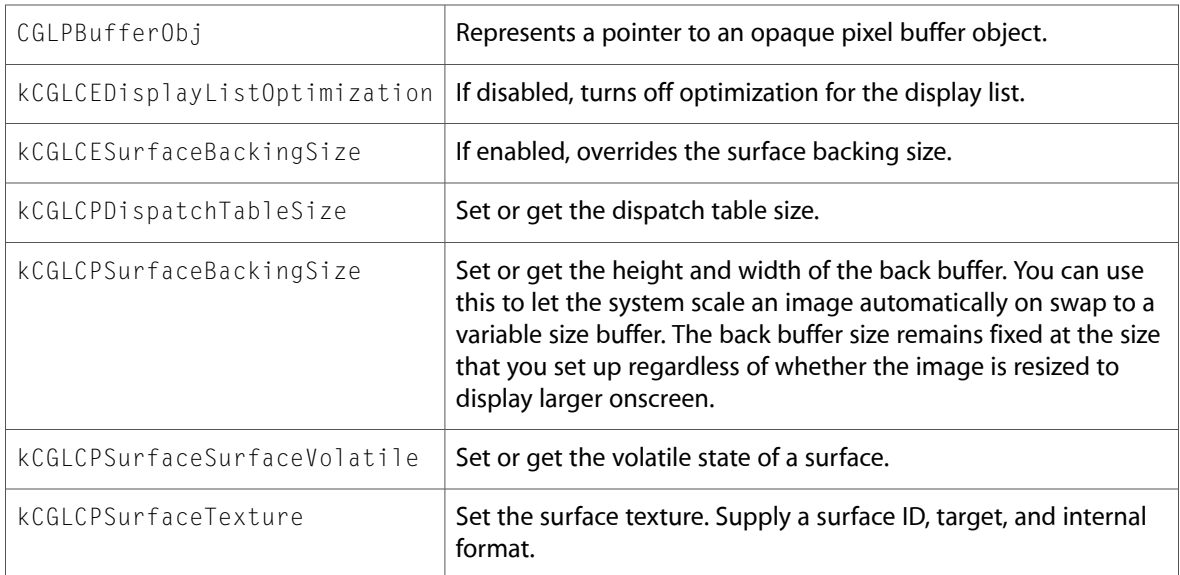

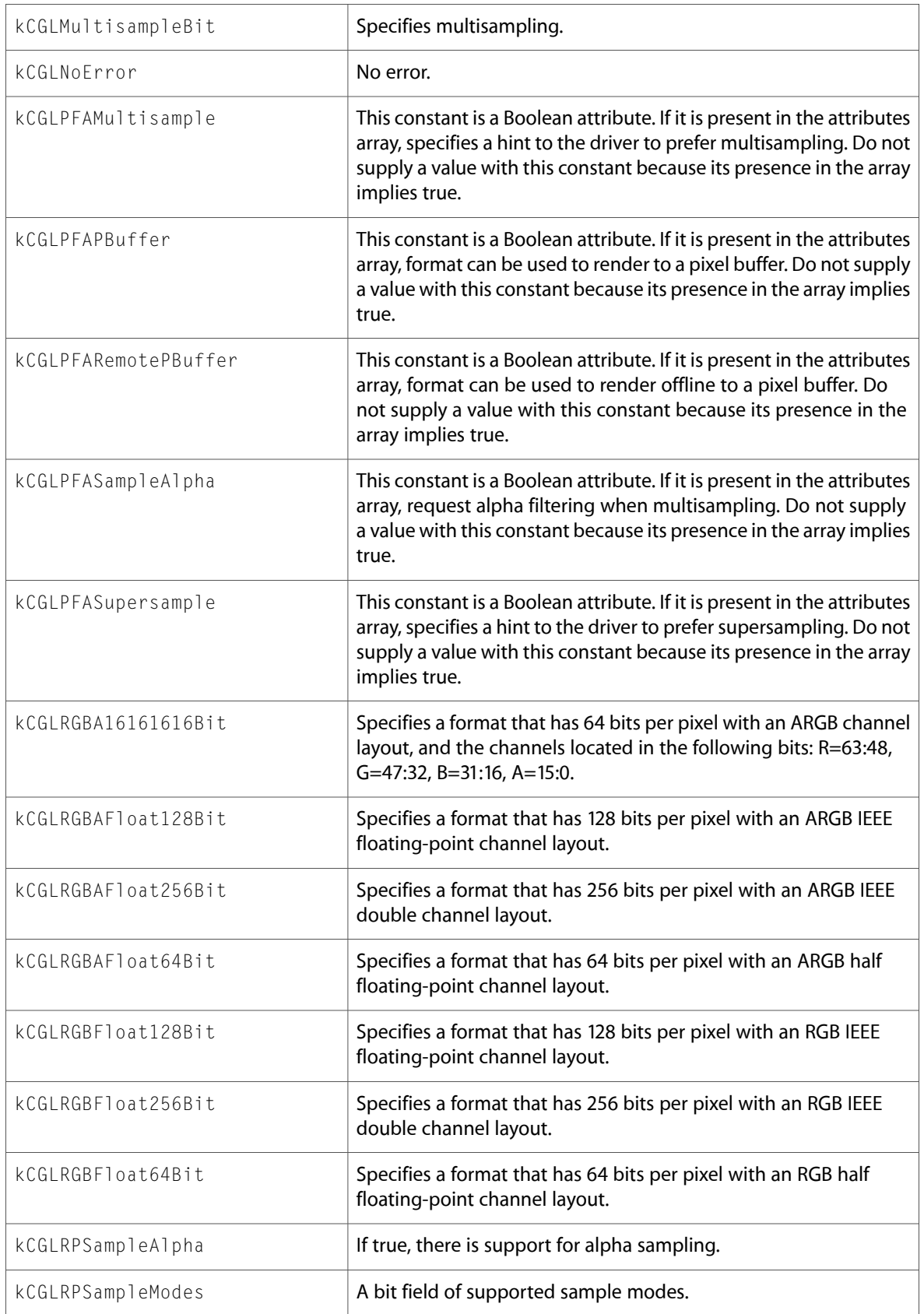

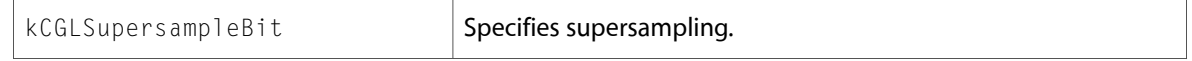

### OpenGL.h

#### Functions

All of the new functions in this header file are listed alphabetically, with links to documentation and abstracts, if available.

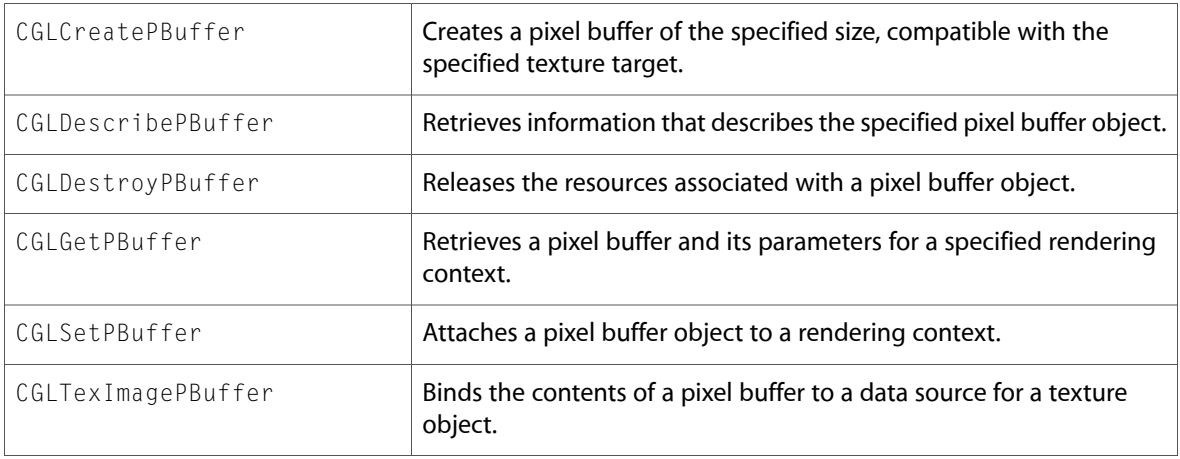

#### Data Types & Constants

All of the new data types and constants in this header file are listed alphabetically, with links to documentation and abstracts, if available.

CGL\_VERSION\_1\_1

# gl.h

#### Functions

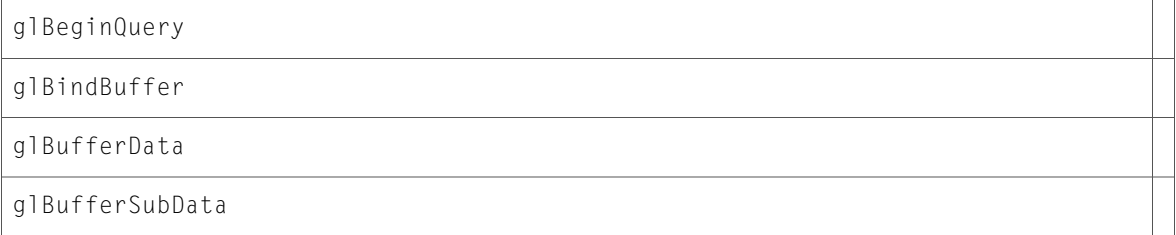

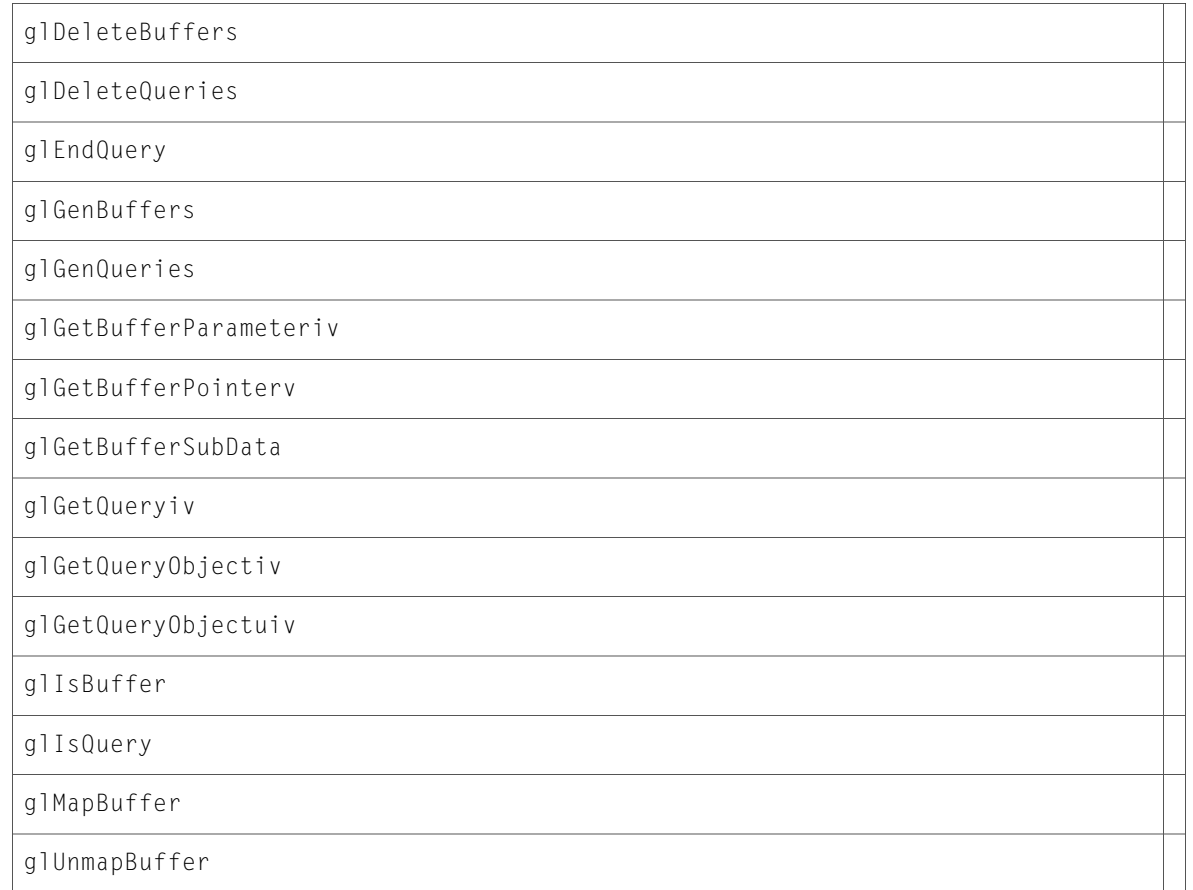

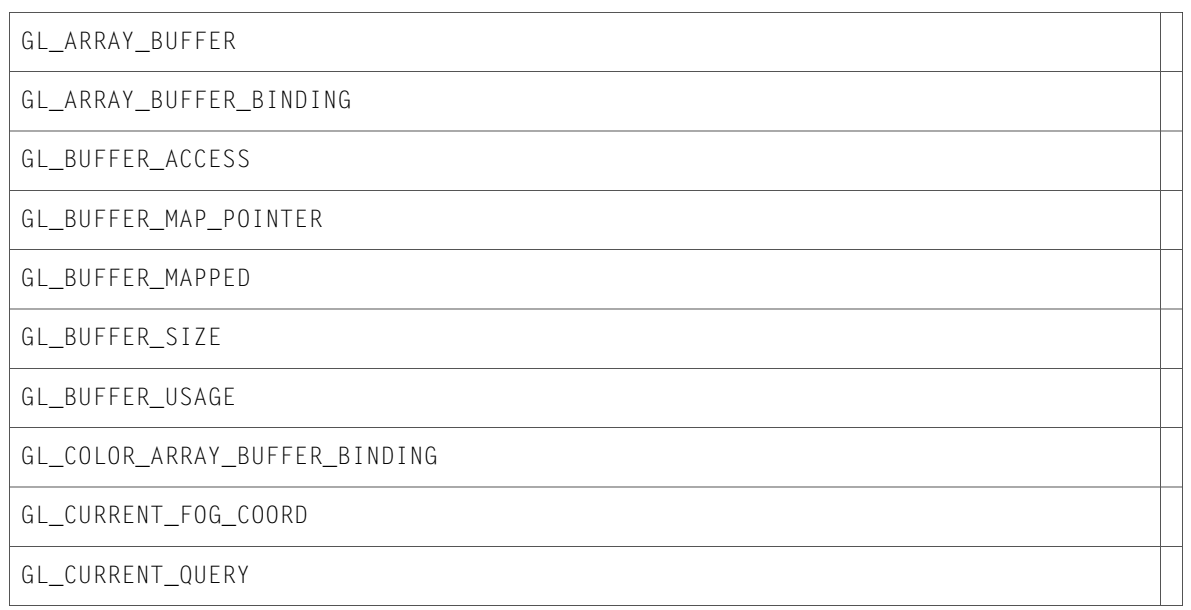

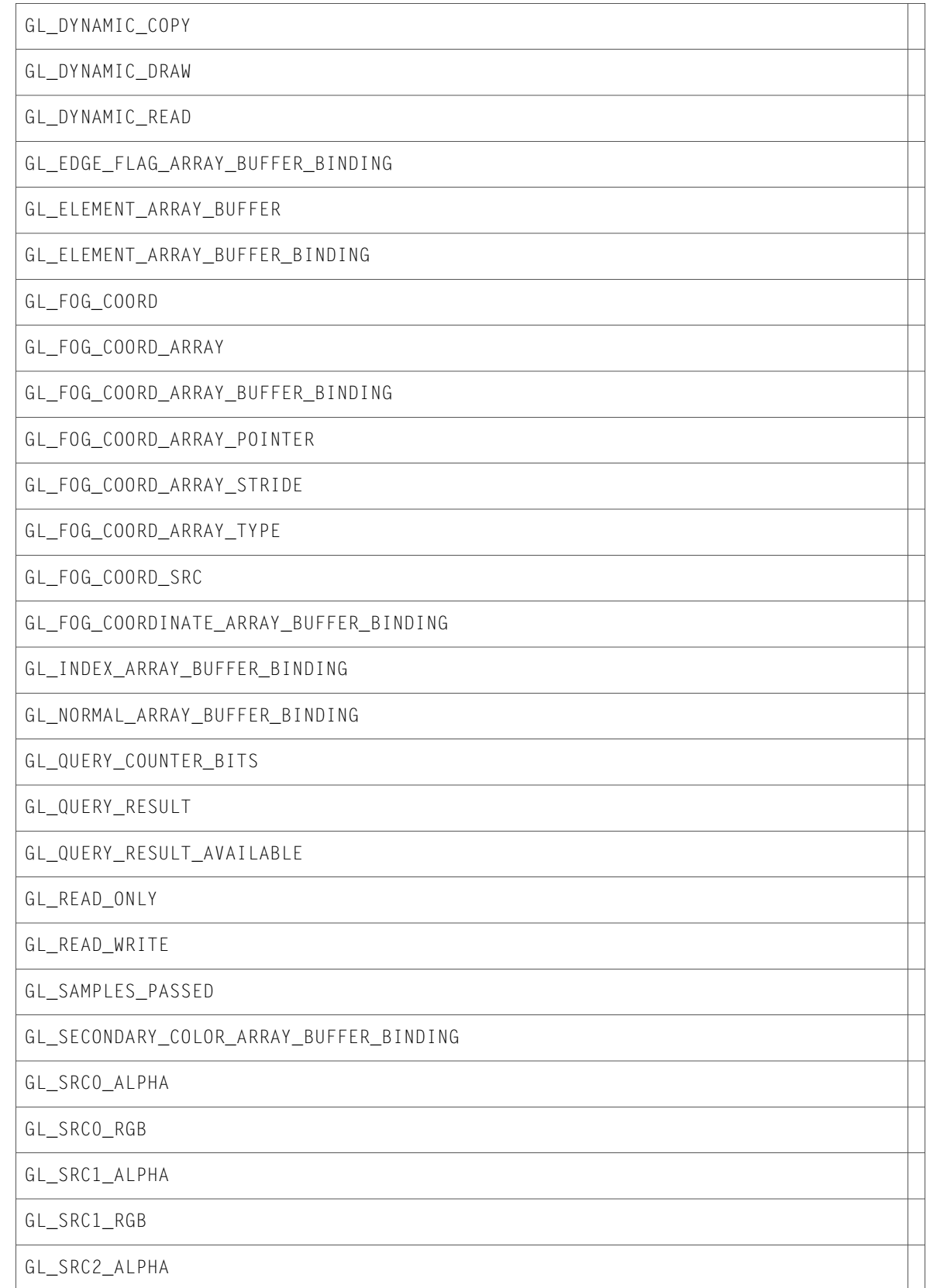

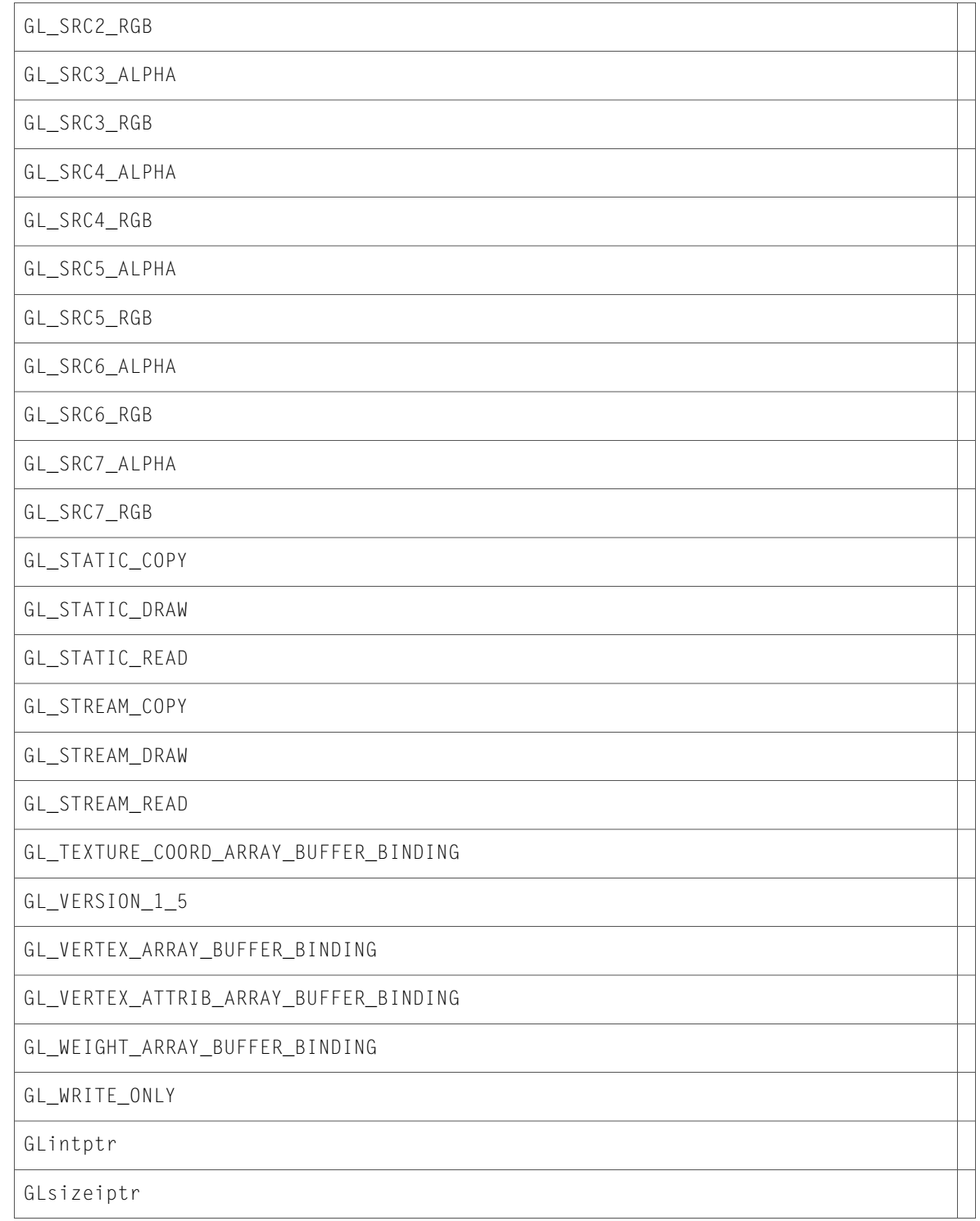

# glext.h

#### Functions

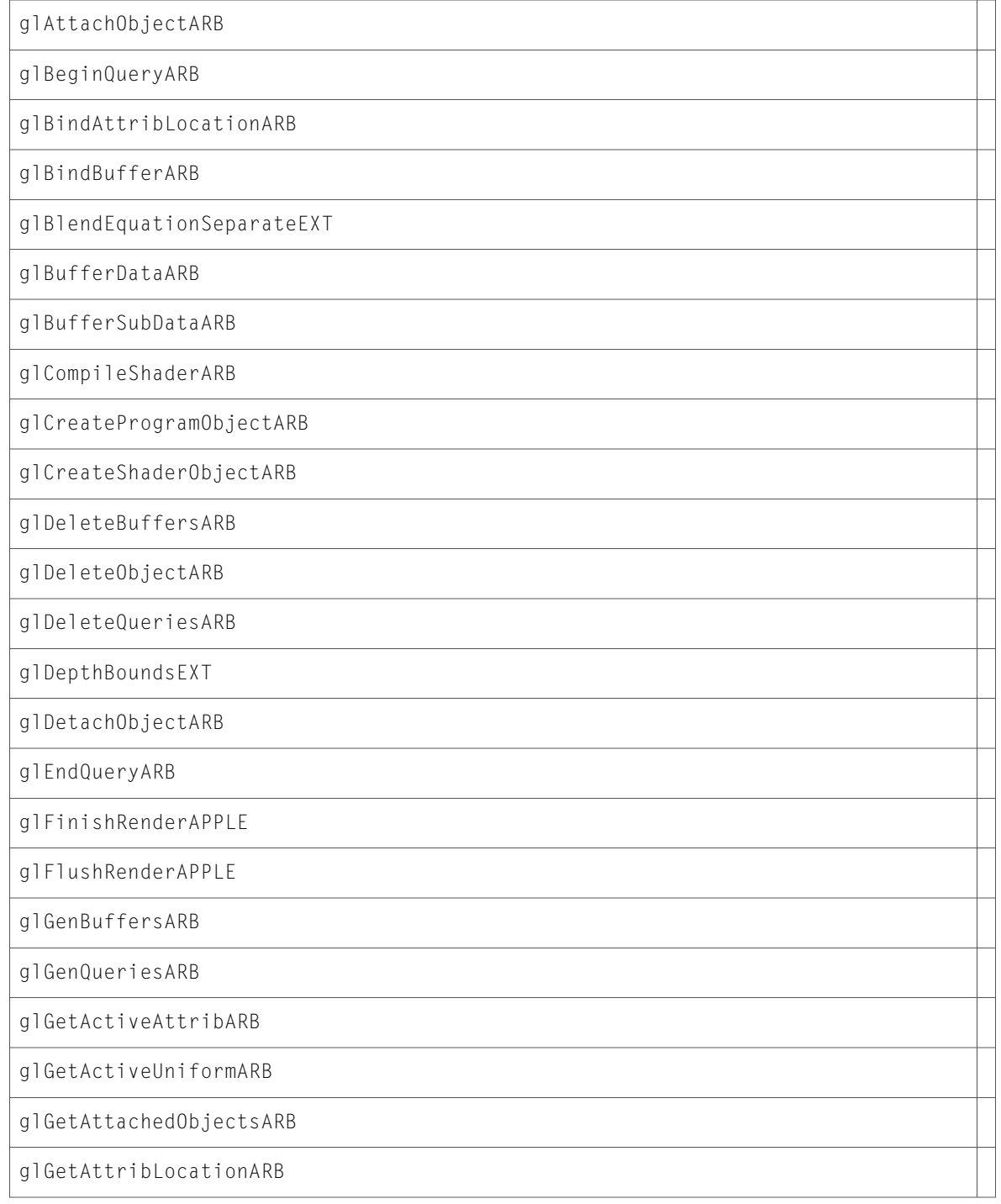

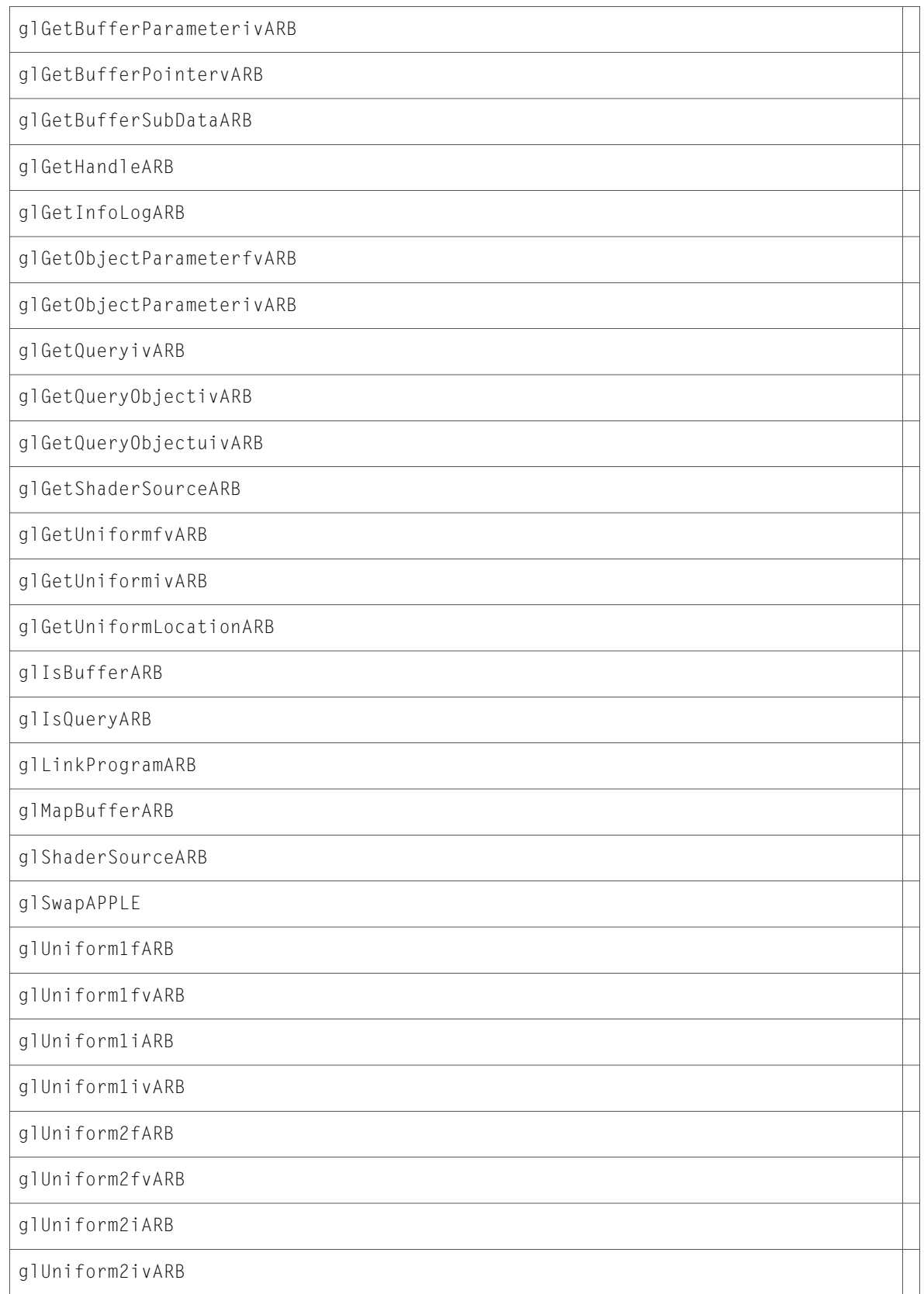

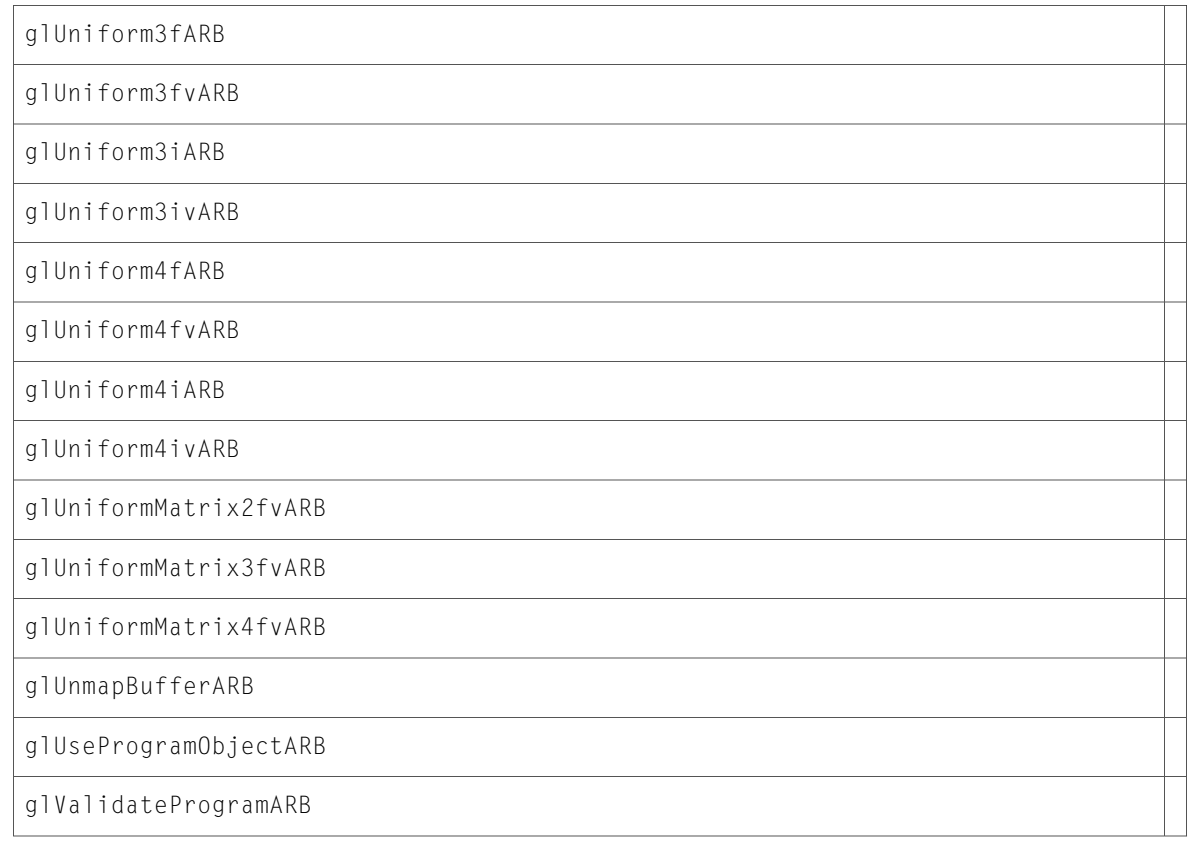

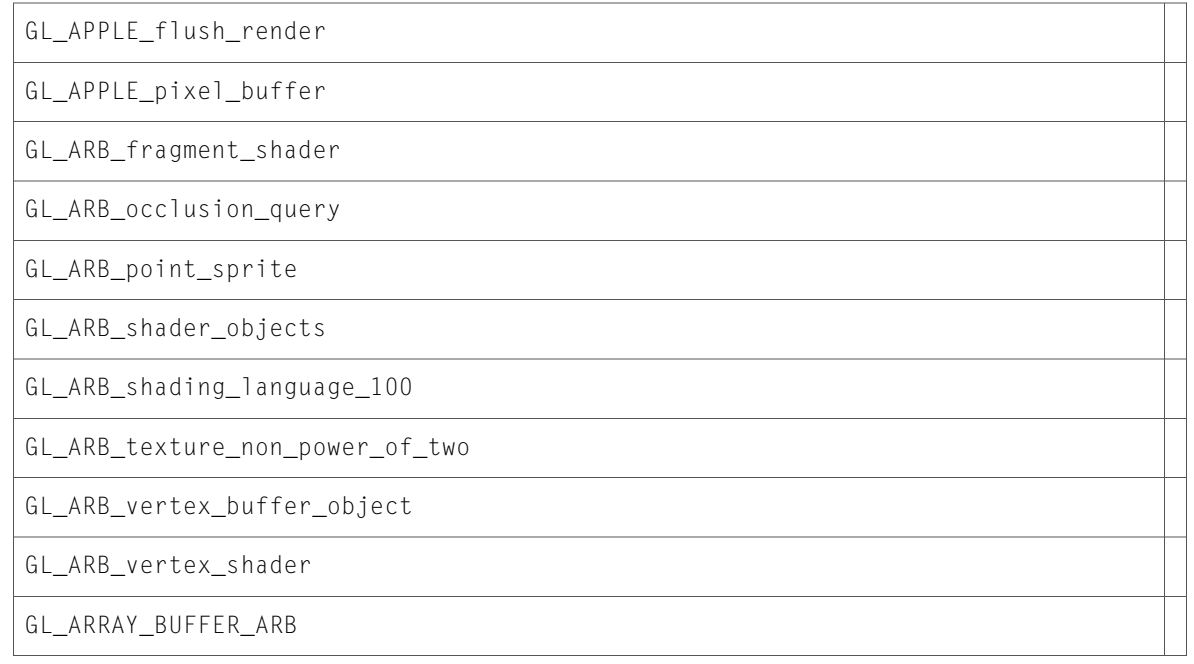

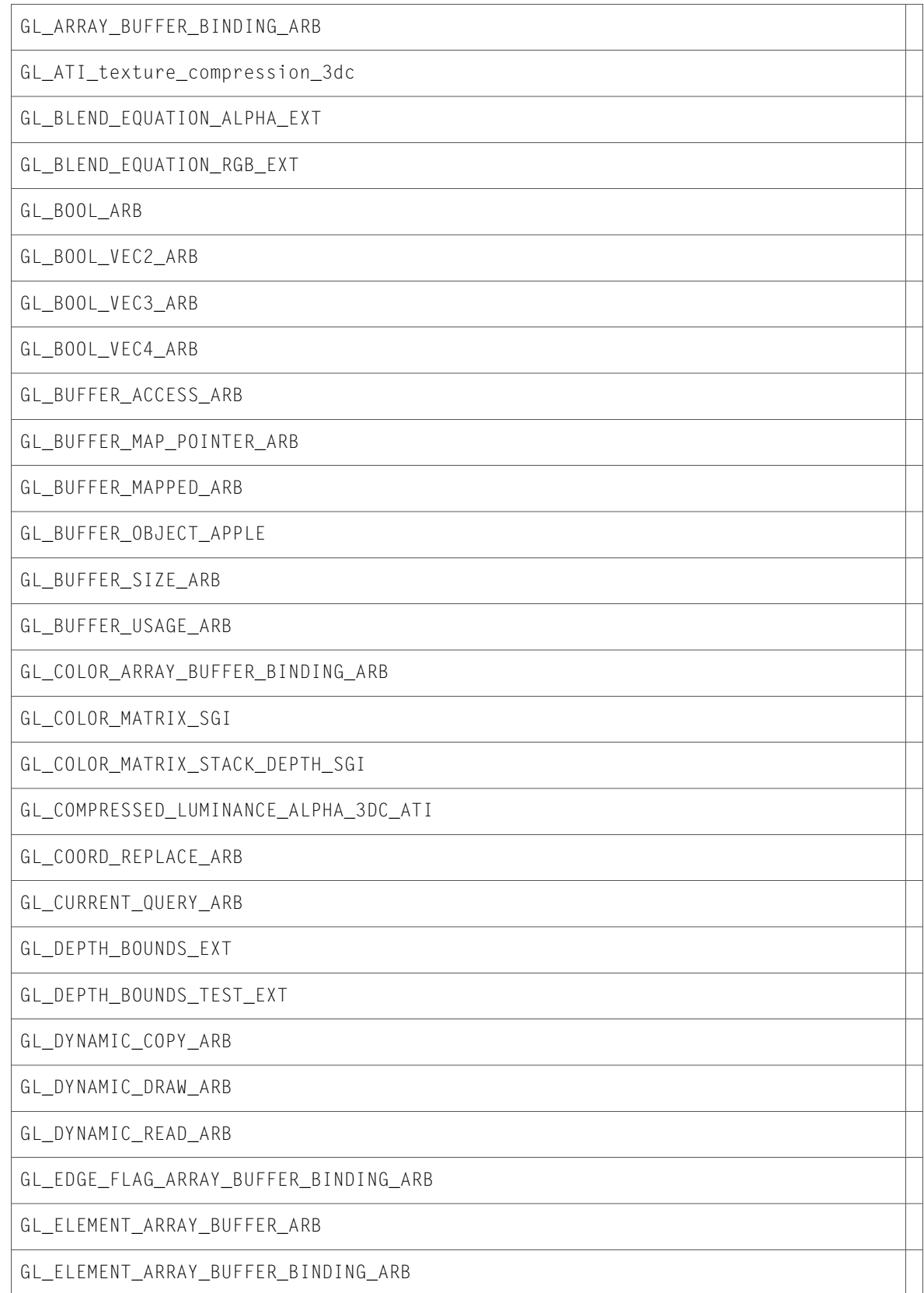

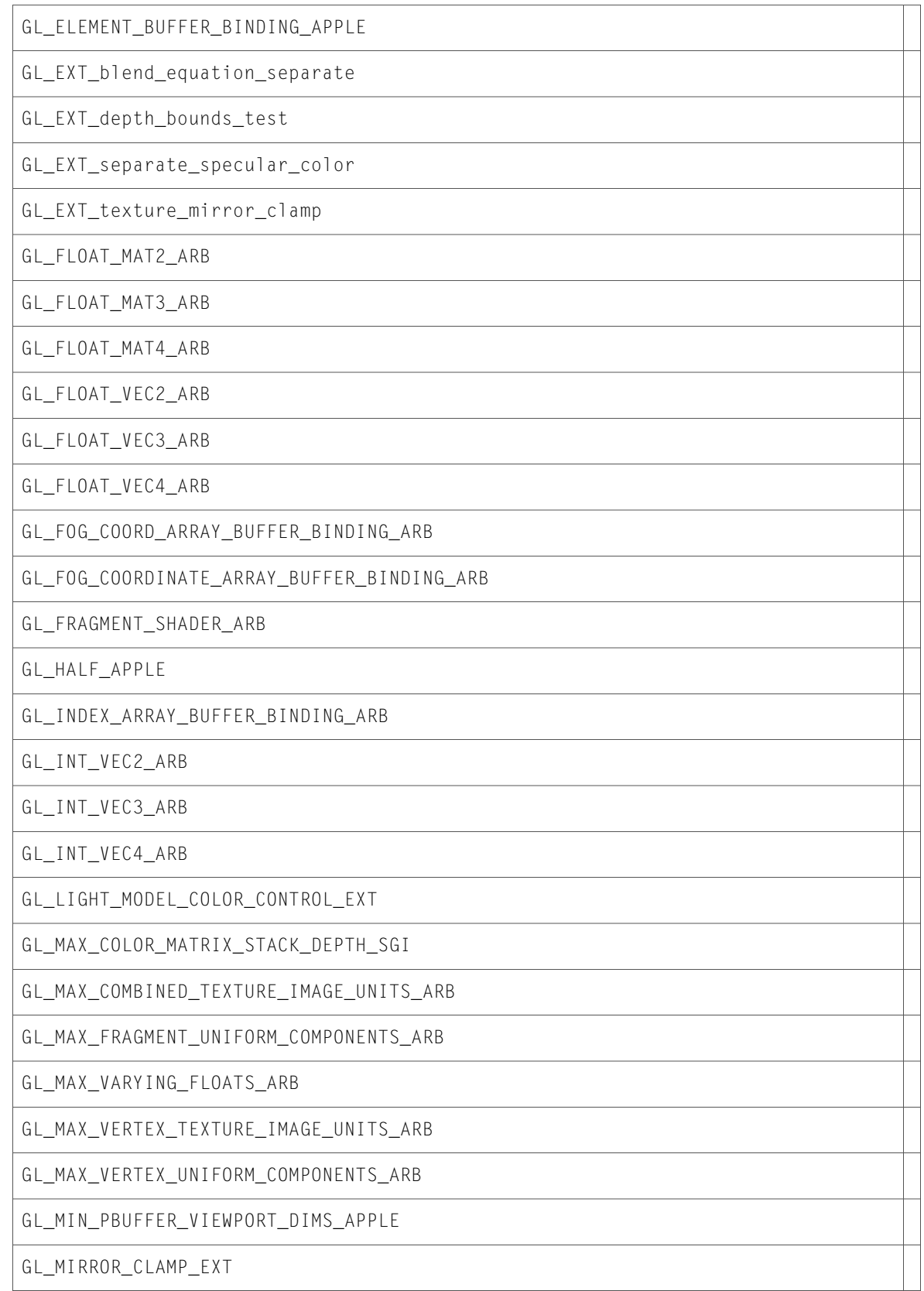

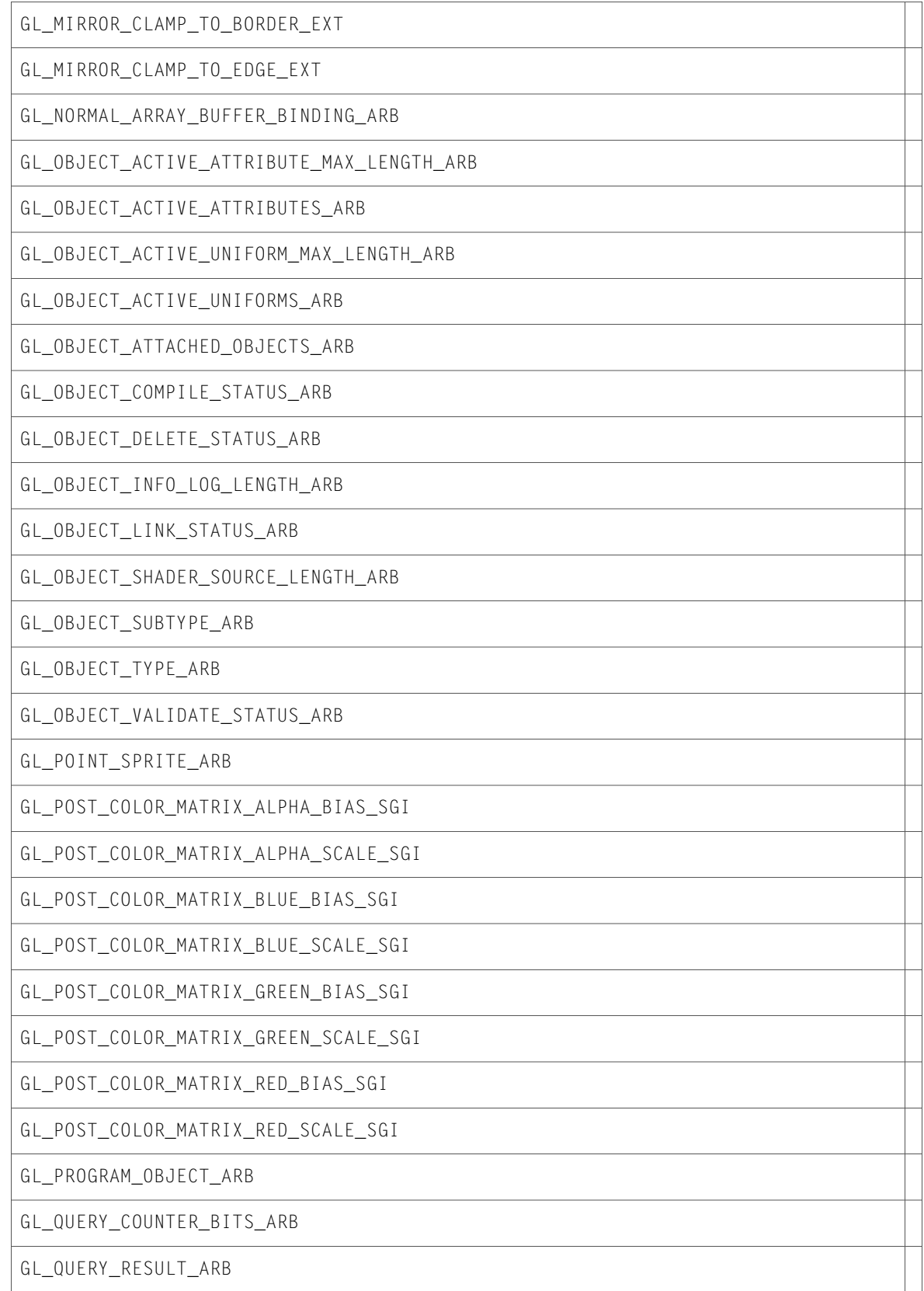

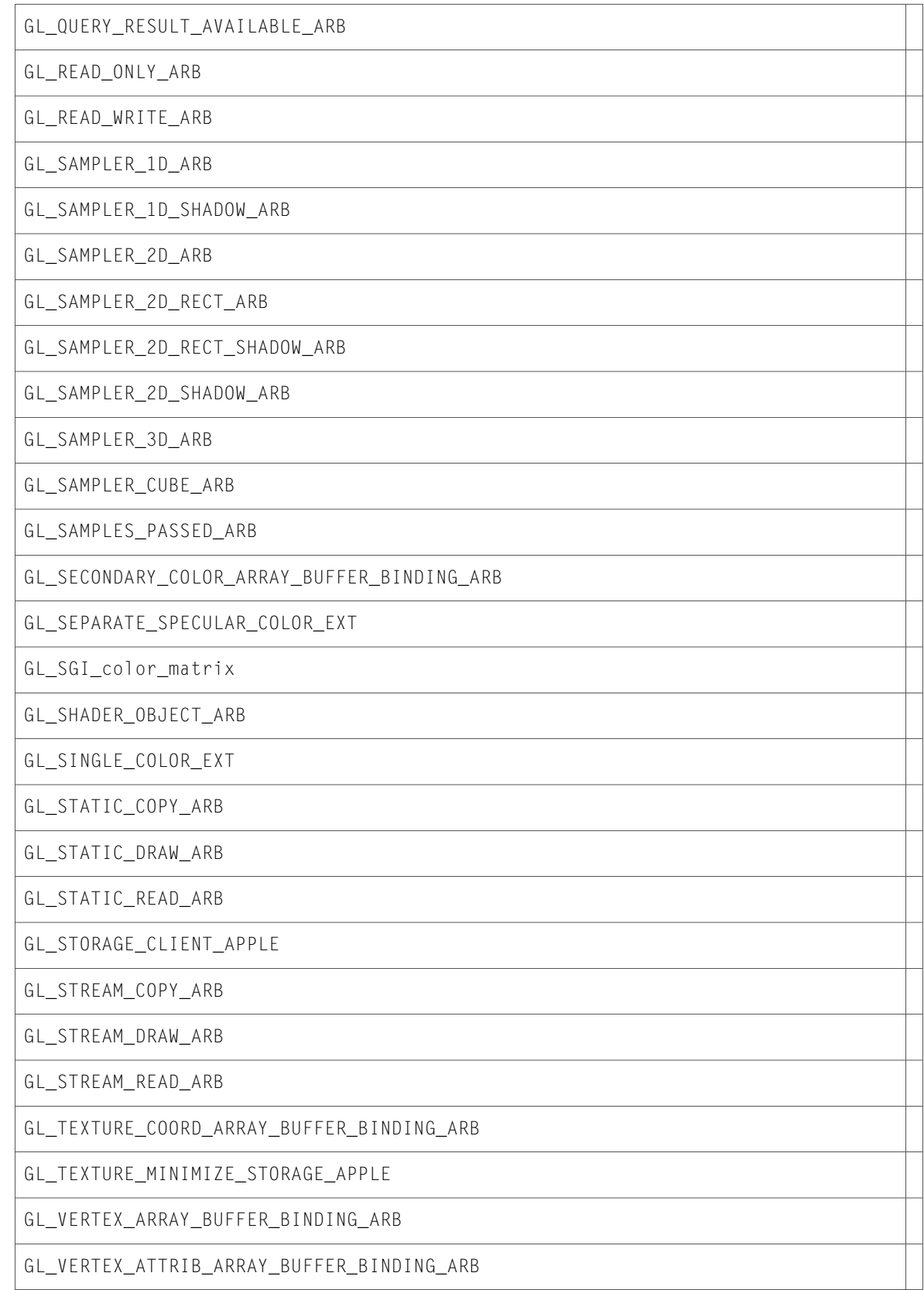

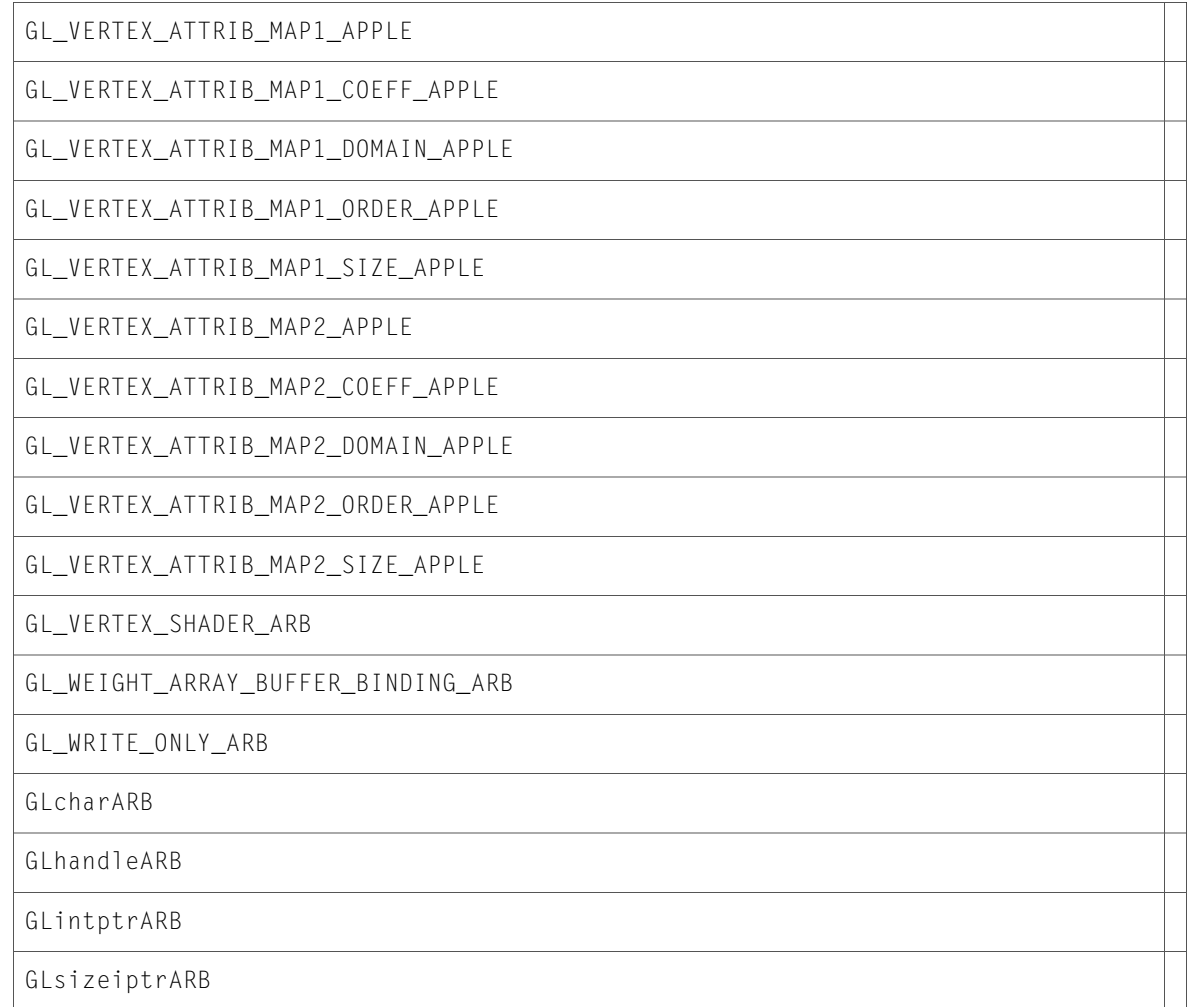

10.3 Symbol Changes

# 10.2 Symbol Changes

This article lists the symbols added to OpenGL. framework in Mac OS X v10.2.

# C Symbols

All of the header files with new symbols are listed alphabetically, with their new symbols described.

### CGLMacro.h

#### Data Types & Constants

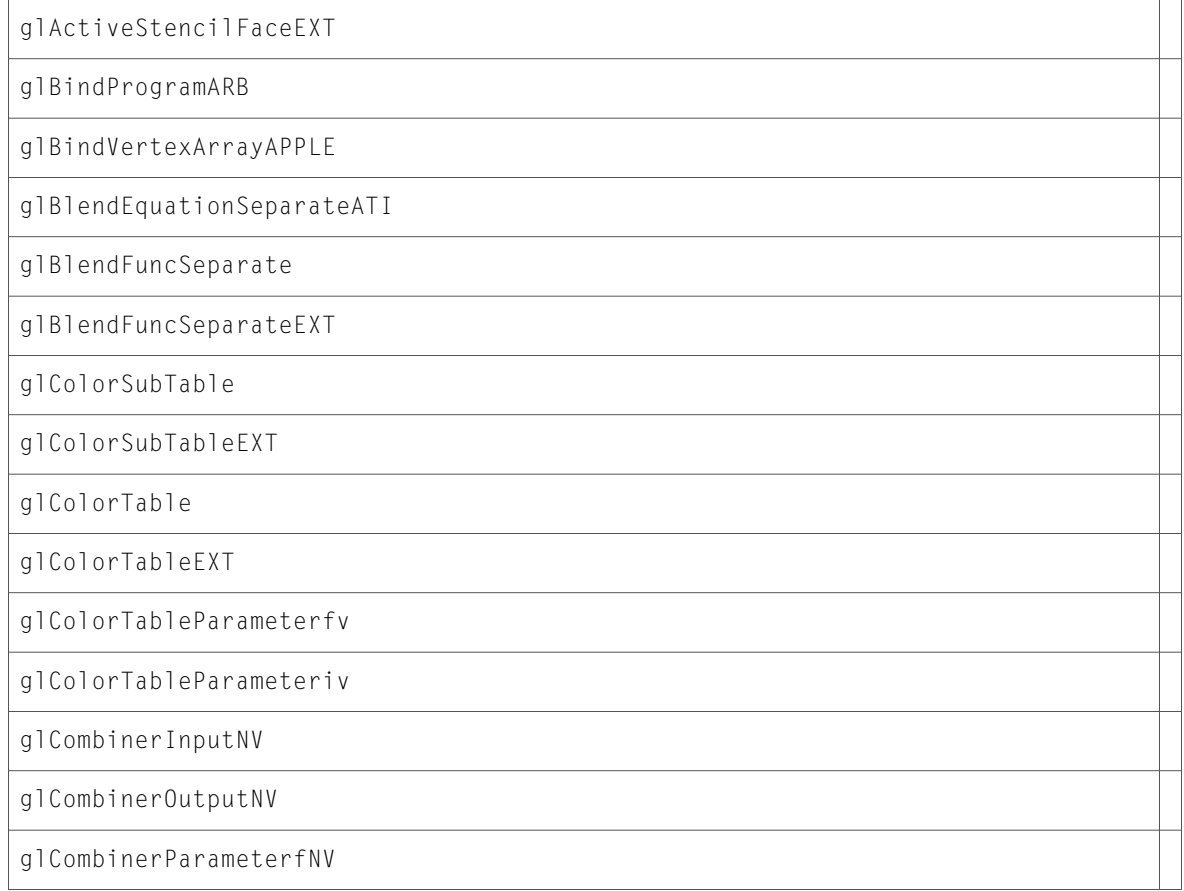

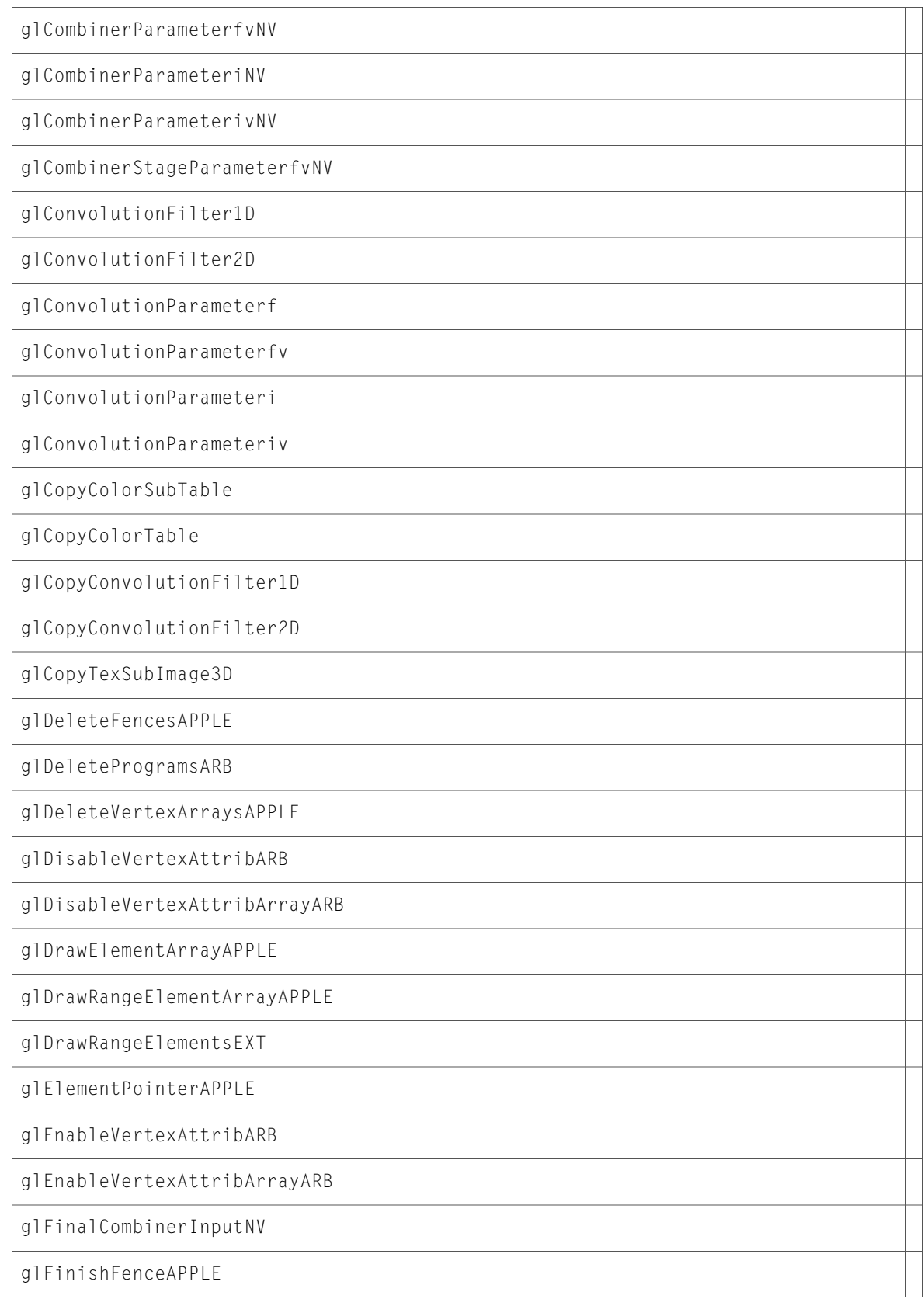

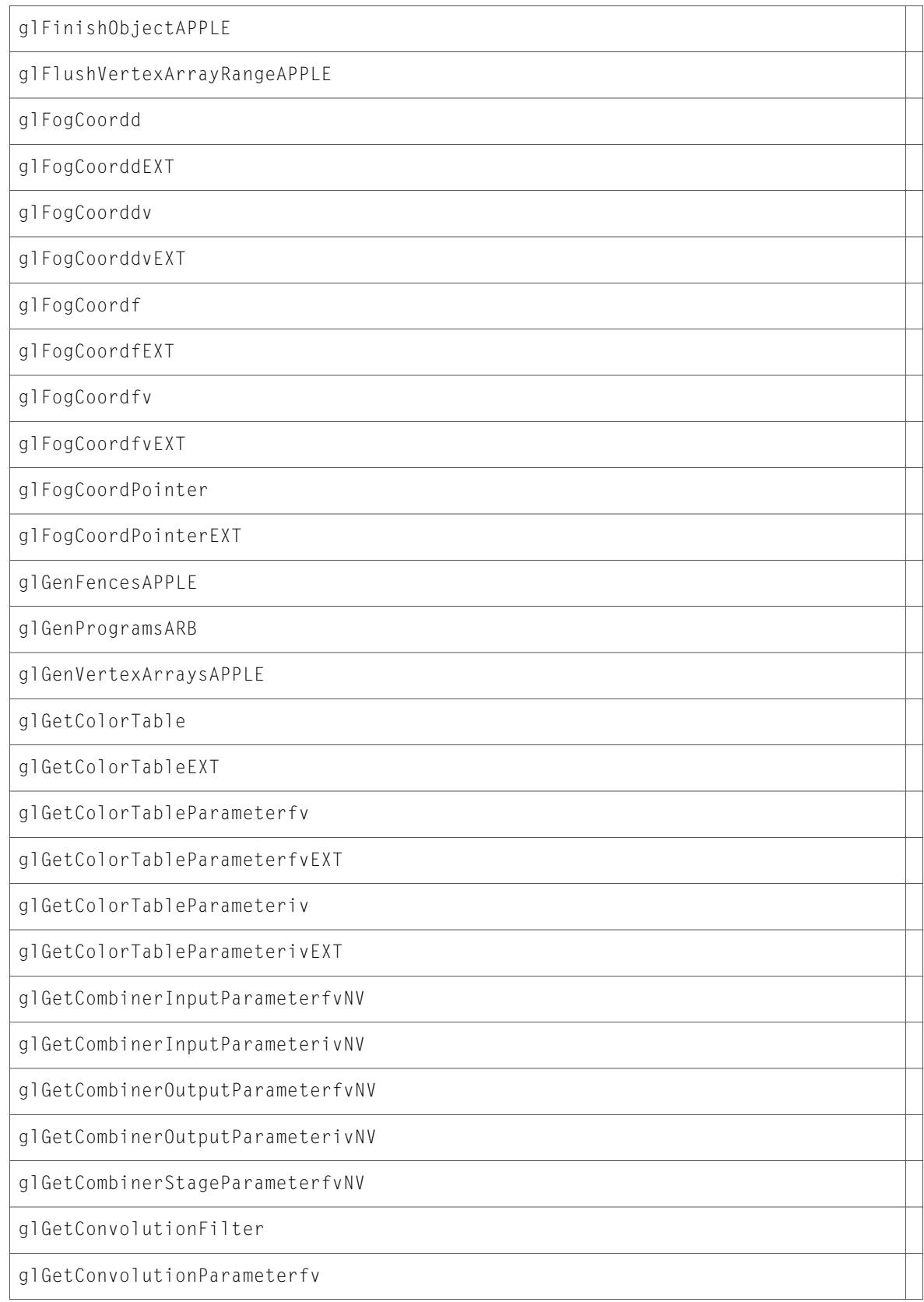

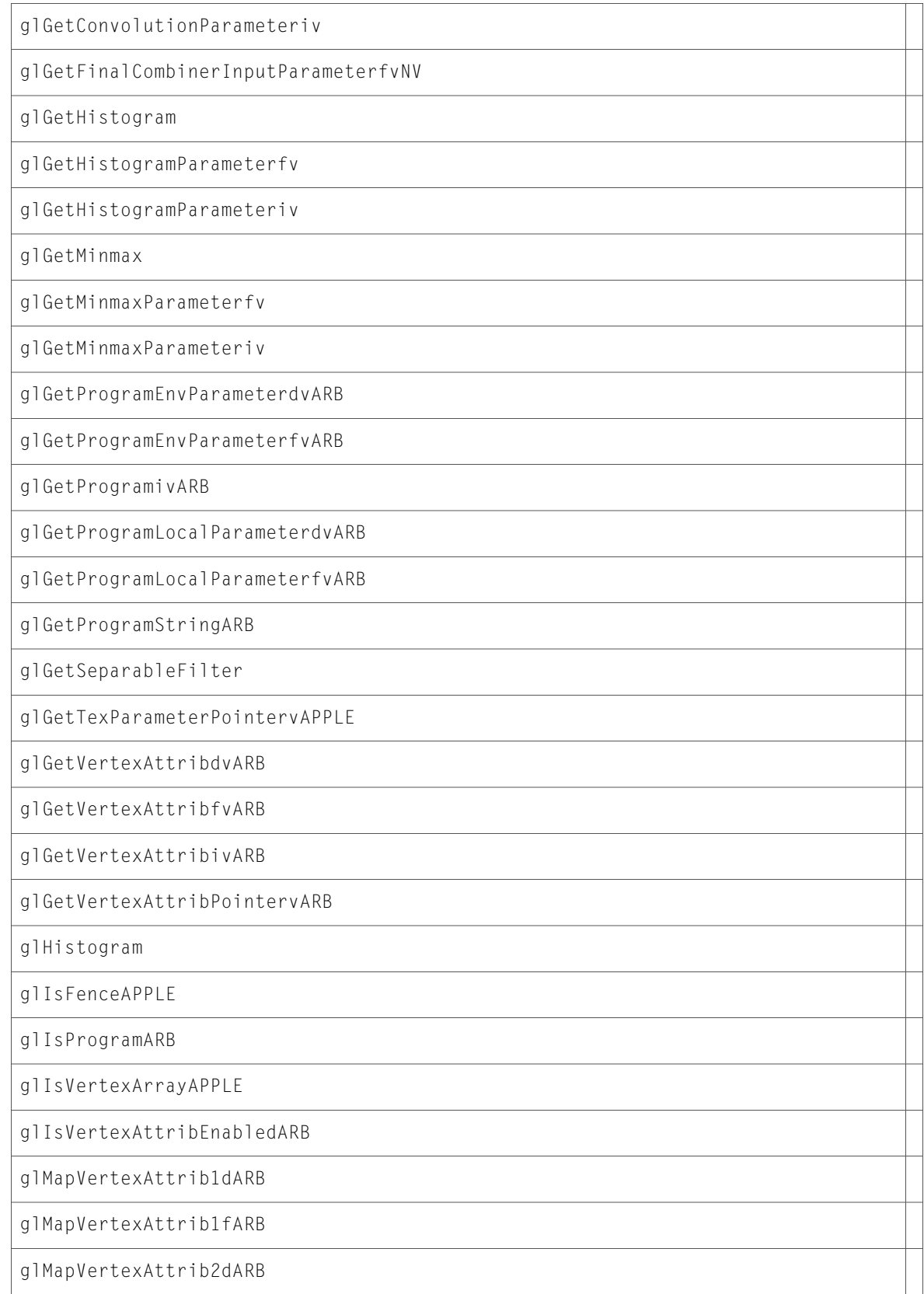

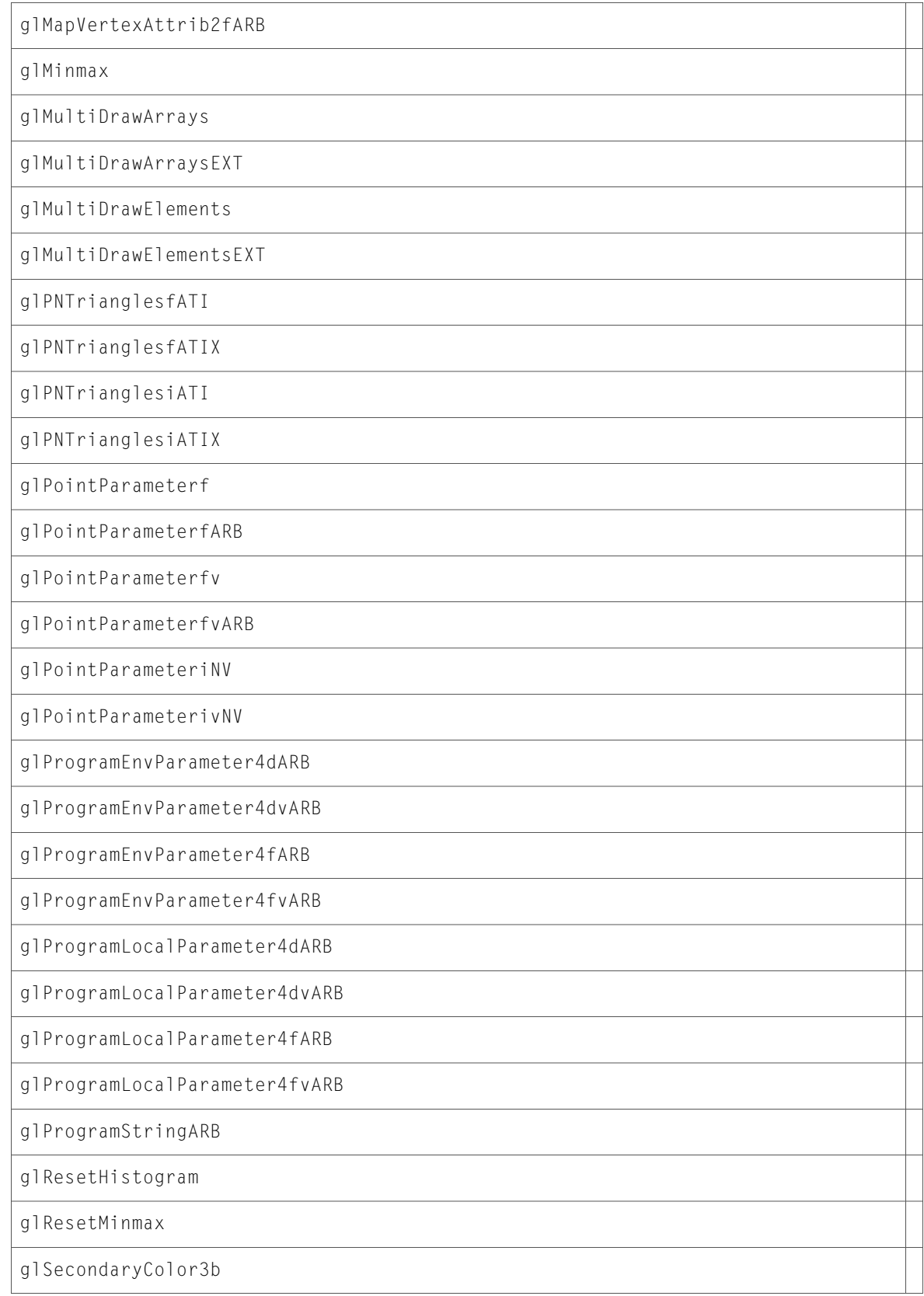

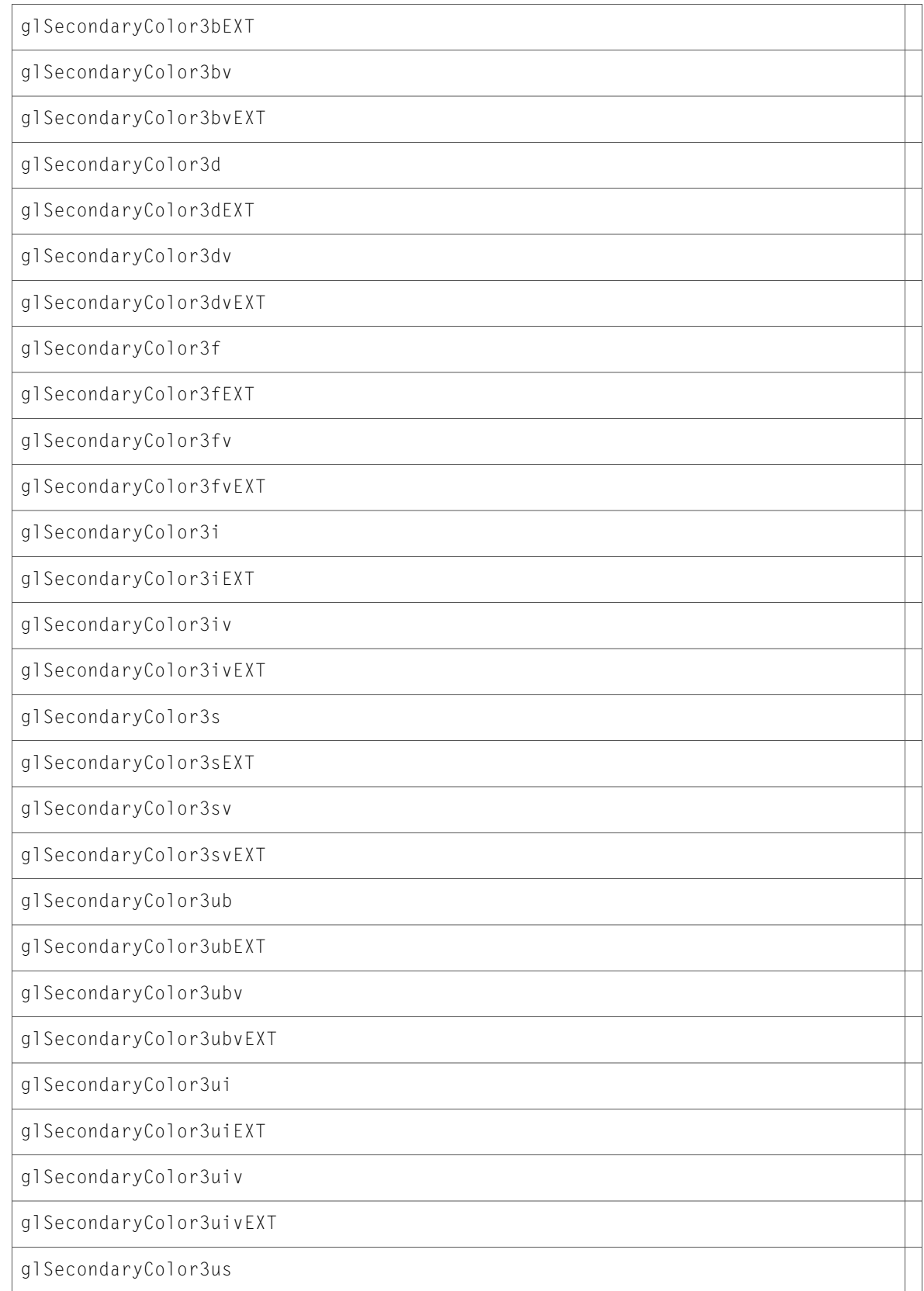

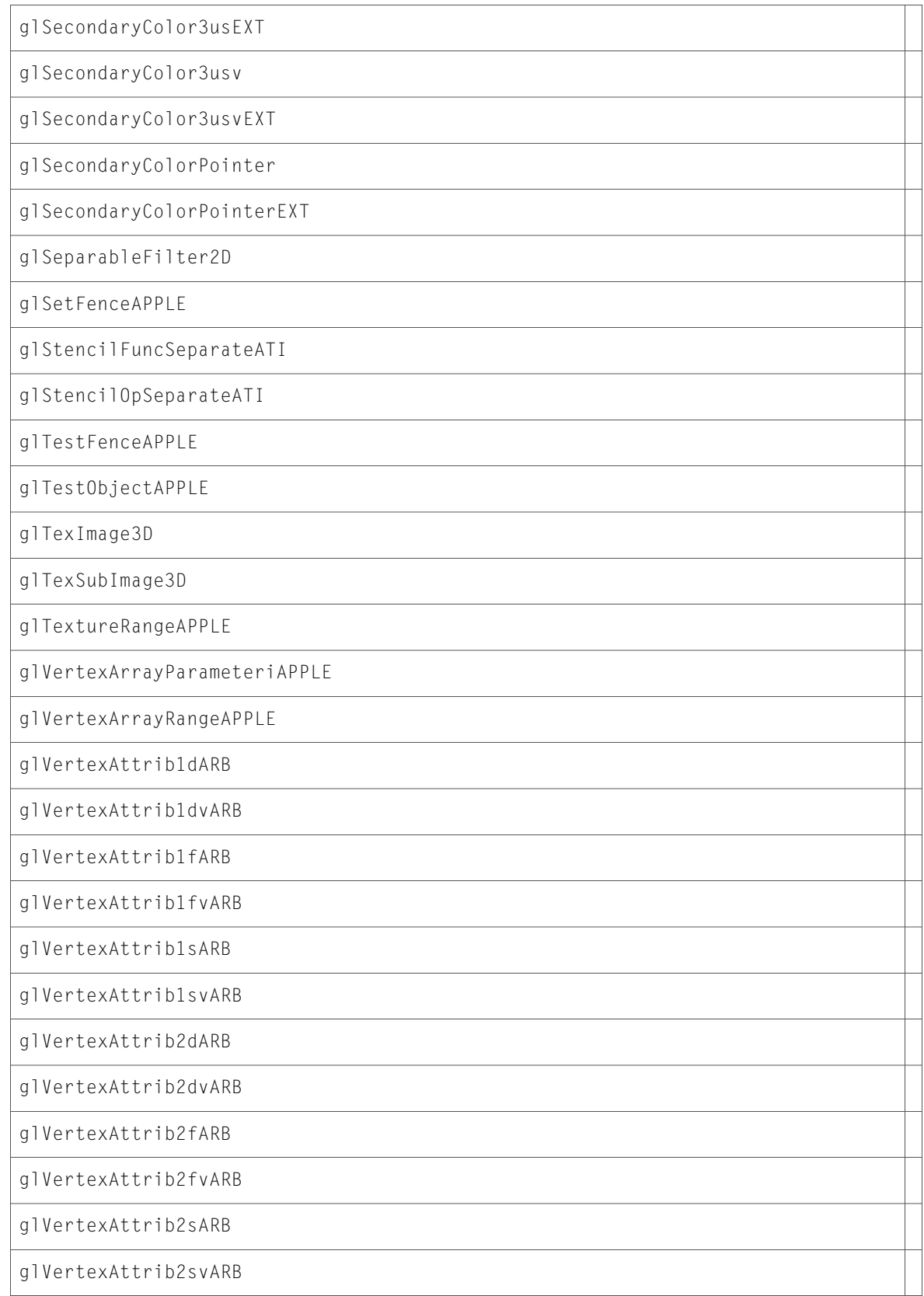

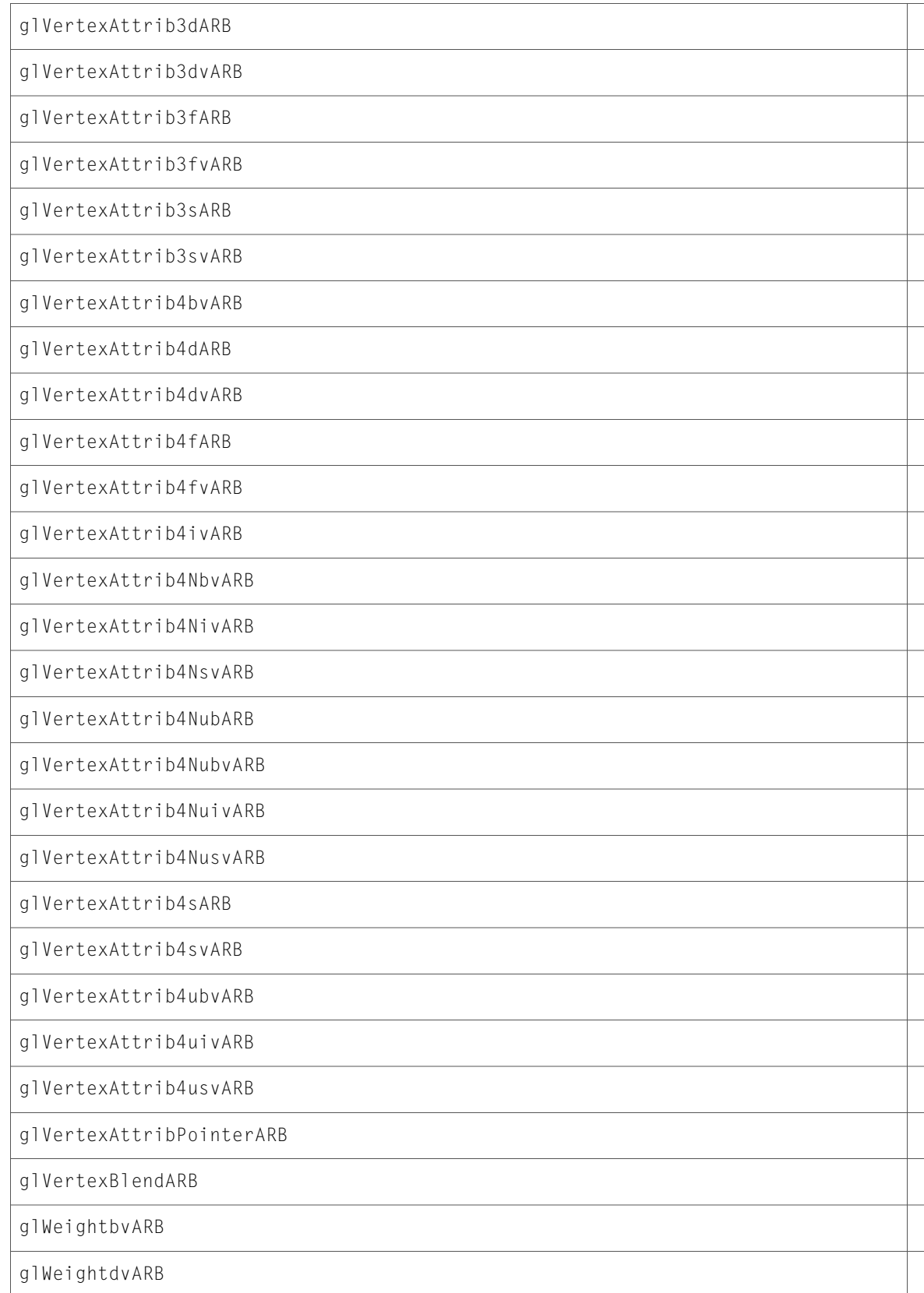

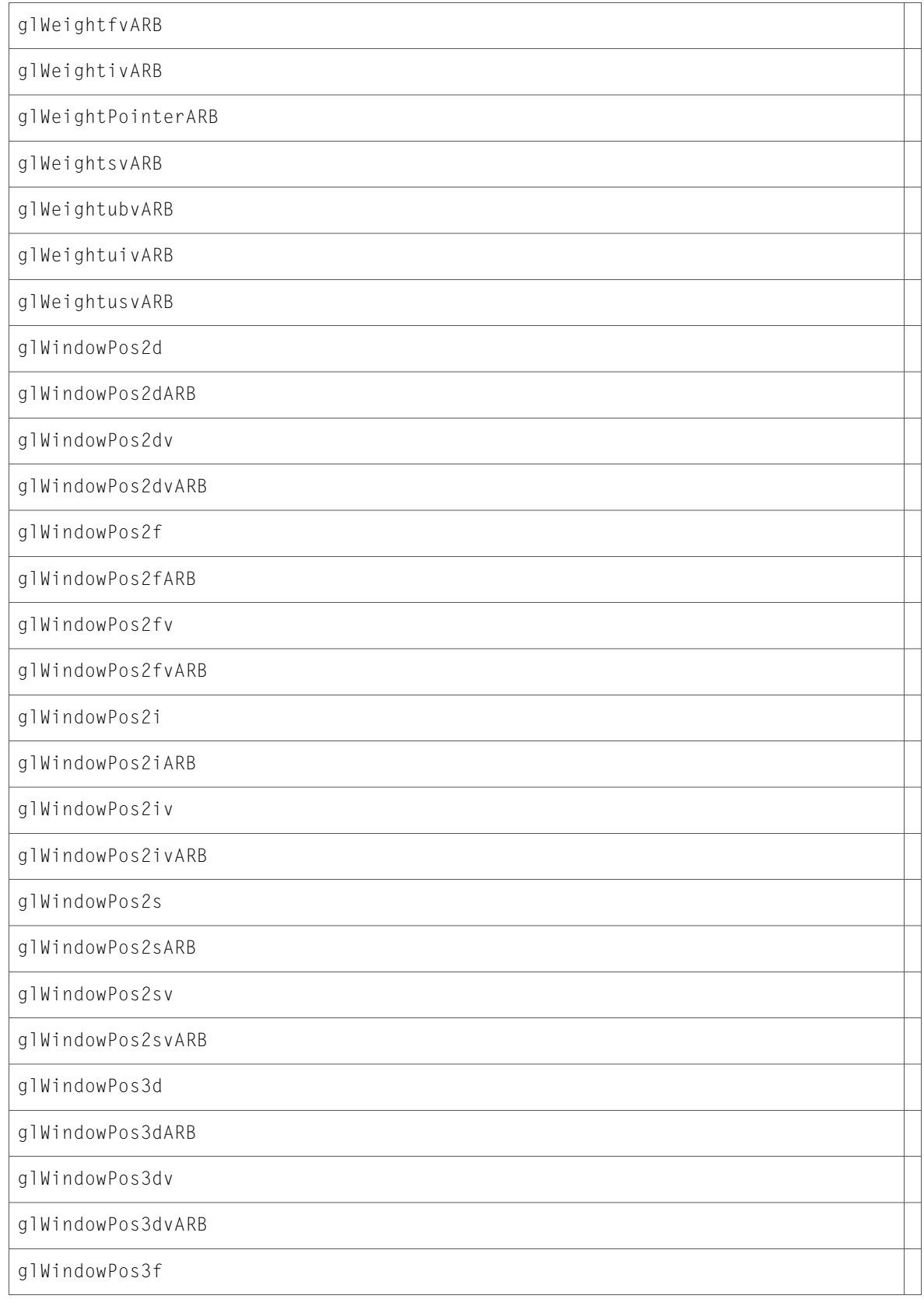

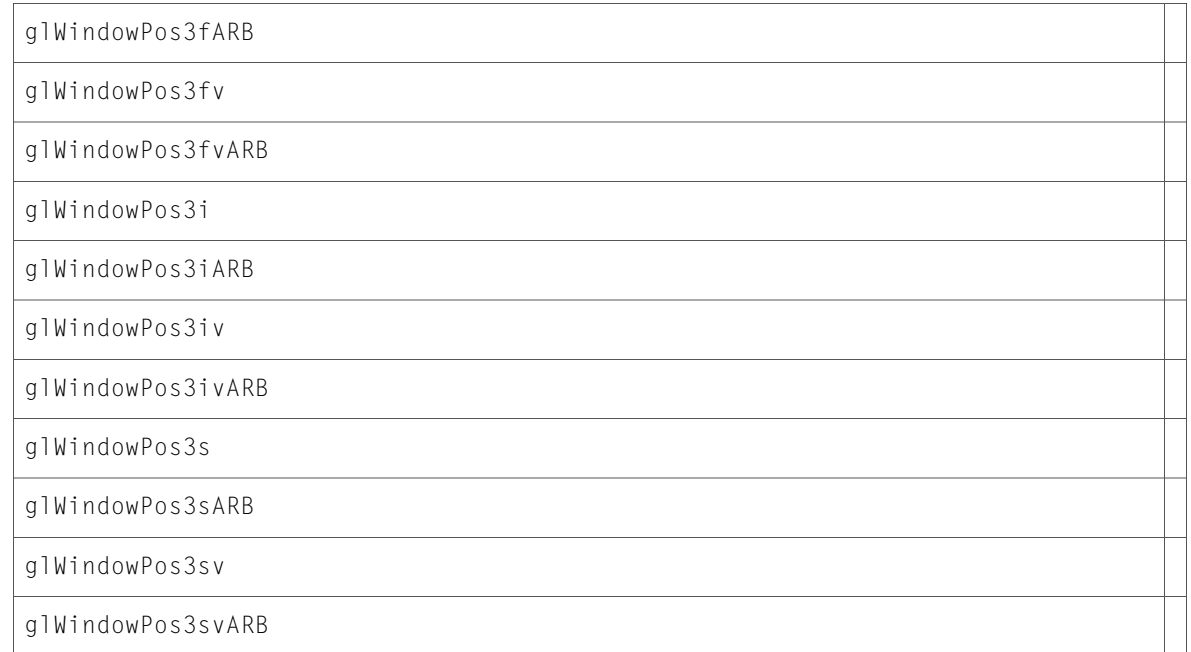

# CGLProfiler.h

#### Data Types & Constants

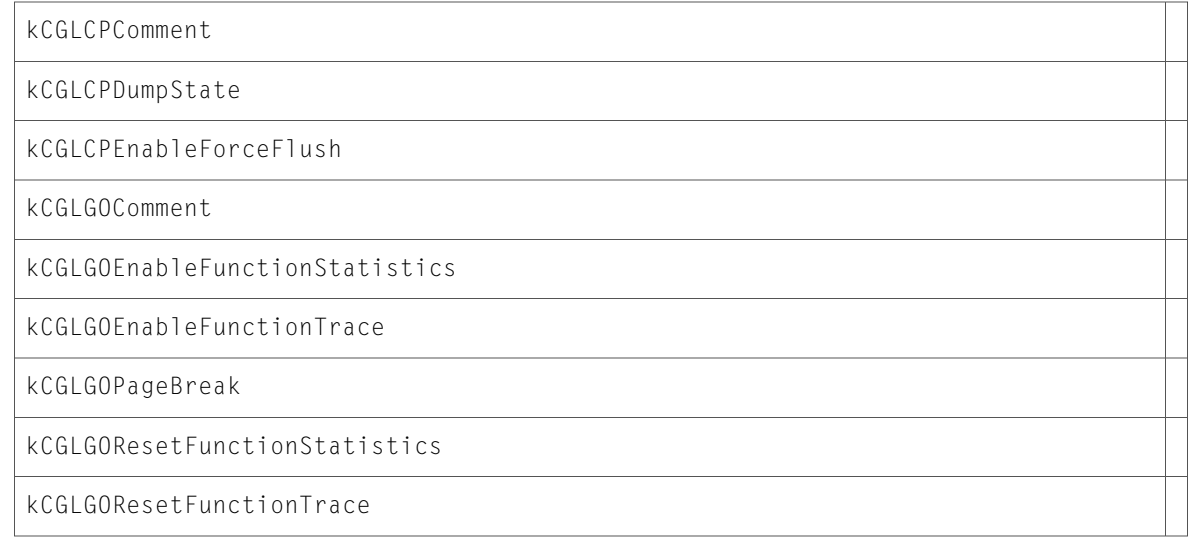

### CGLRenderers.h

#### Data Types & Constants

All of the new data types and constants in this header file are listed alphabetically, with links to documentation and abstracts, if available.

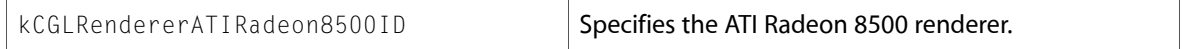

### CGLTypes.h

#### Data Types & Constants

All of the new data types and constants in this header file are listed alphabetically, with links to documentation and abstracts, if available.

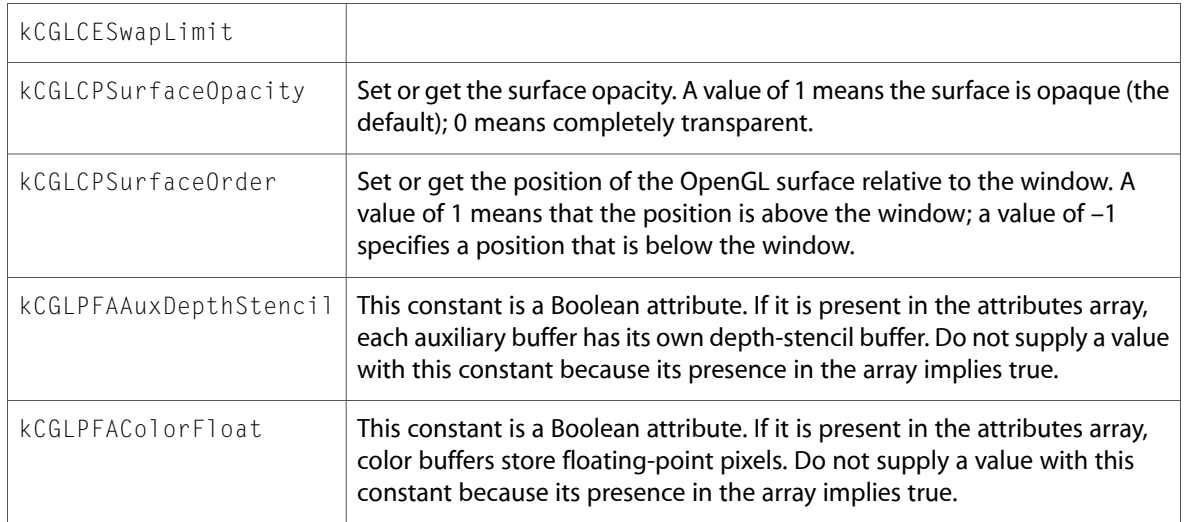

### gl.h

#### Functions

All of the new functionsin this header file are listed alphabetically, with linksto documentation and abstracts, if available.

glBlendFuncSeparate

glFogCoordd

glFogCoorddv

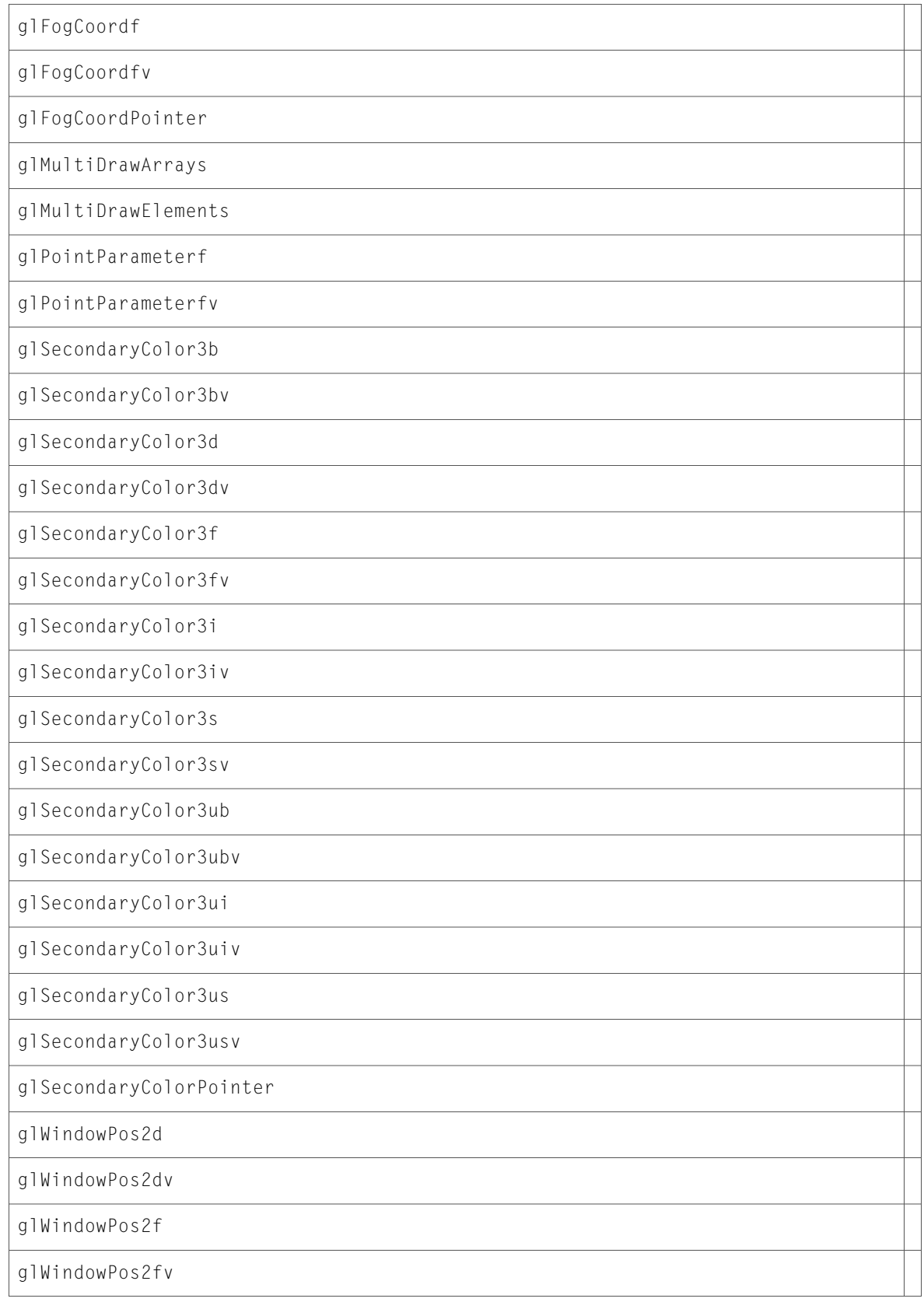

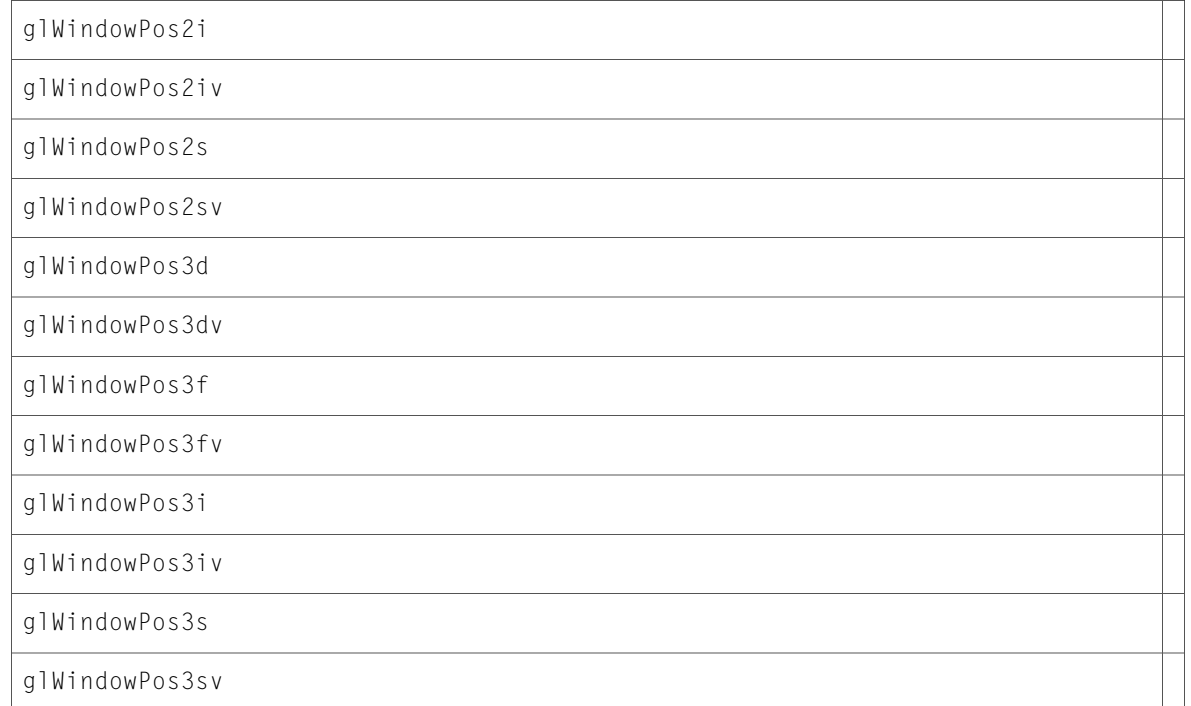

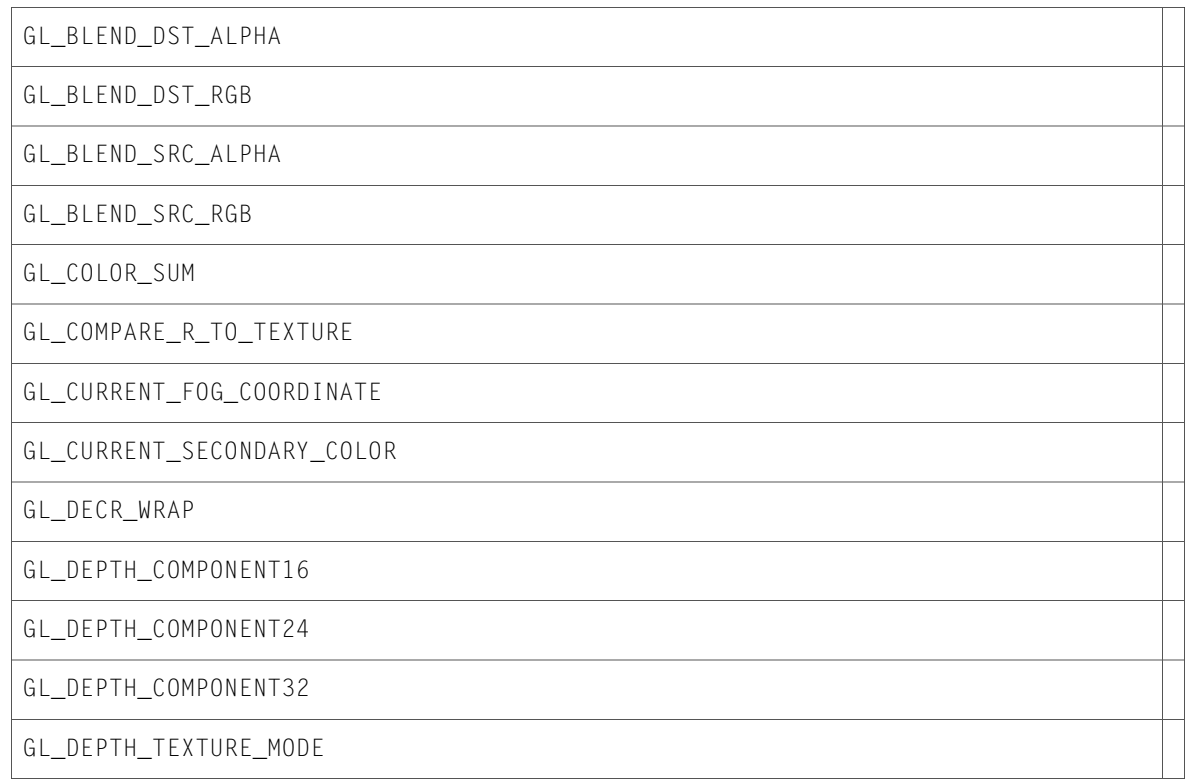

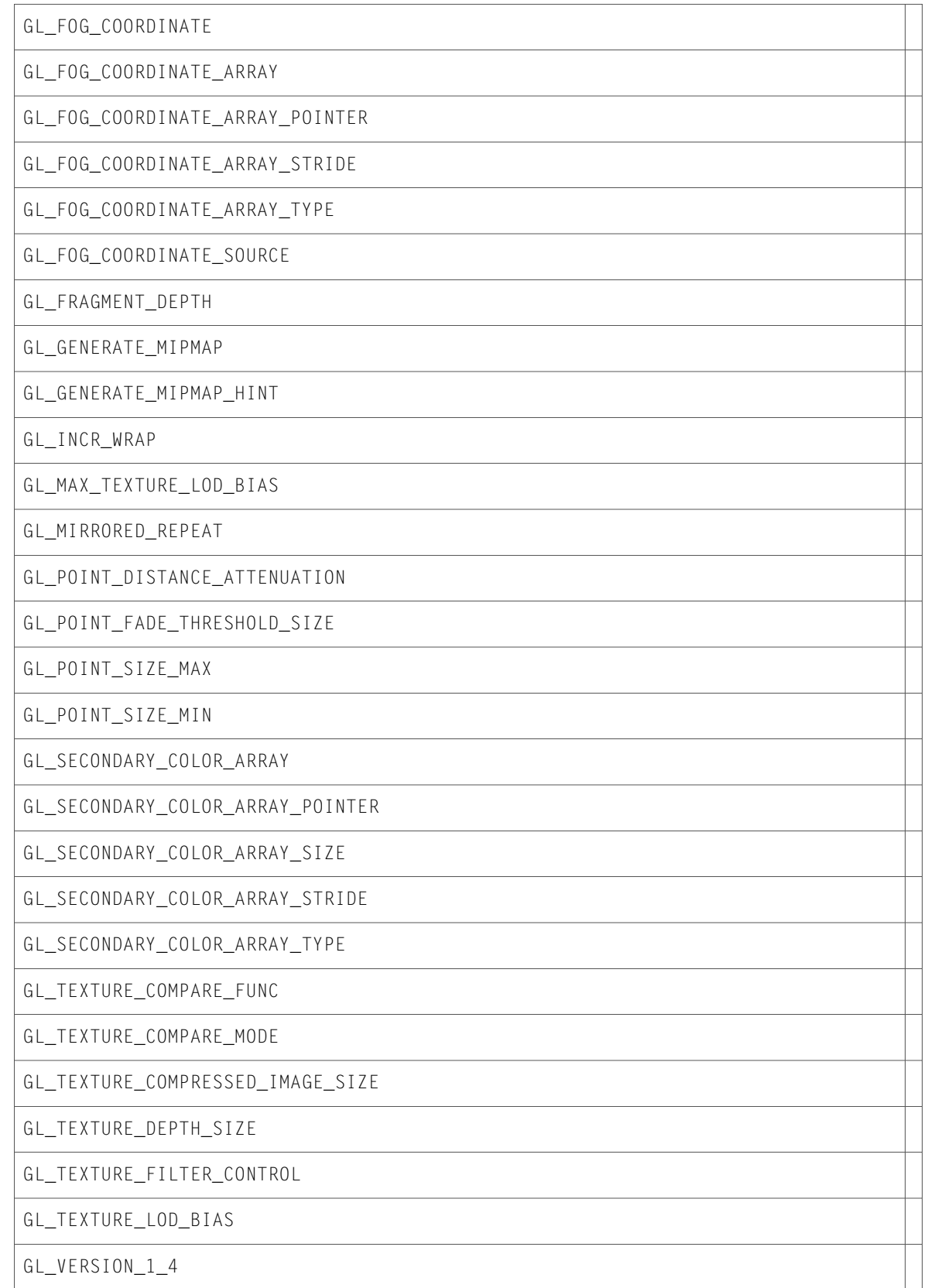

# glext.h

#### Functions

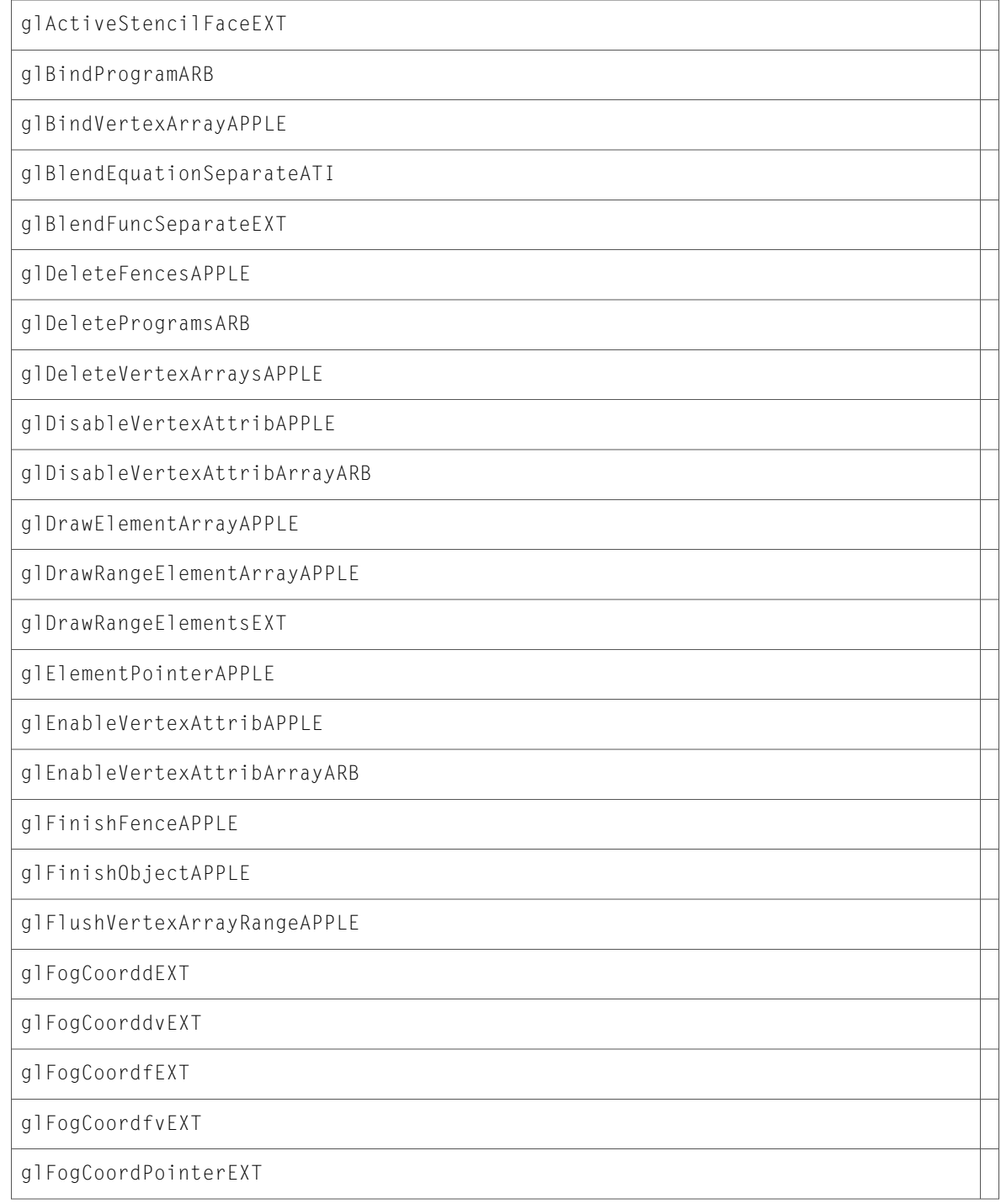

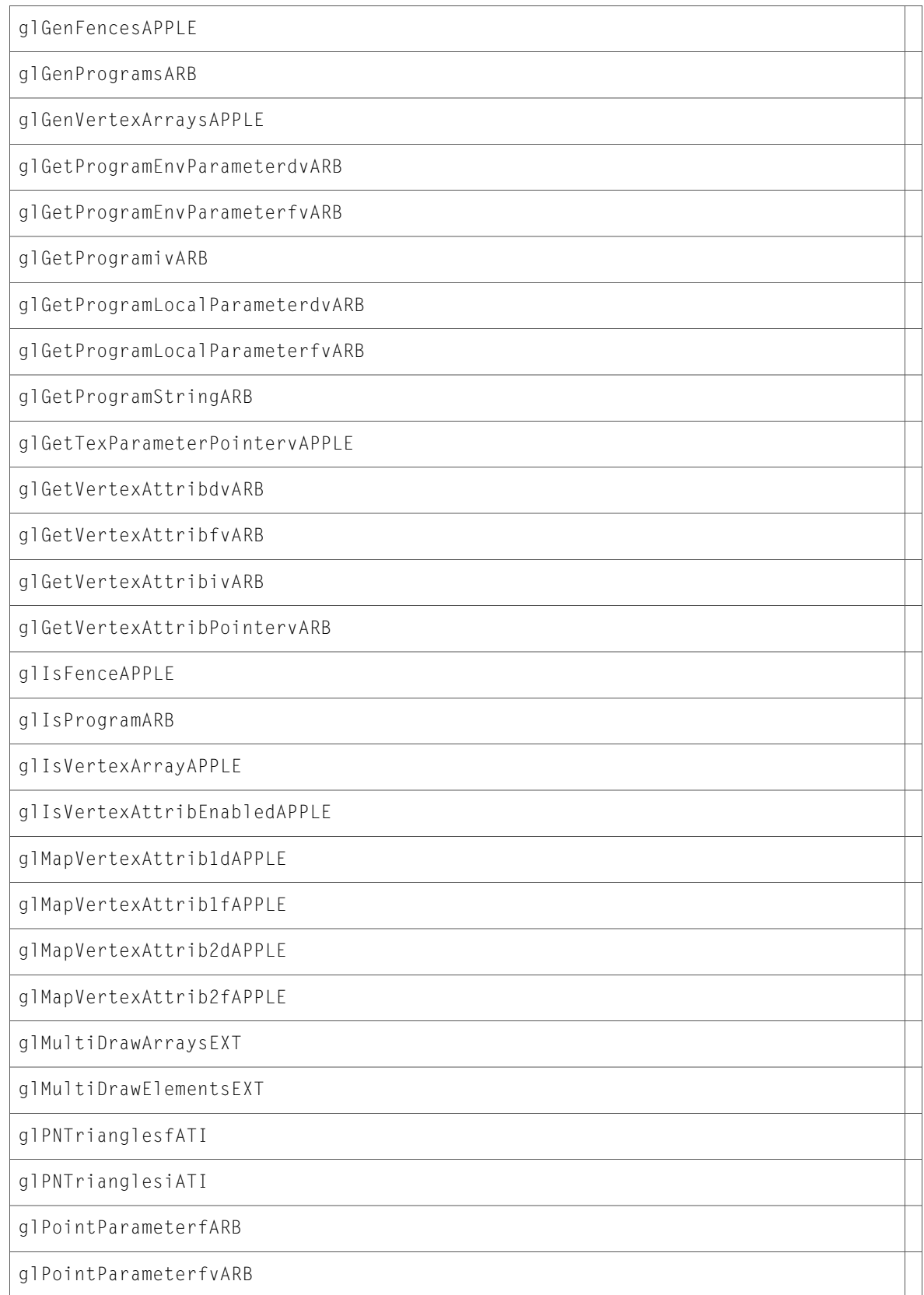

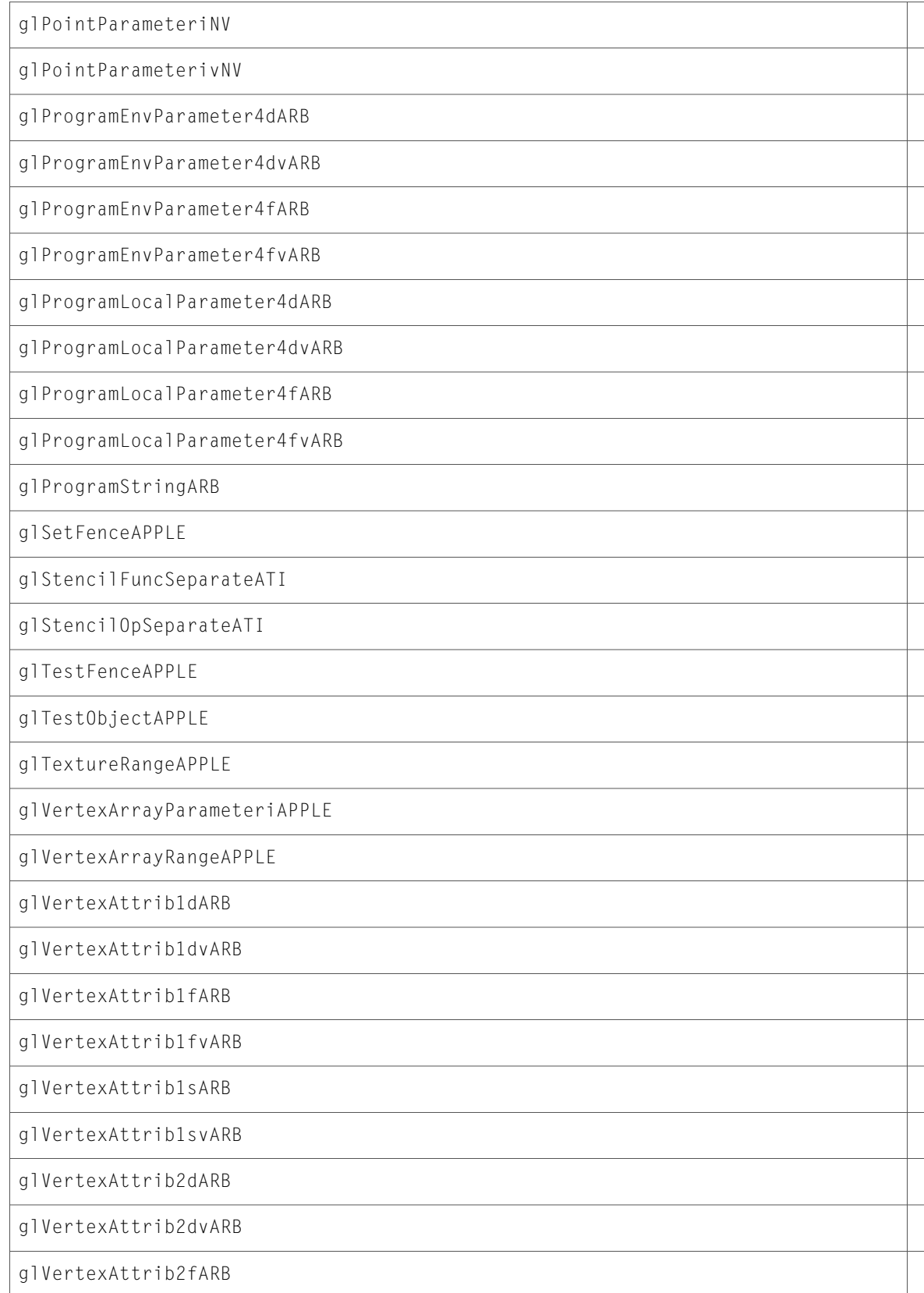

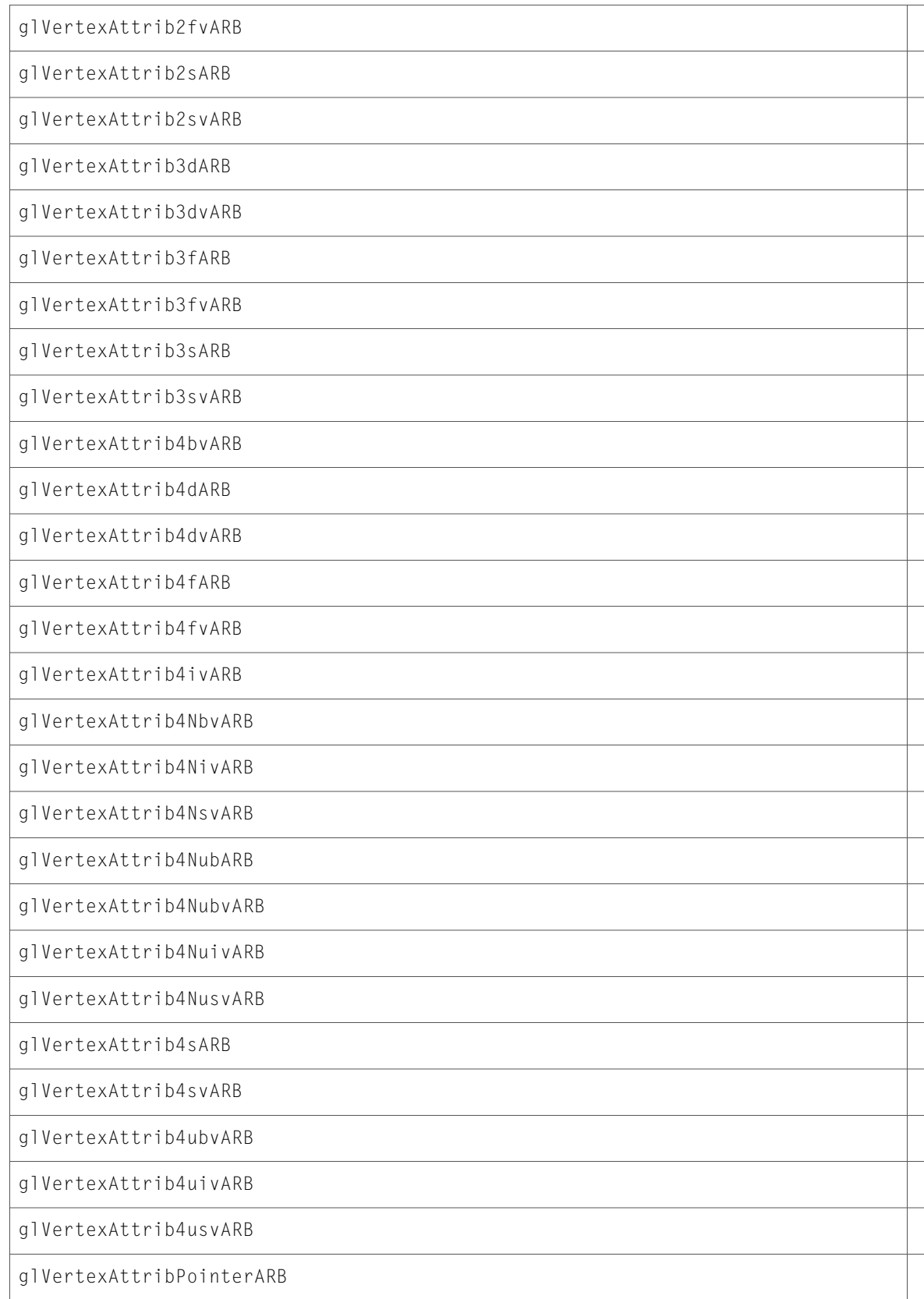

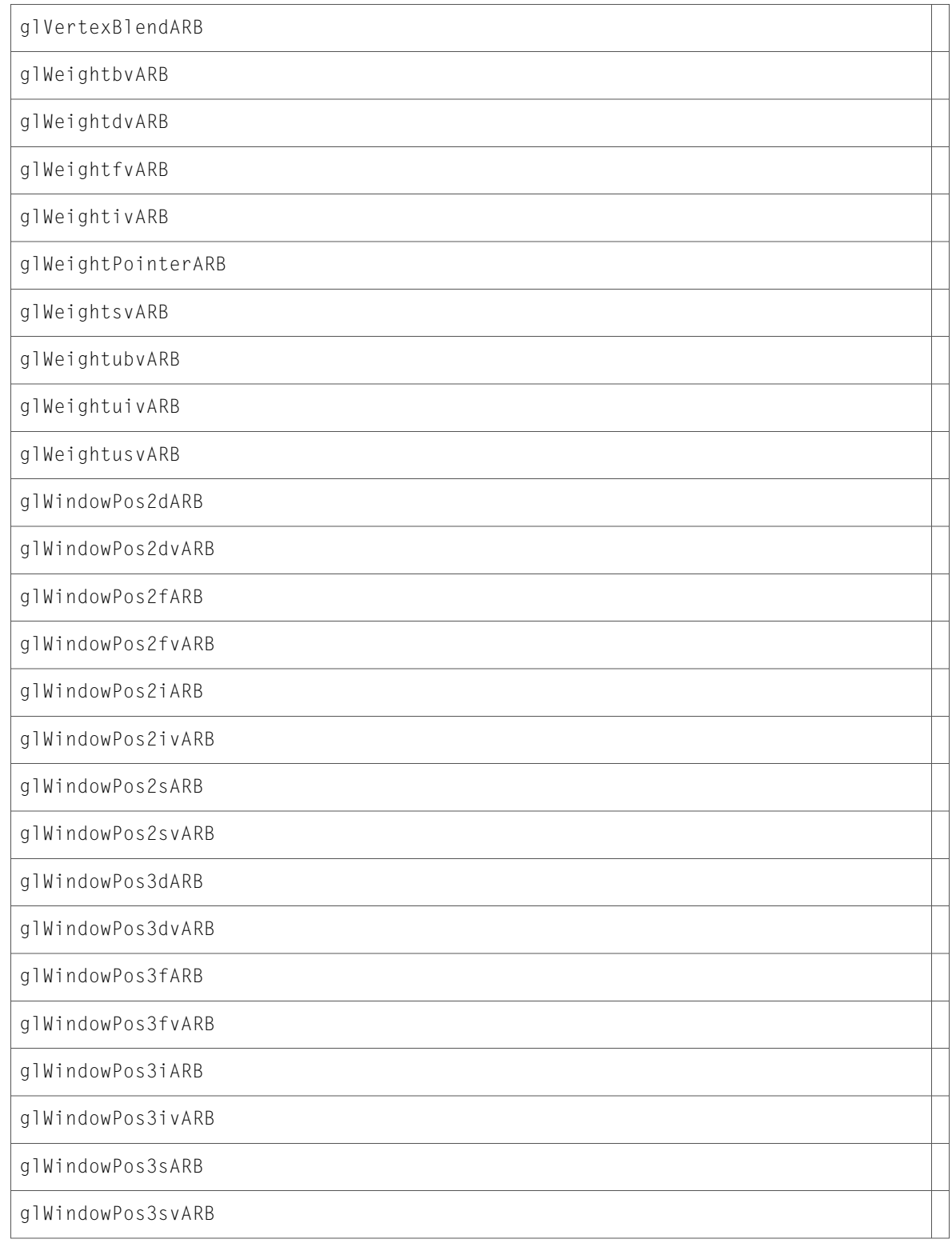

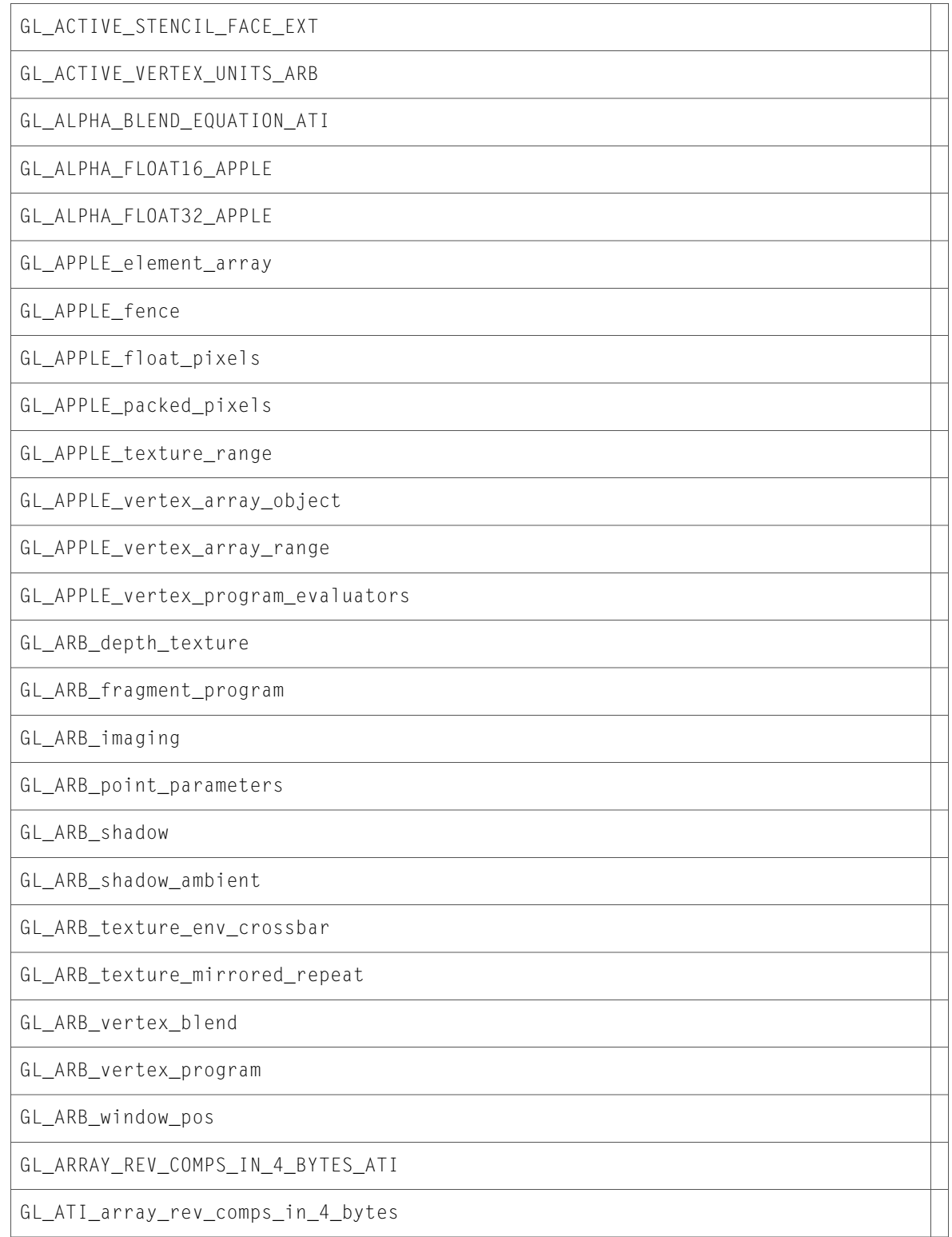
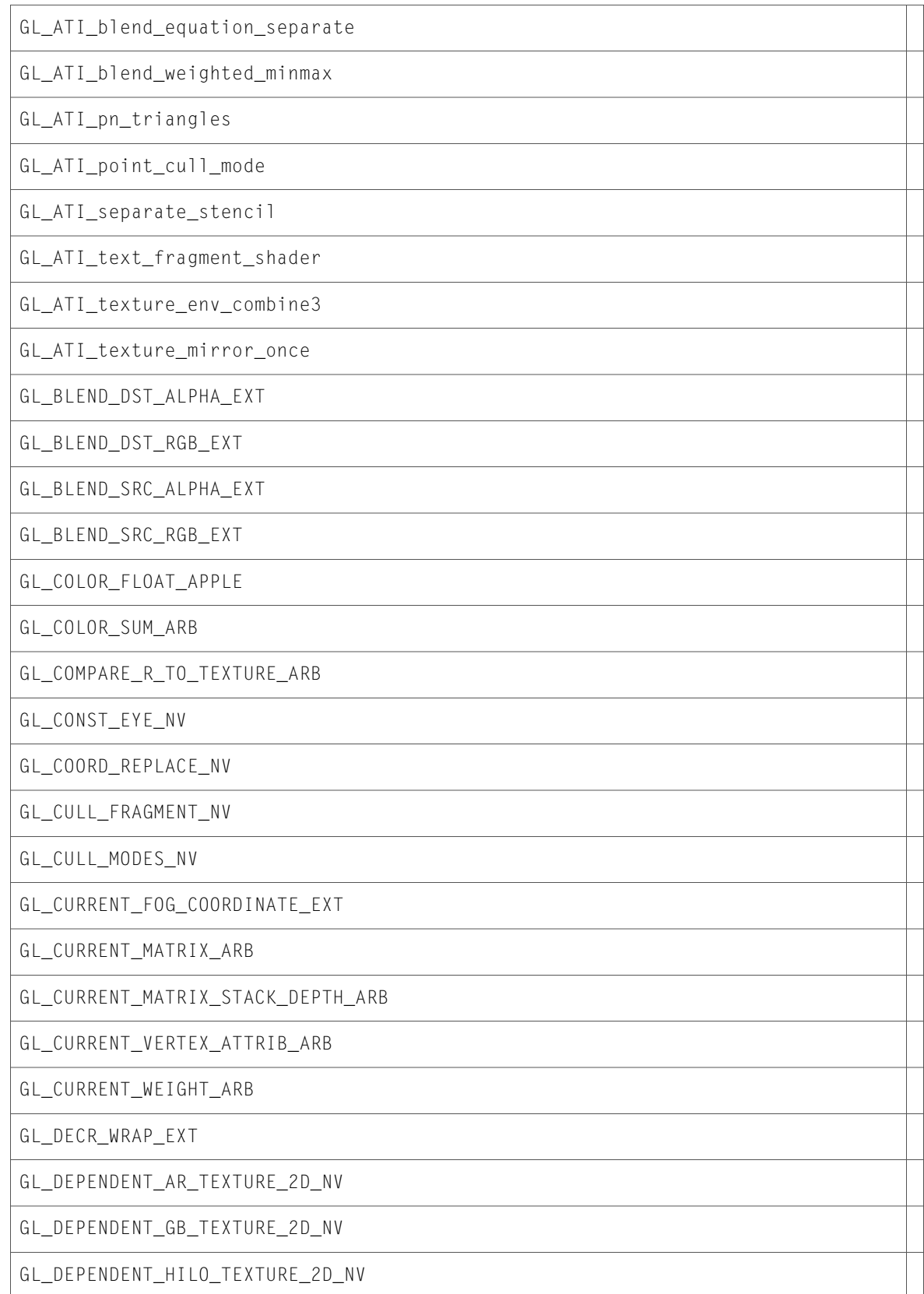

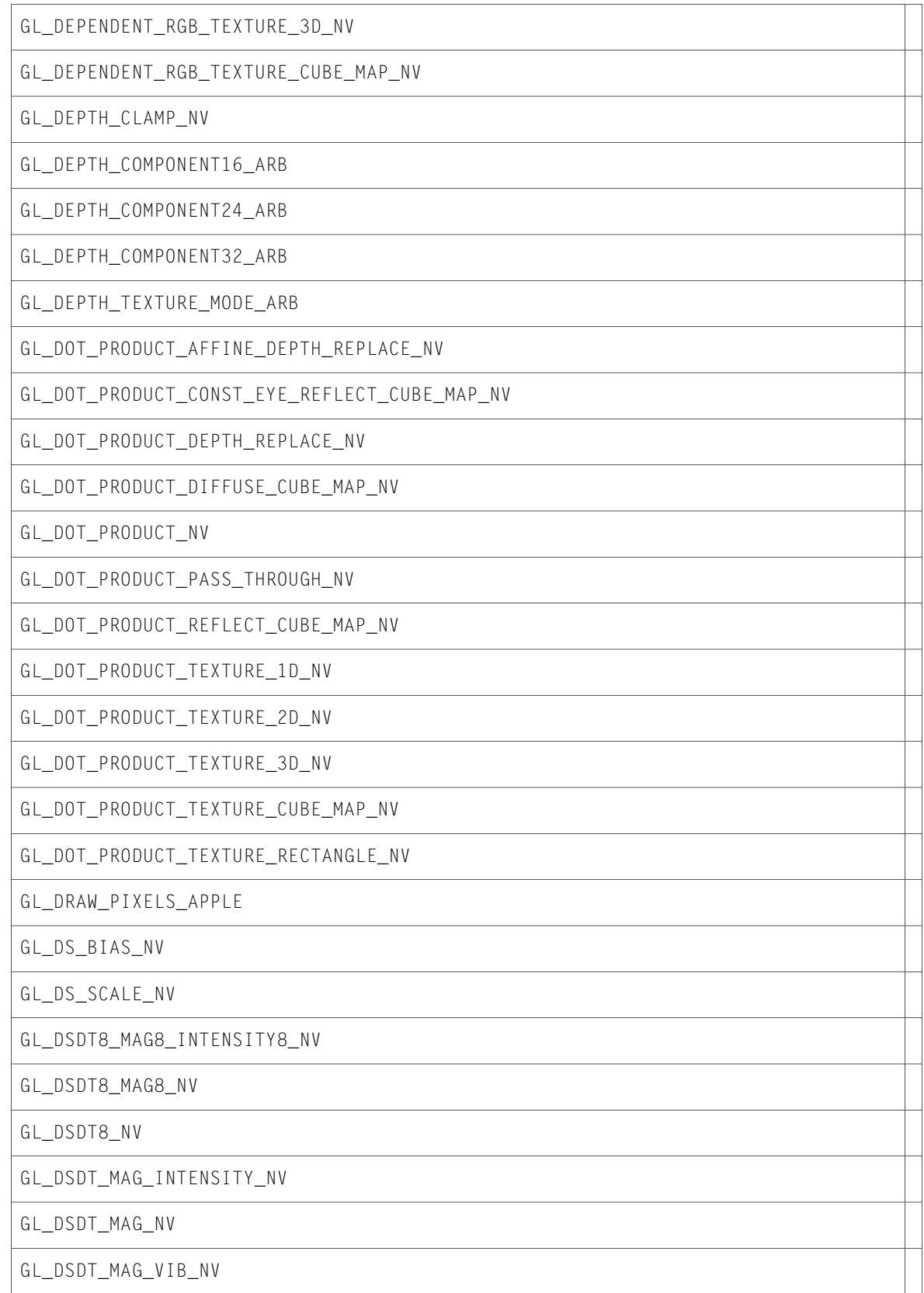

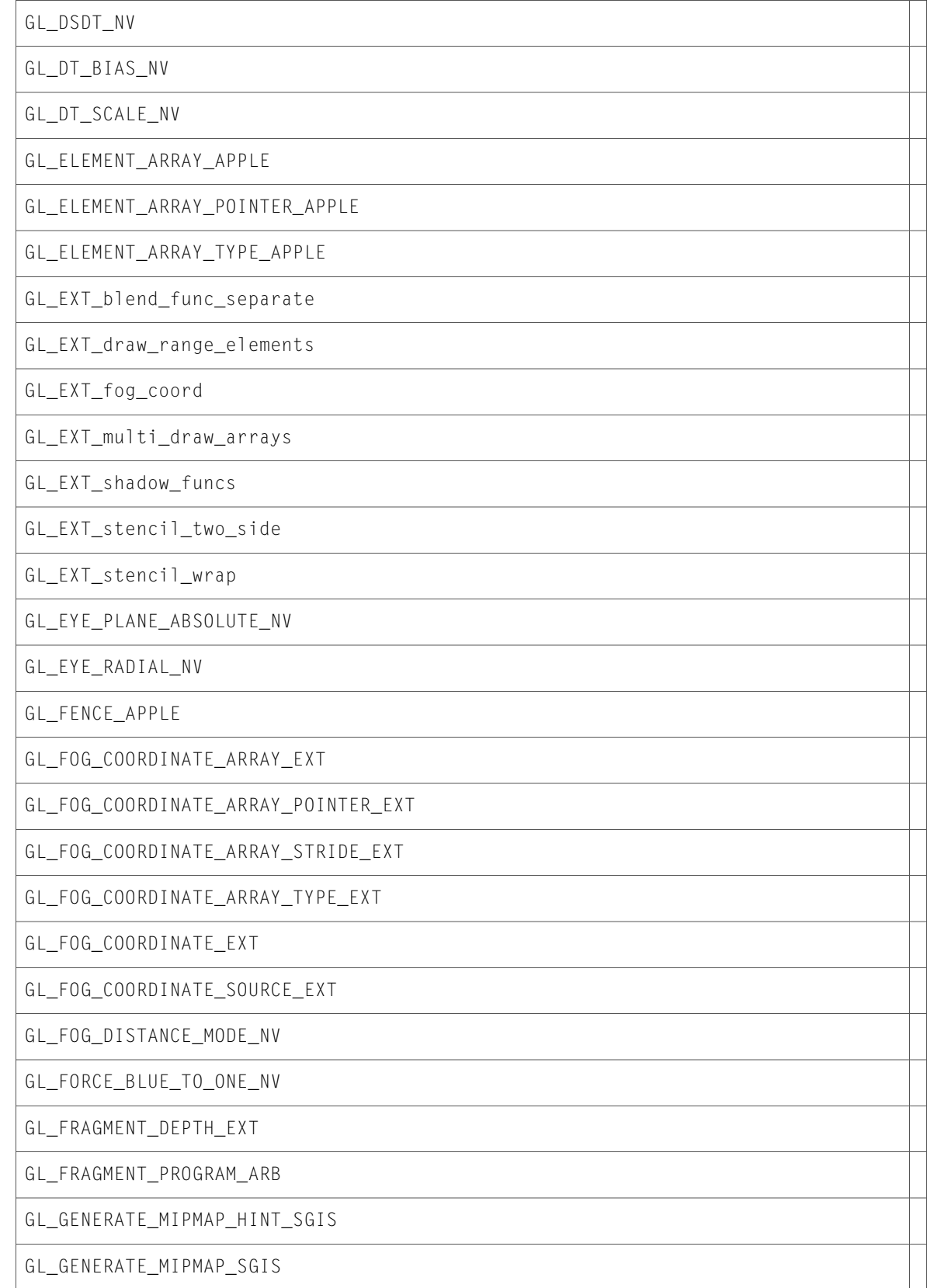

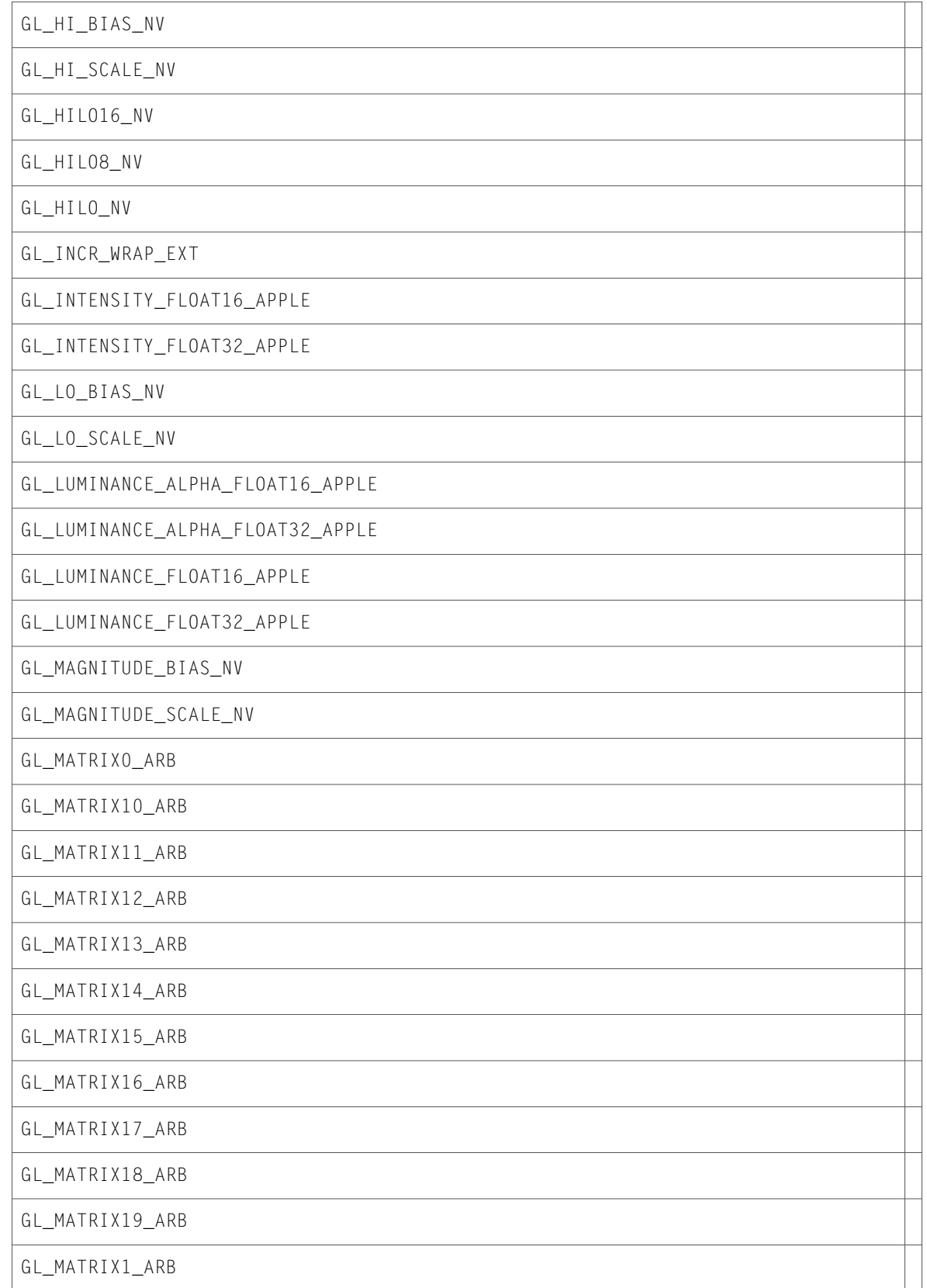

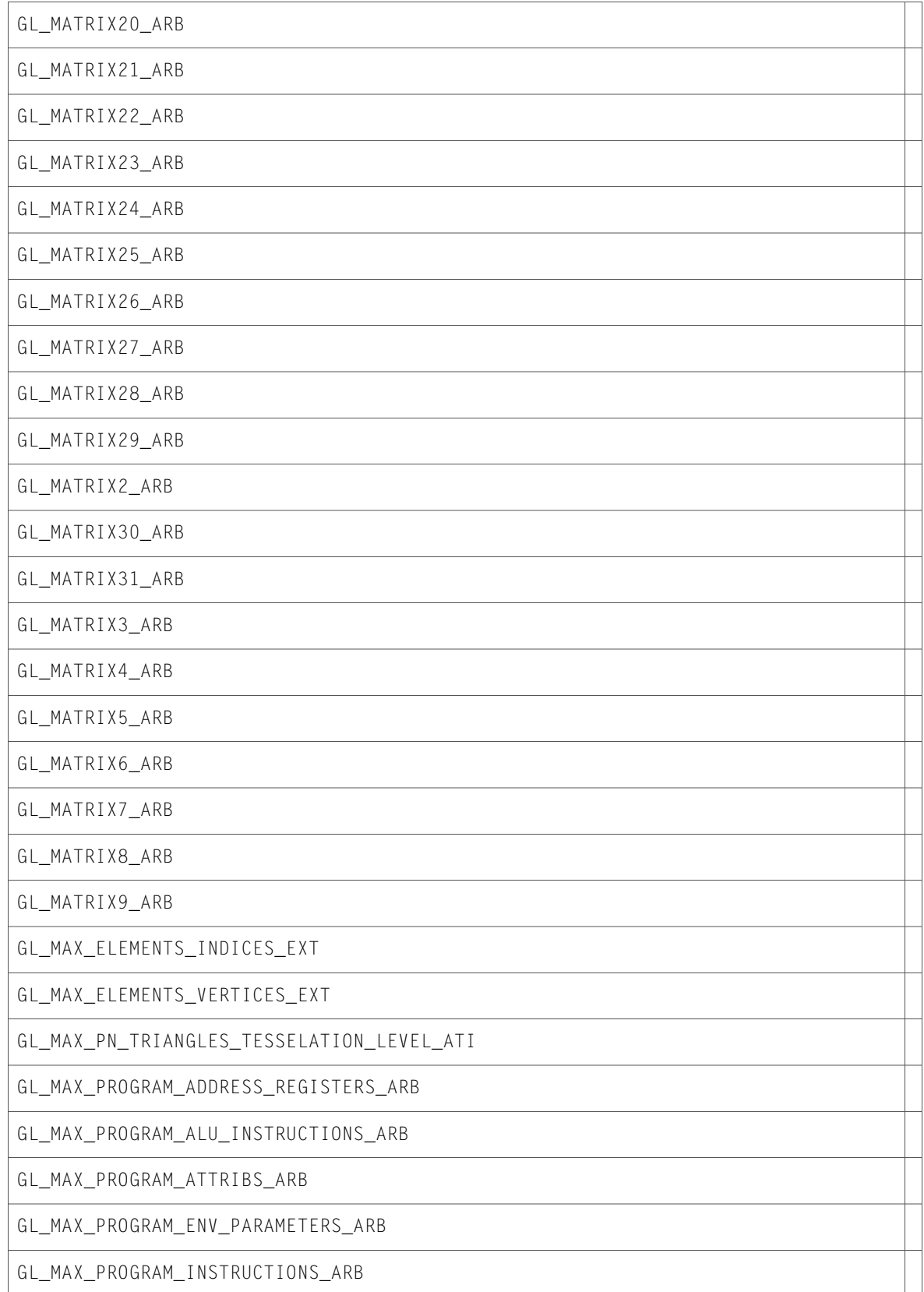

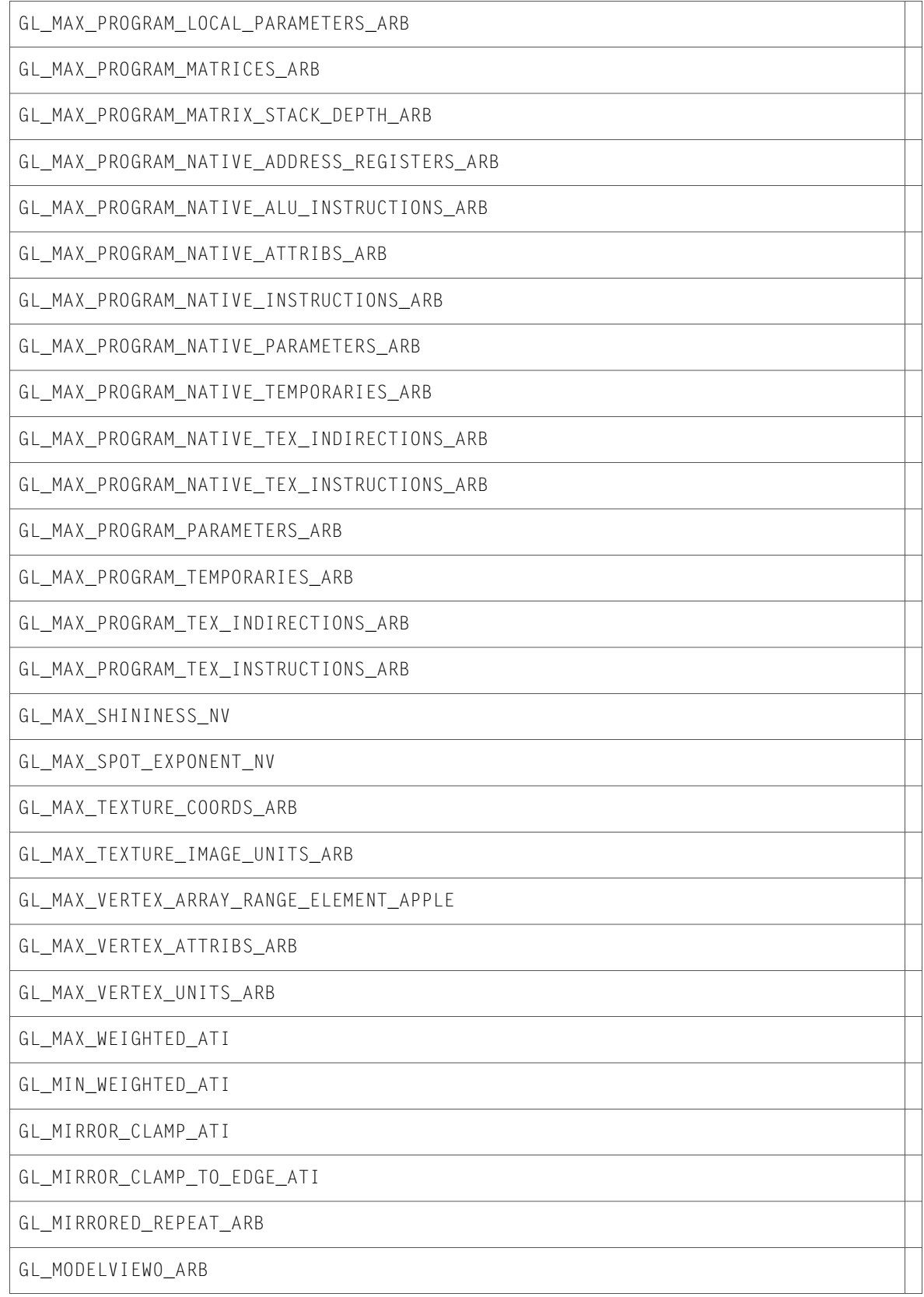

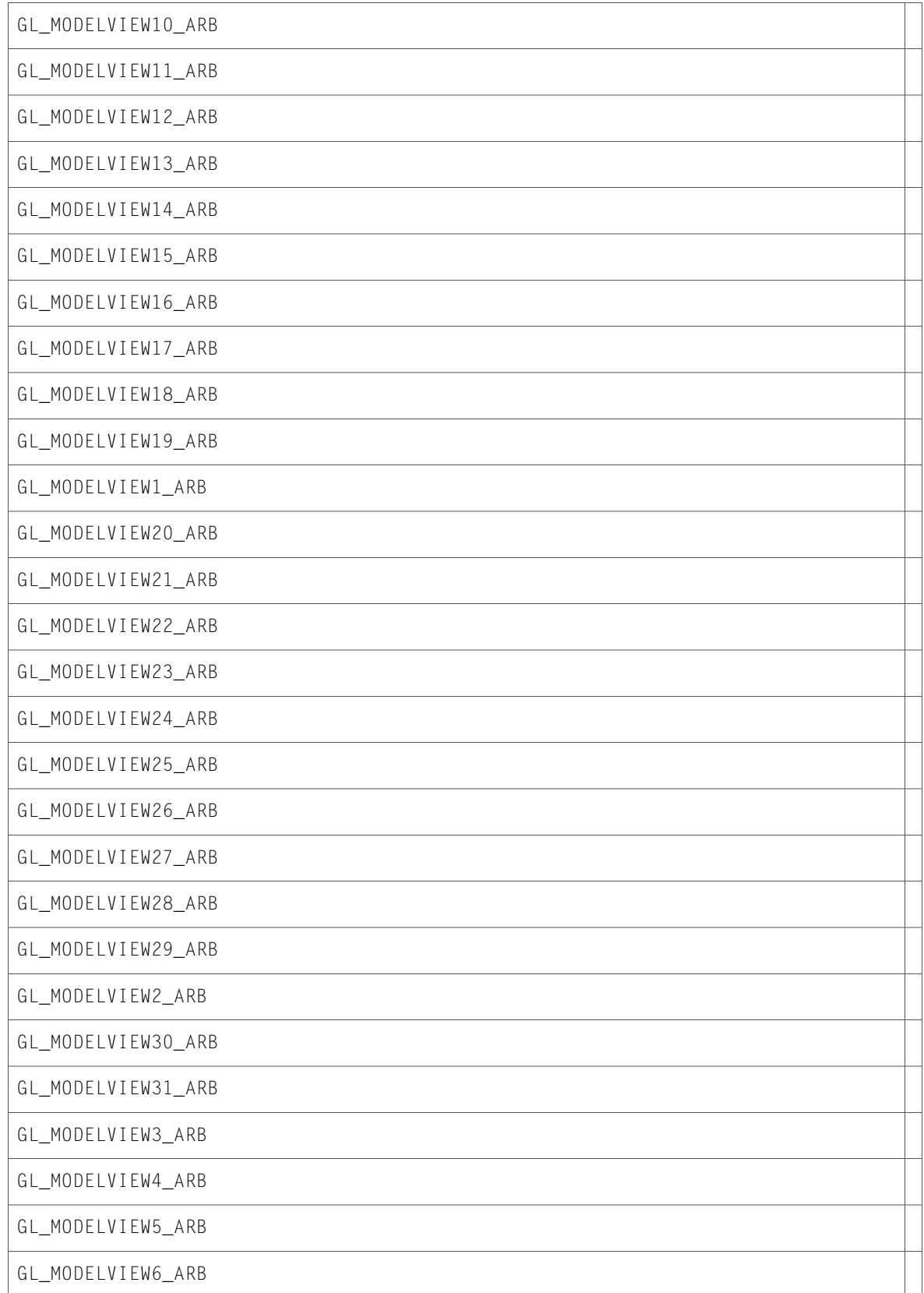

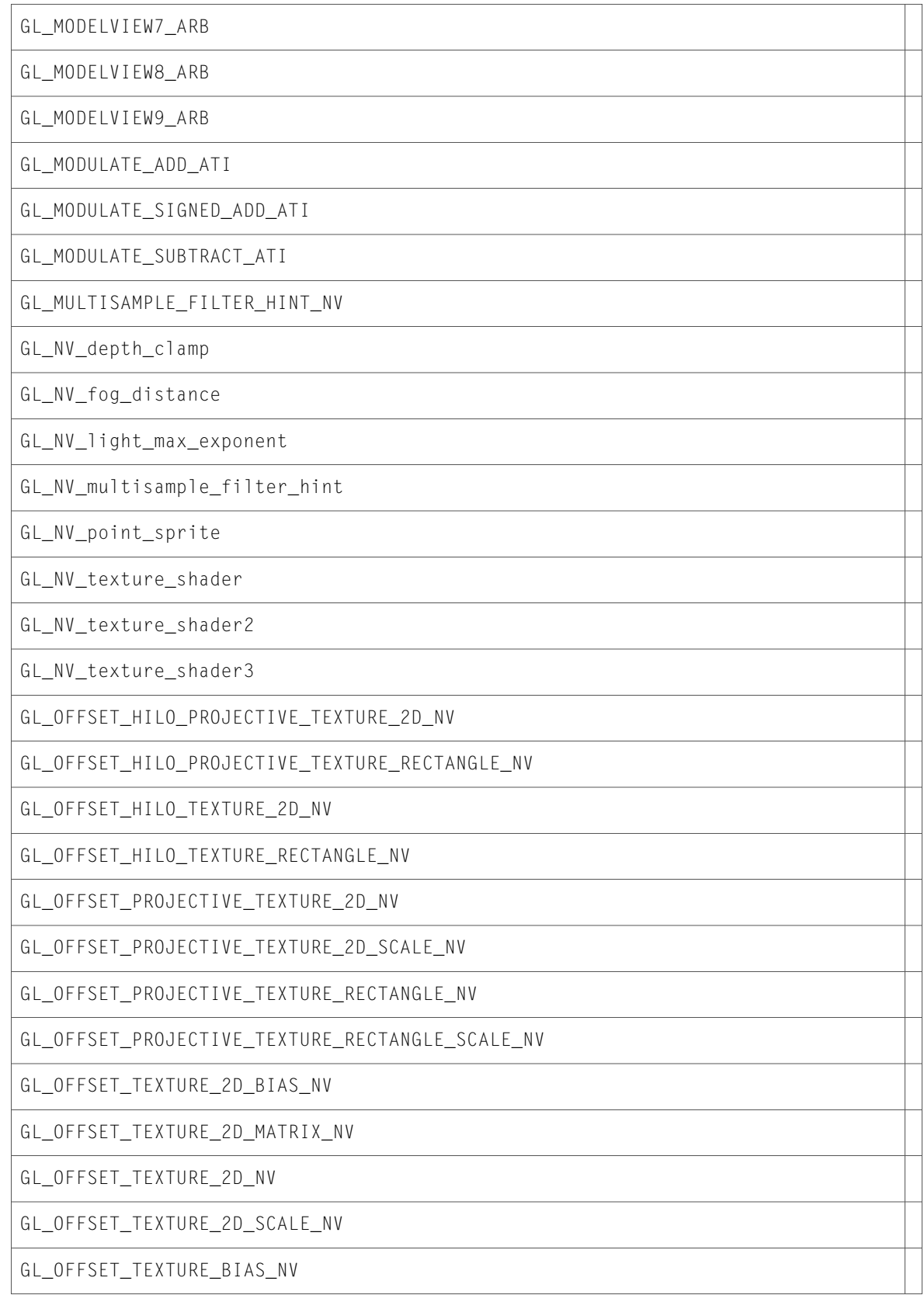

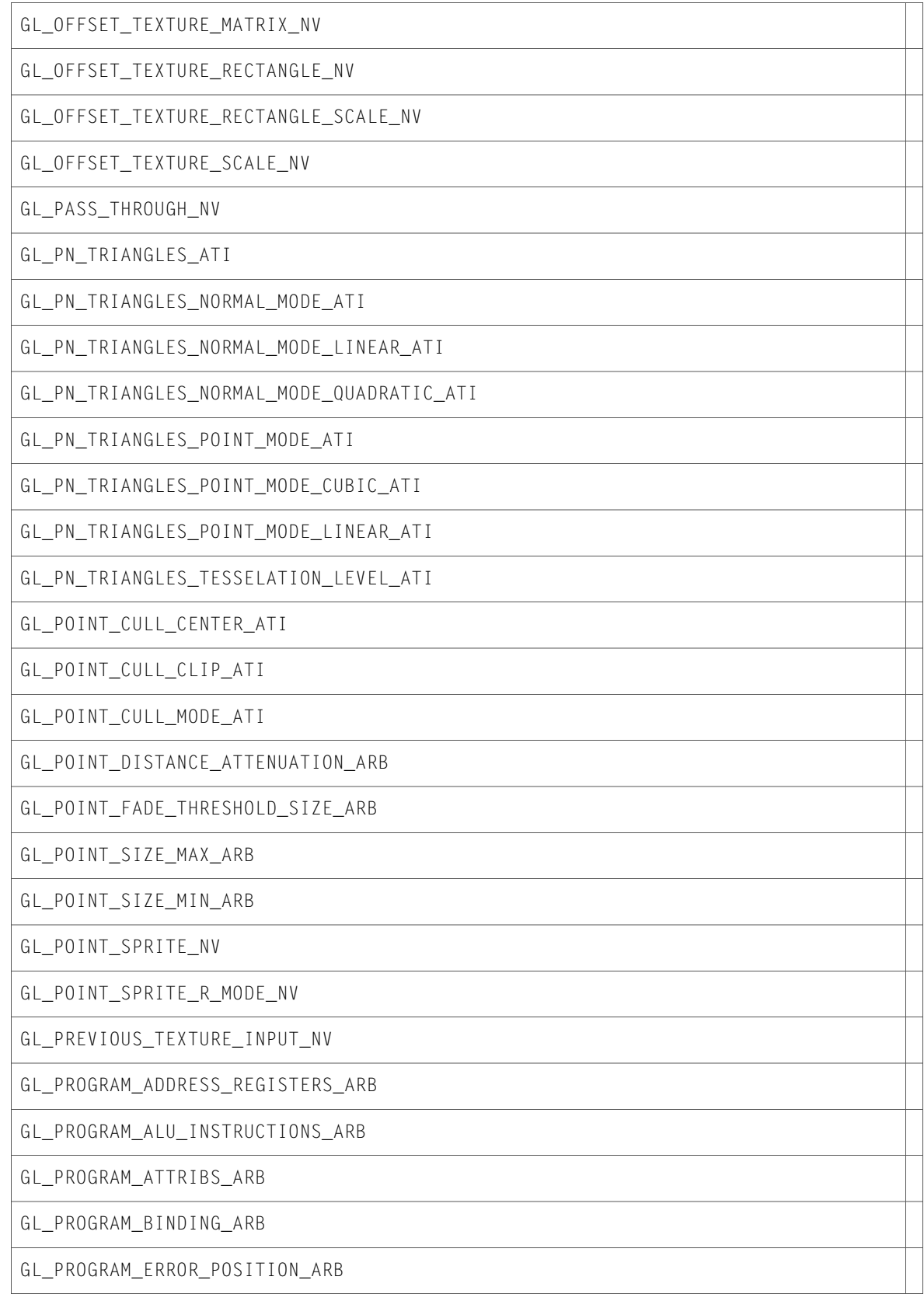

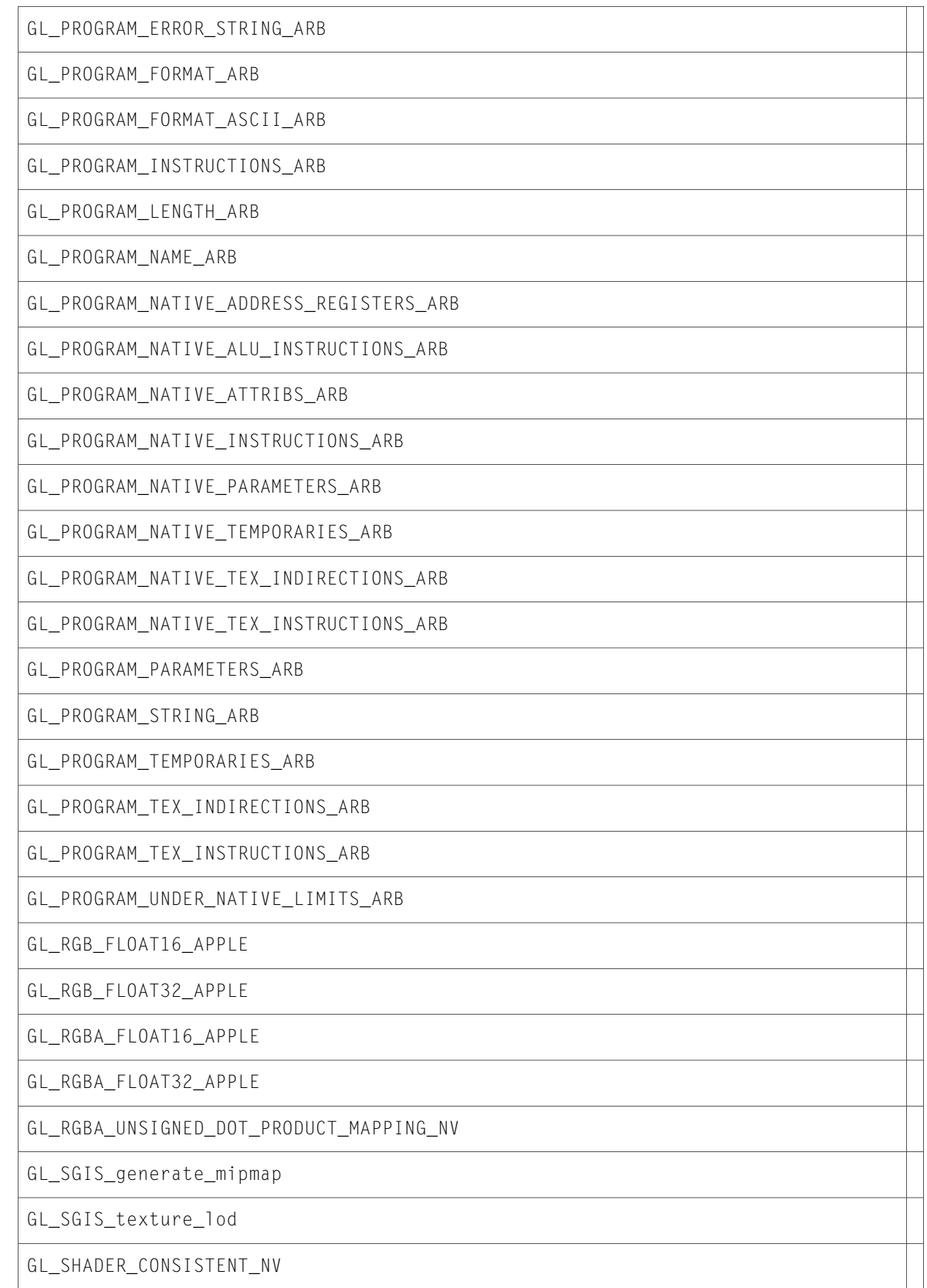

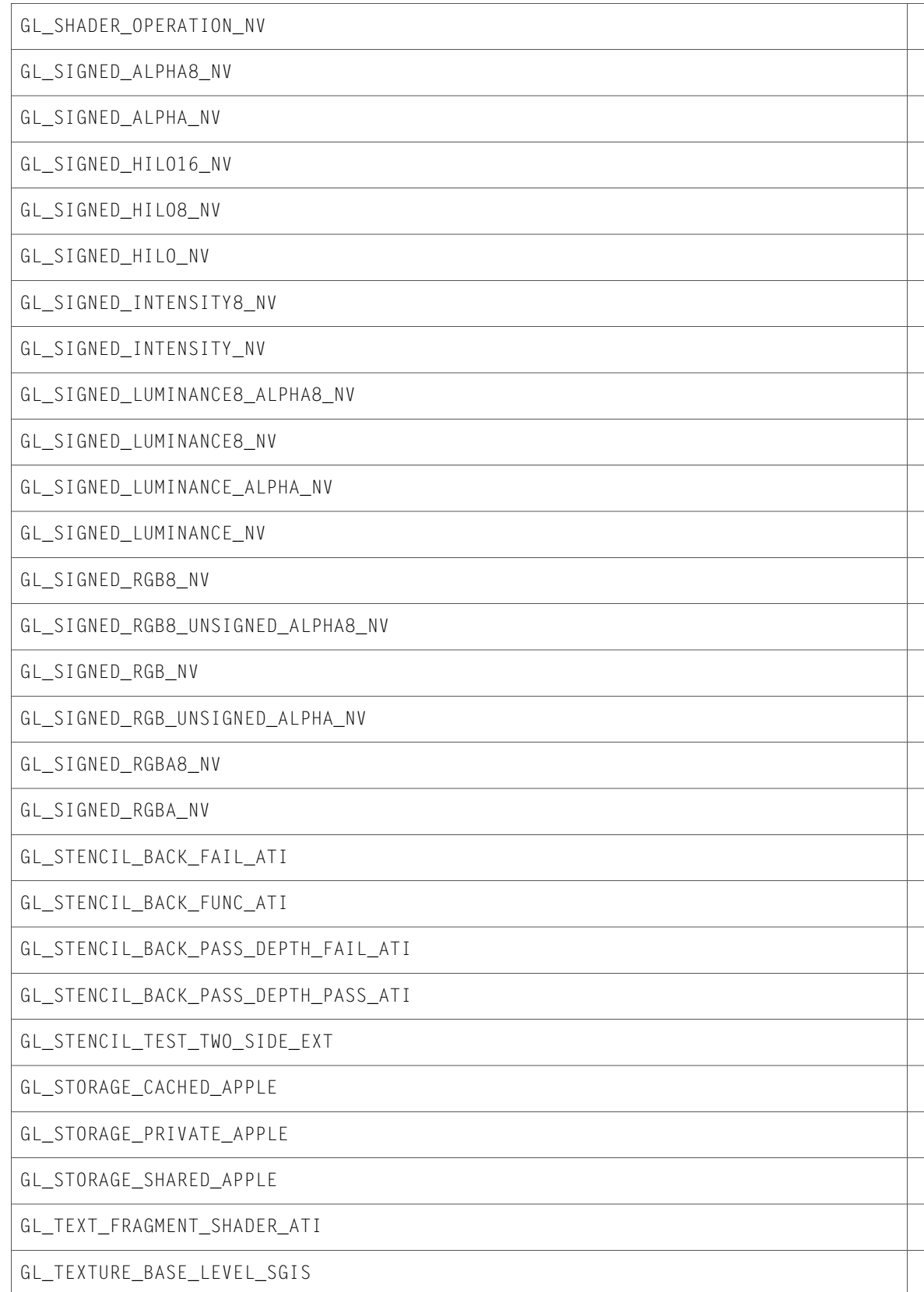

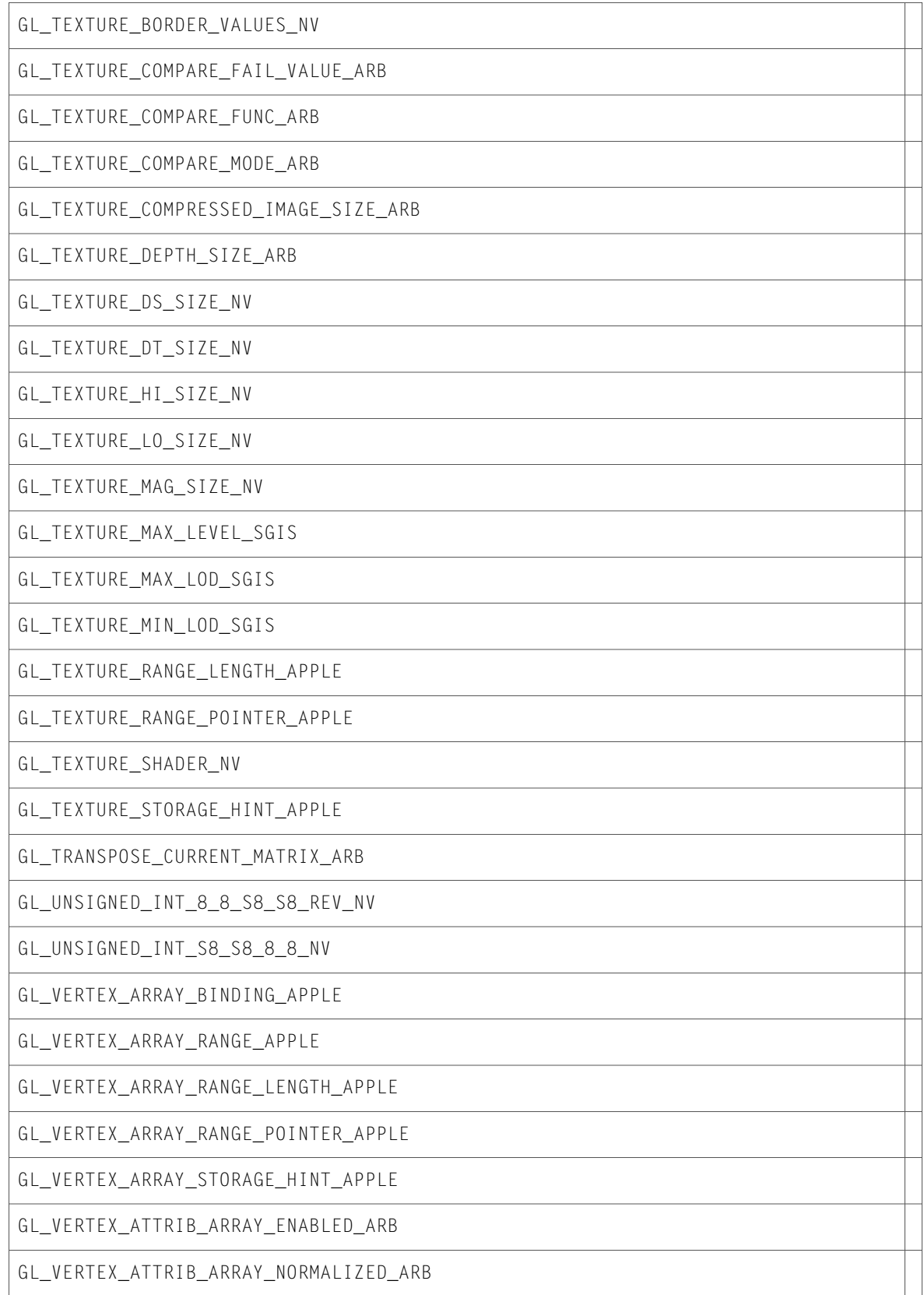

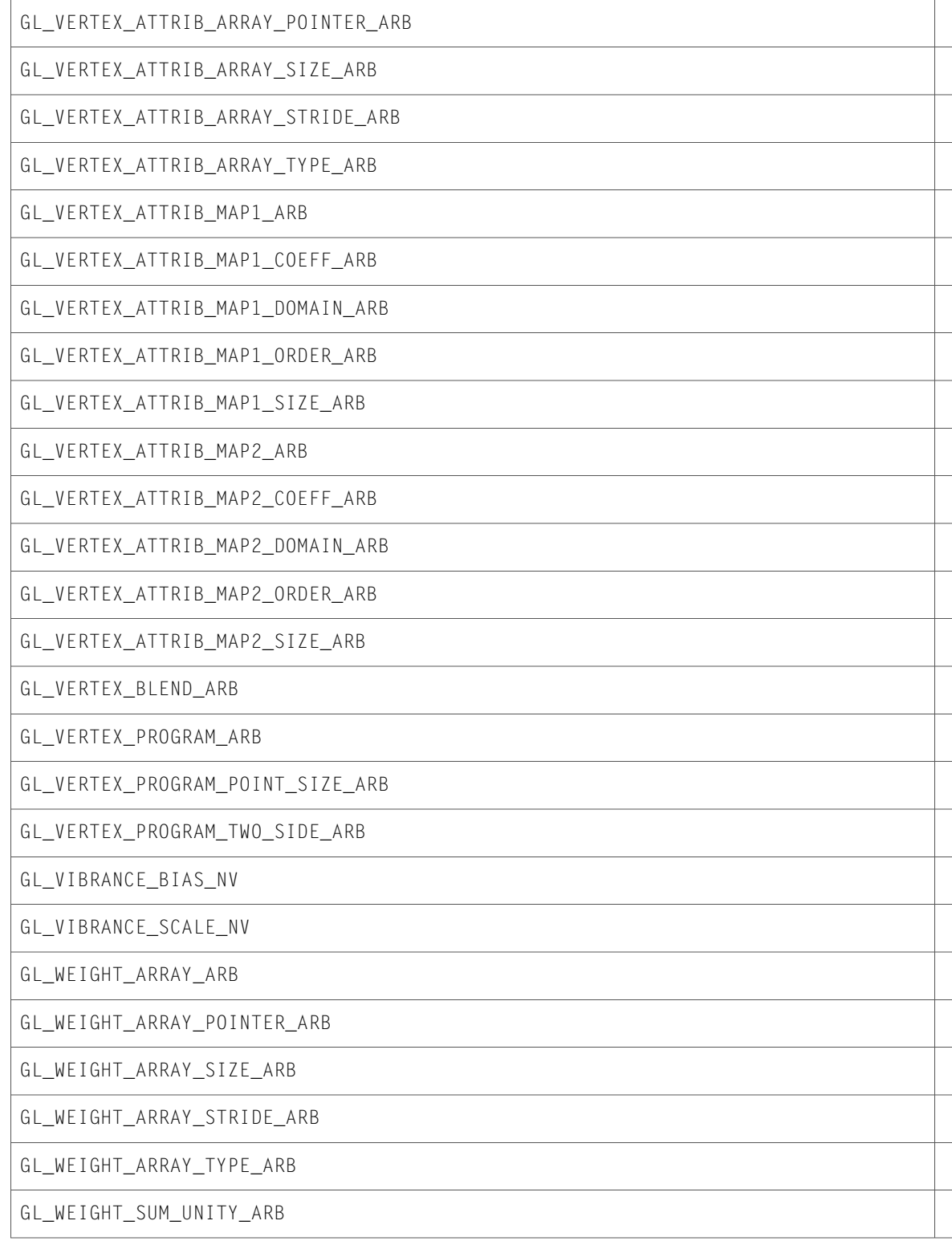

10.2 Symbol Changes

# 10.1 Symbol Changes

This article lists the symbols added to OpenGL.framework in Mac OS X v10.1.

# C Symbols

All of the header files with new symbols are listed alphabetically, with their new symbols described.

### CGLMacro.h

#### Data Types & Constants

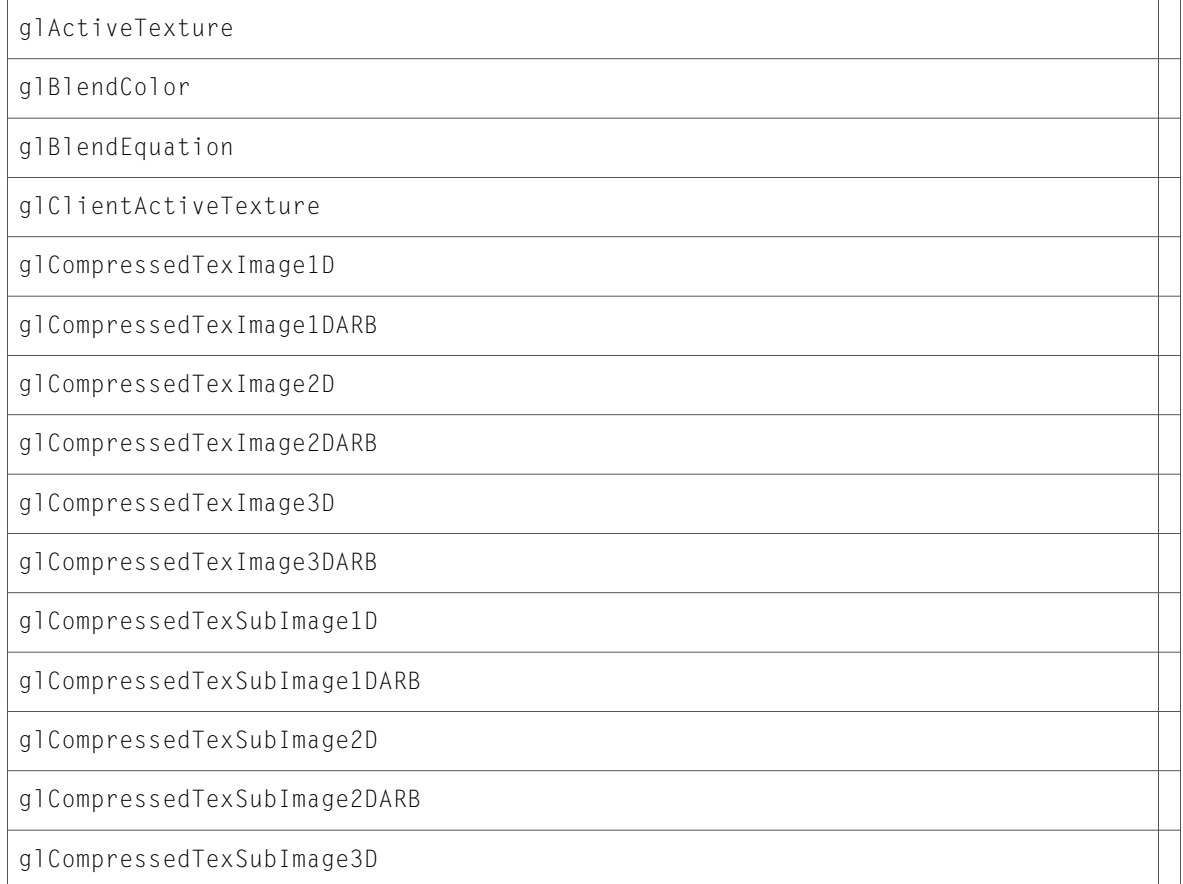

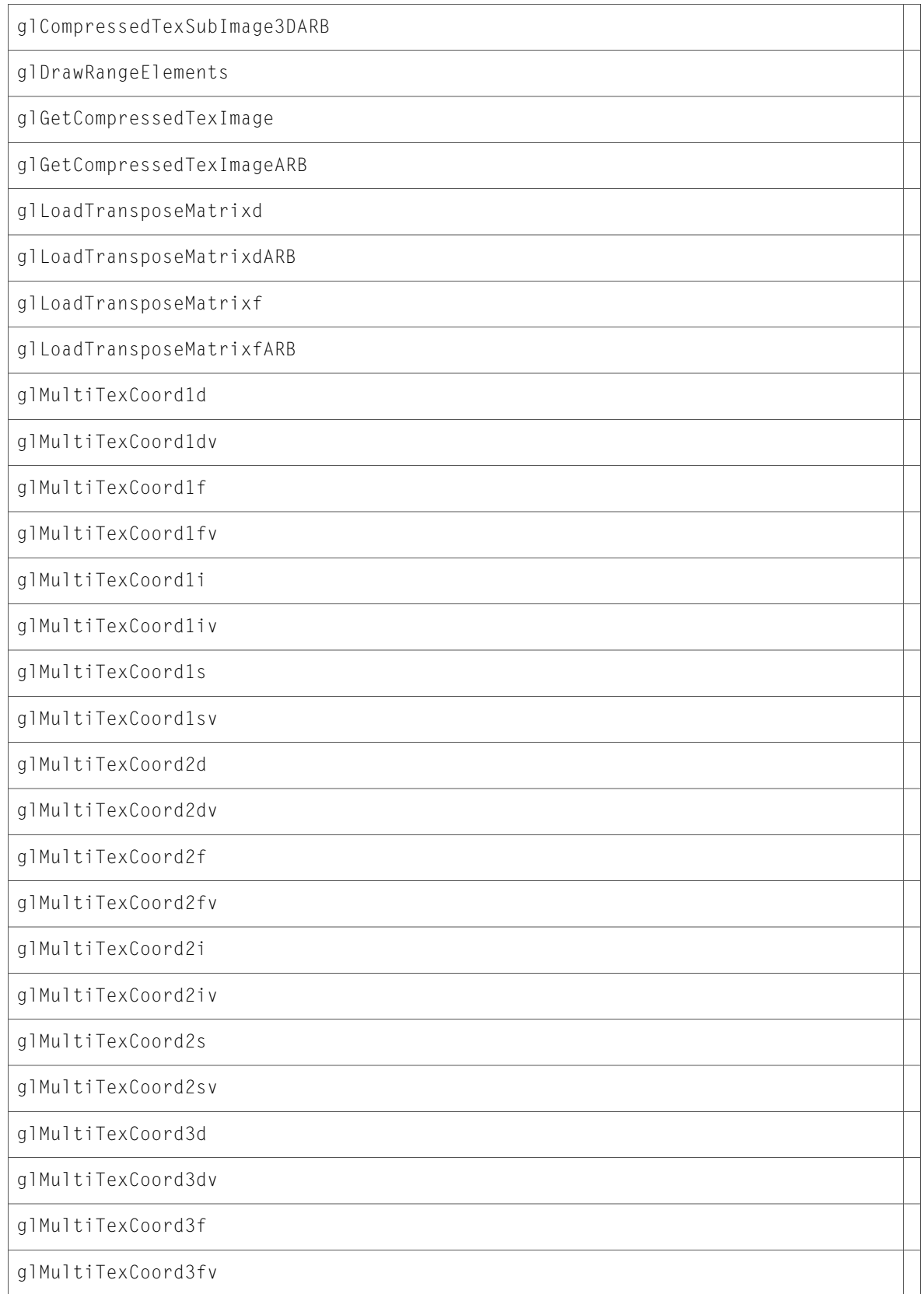

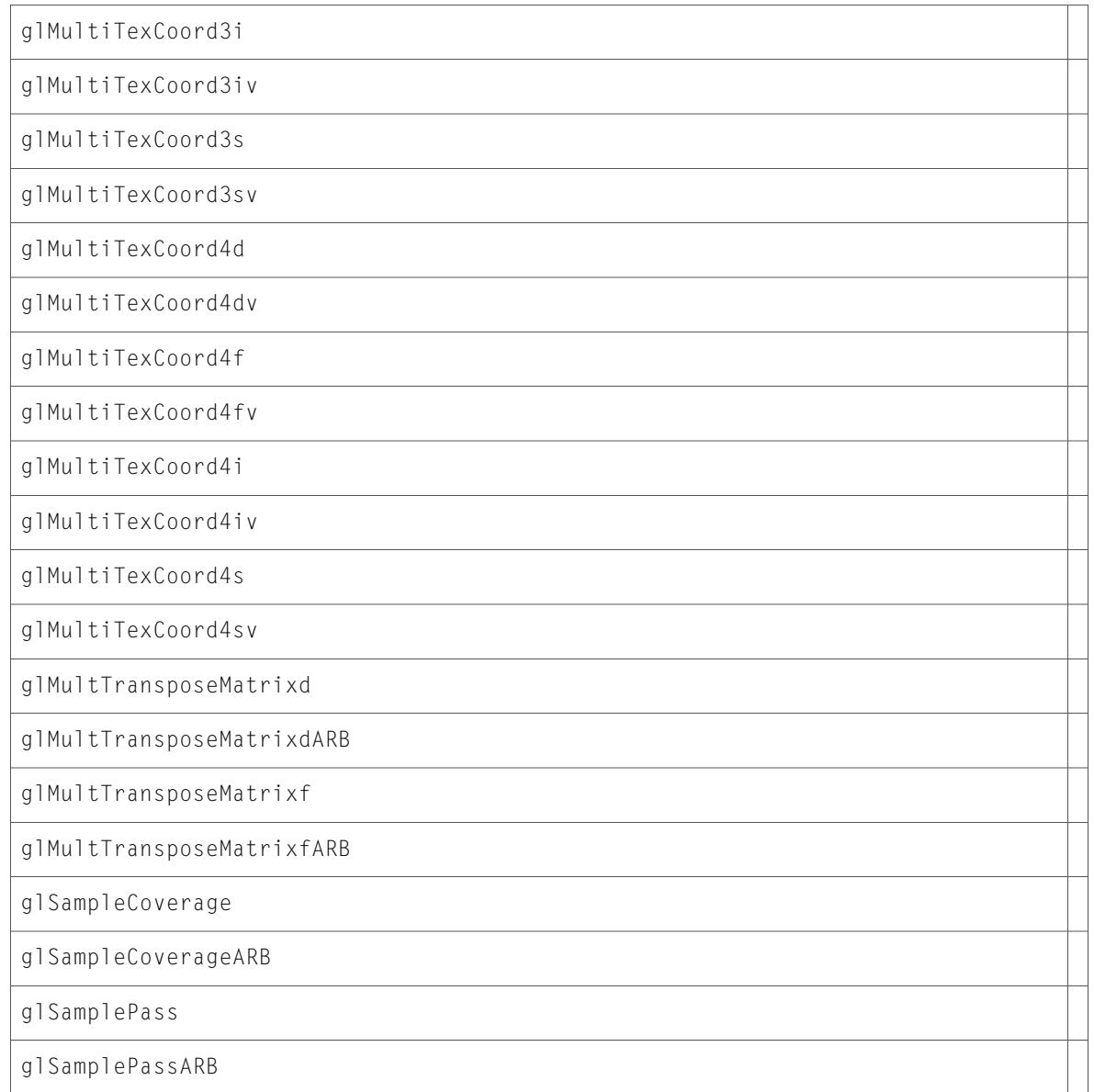

# CGLRenderers.h

### Data Types & Constants

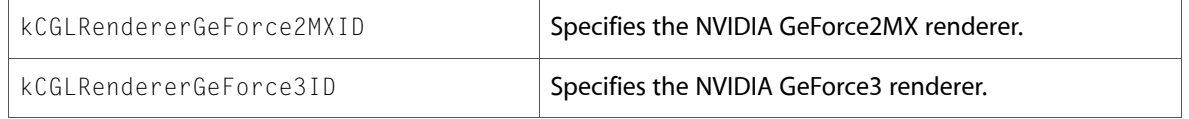

# CGLTypes.h

### Data Types & Constants

All of the new data types and constants in this header file are listed alphabetically, with links to documentation and abstracts, if available.

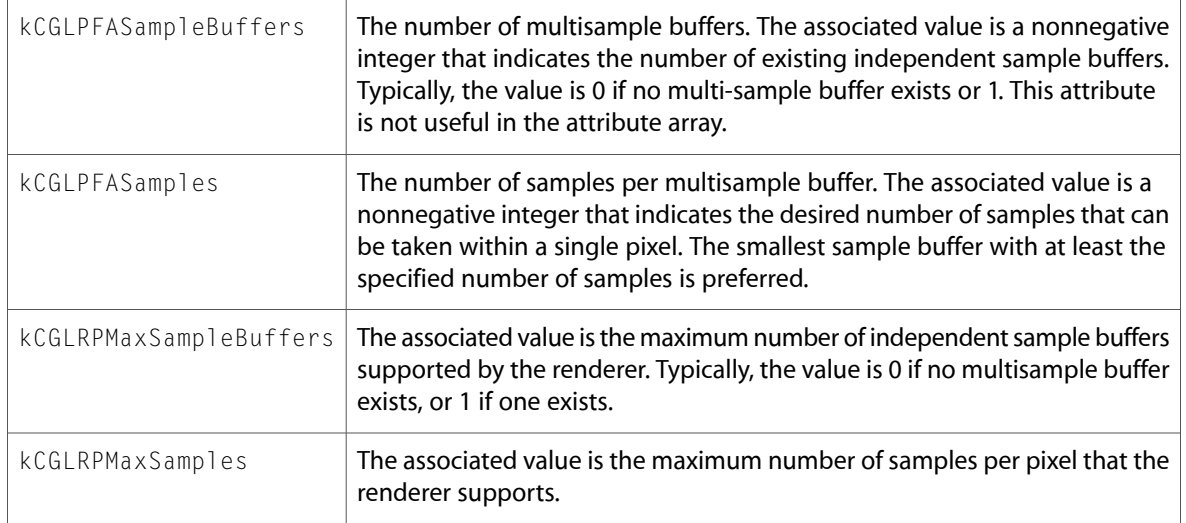

# gl.h

#### Functions

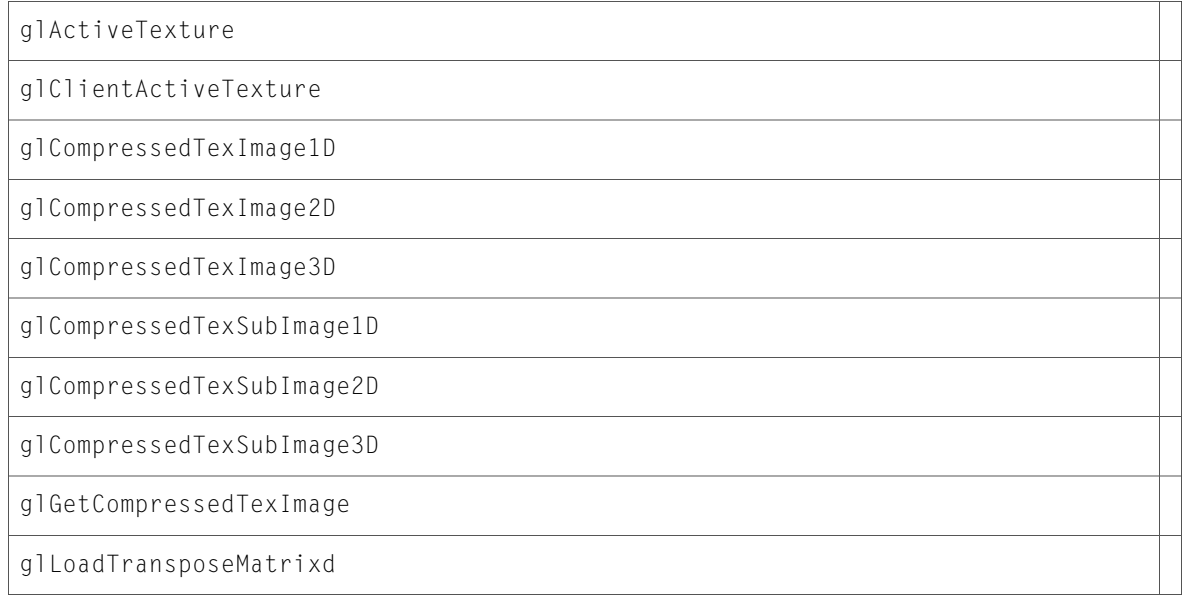

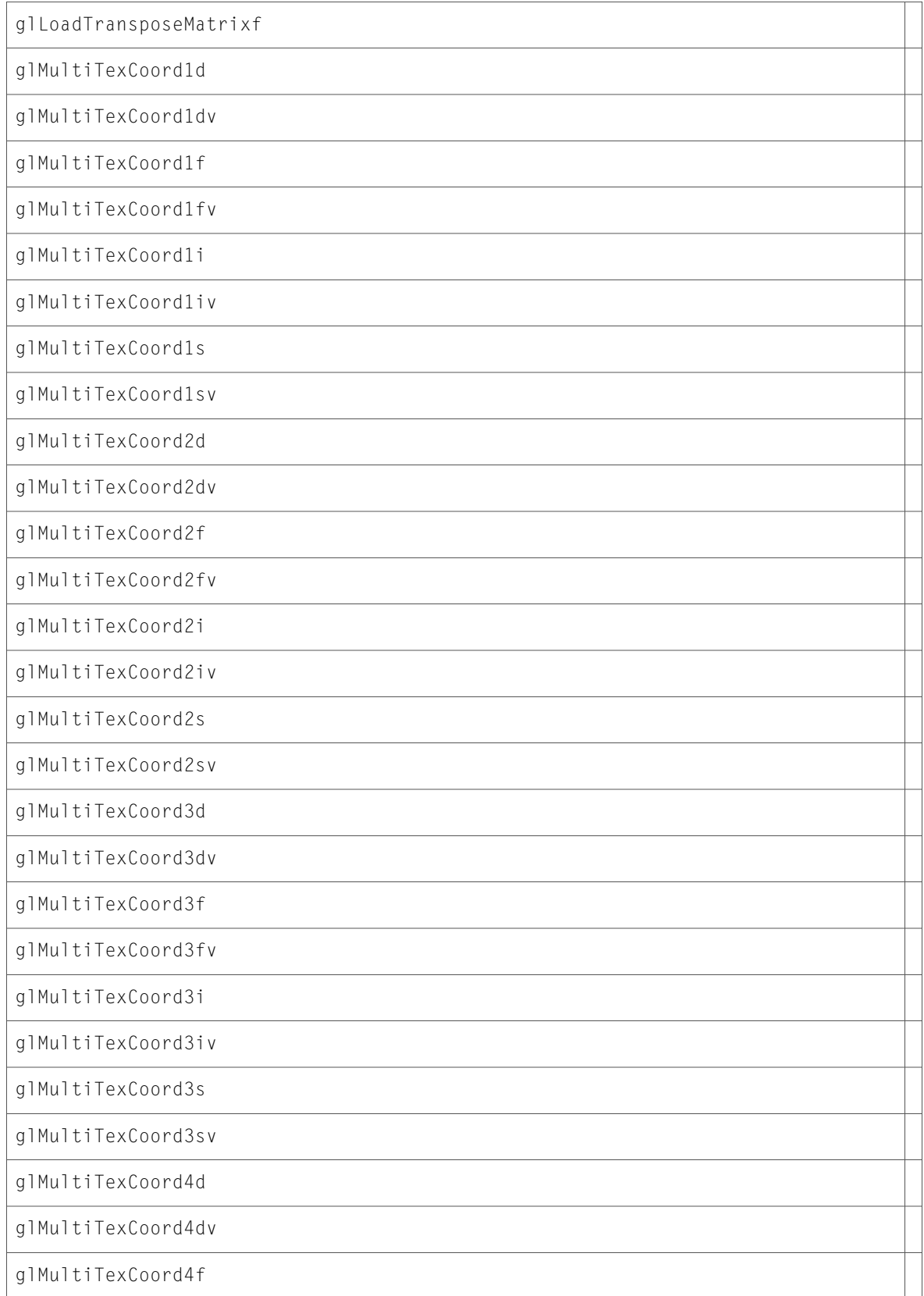

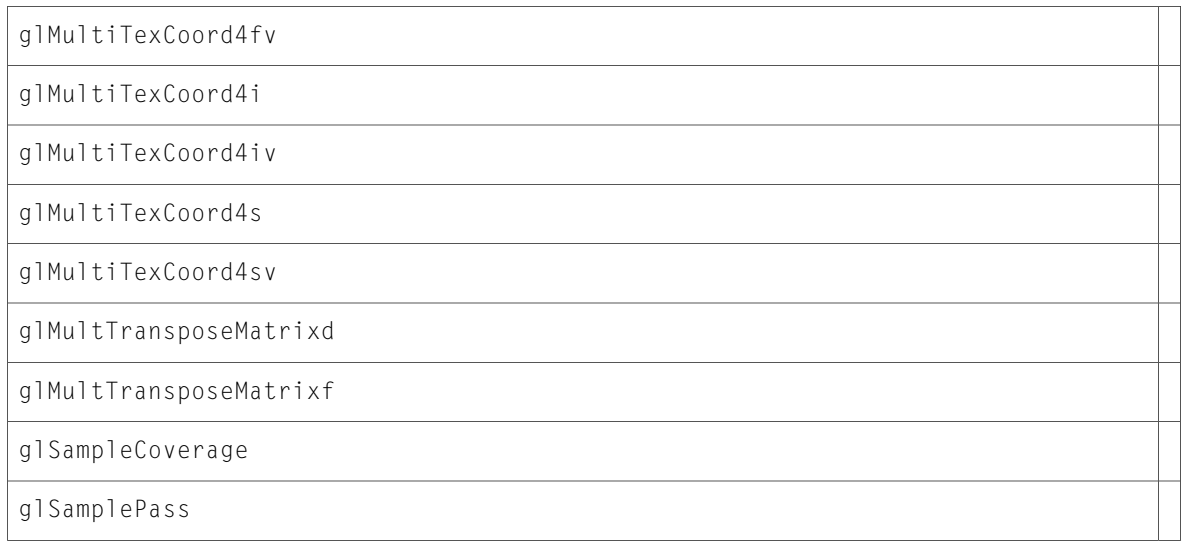

### Data Types & Constants

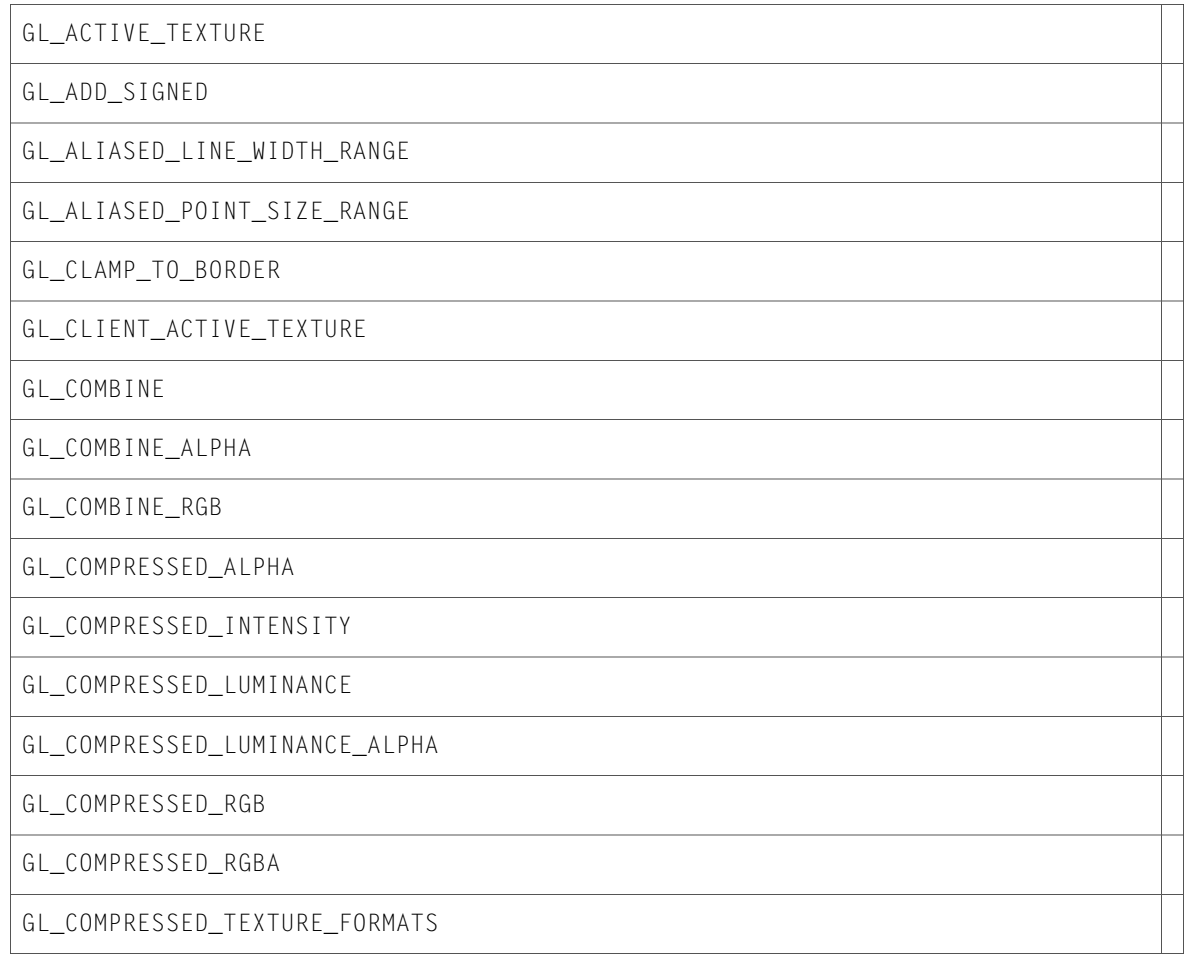

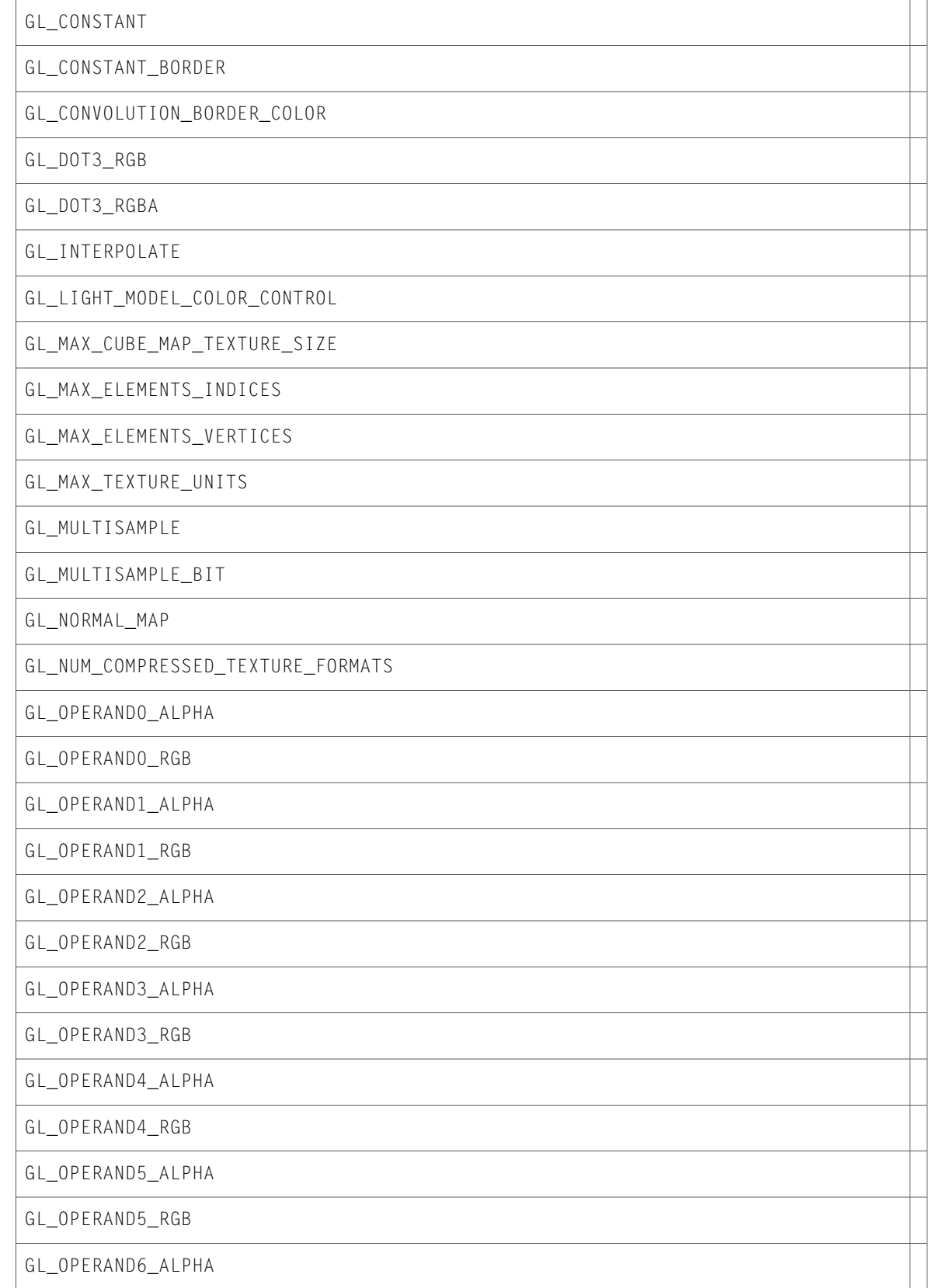

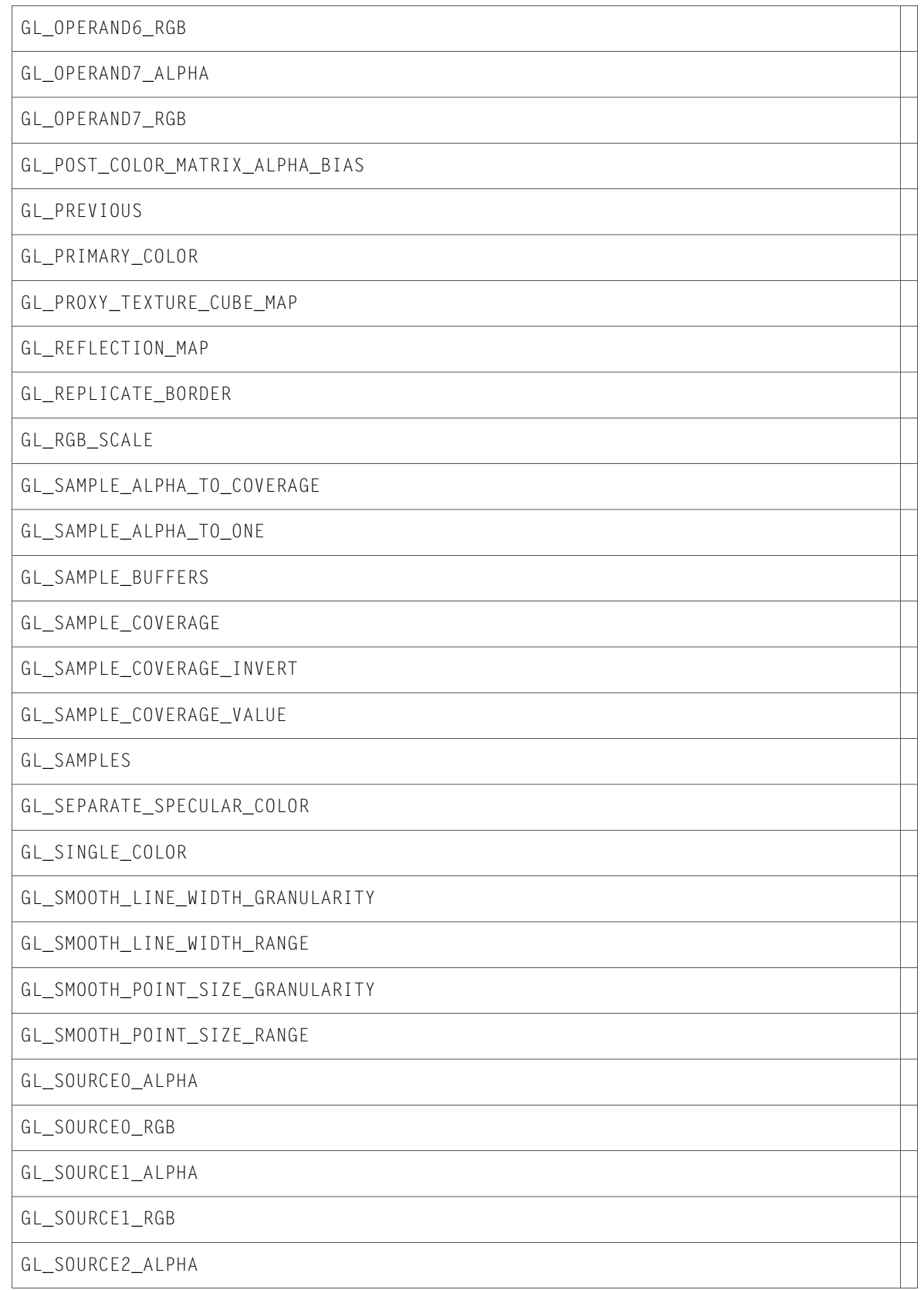

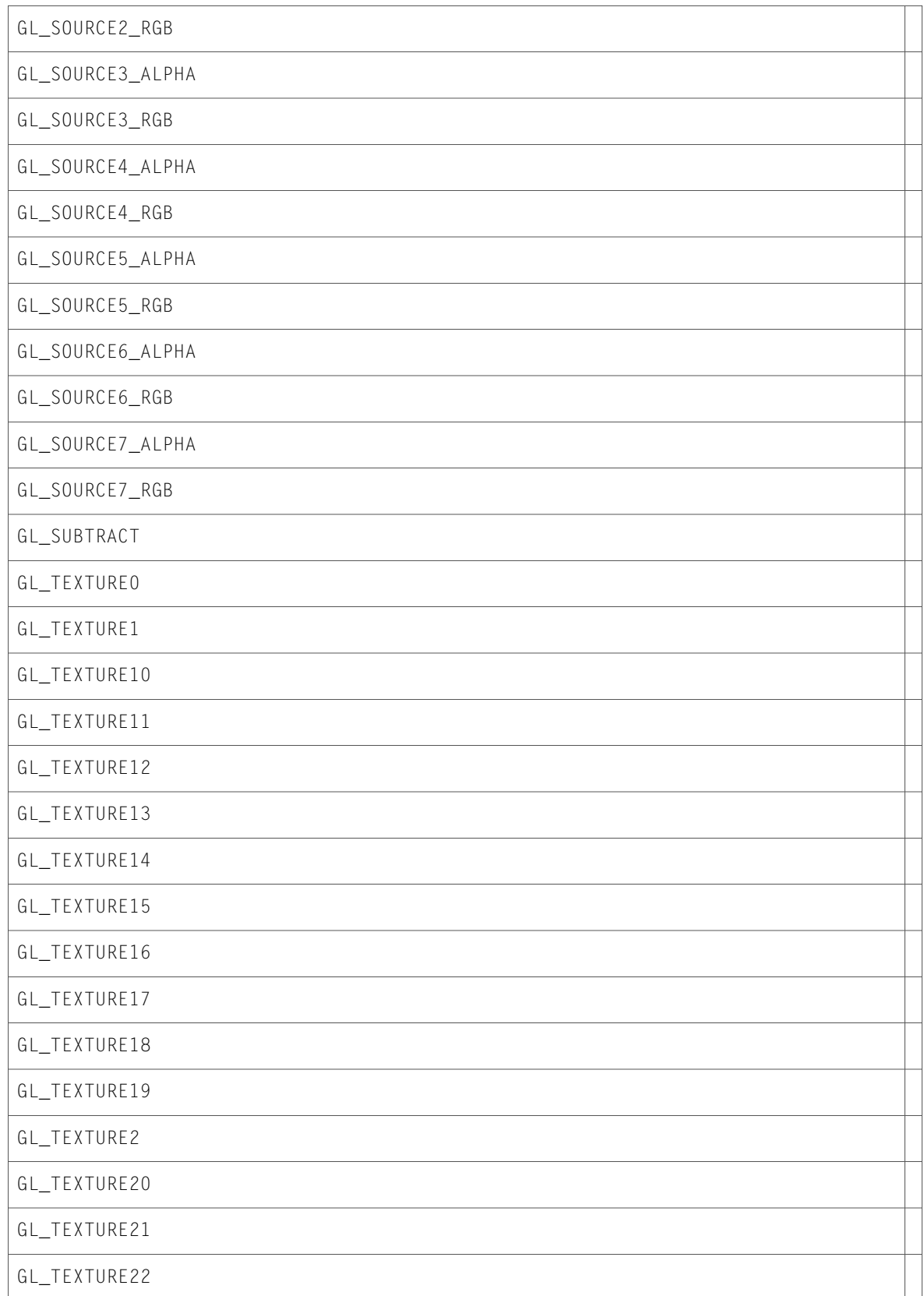

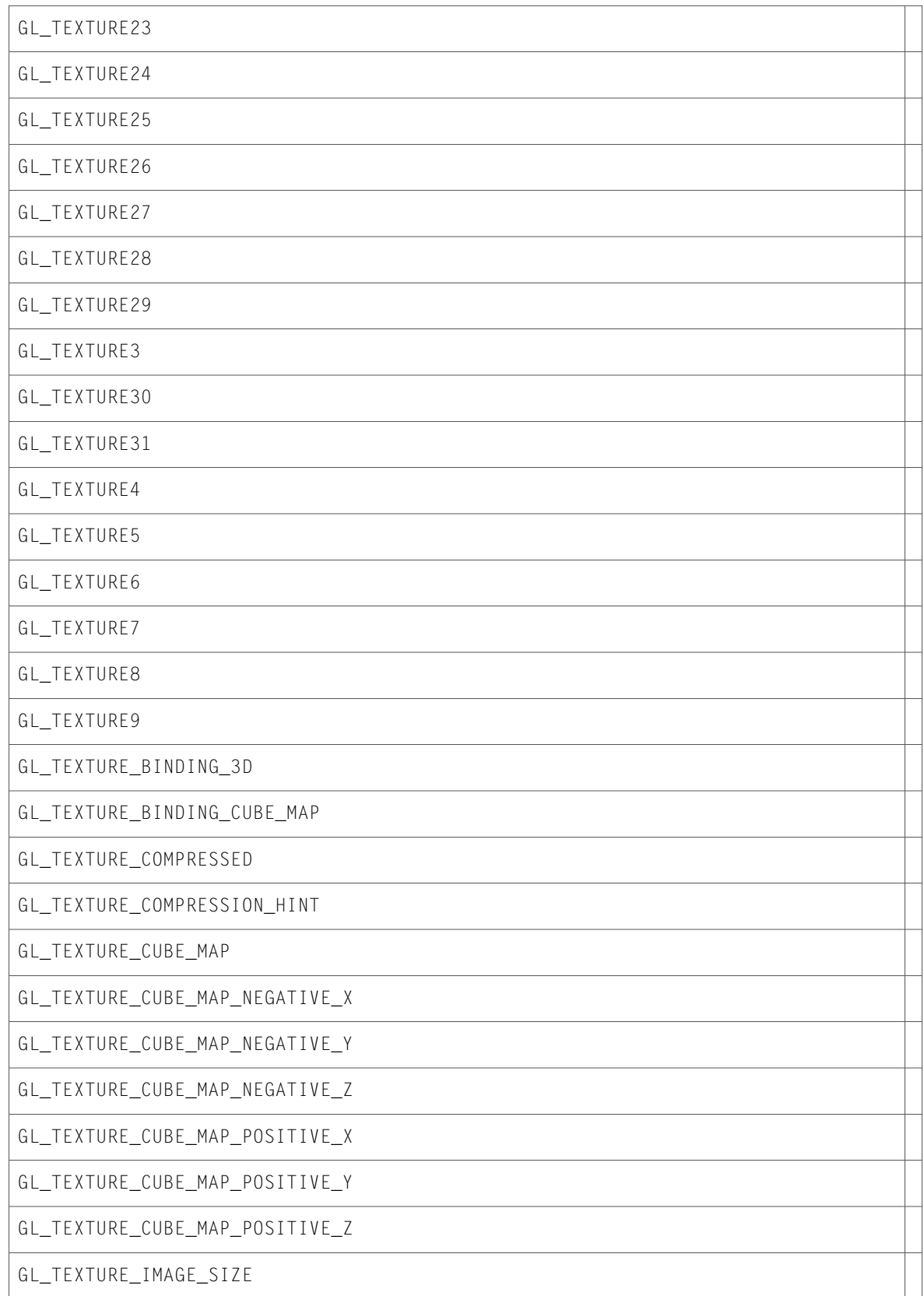

GL\_TRANSPOSE\_COLOR\_MATRIX

GL\_TRANSPOSE\_MODELVIEW\_MATRIX

GL\_TRANSPOSE\_PROJECTION\_MATRIX

GL\_TRANSPOSE\_TEXTURE\_MATRIX

GL\_VERSION\_1\_3

## glext.h

#### Functions

All of the new functionsin this header file are listed alphabetically, with linksto documentation and abstracts, if available.

```
glCombinerStageParameterfvNV
```
glFinishTexture

glGetCombinerStageParameterfvNV

glPNTrianglesfATIX

glPNTrianglesiATIX

### Data Types & Constants

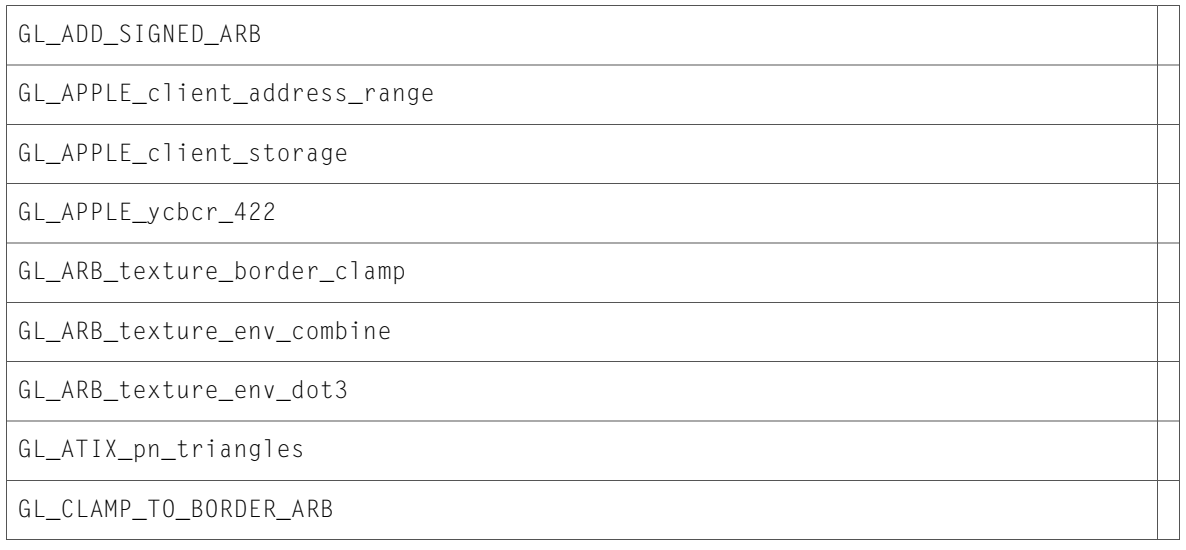

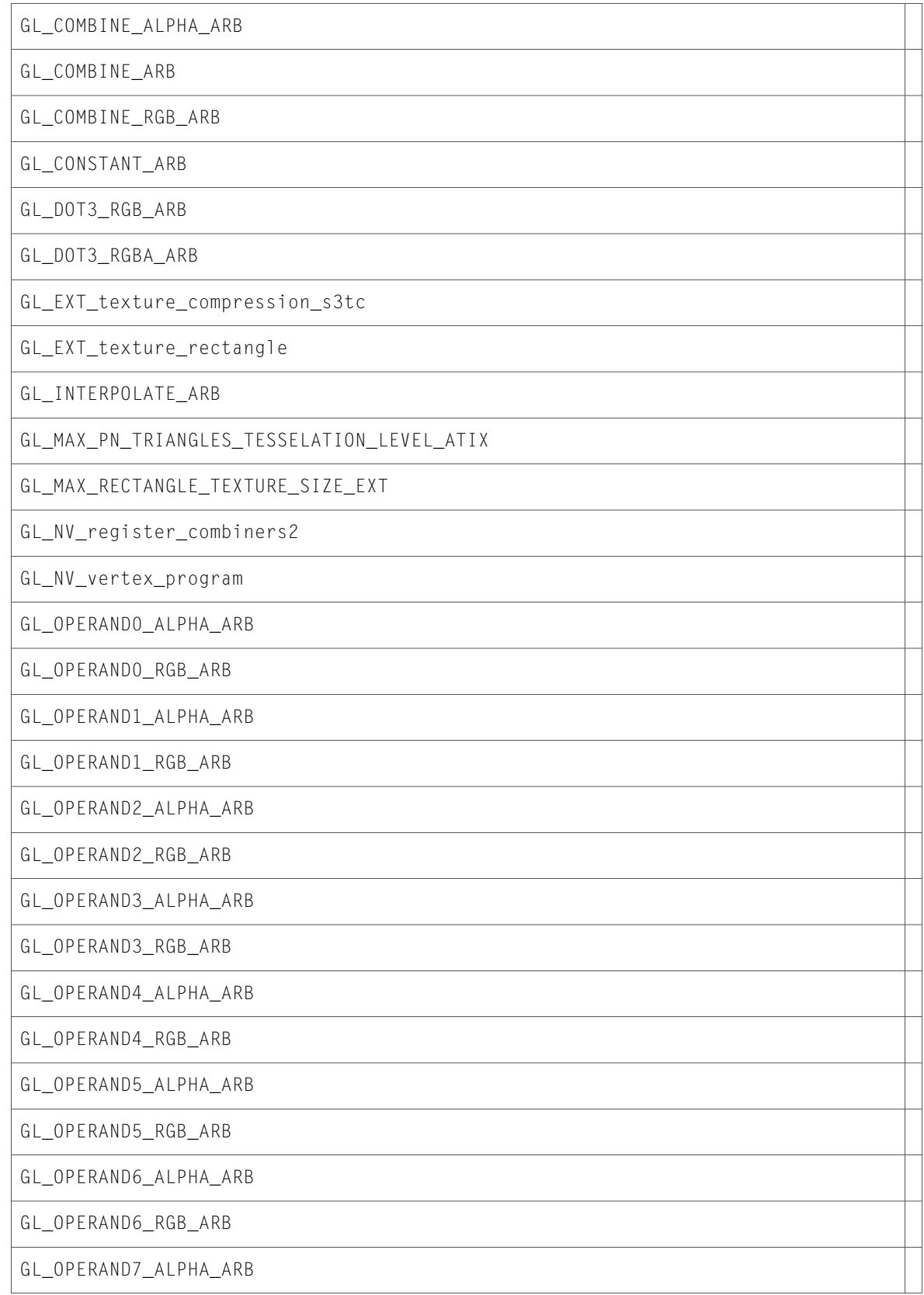

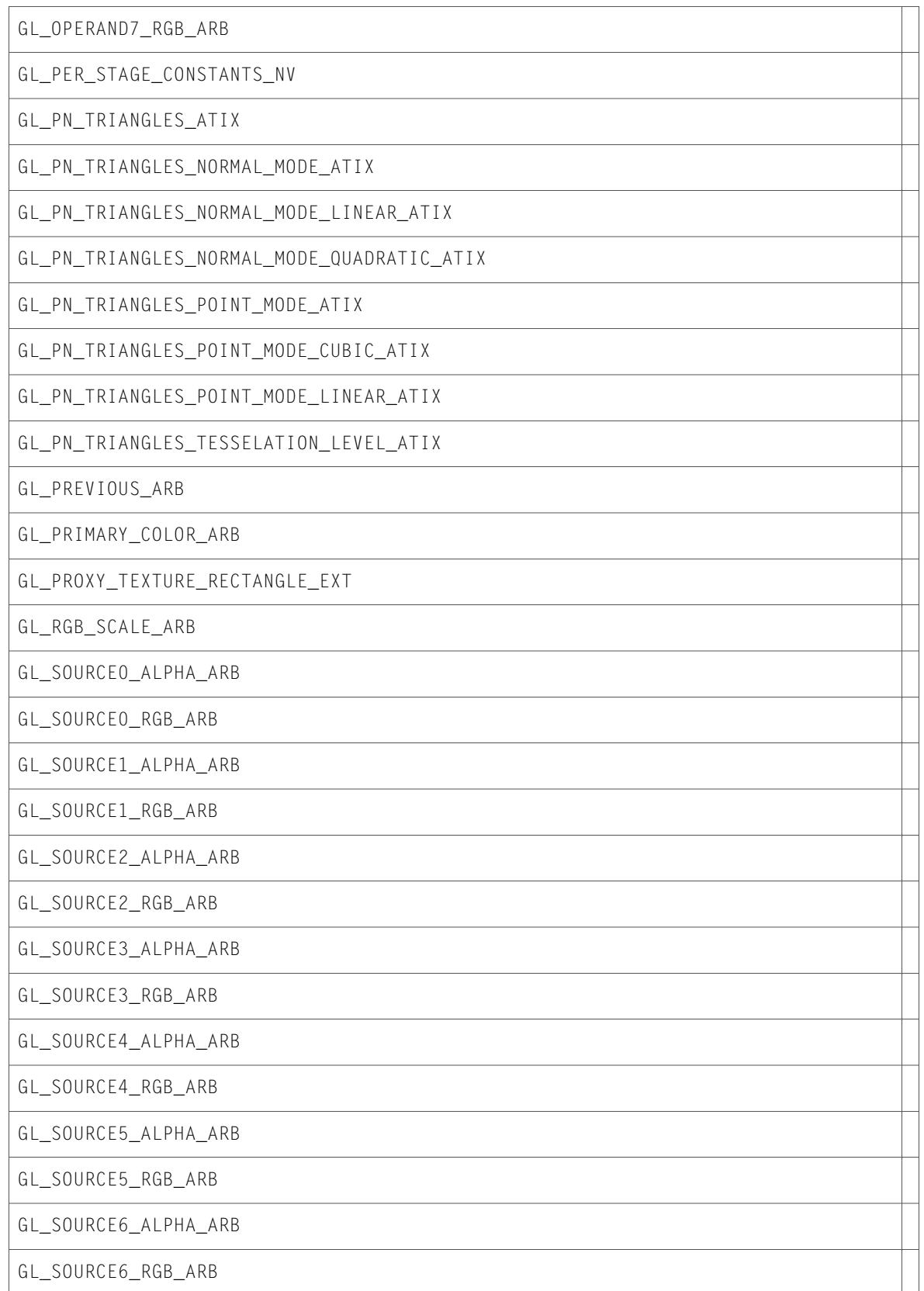

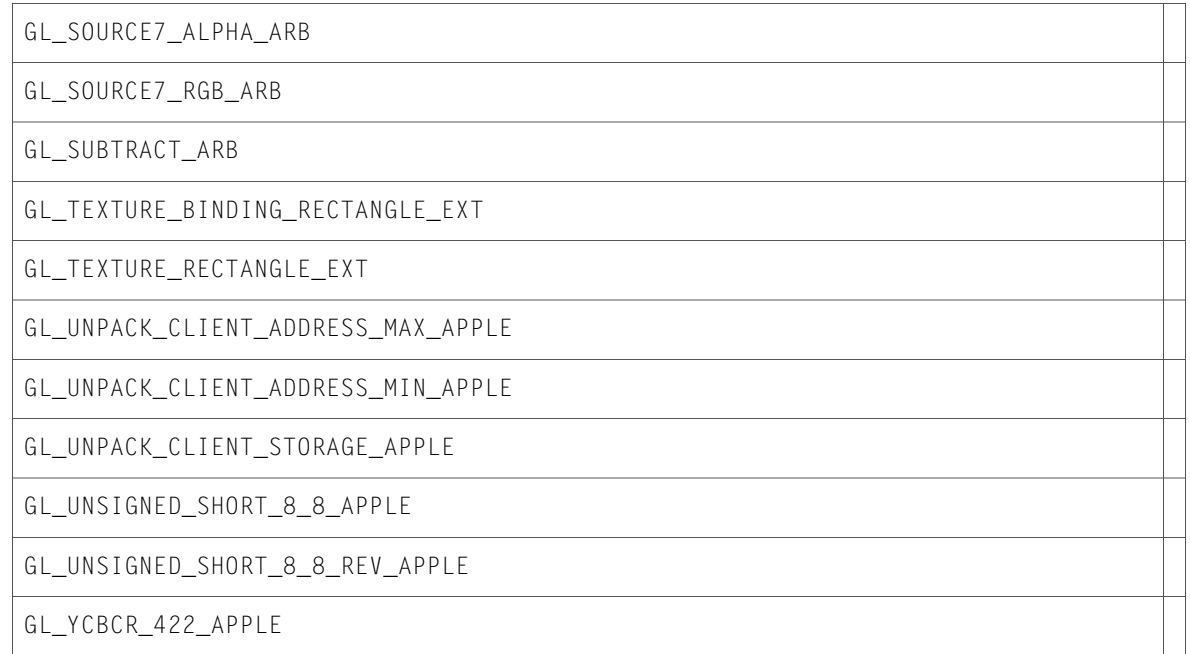

### glu.h

#### Functions

All of the new functions in this header file are listed alphabetically, with links to documentation and abstracts, if available.

gluBuild1DMipmapLevels

gluBuild2DMipmapLevels

gluBuild3DMipmapLevels

gluBuild3DMipmaps

gluCheckExtension

gluNurbsCallbackData

gluUnProject4

### Data Types & Constants

All of the new data types and constants in this header file are listed alphabetically, with links to documentation and abstracts, if available.

GLU\_NURBS\_BEGIN

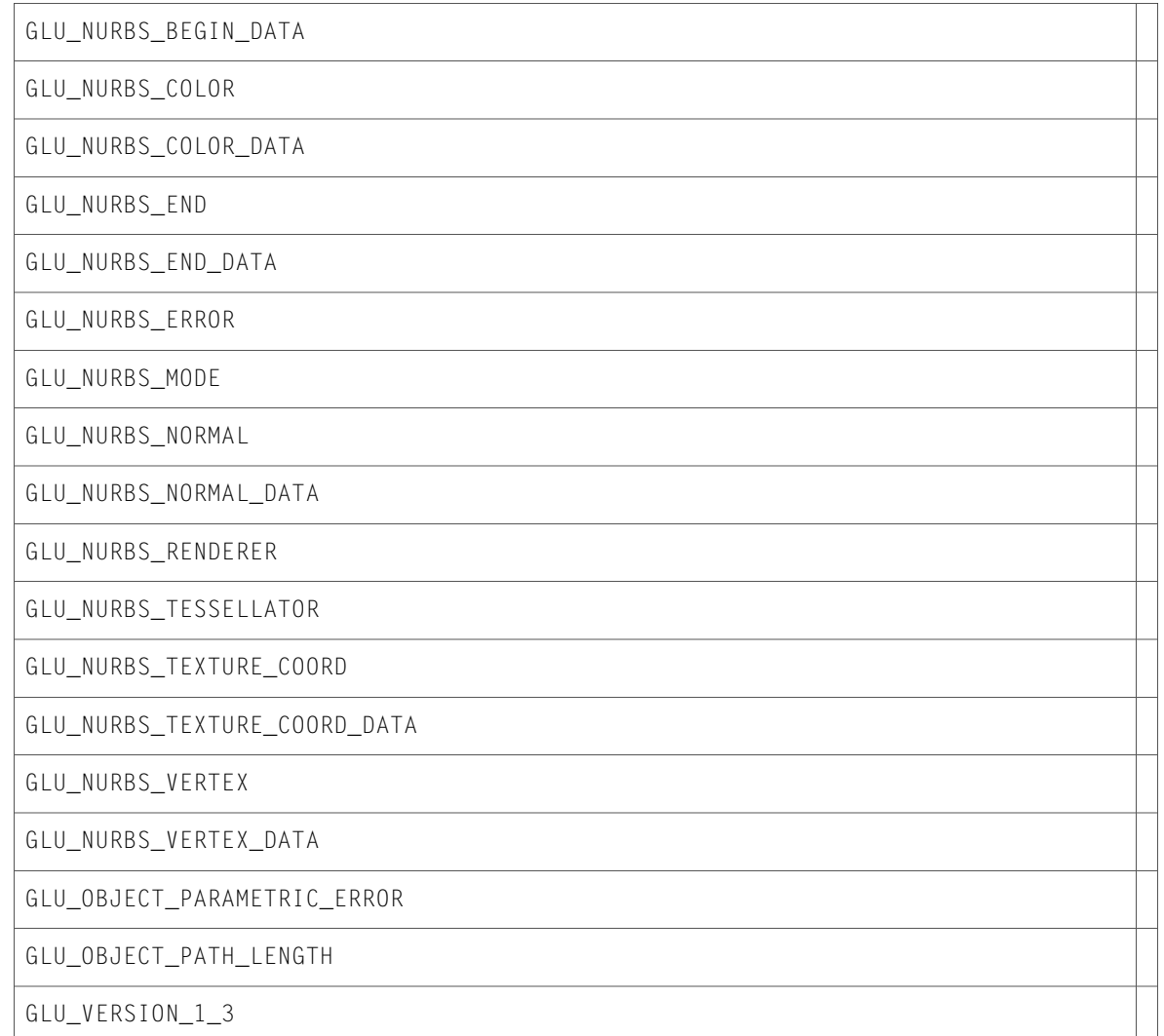

# gluContext.h

### Functions

All of the new functions in this header file are listed alphabetically, with links to documentation and abstracts, if available.

gluBuild1DMipmapLevelsCTX

gluBuild2DMipmapLevelsCTX

gluBuild3DMipmapLevelsCTX

gluBuild3DMipmapsCTX

## gluMacro.h

#### Data Types & Constants

All of the new data types and constants in this header file are listed alphabetically, with links to documentation and abstracts, if available.

gluBuild1DMipmapLevels

gluBuild2DMipmapLevels

gluBuild3DMipmapLevels

gluBuild3DMipmaps

# Document Revision History

This table describes the changes to *OpenGL Reference Update*.

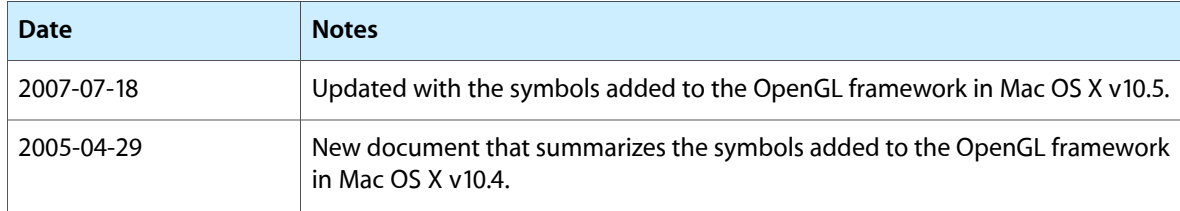

Document Revision History